## The fontspec package Font selection for X<sub>H</sub>AT<sub>E</sub>X and LuaLAT<sub>E</sub>X

WILL ROBERTSON With contributions by Khaled Hosny, Philipp Gesang, Joseph Wright, and others. http://latex3.github.io/fontspec/

2024/05/11 v2.9e

## **Contents**

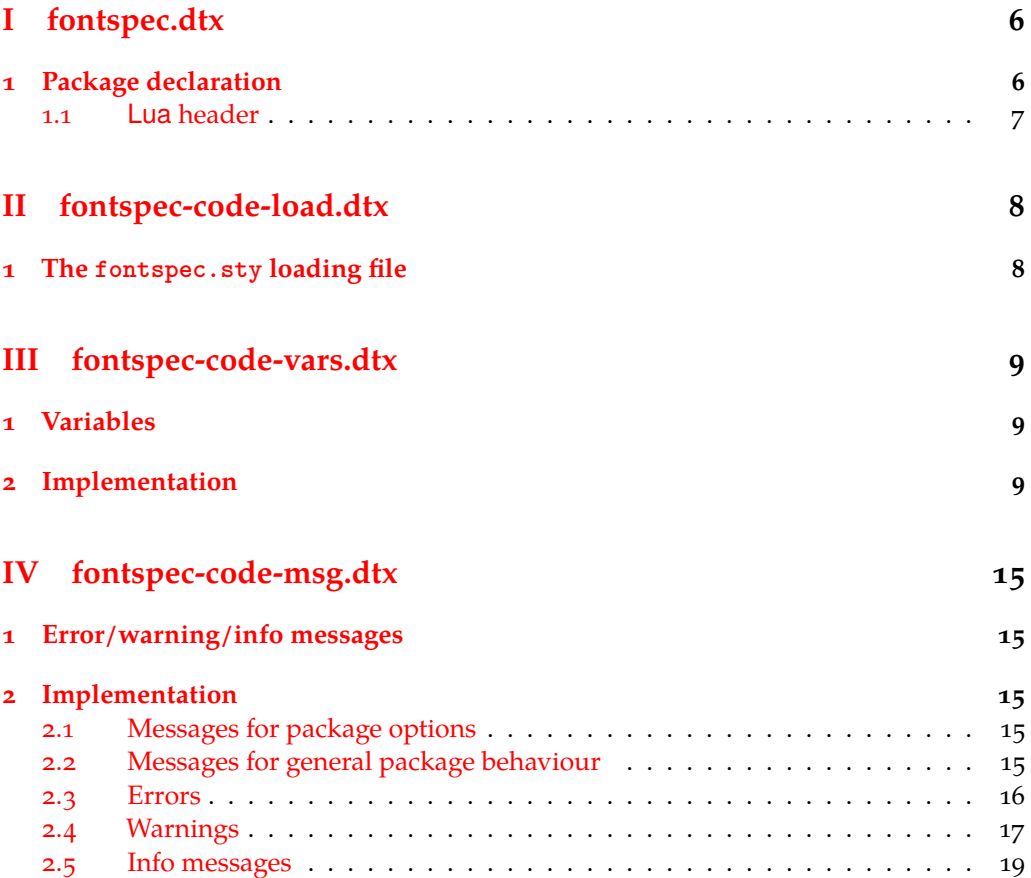

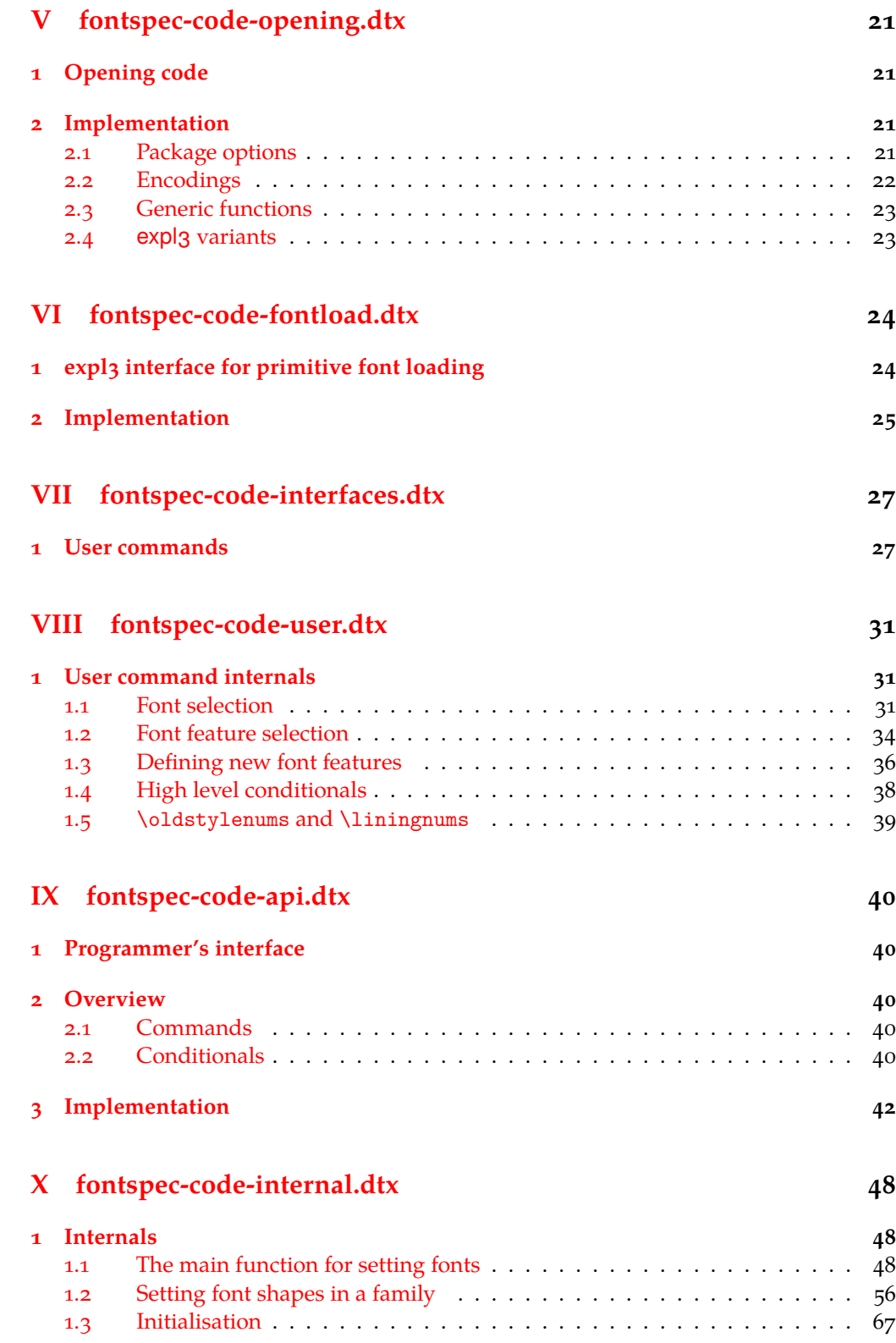

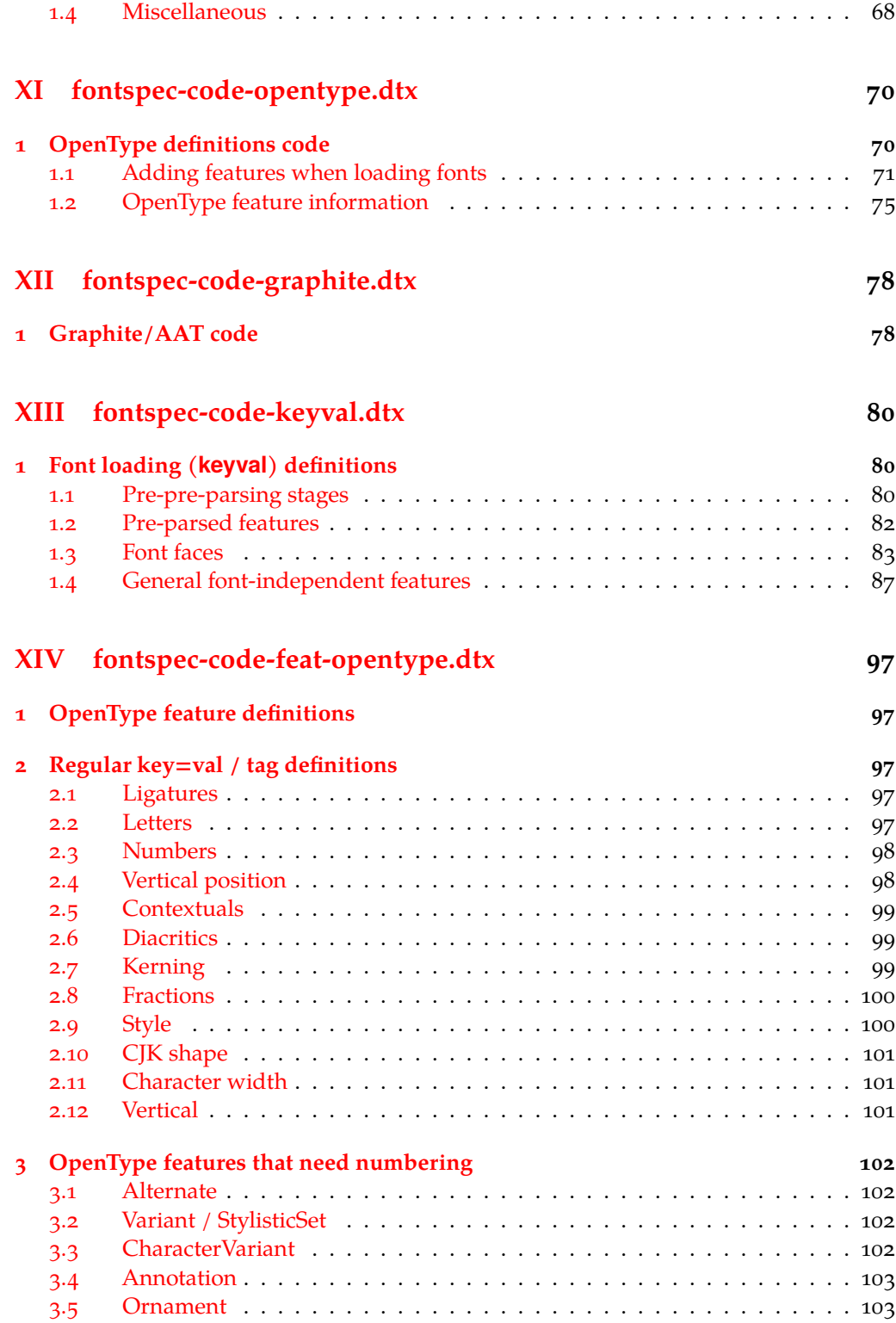

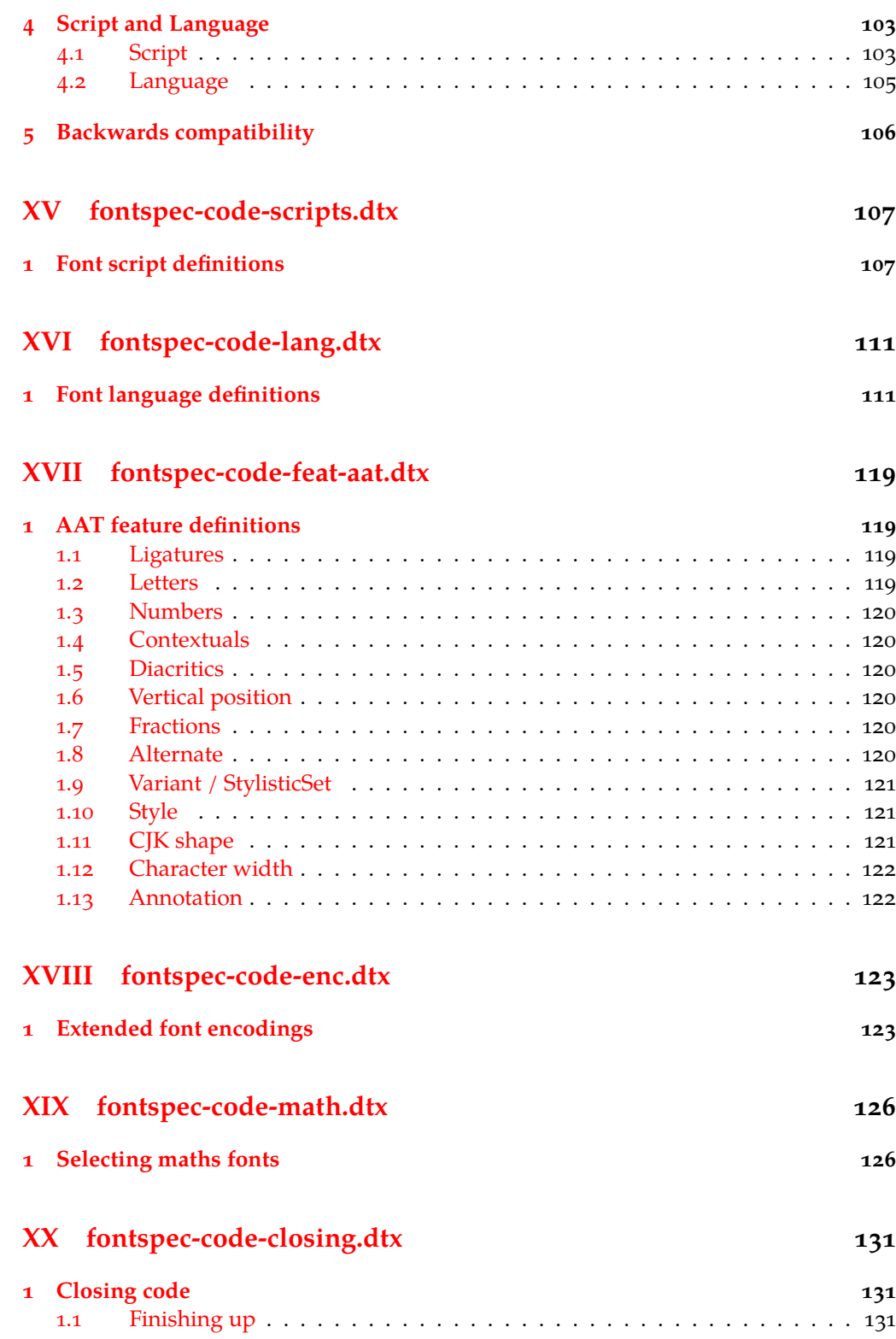

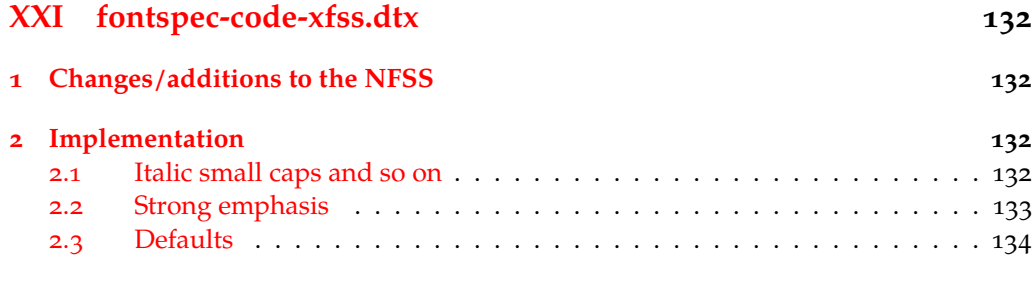

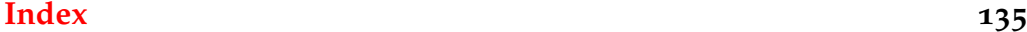

## **File I fontspec.dtx**

## <span id="page-5-0"></span>**1 Package declaration**

List all dtx files for running the ins file and typesetting the code.

<sup>1</sup> *⟨∗*dtx*⟩*

```
2 \gdef\FONTSPECDTX{
```

```
3 \DTX{fontspec.dtx}
```

```
\DTX{fontspec-code-load.dtx}
```

```
5 \DTX{fontspec-code-vars.dtx}
```
- <sup>6</sup> \DTX{fontspec-code-msg.dtx}
- \DTX{fontspec-code-opening.dtx}

```
\DTX{fontspec-code-fontload.dtx}
```

```
9 \DTX{fontspec-code-interfaces.dtx}
```

```
10 \DTX{fontspec-code-user.dtx}
```
- 11 \DTX{fontspec-code-api.dtx}
- 12 \DTX{fontspec-code-internal.dtx}
- 13 \DTX{fontspec-code-opentype.dtx}
- 14 \DTX{fontspec-code-graphite.dtx}
- <sup>15</sup> \DTX{fontspec-code-keyval.dtx}
- <sup>16</sup> \DTX{fontspec-code-feat-opentype.dtx}
- 17 \DTX{fontspec-code-scripts.dtx}
- 18 \DTX{fontspec-code-lang.dtx}
- <sup>19</sup> \DTX{fontspec-code-feat-aat.dtx}
- 20 \DTX{fontspec-code-enc.dtx}
- 21 \DTX{fontspec-code-math.dtx}
- 22 \DTX{fontspec-code-closing.dtx}
- 23 \DTX{fontspec-code-xfss.dtx}
- <sup>24</sup> }
- <sup>25</sup> *⟨/*dtx*⟩*

Now exit if we're using plain T<sub>E</sub>X; this would usually be the case when loading this file with fontspec.ins.

- <sup>26</sup> *⟨∗*dtx*⟩*
- $27 \ \text{th}$ plain}
- <sup>28</sup> \ifx\tmpa\fmtname\expandafter\endinput\fi
- <sup>29</sup> *⟨/*dtx*⟩*

Metadata for documentation; the official title and authors of the package.

```
30 ⟨∗dtx⟩
```

```
31 \title{
```

```
32 The \textsf{fontspec} package\\
```
- <sup>33</sup> Font selection for \XeLaTeX\ and \LuaLaTeX
- <sup>34</sup> }

```
35 \author{
```

```
36 \textsc{Will Robertson}\\
```

```
37 With contributions by Khaled Hosny,\\
```
- 38 Philipp Gesang, Joseph Wright, and others.\\
- <sup>39</sup> \url{http://latex3.github.io/fontspec/}
- }
- *⟨/*dtx*⟩*

Declare the package version and date for each of the .sty files generated. In addition, declare the version and date for this .dtx file.

- *⟨*fontspec*⟩*\RequirePackage{xparse}
- *⟨*fontspec & load*⟩*\ProvidesExplPackage{fontspec}%
- *⟨*fontspec & XE*⟩*\ProvidesExplPackage{fontspec-xetex}%
- *⟨*fontspec & LU*⟩*\ProvidesExplPackage{fontspec-luatex}%
- *⟨∗*dtx*⟩*
- \RequirePackage{xparse}
- \ProvidesExplFile{fontspec.dtx}
- *⟨/*dtx*⟩*
- *⟨∗*fontspec*⟩*
- {2024/05/11}{2.9e}{Font selection for XeLaTeX and LuaLaTeX}
- *⟨/*fontspec*⟩*

Here the version and date are setup for typesetting the documentation.

*⟨∗*dtx*⟩*

- \GetFileInfo{fontspec.dtx}
- \date{\filedate \qquad \fileversion}
- *⟨/*dtx*⟩*

## <span id="page-6-0"></span>**1.1 Lua header**

```
57 (lua) fontspec = fontspec or {}<br>58 (lua) local fontspec = fontspec
58 \text{ (lua)}local fontspec = fontspec.<br>
59 \text{ (lua)}fontspec.module = {
59 ⟨lua⟩fontspec.module = {
60 ⟨lua⟩ name = "fontspec",
\begin{array}{lll} \n\text{61} & \text{4} & \text{4} & \text{4} & \text{4} & \text{4} \\ \n\text{62} & \text{4} & \text{4} & \text{4} & \text{4} & \text{4} \\ \n\text{63} & \text{4} & \text{4} & \text{4} & \text{4} & \text{4} \\ \n\end{array}62 \langle \text{lua} \rangle date = "2024/05/11",<br>63 \langle \text{lua} \rangle description = "Font selecti
<sup>63</sup> (lua) description = "Font selection for XeLaTeX and LuaLaTeX",<br><sup>64</sup> (lua) author = "Khaled Hosny, Philipp Gesang, Will Robert
64 (lua) author = "Khaled Hosny, Philipp Gesang, Will Robertson", 65 (lua) copyright = "Khaled Hosny, Philipp Gesang, Will Robertson",
65 (lua) copyright = "Khaled Hosny, Philipp Gesang, Will Robertson", 66 (lua) license = "LPPL v1.3c"
                                                    66 ⟨lua⟩ license = "LPPL v1.3c"
67 ⟨lua⟩}
```
## <span id="page-7-0"></span>**File II fontspec-code-load.dtx**

## <span id="page-7-1"></span>**1 The fontspec.sty loading file**

Before we begin, for the rest of the package we use the @@ expl3 module syntax with module name 'fontspec'.

<sup>1</sup> *⟨*@@=fontspec*⟩*

The fontspec.sty file is simply set up to load the appropriate fontspec-xetex.sty or fontspec-luatex.sty file. This is performed by the following code.

<sup>2</sup> *⟨∗*load*⟩*

## **LuaLATEX**

```
3 \sys_if_engine_luatex:T
4 {
5 \RequirePackage{luaotfload}
6 \lua_now:e{require("fontspec")}
7 \RequirePackage{fontspec-luatex}
8 \endinput
9 \quad \gamma
```
## **XƎLATEX**

```
10 \sys_if_engine_xetex:T
\mathbf{1}_{11} {
12 \RequirePackage{fontspec-xetex}
13 \endinput
\overline{14} }
```
**Other** If not one of the above, error and exit.

```
15 \msg_new:nnn {fontspec} {cannot-use-pdftex}
16 {
17 The~ fontspec~ package~ requires~ either~ XeTeX~ or~ LuaTeX.\\\\
18 You~ must~ change~ your~ typesetting~ engine~ to,~ e.g.,~
19 "xelatex"~ or~ "lualatex"~ instead~ of~ "latex"~ or~ "pdflatex".
20 }
21 \msg_fatal:nn {fontspec} {cannot-use-pdftex}
```
**Closing** That's the end of the fontspec.sty file.

<sup>22</sup> \endinput <sup>23</sup> *⟨/*load*⟩*

## **File III fontspec-code-vars.dtx**

## <span id="page-8-1"></span><span id="page-8-0"></span>**1 Variables**

## <span id="page-8-3"></span>\1\_@@\_firsttime\_bool As \keys\_set:nn is run multiple times, some of its information storing only occurs once while we decide if the font family has been defined or not. When the later processing is occurring per-shape this no longer needs to happen; this is indicated by the 'firsttime' conditional.

\1\_@@\_never\_check\_bool Used to disable checking opentype script, language, and tags when running checking code that has a user-defined return path we want to allow the higher-level code to dictate the logic. TODO: tidy this up!

## **2 Implementation**

<span id="page-8-2"></span>This file consists solely of declaration of variables used by fontspec. In some cases these variables are also initialised with default values.

**Booleans for package options** For package options:

- <sup>1</sup> *⟨∗*options*⟩*
- <sup>2</sup> \bool\_new:N \g\_@@\_cfg\_bool
- <sup>3</sup> \bool\_new:N \g\_@@\_math\_bool
- <sup>4</sup> *⟨/*options*⟩*
- <sup>5</sup> *⟨∗*fontspec*⟩*

## **Booleans for flow control**

#### \l\_@@\_firsttime\_bool

<sup>6</sup> \bool\_new:N \l\_@@\_firsttime\_bool

(*End of definition for \l\_@@\_firsttime\_bool. This function is documented on page 9.*)

#### \l[\\_@@\\_never\\_check\\_bool](#page-8-3)

<sup>7</sup> \bool\_new:N \l\_@@\_never\_check\_bool

(*End of definition for \l\_@@\_never\_check\_bool. This function is documented on pa[ge](#page-8-3) 9.*)

### **Booleans for processing logic**

- \bool\_new:N \l\_@@\_nobf\_bool
- \bool\_new:N \l\_@@\_noit\_bool
- \bool\_new:N \l\_@@\_nosc\_bool
- 11 \bool new:N \l @@ check bool
- \bool\_new:N \l\_@@\_tfm\_bool
- \bool\_new:N \l\_@@\_atsui\_bool
- \bool\_new:N \l\_@@\_ot\_bool
- \bool\_new:N \l\_@@\_mm\_bool
- \bool\_new:N \l\_@@\_harfbuzz\_bool
- \bool\_new:N \l\_@@\_graphite\_bool
- \bool\_new:N \l\_@@\_fontcfg\_bool
- \bool\_set\_true:N \l\_@@\_fontcfg\_bool

For dealing with legacy maths:

```
20 \bool_new:N \g_@@_math_euler_bool
21 \bool_new:N \g_@@_math_lucida_bool
22 \bool_new:N \g_@@_pkg_euler_loaded_bool
23 \text{ } \text{ } bool new:N \1 @@ tmpa bool
24 \bool_new:N \l_@@_disable_defaults_bool
25 \bool_new:N \l_@@_alias_bool
26 \bool_new:N \l_@@_external_bool
27 \bool_new:N \l_@@_defining_encoding_bool
28 \bool_new:N \l_@@_scriptlang_exist_bool
29 \bool_new:N \g_@@_em_normalise_slant_bool
30 \bool_new:N \l_@@_external_kpse_bool
```
## **Counters**

```
31 \int_new:N \l_@@_script_int
32 \int_new:N \l_@@_language_int
33 \int_new:N \l_@@_strnum_int
34 \int_new:N \l_@@_tmp_int
35 \int_new:N \l_@@_tmpa_int
36 \int_new:N \l_@@_tmpb_int
37 \int_new:N \l_@@_tmpc_int
38 \int_new:N \l_@@_em_int
39 \int_new:N \l_@@_emdef_int
40 \int_new:N \l_@@_strong_int
```

```
41 \int_new:N \l_@@_strongdef_int
```
### **Floats**

 \fp\_new:N \l\_@@\_tmpa\_fp  $_{43}$  \fp\_new:N \l\_@@\_tmpb\_fp

#### **Dimensions**

- \dim\_new:N \l\_@@\_tmpa\_dim \dim\_new:N \l\_@@\_tmpb\_dim
- \dim\_new:N \1 @@ tmpc\_dim

### **Sequences**

```
47 \seq_new:N \l_@@_bf_series_seq
```
#### **Comma-lists**

```
48 \clist_new:N \g_@@_default_fontopts_clist
49 \clist_new:N \g_@@_all_keyval_modules_clist
50 \clist_new:N \l_@@_sizefeat_clist
51 \clist_set:Nn \l_@@_sizefeat_clist {Size={-}}
52 \clist_new:N \l_@@_extensions_clist
53 \clist_new:N \l_@@_fontopts_clist
54 \clist_new:N \l_@@_family_fontopts_clist
55 \clist_new:N \l_@@_all_features_clist
56 \clist_new:N \l_@@_leftover_clist
57 \clist_new:N \l_@@_keys_leftover_clist
58 \clist_new:N \l_@@_sizing_leftover_clist
59 \clist_new:N \l_@@_fontfeat_clist
60 \clist_new:N \l_@@_fontfeat_curr_clist
61 \clist new:N \l @@ arg_clist
62 \clist_new:N \l_@@_this_feat_clist
63 \clist new:N \l @@ fontfeat up clist
64 \text{ } \text{clist new:} \ \1 @@ fontfeat bf clist
65 \clist_new:N \l_@@_fontfeat_it_clist
66 \clist new:N \l @@ fontfeat bfit clist
67 \clist_new:N \l_@@_fontfeat_sl_clist
68 \clist_new:N \l_@@_fontfeat_bfsl_clist
69 \clist_new:N \l_@@_fontfeat_sw_clist
70 \clist_new:N \l_@@_fontfeat_bfsw_clist
71 \clist_new:N \l_@@_fontfeat_sc_clist
```
## **Property lists**

 \prop\_new:N \g\_@@\_fontopts\_prop \prop\_new:N \l\_@@\_nfss\_prop \prop\_new:N \l\_@@\_nfssfont\_prop \prop\_new:N \g\_@@\_OT\_features\_prop  $\gamma_6$  \prop\_new:N \g\_@@\_all\_opentype\_feature\_names\_prop \prop\_new:N \g\_@@\_em\_prop \prop\_new:N \g\_@@\_strong\_prop \prop\_new:N \g\_@@\_fontid\_family\_prop 80 \prop\_new:N \g\_@@\_family\_int\_prop 81 \prop\_new:N \g\_@@\_rawvariations\_prop

## **Token lists**

### **Visible (perhaps?)**

```
82 \tl new:N \l fontspec family tl
83 \tl_new:N \g_fontspec_encoding_tl
84 \tl_new:N \l_fontspec_fontname_tl
```
### **2e interactions**

```
85 \tl_clear_new:N \UTFencname
86 \tl_clear_new:N \cyrillicencoding
87 \tl_clear_new:N \latinencoding
```
### **Renderer/shaper**

```
88 \tl_new:N \l_@@_renderer_tl
89 \tl_new:N \l_@@_mode_tl
90 \tl_new:N \l_@@_shaper_tl
91 \tl_new:N \g_@@_defined_shapes_tl
92 \tl_new:N \g_@@_single_feat_tl
93 \tl_new:N \l_@@_basename_tl
94 \tl_new:N \g_@@_curr_series_tl
95 \tl_new:N \l_@@_curr_fontname_tl
96 \tl_new:N \l_@@_curr_bfname_tl
97 \tl_new:N \l_@@_ext_filename_tl
98 \tl_new:N \l_@@_extension_tl
99 \tl_new:N \l_@@_font_path_tl
100 \tl_new:N \l_@@_fontid_tl
101 \tl new:N \l @@ fontname tl
102 \tl new:N \l @@ options tl
103 \tl_new:N \l_@@_saved_fontname_tl
104 \tl_new:N \l_@@_prev_unicode_name_tl
105 \tl_new:N \g_@@_nfss_enc_tl
106 \tl_new:N \g_@@_nfss_family_tl
107 \tl_new:N \l_@@_nfss_sc_tl
108 \tl_new:N \l_@@_nfss_tl
109 \tl_new:N \l_@@_nfss_fam_tl
110 \tl_new:N \l_@@_size_tl
111 \tl_new:N \l_@@_sizedfont_tl
112 \tl_new:N \l_@@_this_font_tl
113 \tl_new:N \l_@@_ttc_index_tl
114 \tl_new:N \l_@@_smcp_shape_tl
```
## **EM and STRONG**

```
115 \tl_new:N \l_@@_emshape_query_tl
116 \tl_new:N \l_@@_em_switch_tl
117 \tl_new:N \l_@@_strong_switch_tl
```
#### **Scratch variables**

```
118 \tl_new:N \l_@@_tmp_tl
119 \tl_new:N \l_@@_tmpa_tl
120 \tl_new:N \l_@@_tmpb_tl
121 \tl_new:N \l_@@_em_tmp_tl
122 \tl_new:N \l_@@_strong_tmp_tl
```
#### **Maths fonts**

\tl\_new:N \g\_@@\_mathrm\_tl

- \tl\_new:N \g\_@@\_bfmathrm\_tl
- \tl\_new:N \g\_@@\_mathsf\_tl
- 126 \tl new:N \g @@ mathtt tl

Defaults: (these are set elsewhere; TODO: check if redundant)

- \tl\_gset:Nn \g\_@@\_mathrm\_tl {\rmdefault} \tl\_gset:Nn \g\_@@\_mathsf\_tl {\sfdefault} \tl\_gset:Nn \g\_@@\_mathtt\_tl {\ttdefault} \tl\_new:N \l\_@@\_family\_label\_tl \tl\_new:N \l\_@@\_fake\_slant\_tl
- 132 \tl\_new:N \l\_@@\_fake\_embolden\_tl

## **Internal font names**

```
133 \tl new:N \l @@ fontname up tl
134 \tl new:N \l @@ fontname bf tl
135 \tl new:N \l @@ fontname it tl
136 \tl new:N \l @@ fontname bfit tl
137 \tl_new:N \l_@@_fontname_sl_tl
138 \tl_new:N \l_@@_fontname_bfsl_tl
139 \tl_new:N \l_@@_fontname_sw_tl
140 \tl_new:N \l_@@_fontname_bfsw_tl
141 \tl_new:N \l_@@_fontname_sc_tl
```
### **Script and Language**

```
_{142} \tl new:N \1 @@ script tl
143 \tl_new:N \l_@@_script_name_tl
144 \tl_set:Nn \l_@@_script_name_tl {CustomDefault}
145 \tl_new:N \l_@@_lang_tl
146 \tl new:N \1 @@ lang name tl
147 \tl_set:Nn \l_@@_lang_name_tl {Default}
```
#### **Generic font features**

```
148 \tl new:N \l @@ scale tl
_{149} \tl new:N \l @@ hyphenchar tl
150 \tl_new:N \l_@@_hexcol_tl
151 \tl_new:N \l_@@_opacity_tl
152 \tl_new:N \l_@@_optical_size_tl
153 \tl_new:N \l_@@_mapping_tl
154 \tl_new:N \l_@@_punctspace_adjust_tl
155 \tl_new:N \l_@@_wordspace_adjust_tl
156 \tl_new:N \l_@@_postadjust_tl
157 \tl_new:N \g_@@_instance_tl
158 \tl const:Nn \c @@ hexcol tl {000000}
159 ⟨XE⟩ \tl_const:Nn \c_@@_opacity_tl {FF~}
160 ⟨LU⟩ \tl_const:Nn \c_@@_opacity_tl {}
16 161 const:Nn \c @@ postadjust tl { \l @@ wordspace adjust tl \l @@ punctspace adjust tl }
```
**Semi-colon-lists** Not a real data structure but sensible to name accordingly.

```
162 \tl_new:N \g_@@_rawfeatures_sclist
163 \tl_new:N \l_@@_pre_feat_sclist
```
## **Font families**

 \tl\_new:N \l\_@@\_rmfamily\_family\_tl \tl\_new:N \l\_@@\_sffamily\_family\_tl \tl\_new:N \l\_@@\_ttfamily\_family\_tl \tl\_new:N \l\_@@\_rmfamily\_encoding\_tl \tl\_new:N \l\_@@\_sffamily\_encoding\_tl \tl\_new:N \l\_@@\_ttfamily\_encoding\_tl

## <span id="page-14-0"></span>**File IV fontspec-code-msg.dtx**

## <span id="page-14-1"></span>**1 Error/warning/info messages**

\@@\_msg\_new:nn {*⟨msg id⟩*} {*⟨message⟩*} \@@\_msg\_new:nn \@@\_msg\_new:nnn {*⟨msg id⟩*} {*⟨message⟩*} {*⟨additional text⟩*} \@@\_msg\_new:nnn

> These functions define messages using the standard \msg\_new:nnn(n) commands. Wrappers are used to pre-set the package name and to trim spaces, allowing form convenient definition later in this file.

> An additional linebreak is added to avoid awkward breaks when the filename is included in the error message.

## <span id="page-14-2"></span>**2 Implementation**

## <span id="page-14-3"></span>**2.1 Messages for package options**

```
1 ⟨∗options⟩
2 \msg_new:nnn {fontspec} {cm-default-obsolete}
3 {
   4 The~"cm-default"~package~option~is~obsolete.
5 }
6 \msg_new:nnn {fontspec} {enc-obsolete}
7 {
   8 The~"#1"~package~option~is~obsolete.~TU~is~the~default~encoding.
9 }
10 \msg_new:nnn {fontspec} {math-opt-unknown}
11 {
12 The~ global~ option~ 'math=#1'~ is~ not~ recognised.~ It~ will~ be~ ignored.
13 }
14 ⟨/options⟩
```
## **2.2 Messages for general package behaviour**

## **Shorthands for messages**

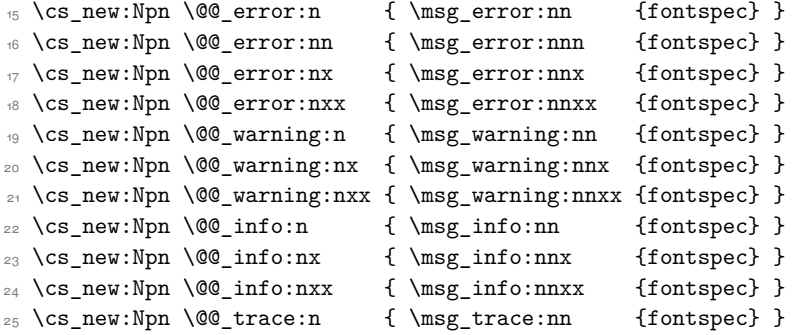

```
\@@_msg_new:nn
```

```
\@@_msg_new:nnn 26 \cs_new:Nn \@@_msg_new:nn
```

```
27 \frac{1}{27}\label{thm:main} $$\msg_new:nnx {fontspec} {#1} { ^1 \tlat_trim_spaces:n {#2} }29 }
30 \cs_new:Nn \@@_msg_new:nnn
31 {
\mathbb{S}_2 \msg_new:nnxx {fontspec} {#1} { ^^J \tl_trim_spaces:n {#2} }
33 \{ \{ \tilde{t} \tilde{t} \tilde{t} \tilde{t} \tilde{t} \tilde{t} \tilde{t} \tilde{t} \tilde{t} \tilde{t} \tilde{t} \tilde{t} \tilde{t} \tilde{t} \tilde{t} \tilde{t} \tilde{t} \tilde{t} \tilde{t} \tilde{t} \tilde{t} \tilde{t} \tilde{t} 34 }
```
(*End of definition for \@@\_msg\_new:nn and \@@\_msg\_new:nnn. These functions are documented on page 15.*) Allow messages to be written with spaces acting as normal:

```
35 \char_set_catcode_space:n {32}
```
## **2.3 Errors**

```
36 \@@_msg_new:nn {only-inside-encdef}
37 \frac{1}{2}38 \exp_not:N #1 can only be used in the second argument
39 to \string\DeclareUnicodeEncoding.
40 }
41 \@@_msg_new:nn {no-size-info}
42 \frac{1}{2}43 Size information must be supplied.\\
44 For example, SizeFeatures={Size={8-12},...}.
45 }
46 \@@_msg_new:nnn {font-not-found}
47 \{48 The font "#1" cannot be found; this may be but usually is not
49 a fontspec bug. Either there is a typo in the font name/file,
50 the font is not installed (correctly), or there is a bug
51 in the underlying font loading engine (XeTeX/luaotfload).
52 }
53 {
54 A font might not be found for many reasons. \\
55 Check the spelling, where the font is installed etc. etc.\langle \rangle56 When in doubt, ask someone for help!
57 }
58 \@@_msg_new:nnn {rename-feature-not-exist}
59 {
60 The feature #1 doesn't appear to be defined.
61 }
62 \frac{1}{2}63 It looks like you're trying to rename a feature that doesn't exist.
64 }
65 \@@_msg_new:nn {no-glyph}
66 {
67 '#1' does not contain glyph #2.
68 }
69 \@@_msg_new:nnn {euler-too-late}
```

```
70 {
71 The euler package must be loaded BEFORE fontspec.
72 }
73 {
74 fontspec only overwrites euler's attempt to
75 define the maths text fonts if fontspec is
76 loaded after euler. Type <return> to proceed
77 with incorrect \string\mathit, \string\mathbf, etc.
78 }
_{79} \@@ msg_new:nnn {no-xcolor}
80 {
81 Cannot load named colours without the xcolor package.
82 }
83 \frac{1}{2}84 Sorry, I can't do anything to help. Instead of loading
85 the color package, use xcolor instead.
86 }
87 \@@_msg_new:nnn {unknown-color-model}
88 {
89 Error loading colour '#1'; unknown colour model.
90 }
91 {
92 Sorry, I can't do anything to help. Please report this error
93 to my developer with a minimal example that causes the problem.
9495 \@@_msg_new:nnn {not-in-addfontfeatures}
96 {
97 The "#1" font feature cannot be used in \string\addfontfeatures.
98 }
99 \frac{1}{2}100 This is due to how TeX loads fonts; such settings
101 are global so adding them mid-document within a group causes
102 confusion. You'll need to define multiple font families to achieve
103 what you want.
104 }
```
## **2.4 Warnings**

<sup>105</sup> \@@\_msg\_new:nn {tu-clash} 106 { 107 I have found the tuenc.def encoding definition file but the TU encoding is not <sup>108</sup> defined by the LaTeX2e kernel; attempting to correct but you really should update <sup>109</sup> to the latest version of LaTeX2e. <sup>110</sup> } 111 \@@\_msg\_new:nn {tu-missing}  $112$ 113 The TU encoding seems to be missing; please update to the latest version of LaTeX2e. 114 } <sup>115</sup> \@@\_msg\_new:nn {addfontfeatures-ignored}  $116 \quad 5$ <sup>117</sup> \string\addfontfeature (s) ignored \msg\_line\_context:; 118 it cannot be used with a font that wasn't selected by a fontspec command.\\

```
119 \\
120 The current font is "\use:c{font@name}".\\
121 \int_compare:nTF { \clist_count:n {#1} = 1 }
122 { The requested feature is "#1". }
123 { The requested features are "#1". }
124 }
125 \@@_msg_new:nn {feature-option-overwrite}
126 {
127 Option '#2' of font feature '#1' overwritten.
128 }
129 \@@_msg_new:nn {ot-tag-too-long}
130 \frac{1}{130}131 OpenType tag '#1' is too long; script, language, and feature tags must be four characters or
132 }
133 \@@_msg_new:nn {aat-feature-not-exist}
134 {
135 '\l_keys_key_tl=\l_keys_value_tl' feature not supported
136 for AAT font '\l_fontspec_fontname_tl'.
137 }
138 \@@_msg_new:nn {aat-feature-not-exist-in-font}
139 {
140 AAT feature '\l_keys_key_tl=\l_keys_value_tl' (#1) not available
141 in font '\l_fontspec_fontname_tl'.
142 }
143 \@@_msg_new:nn {no-opticals}
144 \quad \text{E}145 '#1' doesn't appear to have an Optical Size axis.
146 }
147 \@@_msg_new:nn {script-not-exist}
148 \, \text{f}149 Script '#2' not explicitly supported within font '#1'.
150 Check the typeset output, and if it is okay then ignore this warning.
151 Otherwise a different font should be chosen.
152 }
153 \@@_msg_new:nn {language-not-exist}
154 {
155 Language '#1' not explicitly supported
156 within font '\l_fontspec_fontname_tl'
157 with script '\l @@ script name tl'.
158 Check the typeset output, and if it is okay then ignore this warning.
159 Otherwise a different font should be chosen.
160 }
161 \@@_msg_new:nn {only-xetex-feature}
162 \frac{1}{2}163 Ignored XeTeX-only feature: '#1'.
164 }
165 \@@_msg_new:nn {only-luatex-feature}
166 {
167 Ignored LuaTeX-only feature: '#1'.
168 }
169 \@@_msg_new:nn {unknown-renderer}
```

```
170 {
171 Renderer '#1' unknown. Assuming Harfbuzz with 'shaper=#1'.
172 Please raise a fontspec issue to add this shaper to the interface.
173 }
174 \@@_msg_new:nn {no-mapping}
175 {
176 Input mapping not supported in LuaTeX.
177 }
178 \@@_msg_new:nn {no-mapping-ligtex}
179 {
180 Input mapping not supported in LuaTeX.\\
181 Use "Ligatures=TeX" instead of "Mapping=tex-text".
182 }
183 \@@_msg_new:nn {font-index-needs-ttc}
184 {
185 The "FontIndex" feature is only supported by TTC (TrueType Collection) fonts.\\
186 Feature ignored.
187 }
188 \@@_msg_new:nn {feat-cannot-remove}
189 {
190 The "#1" feature cannot be deactivated. Request ignored.
191 - 7
```
### **2.5 Info messages**

```
192 \@@_msg_new:nn {defining-font}
193 {
194 Font family '\g_@@_nfss_family_tl' created for font '#2'
195 with options [\l_@@_all_features_clist].\\
196 \lambda\lambda197 This font family consists of the following NFSS series/shapes:\\
198 \g_@@_defined_shapes_tl
199 }
200 \@@_msg_new:nn {no-font-shape}
201 \frac{20}{3}202 Could not resolve font "#1" (it probably doesn't exist).
203 }
204 \@@_msg_new:nn {set-scale}
205 {
206 \l_fontspec_fontname_tl\space scale = \l_@@_scale_tl.
207 }
208 \@@_msg_new:nn {setup-math}
209 {
210 Adjusting the maths setup (use [no-math] to avoid this).
211 }
212 \@@_msg_new:nn {opa-twice}
213 \quad \text{f}214 Opacity set twice, in both Colour and Opacity.\\
215 Using specification "Opacity=#1".
216 }
217 \@@_msg_new:nn {opa-twice-col}
218 {
```

```
219 Opacity set twice, in both Opacity and Colour.\\
220 Using an opacity specification in hex of "#1/FF".
221 }
222 \@@_msg_new:nn {bad-colour}
223 {
224 Bad colour declaration "#1".
225 Colour must be one of:\\
226 * a named xcolor colour\\
227 * a six-digit hex colour RRGGBB\\
228 * an eight-digit hex colour RRGGBBTT with opacity
229 }
     Reset 'space' behaviour:
```

```
230 \char_set_catcode_ignore:n {32}
```
## <span id="page-20-0"></span>**File V fontspec-code-opening.dtx**

## <span id="page-20-1"></span>**1 Opening code**

Allows easy return of boolean results (\l\_@@\_check\_bool) without requiring specific \FontspecSetCheckBoolTrue \FontspecSetCheckBoolFalse catcode regimes. Used within Lua functions.

\@@\_keys\_set\_known:nnN Wrapper around standard \keys\_set\_known:nnN which permits debugging. \@@\_keys\_set\_known:nxN

<span id="page-20-3"></span>\@@\_int\_mult\_truncate:nn *⟨int⟩* {*⟨scale⟩*} \@@\_int\_mult\_truncate:Nn

Scales *⟨integer variable⟩* by *⟨scale⟩*, discarding any fractional components. E.g.,

```
% \int_new:N \foo
% \int set:Nn \foo {3}% \__fontspec_int_mult_truncate:Nn \foo {3.3}
% \int \int \arccos 0 \int_show:N \foo % \foo = 9
%
% \int set:Nn \foo {3}\% \setminus _{fontspec\_int\_mult\_truncated:Nn \setminus foo \{3.4\}}% \int_show:N \foo % \foo = 10
```
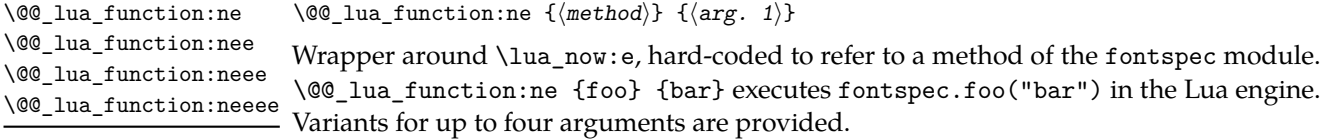

## <span id="page-20-2"></span>**2 Implementation**

## **2.1 Package options**

```
1 \DeclareKeys
2 {
3 ,math .bool gset:N = \{g \in \mathbb{Q} \text{ math } \text{bool}\}, math .usage:n = preamble
5 ,math / unknown .code:n = { } % \msg_warning:nnn {fontspec} {math-opt-unknown} {#1}
6,no-math .bool_gset_inverse:N = \g_@@_math_bool
     7 ,no-math .usage:n = preamble
8, config .bool_gset:N = \gtrsim \mathcal{C} \cdot \text{gcd}_c(fg_b)9 , config .usage:n = load
```

```
10 ,no-config .bool_gset_inverse:N = \g_@@_cfg_bool
11 ,no-config .usage:n = load
12 , cm-default .code:n = { \msg_warning:nn {fontspec} {cm-default-obsolete} }
13 ,euenc .code:n = { \msg_warning:nnn {fontspec} {enc-obsolete}{euenc} }
tuenc .code:n = { \msg warning:nnn {fontspec} {enc-obsolete}{tuenc} }
15 ,quiet .code:n =
16 \{17 \msg_redirect_module:nnn { fontspec } { warning } { info }
18 \msg_redirect_module:nnn { fontspec } { info } { none }
19 }
20, silent .code:n =
21 \qquad22 \msg_redirect_module:nnn { fontspec } { warning } { none }
23 \msg_redirect_module:nnn { fontspec } { info } { none }
<sup>24</sup> }
25 , verbose . code: n =26 {
27 \msg_redirect_module:nnn { fontspec } { warning } { warning }
28 \msg_redirect_module:nnn { fontspec } { info } { info }
\overline{29} }
30 }
31 \SetKeys{config, math}
```

```
32 \ProcessKeyOptions
```
## <span id="page-21-0"></span>**2.2 Encodings**

Now the default, with a just-in-case check:

```
33 \cs_if_exist:cF {T@TU}
34 \frac{1}{2}35 \@@_warning:n {tu-clash}
36 \DeclareFontEncoding{TU}{}{}
37 \DeclareFontSubstitution{TU}{lmr}{m}{n}
38 }
39 \tl_gset:Nn \g_fontspec_encoding_tl { TU }
40 \tl_set:Nn \rmdefault {lmr}
41 \tl set:Nn \sfdefault {lmss}
42 \tl set:Nn \ttdefault {lmtt}
43 \RequirePackage[\g_fontspec_encoding_tl]{fontenc}
44 \tl_set_eq:NN \UTFencname \g_fontspec_encoding_tl % for xunicode if needed
```
To overcome the encoding changing the current font size, but only if a class has been loaded first:

<sup>45</sup> \tl\_if\_in:NnT \@filelist {.cls} { \normalsize }

Dealing with a couple of the problems introduced by babel:

```
46 \tl_set_eq:NN \cyrillicencoding \g_fontspec_encoding_tl
47 \tl_set_eq:NN \latinencoding \g_fontspec_encoding_tl
48 \AtBeginDocument
49 \frac{1}{49}50 \tl_set_eq:NN \cyrillicencoding \g_fontspec_encoding_tl
51 \tl_set_eq:NN \latinencoding \g_fontspec_encoding_tl
52 \frac{1}{2}
```
That latin encoding definition is repeated to suppress font warnings. Something to do with \select@language ending up in the .aux file which is read at the beginning of the document.

## <span id="page-22-0"></span>**2.3 Generic functions**

```
\FontspecSetCheckBoolTrue
\FontspecSetCheckBoolFalse
                             These strange set functions are to simplify returning code from LuaTeX:
                             _{53} \cs_new:Npn \FontspecSetCheckBoolTrue { \bool set true:N \l @@ check bool }
                              54 \cs_new:Npn \FontspecSetCheckBoolFalse { \bool_set_false:N \l_@@_check_bool }
                              (End of definition for \FontspecSetCheckBoolTrue and \FontspecSetCheckBoolFalse. These functions are docu-
                              mented on page 21.)
    \@@_keys_set_known:nnN
                              55 \cs_new:Nn \@@_keys_set_known:nnN
                              56 {
                             57 ⟨debug⟩ \typeout{:::: Keys~set:~{#1}~{#2} }
                              58 \keys_set_known:nnN {#1} {#2} #3
                              59 ⟨debug⟩ \typeout{:::: Leftover:~{#3} }
                              60 }
                              61 \cs_generate_variant:Nn \@@_keys_set_known:nnN {nx}
                              (End of definition for \@@_keys_set_known:nnN. This function is documented on page 21.)
  \@@_int_mult_truncate:Nn Missing in expl3, IMO.
                             62 \cs_new:Nn \@@_int_mult_truncate:Nn
                              63 {
                              64 \int_set:Nn #1 { \__dim_eval:w #2 #1 \__dim_eval_end: }
                              65 }
                              (End of definition for \@@_int_mult_truncate:Nn. This function is documented on page 21.)
       \@@_lua_function:ne
      \@@_lua_function:nee
66 ⟨∗LU⟩
     \@@_lua_function:neee
67 \cs_set:Npn \@@_lua_function:ne #1#2 { \lua_now:e { fontspec.#1 ("#2") } }
    \verb+\@[lua_function:neeee & \& \& set: Npn \verb+\@[lua_function:nee68 \cs_set:Npn \@@_lua_function:nee #1#2#3 { \lua_now:e { fontspec.#1 ("#2","#3") } }
                             69 \cs_set:Npn \@@_lua_function:neee #1#2#3#4 { \lua_now:e { fontspec.#1 ("#2","#3","#4") } }
                              70 \cs_set:Npn \@@_lua_function:neeee #1#2#3#4#5 { \lua_now:e { fontspec.#1 ("#2","#3","#4","#5") } }
                              71 ⟨/LU⟩
                              (End of definition for \@@_lua_function:ne and others. These functions are documented on page 21.)
```
## **2.4 expl3 variants**

```
72 \cs_generate_variant:Nn \int_set:Nn {Nv}
73 \cs_generate_variant:Nn \prop_gput_if_not_in:Nnn {NeV}
74 \cs_generate_variant:Nn \prop_gput:Nnn {Nxn} % needed by unicode-math
75 \cs_generate_variant:Nn \tl_if_empty:nF {f}
76 \cs_generate_variant:Nn \tl_if_eq:nnT {oe}
77 \cs_generate_variant:Nn \msg_new:nnn {nnx}
78 \cs_generate_variant:Nn \msg_new:nnnn {nnxx}
```
## <span id="page-23-0"></span>**File VI fontspec-code-fontload.dtx**

## <span id="page-23-1"></span>**1 expl3 interface for primitive font loading**

<span id="page-23-2"></span>\@@\_primitive\_font\_set:Nnn \@@\_primitive\_font\_set:Nnn *⟨font cs⟩* {*⟨file/name⟩*} {*⟨size (dim. expr)⟩*} \@@\_primitive\_font\_gset:Nnn

Wrapper around T<sub>E</sub>X \font primitive.

\@@\_font\_suppress\_not\_found\_error:

Wrapper around XƎTEXLuaTEX primitive, used to be able to programmatically query font existence.

\@@\_primitive\_font\_if\_null\_p:N *⋆* \@@\_primitive\_font\_if\_null:NTF *⟨font cs⟩* {*⟨true code⟩*} {*⟨false code⟩*} \@@\_primitive\_font\_if\_null:N*TF ⋆*

Query whether the  $\forall$ *font cs* $\rangle$  is the \nullfont.

\@@\_primitive\_font\_set:NnnTF *⟨font cs⟩* {*⟨file/name⟩*} {*⟨size (dim. expr)⟩*} \@@\_primitive\_font\_set:Nnn*TF* {*⟨true code⟩*} {*⟨false code⟩*} \@@\_primitive\_font\_gset:Nnn*TF*

> Attempts to set the *⟨font cs⟩* and provide branching for success or failure according to whether the font exists.

\@@\_primitive\_font\_if\_exist:nTF {*⟨file/name⟩*} {*⟨true code⟩*} {*⟨false* \@@\_primitive\_font\_if\_exist:n*TF code⟩*}

> Attempts to load the font at the current font size minus 1 sp with a dummy metafont cs ( $\lceil \frac{00}{2} \rceil$  primitive font), and branches according to whether the font exists. This is intended to be used speculatively before potentially performing additional processing steps (e.g., an analysis of available font features) before setting up the 'true' font.

\@@\_primitive\_font\_glyph\_if\_exist:nTF *⟨font cs⟩* {*⟨char.* \@@\_primitive\_font\_glyph\_if\_exist\_p:Nn *⋆ number (int. expr)⟩*} {*⟨true code⟩*} {*⟨false code⟩*} \@@\_primitive\_font\_glyph\_if\_exist:Nn*TF ⋆*

Wrapper around primitive \iffontchar.

\@@\_primitive\_font\_set\_hyphenchar:Nn *⟨font cs⟩* {*⟨char. number* \@@\_primitive\_font\_set\_hyphenchar:Nn *(int. expr)⟩*}

Setter function around primitive \hyphenchar.

\@@\_primitive\_font\_get\_name:N \@@\_primitive\_font\_get\_name:N *⟨font cs⟩* \@@\_primitive\_font\_current\_name:

> Wrapper function around  $TrX$  primitive  $\forall$  fontname. The no-argument version is equivalent to \fontname\font.

## <span id="page-24-0"></span>**2 Implementation**

*are documented on page 24.*)

```
\@@_primitive_font_set:Nnn
 \@@_primitive_font_gset:Nnn 1 \cs_set:Npn \@@_primitive_font_set:Nnn #1#2#3
                                 \overline{\phantom{a}}\font #1 = #2 at^- \dim_eval:n {#3} \scan_stop:
                                     4 }
                                 5 \cs_set:Npn \@@_primitive_font_gset:Nnn #1#2#3
                                  6 {
                                        \glabel{f:1} \font #1 = #2 ~at~ \dim_eval:n {#3} \scan_stop:
                                 8 }
                                 (End of definition for \@@_primitive_font_set:Nnn and \@@_primitive_font_gset:Nnn. These functions are
                                 documented on page 24.)
      \@@_font_suppress_not_found_error:
                                 9 \cs_set:Npn \@@_font_suppress_not_found_error:
                                 \overline{10} \overline{10}:Nn \suppressfontnotfounderror {1}
                                 12 }
                                 (End of definition for \@@_font_suppress_not_found_error:. This function is documented on page 24.)
         \@@_primitive_font_if_null_p:N
\@@_primitive_font_if_null:NTF 13 \prg_new_conditional:Nnn \@@_primitive_font_if_null:N {p,TF,T,F}
                                 14 \quad \text{f}15 \ifx #1 \nullfont
                                 16 \prg_return_true:
                                 17 \else
                                 18 \prg_return_false:
                                 19 \quad \text{if}20 }
                                 (End of definition for \@@_primitive_font_if_null:NTF. This function is documented on page 24.)
\@@_primitive_font_set:NnnTF
\@@_primitive_font_gset:NnnTF 21 \prg_new_conditional:Nnn \@@_primitive_font_set:Nnn {TF,T,F}
                                 22 \frac{1}{2}23 \@@_primitive_font_set:Nnn #1 {#2} {#3}
                                 24 \@_primitive_font_if_null:NTF #1 {\prg_return_false:} {\prg_return_true:}
                                 25 }
                                 26 \prg_new_conditional:Nnn \@@_primitive_font_gset:Nnn {TF,T,F}
                                27 \frac{1}{2}28 \@@_primitive_font_gset:Nnn #1 {#2} {#3}
                                29 \@@_primitive_font_if_null:NTF #1 {\prg_return_false:} {\prg_return_true:}
                                 30 }
                                 31 \cs_set:Npn \@@_primitive_font_set:Onn { \exp_last_unbraced:No \@@_primitive_font_set:Nnn }
                                 32 \cs_set:Npn \@@_primitive_font_set:OnnF { \exp_last_unbraced:No \@@_primitive_font_set:NnnF }
                                 33 \cs_set:Npn \@@_primitive_font_gset:Onn { \exp_last_unbraced:No \@@_primitive_font_gset:Nnn }
                                 34 \cs_set:Npn \@@_primitive_font_gset:OnnF { \exp_last_unbraced:No \@@_primitive_font_gset:NnnF }
                                 (End of definition for \@@_primitive_font_set:NnnTF and \@@_primitive_font_gset:NnnTF. These functions
```
\@@\_primitive\_font\_if\_exist:n*TF*

```
35 \prg_new_conditional:Nnn \@@_primitive_font_if_exist:n {TF,T,F}
36 {
37 \group_begin:
38 \@@_font_suppress_not_found_error:
39 \@@_primitive_font_set:Nnn \l_@@_primitive_font {#1} { \f@size pt - 1sp }
40 \@@_primitive_font_if_null:NTF \l_@@_primitive_font
41 \{ \qquad\} { \group_end: \prg_return_false: }
42 { \group_end: \prg_return_true: }
43 }
```
(*End of definition for \@@\_primitive\_font\_if\_exist:nTF. This function is documented on page 24.*)

```
\@@_primitive_font_glyph_if_exist_p:Nn
\@@_primitive_font_glyph_if_exist:NnTF 44 \prg_new_conditional:Nnn \@@_primitive_font_glyph_if_exist:Nn {p,TF,T,F}
                              45 \frac{1}{25}46 \tex_iffontchar:D #1 \int_eval:n {#2} \scan_stop:
                              47 \prg_return_true:
                              48 \else:
                              49 \prg_return_false:
                              50 \quad \text{ifi}:51 }
```
(*End of definition for \@@\_primitive\_font\_glyph\_if\_exist:NnTF. This function is documented on page 24.*)

```
\@@_primitive_font_set_hyphenchar:Nn
                             52 \cs_new:Nn \@@_primitive_font_set_hyphenchar:Nn
                             53 \frac{1}{2}_{54} \tex_hyphenchar:D #1 = \int_eval:n {#2} \scan_stop:
                             55 }
```
(*End of definition for \@@\_primitive\_font\_set\_hyphenchar:Nn. This function is documented on page 24.*)

```
\@@_primitive_font_get_name:N
\@@_primitive_font_current_name: 56 \cs_new_eq:NN \@@_primitive_font_get_name:N \fontname
                          57 \cs_new:Npn \@@_primitive_font_current_name:
                          58 {
                          59 \@@_primitive_font_get_name:N \tex_font:D
                          60 }
                          (End of definition for \@@_primitive_font_get_name:N and \@@_primitive_font_current_name:. These func-
```
*tions are documented on page 24.*)

# **File VII fontspec-code-interfaces.dtx**

## <span id="page-26-0"></span>**1 User commands**

This section contains the definitions of the commands detailed in the user documentation. Only the 'top level' definitions of the commands are contained herein; they all use or define macros which are defined or used later on in Section 1 on page 31.

```
1 \NewDocumentCommand \fontspec { O{} m O{} }
2 {
      3 \@@_main_fontspec:nn {#1,#3} {#2}
      \ignorespaces
5 }
6 \NewDocumentCommand \setmainfont { O{} m O{} }
    7 {
      8 \@@_main_setmainfont:nn {#1,#3} {#2}
      \ignorespaces
10 }
11 \NewDocumentCommand \setsansfont { O{} m O{} }
12 \left( \begin{array}{ccc} 1 & 1 \end{array} \right)13 \@@_main_setsansfont:nn {#1,#3} {#2}
14 \ignorespaces
15 }
16 \NewDocumentCommand \setmonofont { O{} m O{} }
17 \frac{1}{2}18 \qquad \@@_main_setmonofont:nn {#1,#3} {#2}
19 \ignorespaces
20 }
21 \NewDocumentCommand \setmathrm { O{} m O{} }
22 \{23 \@@_main_setmathrm:nn {#1,#3} {#2}
24 }
25 \NewDocumentCommand \setboldmathrm { O{} m O{} }
26 \frac{1}{2}27 \@@_main_setboldmathrm:nn {#1,#3} {#2}
28 }
29 \NewDocumentCommand \setmathsf { O{} m O{} }
30 f
31 \@@_main_setmathsf:nn {#1,#3} {#2}
32 }
33 \NewDocumentCommand \setmathtt { O{} m O{} }
34 \frac{1}{2}35 \@@_main_setmathtt:nn {#1,#3} {#2}
36 }
```
\setromanfont This is the old name for \setmainfont, retained *ad infinitum* for backwards compatibility. It was deprecated in 2010.

```
37 \NewDocumentCommand \setromanfont { O{} m O{} }
38 {
39 \@@_main_setmainfont:nn {#1,#3} {#2}
40 \frac{1}{2}(End of definition for \setromanfont. This function is documented on page ??.)
  \NewDocumentCommand \newfontfamily { m O{} m O{} }
42 \frac{1}{2}\frac{43}{4} \@@_main_newfontfamily:NnnN #1 {#2,#4} {#3} \NewDocumentCommand
44 \overline{)}45 \NewDocumentCommand \renewfontfamily { m O{} m O{} }
46 \frac{1}{2}47 \@@_main_newfontfamily:NnnN #1 {#2,#4} {#3} \RenewDocumentCommand
48 }
49 \NewDocumentCommand \setfontfamily { m O{} m O{} }
50 {
51 \@@_main_newfontfamily:NnnN #1 {#2,#4} {#3} \DeclareDocumentCommand
52 }
53 \NewDocumentCommand \providefontfamily { m O{} m O{} }
54 {
55 \@@_main_newfontfamily:NnnN #1 {#2,#4} {#3} \ProvideDocumentCommand
56 }
57 \NewDocumentCommand \newfontface { m O{} m O{} }
58 {
\frac{59}{159} \@@_main_newfontface:NnnN #1 {#2,#4} {#3} \NewDocumentCommand
60 }
61 \NewDocumentCommand \renewfontface { m O{} m O{} }
62 \frac{1}{2}\frac{63}{ } \@@_main_newfontface:NnnN #1 {#2,#4} {#3} \RenewDocumentCommand
64 }
65 \NewDocumentCommand \setfontface { m O{} m O{} }
66 {
67 \@@_main_newfontface:NnnN #1 {#2,#4} {#3} \DeclareDocumentCommand
68 }
69 \NewDocumentCommand \providefontface { m O{} m O{} }
70 {
_{71} \@@_main_newfontface:NnnN #1 {#2,#4} {#3} \ProvideDocumentCommand
72 \times 7
```
\defaultfontfeatures This macro takes one argument that consists of all of feature options that will be applied by default to all subsequent \fontspec commands.

```
73 \NewDocumentCommand \defaultfontfeatures { t+ o m }
74 \text{ }75 \IfNoValueTF {#2}
76 { \@@_set_default_features:nn {#1} {#3} }
77 { \@@_set_font_default_features:nnn {#1} {#2} {#3} }
```

```
78 \ignorespaces
                79 }
                (End of definition for \defaultfontfeatures. This function is documented on page ??.)
                80 \NewDocumentCommand \addfontfeatures {m}81 \frac{8}{1}82 \@@_main_addfontfeatures:n {#1}
                83 }
                84 \NewDocumentCommand \addfontfeature {m}85 {
                86 \@@_main_addfontfeatures:n {#1}
                87 }
                88 \NewDocumentCommand \newfontfeature {mm}
                89 {
                90 \@@_main_newfontfeature:nn {#1} {#2}
                91 }
                92 \NewDocumentCommand \newAATfeature {mmmm}
                93 {
                _{94} \@@_main_newAATfeature:nnnn {#1} {#2} {#3} {#4}
                95 }
                96 \NewDocumentCommand \newopentypefeature {mmm}
                97 {
                98 \@@_main_newopentypefeature:nnn {#1} {#2} {#3}
                99 }
\newICUfeature Deprecated.
               100 \NewDocumentCommand \newICUfeature {mmm}
                101 {
               102 \@@_main_newopentypefeature:nnn {#1} {#2} {#3}
               103 }
                (End of definition for \newICUfeature. This function is documented on page ??.)
               104 \NewDocumentCommand \aliasfontfeature {mm}
               105 {
               106 \@@_main_aliasfontfeature:nn {#1} {#2}
               107 }
               108 \NewDocumentCommand \aliasfontfeatureoption {mmm}
               109 {
                110 \@@_main_aliasfontfeatureoption:nnn {#1} {#2} {#3}
```
\newfontscript Mostly used internally, but also possibly useful for users, to define new OpenType 'scripts', mapping logical names to OpenType script tags.

> 112 \NewDocumentCommand \newfontscript {mm}  $113$  { 114 \fontspec\_new\_script:nn {#1} {#2} 115 }

 $111$  }

(*End of definition for \newfontscript. This function is documented on page* **??***.*)

\newfontlanguage Mostly used internally, but also possibly useful for users, to define new OpenType 'languages', mapping logical names to OpenType language tags.

```
116 \NewDocumentCommand \newfontlanguage {mm}
117 {
118 \fontspec_new_lang:nn {#1} {#2}
119 }
(End of definition for \newfontlanguage. This function is documented on page ??.)
120 \NewDocumentCommand \DeclareFontExtensions {m}
121 \t{f}122 \@@_main_DeclareFontExtensions:n {#1}
122 - 3124 \NewDocumentCommand \IfFontFeatureActiveTF {mmm}
125 {
126 \@@_main_IfFontFeatureActiveTF:nnn {#1} {#2} {#3}
127 }
```
\oldstylenums This is performed only after the preamble to overwrite any redefinition by textcomp:

```
128 \AtBeginDocument
129 {
130 \RenewDocumentCommand \oldstylenums {m}
131 {
132 \@@_main_oldstylenums:n {#1}
133 }
134 }
```
(*End of definition for \oldstylenums. This function is documented on page* **??***.*)

#### \liningnums

```
135 \NewDocumentCommand \liningnums {m}
136 {
137 \@@_main_liningnums:n {#1}
138 }
```
(*End of definition for \liningnums. This function is documented on page* **??***.*)

## <span id="page-30-0"></span>**File VIII fontspec-code-user.dtx**

## <span id="page-30-1"></span>**1 User command internals**

## <span id="page-30-2"></span>**1.1 Font selection**

\@@\_main\_fontspec:nn This is the main command of the package that selects fonts with various features. It takes two arguments: the font name and the optional requested features of that font.

```
1 \cs_new:Nn \@@_main_fontspec:nn
2 {
     \fontspec_set_family:Nnn \f@family {#1} {#2}
     \fontencoding { \g_@@_nfss_enc_tl }
5 \selectfont
6 }
```

```
(End of definition for \@@_main_fontspec:nn. This function is documented on page ??.)
```

```
\rmfamily
Add an encoding switch to the three family commands.
   \sffamily
   \ttfamily
              7 \text{ } \cs if exist:NTF \@rmfamilyhook
              8 {
                    9 \tl_put_right:Nn \@rmfamilyhook {\fontencoding \l_@@_rmfamily_encoding_tl}
              10 \tl put right:Nn \@sffamilyhook {\fontencoding \l @@ sffamily encoding tl}
                    11 \tl_put_right:Nn \@ttfamilyhook {\fontencoding \l_@@_ttfamily_encoding_tl}
              12 \frac{1}{2}12 f
              14 \tl replace all:cnn { rmfamily~ } { \fontfamily }
              15 { \fontencoding \l_@@_rmfamily_encoding_tl \fontfamily }
              16 \tl replace all:cnn { sffamily~ } { \fontfamily }
              17 { \fontencoding \l_@@_sffamily_encoding_tl \fontfamily }
              18 \tl_replace_all:cnn { ttfamily~ } { \fontfamily }
              19 { \fontencoding \l_@@_ttfamily_encoding_tl \fontfamily }
              20 }
              21 \tl_set:Nn \l_@@_rmfamily_encoding_tl { \encodingdefault }
              22 \tl_set:Nn \l_@@_sffamily_encoding_tl { \encodingdefault }
              23 \tl_set:Nn \l_@@_ttfamily_encoding_tl { \encodingdefault }
              (End of definition for \rmfamily , \sffamily , and \ttfamily. These functions are documented on page ??.)
\setmainfont The following three macros perform equivalent operations setting the default font for a
              particular family: 'roman', sans serif, or typewriter (monospaced).
                  They end with \normalfont so that if they're used in the document, the change
              registers immediately.
              24 \cs_new:Nn \@@_main_setmainfont:nn
             2526 ⟨debug⟩\typeout{::~_main_setmainfont:nn}
             27 \ifdefined\DeclareFontSeriesDefault
              28 \DeclareFontSeriesDefault[rm]{bf}{\bfdefault}
```

```
29 \qquad \qquad \fi
```

```
30 \fontspec_set_family:Nnn \l_@@_rmfamily_family_tl {#1} {#2}
31 \tl_set_eq:NN \rmdefault \l_@@_rmfamily_family_tl
32 \tl_set_eq:NN \l_@@_rmfamily_encoding_tl \g_@@_nfss_enc_tl
33 \str_if_eq:eeT {\familydefault} {\rmdefault}
34 { \tl_set_eq:NN \encodingdefault \g_@@_nfss_enc_tl }
35 \@@_setmainfont_hook:nn {#1} {#2} % for unicode-math only
36 \normalfont
37 }
```
(*End of definition for \setmainfont. This function is documented on page* **??***.*)

#### \setsansfont Same as above.

```
38 \cs_new:Nn \@@_main_setsansfont:nn
39 {
40 \ifdefined\DeclareFontSeriesDefault
41 \DeclareFontSeriesDefault[sf]{bf}{\bfdefault}
\sqrt{f}i\verb|43001601601| for the following text for the following text, we have a more important way. The use of the following text, we have a more important way. The use of the text, we have a more important way. The use of the text, we have a more important way. The use of the text, we have a more important way. The use of the text, we have a more important way. The use of the text, we have a more important way. The use of the text, we have a more important way. The use of the text, we have a more important way. The use of the text, we have a more important way. The use of the text, we have a more important way. The use of the text, we have a more important way. The use of the text, we have a more important way. The use of the text, we have a more important way. The use of the text, we have a more important way. The use of the text,44 \tl_set_eq:NN \sfdefault \l_@@_sffamily_family_tl
45 \tl_set_eq:NN \l_@@_sffamily_encoding_tl \g_@@_nfss_enc_tl
46 \str_if_eq:eeT {\familydefault} {\sfdefault}
47 { \tl_set_eq:NN \encodingdefault \g_@@_nfss_enc_tl }
48 \@@_setsansfont_hook:nn {#1} {#2} % for unicode-math only
49 \normalfont
50 }
```
(*End of definition for \setsansfont. This function is documented on page* **??***.*)

 $\overline{1}$   $\overline{1}$   $\overline{1}$   $\overline{1}$   $\overline{2}$   $\overline{3}$   $\overline{4}$   $\overline{2}$   $\overline{3}$   $\overline{4}$   $\overline{2}$   $\overline{3}$   $\overline{4}$   $\overline{2}$   $\overline{4}$   $\overline{2}$   $\overline{2}$   $\overline{3}$   $\overline{2}$   $\overline{4}$   $\overline{2}$   $\overline{2}$   $\overline{2}$   $\overline{2}$   $\overline{$ 

#### \setmonofont Same as above.

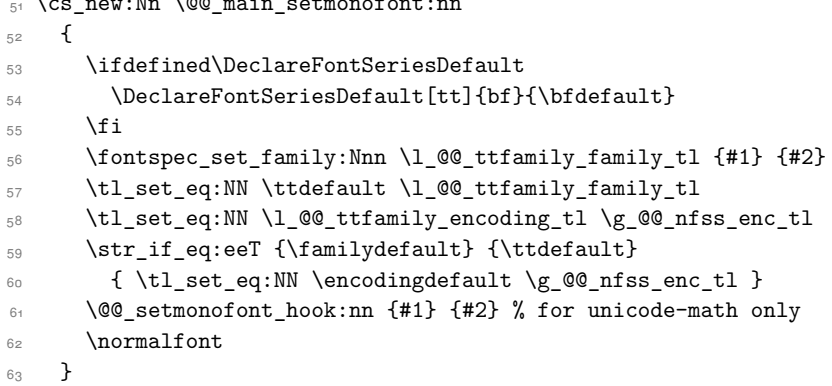

(*End of definition for \setmonofont. This function is documented on page* **??***.*)

```
\setmathrm These commands are analogous to \setmainfont and others, but for selecting the
            font used for \mathrm, etc. They can only be used in the preamble of the document.
            \setboldmathrm is used for specifying which fonts should be used in \boldmath.
```

```
64 \cs_new:Nn \@@_main_setmathrm:nn
65 {
66 ⟨XE⟩ \fontspec_gset_family:Nnn \g_@@_mathrm_tl {#1} {#2}
67 ⟨LU⟩ \fontspec_gset_family:Nnn \g_@@_mathrm_tl {Renderer=Basic,#1} {#2}
```
*<sup>68</sup>* \@@\_setmathrm\_hook:nn {#1} {#2} % for unicode-math only <sup>69</sup> }

(*End of definition for \setmathrm. This function is documented on page* **??***.*)

#### \setboldmathrm

```
70 \cs_new:Nn \@@_main_setboldmathrm:nn
71 \frac{1}{21}72 ⟨XE⟩ \fontspec_gset_family:Nnn \g_@@_bfmathrm_tl {#1} {#2}
73 ⟨LU⟩ \fontspec_gset_family:Nnn \g_@@_bfmathrm_tl {Renderer=Basic,#1} {#2}
74 \@@_setboldmathrm_hook:nn {#1} {#2} % for unicode-math only
75 }
```
(*End of definition for \setboldmathrm. This function is documented on page* **??***.*)

#### \setmathsf

```
76 \cs_new:Nn \@@_main_setmathsf:nn
77 {
78 ⟨XE⟩ \fontspec_gset_family:Nnn \g_@@_mathsf_tl {#1} {#2}
79 ⟨LU⟩ \fontspec_gset_family:Nnn \g_@@_mathsf_tl {Renderer=Basic,#1} {#2}
   80 \@@_setmathsf_hook:nn {#1} {#2} % for unicode-math only
\overline{81} }
```
(*End of definition for \setmathsf. This function is documented on page* **??***.*)

#### \setmathtt

```
82 \cs_new:Nn \@@_main_setmathtt:nn
83 \text{ }84 ⟨XE⟩ \fontspec_gset_family:Nnn \g_@@_mathtt_tl {#1} {#2}
85 ⟨LU⟩ \fontspec_gset_family:Nnn \g_@@_mathtt_tl {Renderer=Basic,#1} {#2}
      86 \@@_setmathtt_hook:nn {#1} {#2} % for unicode-math only
87 }
(End of definition for \setmathtt. This function is documented on page ??.)
```
Hooks:

```
88 \cs_set_eq:NN \@@_setmainfont_hook:nn \use_none:nn
89 \cs_set_eq:NN \@@_setsansfont_hook:nn \use_none:nn
90 \cs_set_eq:NN \@@_setmonofont_hook:nn \use_none:nn
91 \cs_set_eq:NN \@@_setmathrm_hook:nn \use_none:nn
92 \cs_set_eq:NN \@@_setmathsf_hook:nn \use_none:nn
93 \cs_set_eq:NN \@@_setmathtt_hook:nn \use_none:nn
94 \cs_set_eq:NN \@@_setboldmathrm_hook:nn \use_none:nn
```
Hmm, this isn't necessary with unicode-math; oh well:

- 95 \@onlypreamble\setmathrm
- <sup>96</sup> \@onlypreamble\setboldmathrm
- 97 \@onlypreamble\setmathsf
- 98 \@onlypreamble\setmathtt

If the commands above are not executed, then \rmdefault (*etc.*) will be used.

```
99 \tl_gset:Nn \g_@@_mathrm_tl {\rmdefault}
```

```
100 \tl_gset:Nn \g_@@_mathsf_tl {\sfdefault}
```

```
101 \tl_gset:Nn \g_@@_mathtt_tl {\ttdefault}
```
\@@\_main\_newfontfamily:NnnN The inner fontspec workings define a font family, which is then used in a typical NFSS \fontfamily declaration, saved in the macro name specified. The fourth argument determines which xparse function to set the macro with (new/renew/etc).

> \cs\_new:Nn \@@\_main\_newfontfamily:NnnN  $103$   $\uparrow$ 104 \fontspec\_set\_family:cnn {  $1_@@$  \cs\_to\_str:N #1 \_family\_tl } {#2} {#3}  $105$  \use:  $x$ <sup>106</sup> { 107 \exp\_not:N #4 \exp\_not:N #1 {} <sup>108</sup> { 109  $\exp{\cdot N \fontfamily{ \usec { l_@Q \ cs_to_str:N #1 _family_tl } } }$ <sup>110</sup> \exp\_not:N \fontencoding { \g\_@@\_nfss\_enc\_tl } 111 \exp\_not:N \selectfont 112 } 113 } 114 }

(*End of definition for \@@\_main\_newfontfamily:NnnN. This function is documented on page* **??***.*)

\@@\_main\_newfontface:NnnN \newfontface uses the fact that if the argument to BoldFont, etc., is empty (*i.e.*, BoldFont={}), then no bold font is searched for.

```
115 \cs_new:Nn \@@_main_newfontface:NnnN
116 {
117 \@@_main_newfontfamily:NnnN #1 { BoldFont={},ItalicFont={},SmallCapsFont={},#2 } {#3} #4
118 }
```
(*End of definition for \@@\_main\_newfontface:NnnN. This function is documented on page* **??***.*)

## **1.2 Font feature selection**

```
\@@_set_default_features:nn
```

```
119 \cs_new:Nn \@@_set_default_features:nn
120 \frac{1}{20}121 \IfBooleanTF {#1} \clist_gput_right:Nn \clist_gset:Nn
122 \g_@@_default_fontopts_clist {#2}
123 }
```
(*End of definition for \@@\_set\_default\_features:nn. This function is documented on page* **??***.*)

\@@\_set\_font\_default\_features:nnn The optional argument #2 specifies font identifier(s). Branch for either (a) single token input such as \rmdefault, or (b) otherwise assume its a fontname. In that case, strip spaces and file extensions and lower-case to ensure consistency.

```
124 \cs_new:Nn \@@_set_font_default_features:nnn
125 {
126 ⟨debug⟩ \typeout{\unexpanded{_set_font_default_features:nnn:{#1}{#2}{#3}}}
127 \clist_map_inline:nn {#2}
128 {
129 \tl if single:nTF {##1}
130 \{ \tilde{L}\_set:N \{ \tilde{Q}_tmp_t1 \{ \cs: w 1_0@ \cs{ t} \s{ +t1 _ family_t1\cs{ -end}: } \}1<sub>131</sub> \{ \ \ Q\ sanitise_fontname:Nn \lceil \ \ Q\ \pmod{ \ \ } \ \}132
```

```
133 \IfBooleanTF {#1}
134 \left\{ \begin{array}{c} 1 \end{array} \right\}\label{thm:main} $$\prop\_get: NNNF \g_@@_fontopts\_prop \l_@ltmp_tl \l_@@_tmp_tl136 <br>136 { \tl_clear:N \l_@@_tmpb_tl }
137 \tl_put_right:Nn \l_@@_tmpb_tl {#3,}
138 \prop_gput:NVV \g_@@_fontopts_prop \l_@@_tmp_tl \l_@@_tmpb_tl
139 }
140 \left\{ \begin{array}{c} 1 \end{array} \right\}141 \text{t1}_{if\_empty}: nTF \{#3\}_{142} { \prop_gremove:NV \g_@@_fontopts_prop \l_@@_tmp_tl }
\{ \prop\_gput: NVn \g_@Q_fontopts\_prop \l_@g_tmp_t1 \{ \#3, \} \}<sup>144</sup> }
145 }
146 }
```
(*End of definition for \@@\_set\_font\_default\_features:nnn. This function is documented on page* **??***.*)

\addfontfeatures In order to be able to extend the feature selection of a given font, two things need to be known: the currently selected features, and the currently selected font. Every time a font family is created, this information is saved inside a control sequence with the name of the font family itself.

> This macro extracts this information, then appends the requested font features to add to the already existing ones, and calls the font again with the top level \fontspec command.

The default options are *not* applied (which is why \g\_fontspec\_default\_fontopts\_ tl is emptied inside the group; this is allowed as  $\lceil \cdot \rceil$  fontspec\_family\_tl is globally defined in \@@\_select\_font\_family:nn), so this means that the only added features to the font are strictly those specified by this command.

\addfontfeature is defined as an alias, as I found that I often typed this instead when adding only a single font feature.

```
147 \text{ Cs new:} Mn \@@ main_addfontfeatures:n
148 {
149 ⟨debug⟩ \typeout{^^J::::::::::::::::::::::::::::::::::^^J: addfontfeatures}
150 \fontspec_if_fontspec_font:TF
151 {
152 \group_begin:
153 \keys_set_known:nnN {fontspec-addfeatures} {#1} \l_@@_tmp_tl
154 \prop_get:cnN {g_@@_fontinfo_ \f@family _prop} {options} \l_@@_options_tl
155 \prop_get:cnN {g_@@_fontinfo_ \f@family _prop} {fontname} \l_@@_fontname_tl
156 \bool_set_true:N \l_@@_disable_defaults_bool
157 ⟨debug⟩ \typeout{ \@@_select_font_family:nn { \l_@@_options_tl , #1 } {\l_@@_fontname_tl} }
158 \use:x
\overline{159} \overline{159}160 \@@pselect_font_family:nn
161 { \l_@@_options_tl , #1 } {\l_@@_fontname_tl}
162 }
\qquad \qquad \qquad \qquad \text{group\_end:}164 \fontfamily \g_@@_nfss_family_tl \selectfont
165 }
166 {
167 \@@pwarning:nx {addfontfeatures-ignored} {#1}
```
168 } 169 **\ignorespaces** <sup>170</sup> }

(*End of definition for \addfontfeatures. This function is documented on page* **??***.*)

## <span id="page-35-0"></span>**1.3 Defining new font features**

\newfontfeature \newfontfeature takes two arguments: the name of the feature tag by which to reference it, and the string that is used to select the font feature.

```
171 \cs_new:Nn \@@_main_newfontfeature:nn
172 \frac{1}{2}173 \keys_define:nn { fontspec }
174 \{175 #1 .code:n = { \@@ update featstr:n {#2} }
176 }
177 }
```
(*End of definition for \newfontfeature. This function is documented on page* **??***.*)

\newAATfeature This command assigns a new AAT feature by its code (#2,#3) to a new name (#1). Better than \newfontfeature because it checks if the feature exists in the font it's being used for.

```
178 \cs_new:Nn \@@_main_newAATfeature:nnnn
179 {
180 \keys_if_exist:nnF { fontspec } {#1}
181 { \@@_define_aat_feature_group:n {#1} }
182
183 \keys_if_choice_exist:nnnT {fontspec} {#1} {#2}
184 { \@@_warning:nxx {feature-option-overwrite} {#1} {#2} }
185
186 \@@_define_aat_feature:nnnn {#1}{#2}{#3}{#4}
187 }
```
(*End of definition for \newAATfeature. This function is documented on page* **??***.*)

\newopentypefeature This command assigns a new OpenType feature by its abbreviation (#2) to a new name (#1). Better than \newfontfeature because it checks if the feature exists in the font it's being used for.

```
188 \cs_new:Nn \@@_main_newopentypefeature:nnn
189 {
190 \keys if exist:nnF { fontspec / options } {#1}
191 { \@@_define_opentype_feature_group:n {#1} }
192
193 \keys if choice exist:nnnT {fontspec} {#1} {#2}
194 { \@@_warning:nxx {feature-option-overwrite} {#1} {#2} }
195
196 \exp_args:Nnnx \@@_define_opentype_feature:nnnnn
197 {#1} {#2} { \@@_strip_plus_minus:n {#3} } {#3} {}
198 }
```
```
199 \cs_new:Nn \@@_strip_plus_minus:n { \@@_strip_plus_minus_aux:Nq #1 \q_nil }
200 \cs_new:Npn \@@_strip_plus_minus_aux:Nq #1#2 \q_nil
201 {
202 \str_case:nnF {#1} { {+} {#2} {-} {#2} } {#1#2}
203 }
```

```
(End of definition for \newopentypefeature. This function is documented on page ??.)
```
\aliasfontfeature User commands for renaming font features and font feature options.

```
204 \cs_new:Nn \@@_main_aliasfontfeature:nn
205 {
206 ⟨debug⟩ \typeout{::::::::::::::::::::^^J:: aliasfontfeature{#1}{#2}}
       207 \bool_set_false:N \l_@@_alias_bool
208
209 \clist_map_inline:Nn \g_@@_all_keyval_modules_clist
210 \uparrow\text{211} \keys if exist:nnT {##1} {#1}
212 \left\{ \begin{array}{c} \end{array} \right\}213 ⟨debug⟩ \typeout{:::: Key~exists~##1~/~#1}
214 \bool_set_true:N \l_@@_alias_bool
215 \keys_define:nn {##1}
216 \{ #2 \cdot code:n = {\ \keys\_set:nn \ { #1} \ { #1 = \ { ##41}} \}2<sub>17</sub> }
218 }
219
220 \bool if:NF \l @@ alias bool
221 { \@@_warning:nx {rename-feature-not-exist} {#1} }
222 }
```

```
(End of definition for \aliasfontfeature. This function is documented on page ??.)
```
#### \aliasfontfeatureoption

```
223 \text{ \& new:} Mn \@@_main_aliasfontfeatureoption:nnn
224 {
225 \bool_set_false:N \l_@@_alias_bool
226
227 \clist_map_inline:Nn \g_@@_all_keyval_modules_clist
228 {
229 \keys_if_exist:nnT { ##1 / #1 } {#2}
230 {
231 ⟨debug⟩ \typeout{:::: Keyval~exists~##1~/~#1~=~#2}
232 \bool_set_true:N \l_@@_alias_bool
233 \keys_define:nn { ##1 / #1 }
_{234} { #3 .code:n = { \keys_set:nn {##1} { #1 = {#2} } } }
<sup>235</sup> }
236
237 \keys_if_exist:nnT { ##1 / #1 } {#2Reset}
238 \{239 ⟨debug⟩ \typeout{:::: Keyval~exists~##1~/~#1~=~#2Reset}
240 \keys_define:nn { ##1 / #1 }
241 \{ #3Reset .code:n = {\ \keys_set:nn { #1} { #1 = {#2Reset} } \}242 }
```

```
243
244 \keys_if_exist:nnT { ##1 / #1 } {#2Off}
245 {
246 ⟨debug⟩ \typeout{:::: Keyval~exists~##1~/~#1~=~#2Off}
247 \keys_define:nn { ##1 / #1 }
248 { #3Off .code:n = { \keys_set:nn {##1} { #1 = {#2Off} } } }
249 }
250 }
251
252 \bool if:NF \l @@ alias bool
\frac{253}{100} { \CQ_warning:nx {rename-feature-not-exist} {#1/#2} }
254 }
```
(*End of definition for \aliasfontfeatureoption. This function is documented on page* **??***.*)

#### \@@\_main\_DeclareFontExtensions:n

```
255 \cs_new:Nn \@@_main_DeclareFontExtensions:n
256 {
257 \clist set:Nn \l @ extensions clist { #1 }
258 }
Defaults:
```
259 \@@\_main\_DeclareFontExtensions:n {.otf,.ttf,.OTF,.TTF,.ttc,.TTC,.dfont} (*End of definition for \@@\_main\_DeclareFontExtensions:n. This function is documented on page* **??***.*)

## **1.4 High level conditionals**

```
\IfFontFeatureActiveTF
```

```
260 \cs_new:Nn \@@_main_IfFontFeatureActiveTF:nnn
261 {
262 ⟨debug⟩ \typeout{^^J:::::::::::::::::::::::::::::::::::::::::::::::}
263 ⟨debug⟩ \typeout{:IfFontFeatureActiveTF \exp_not:n{{#1}{#2}{#3}}}
       264 \@@_if_font_feature:nTF {#1} {#2} {#3}
265 }
266 \prg_new_conditional:Nnn \@@_if_font_feature:n {TF}
267 {
268 \tl_gclear:N \g_@@_single_feat_tl
269 \group_begin:
270 \@@_font_suppress_not_found_error:
271 \@@_init:
272 \bool_set_true:N \l_@@_ot_bool
273 \bool_set_true:N \l_@@_never_check_bool
\verb|274| \verb|book_set_false:N \l_0@firsttime_bool275 \clist_clear:N \l_@@_fontfeat_clist
276 \@@_get_features:n {#1}
277 \group_end:
278
279 \debug \typeout{:::> \exp_not:N\g_@@_rawfeatures_sclist->~{\g_@@_rawfeatures_sclist}}<br>280 \debug \typeout{:::> \exp_not:N\g_@@_single_feat_tl->~{\g_@@_single_feat_tl}}
   280 ⟨debug⟩ \typeout{:::> \exp_not:N\g_@@_single_feat_tl->~{\g_@@_single_feat_tl}}
281
282 \tl if empty:NTF \g_@@_single_feat_tl { \prg_return_false: }
```

```
283 {
\verb|284| \verb|exp_args:NV \times \font\font\for\texttt{current_f} \simeq \texttt{00_single_f} \\ \verb|284| \verb|284| \verb|284| \verb|284| \verb|284| \verb|284| \verb|284| \verb|284| \verb|284| \verb|284| \verb|284| \verb|284| \verb|284| \verb|284| \verb|284| \verb|284| \verb|284| \verb|284| \verb|284| \verb|284| \verb|284| \verb|284| \verb|284| \verb|284| \verb|284|285 { \prg_return_true: } { \prg_return_false: }
286 }
287 }
```

```
(End of definition for \IfFontFeatureActiveTF. This function is documented on page ??.)
```
## **1.5** \oldstylenums **and** \liningnums

\oldstylenums This command needs a redefinition. And we may as well provide the reverse command.

```
\liningnums <sub>288</sub> \cs_new_protected:Nn \@@_main_oldstylenums:n
```

```
289 {
290 \group_begin:
\verb|291| \verb|\addfontfeature{Numbers=OldStyle}|292 #1
293 \group_end:
294 }
295 \cs_new_protected:Nn \@@_main_liningnums:n
296 {
297 \group_begin:
298 \addfontfeature{Numbers=Lining}
299 #1
300 \group_end:
301 }
```
(*End of definition for \oldstylenums and \liningnums. These functions are documented on page* **??***.*)

# **File IX fontspec-code-api.dtx**

## **1 Programmer's interface**

These functions are not used directly by fontspec when defining fonts; they are designed to be used by other packages who wish to do font-related things on top of fontspec itself.

Because I haven't fully explored how these functions will behave in practise, I am not giving them user-level names. As it becomes more clear which of these should be accessible by document writers, I'll open them up a little more.

All functions are defined assuming that the font to be queried is currently selected as a fontspec font. (I.e., via \fontspec or from a \newfontfamily macro or from \setmainfont and so on.)

## **2 Overview**

## **2.1 Commands**

\fontspec\_set\_family:Nnn

<span id="page-39-0"></span>\fontspec\_set\_family:Nnn *⟨family⟩* {*⟨features⟩*} {*⟨font name⟩*} \fontspec\_gset\_family:Nnn

Defines a new NFSS font family from given *⟨features⟩* and *⟨font⟩*, and stores the name in the token list variable *⟨family⟩*. See the standard fontspec user commands for applications of this function.

<span id="page-39-1"></span>\fontspec\_gset\_fontface:NNnn \fontspec\_set\_fontface:NNnn *⟨face⟩ ⟨family⟩* {*⟨features⟩*} {*⟨font name⟩*} \fontspec\_set\_fontface:NNnn

> As for \fontspec\_set\_family:Nnn but with a single font face only. (E.g., no bold, italic shapes, etc.) The control sequence  $\langle face \rangle$  is a primitive T<sub>E</sub>X font command.

### **2.2 Conditionals**

\fontspec\_font\_if\_exist:n*TF* \fontspec\_font\_if\_exist:nTF {*⟨font name⟩*} Argtrue code {*⟨false code⟩*}

Does this font exist? The font name can refer to the 'logical' name or to a filename with known font extension.

\fontspec\_if\_fontspec\_font:*TF* \fontspec\_if\_fontspec\_font:TF {*⟨true code⟩*} {*⟨false code⟩*}

\fontspec\_if\_aat\_feature:nn*TF* \fontspec\_if\_aat\_feature:nnTF {*⟨true code⟩*} {*⟨false code⟩*}

\fontspec\_if\_opentype:*TF* \fontspec\_if\_opentype:TF {*⟨true code⟩*} {*⟨false code⟩*}

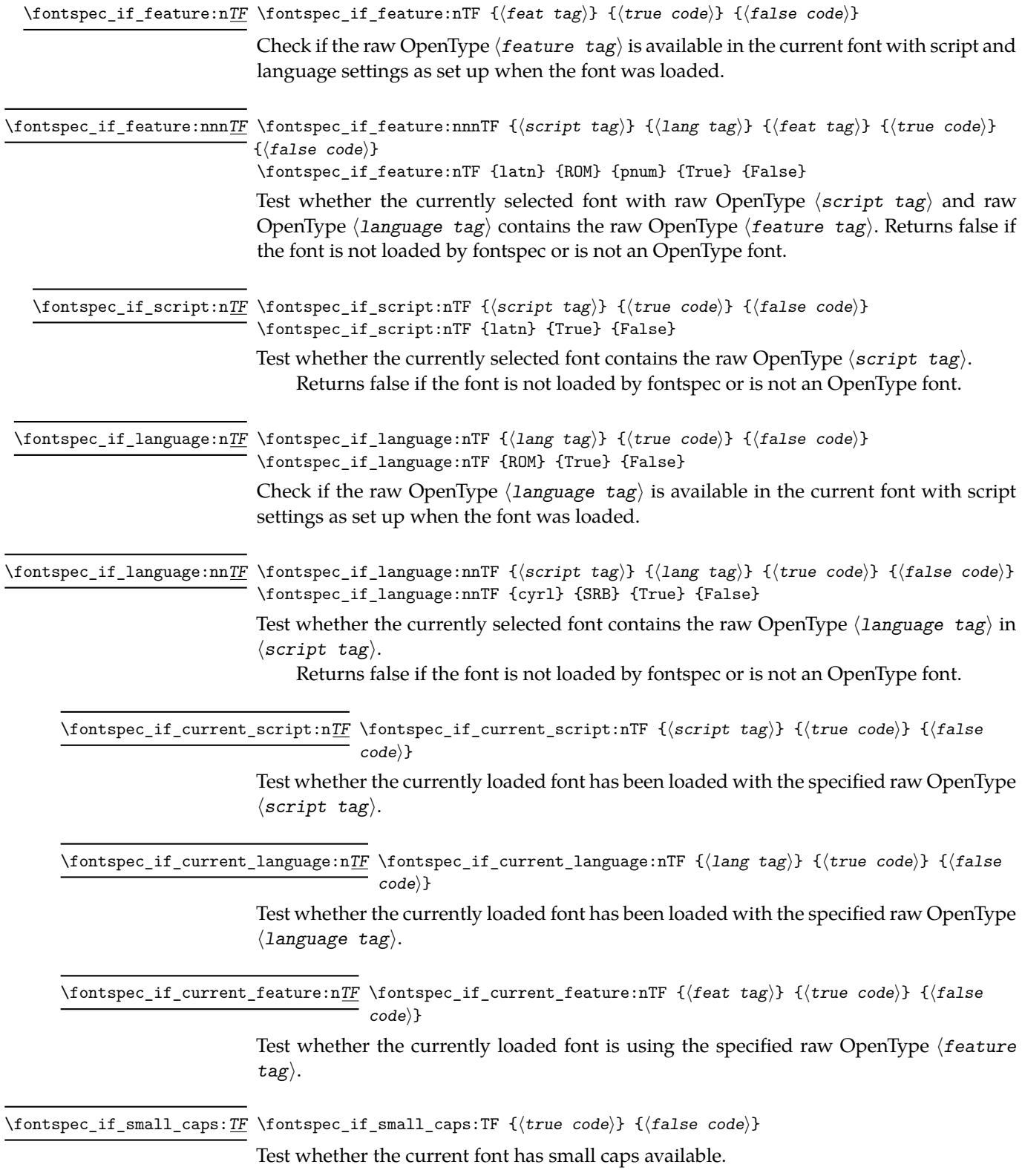

## **3 Implementation**

```
\fontspec_if_fontspec_font:TF
                                        1 \prg_new_conditional:Nnn \fontspec_if_fontspec_font: {TF,T,F}
                                       2 \sim f
                                       3 \label{eq:20} $$ \cs_i f_exist: cTF {g_@fontinfo_\tfdmily\_prop} \prg_turn_true: \prg_turn_false:\mathcal{F}(End of definition for \fontspec_if_fontspec_font:TF. This function is documented on page 40.)
\fontspec_if_aat_feature:nnTF Conditional to test if the currently selected font contains the AAT feature (#1,#2).
                                       5 \prg_new_conditional:Nnn \fontspec_if_aat_feature:nn {TF,T,F}
                                       6 \frac{1}{2}7 \fontspec_if_fontspec_font:TF
                                       8 {
                                       9 \@@_set_font_type:N \font
                                       10 \bool_if:NTF \l_@@_atsui_bool
                                       \overline{11} \overline{1} \overline{1} \overline{1} \overline{1} \overline{1} \overline{1} \overline{1} \overline{1} \overline{1} \overline{1} \overline{1} \overline{1} \overline{1} \overline{1} \overline{1} \overline{1} \overline{1} \overline{1} \overline{1} \overline{1} \overline{1} \overline{1} \overline{1} \overline12 \@@_make_AAT_feature_string:NnnTF \font {#1} {#2}
                                       13 \prg_return_true: \prg_return_false:
                                       \frac{1}{4} }
                                                      \mathfrak{t}\prg_return_false:
                                       17 }
                                       18 }
                                       \overline{19} \overline{1}\llap{\hbox{\footnotesize\rm prg\_return\_false}} :
                                       21 }
                                      22 }
                                       (End of definition for \fontspec_if_aat_feature:nnTF. This function is documented on page 40.)
     \fontspec_if_opentype:TF Test whether the currently selected font is an OpenType font. Always true for LuaTeX
                                       fonts.
                                      23 \prg_new_conditional:Nnn \fontspec_if_opentype: {TF,T,F}
                                      24 \frac{1}{2}25 \fontspec_if_fontspec_font:TF
                                      26 \left\{ \begin{array}{ccc} 2 & 2 \end{array} \right\}27 \@@ set font type:N \font
                                      28 \bool_if:NTF \l_@@_ot_bool \prg_return_true: \prg_return_false:
                                      29 }
                                      30 {
                                      \prg_{return_false}:
                                      32 }
                                      33 }
                                       (End of definition for \fontspec_if_opentype:TF. This function is documented on page 40.)
     \fontspec_if_feature:nTF Test whether the currently selected font contains the raw OpenType feature #1. E.g.:
                                       \fontspec_if_feature:nTF {pnum} {True} {False} Returns false if the font is not
```
loaded by fontspec or is not an OpenType font.

<sup>34</sup> \prg\_new\_conditional:Nnn \fontspec\_if\_feature:n {TF,T,F}

42

```
35 {
                           36 \fontspec_if_fontspec_font:TF
                          37 {
                           38 \@@_set_font_type:N \font
                           39 \bool_if:NTF \l_@@_ot_bool
                           40 {
                           41 \prop_get:cnN {g_@@_fontinfo_ \f@family _prop} {script-num} \l_@@_tmp_tl
                           42 \int_set:Nn \l_@@_script_int {\l_@@_tmp_tl}
                           43
                           44 \prop_get:cnN {g_@@_fontinfo_ \f@family _prop} {lang-num} \l_@@_tmp_tl
                           \int_{45} \int_set:Nn \l_@@_language_int {\l_@@_tmp_tl}
                           46
                           47 \prop_get:cnN {g_@@_fontinfo_ \f@family _prop} {script-tag} \l_@@_script_tl
                           48 \prop_get:cnN {g_@@_fontinfo_ \f@family _prop} {lang-tag} \l_@@_lang_tl
                           49
                           50 \@@_check_ot_feat:NnnnTF \font {#1} {\l_@@_lang_tl} {\l_@@_script_tl} {\prg_return_true:} {\prg_return_false:}
                           \overline{51} }
                           52 \left\{ \begin{array}{c} 52 \end{array} \right.53 \prg_{return_false:}54 }
                           55 }
                           56 {
                           57 \prg_return_false:
                           58 }
                           59 }
                           (End of definition for \fontspec_if_feature:nTF. This function is documented on page 41.)
\fontspec_if_feature:nnnTF #1 : script tag
                           #2 : language tag
                           #3 : feature tag
                           60 \prg_new_conditional:Nnn \fontspec_if_feature:nnn {TF,T,F}
                           61 {
                           62 \fontspec_if_fontspec_font:TF
                           63 \qquad \qquad \begin{matrix} \end{matrix}64 \@@_set_font_type:N \font
                           65 \bool_if:NTF \l_@@_ot_bool
                           66 {
                           \Diamond \@@_check_ot_feat:NnnnTF \font {#3} {#2} {#1} \prg_return_true: \prg_return_false:
                           68 }
                           69 					{ \prg_return_false: }
                           70 }
                           _{71} { \prg_return_false: }
                           72 }
                           (End of definition for \fontspec_if_feature:nnnTF. This function is documented on page 41.)
  \fontspec_if_script:nTF #1 : script tag
                           73 \prg_new_conditional:Nnn \fontspec_if_script:n {TF,T,F}
```
 $74 \frac{1}{20}$  \fontspec\_if\_fontspec\_font:TF {

```
77 \@@_set_font_type:N \font
78 \bool_if:NTF \l_@@_ot_bool
79 {
80 \@_check_script:NnTF \font {#1} \prg_return_true: \prg_return_false:
8<sub>1</sub> }
82 				{ \prg_return_false: }
83 }
84 { \prg_return_false: }
85 }
```
(*End of definition for \fontspec\_if\_script:nTF. This function is documented on page 41.*)

```
\fontspec_if_language:nTF #1 : lang tag
                         86 \prg_new_conditional:Nnn \fontspec_if_language:n {TF, T, F}
                         87 \frac{1}{2}88 \fontspec_if_fontspec_font:TF
                         89 {
                         90 \@@_set_font_type:N \font
                         91 \bool_if:NTF \l_@@_ot_bool
                         92 {
                         93 \prop_get:cnN {g_@@_fontinfo_ \f@family _prop} {script-num} \l_@@_tmp_tl
                         94 \int_set:Nn \l_@@_script_int {\l_@@_tmp_tl}
                         95 \prop_get:cnN {g_@@_fontinfo_ \f@family _prop} {script-tag} \l_@@_script_tl
                         96
                         97 \@@_check_lang:NnTF \font {#1} \prg_return_true: \prg_return_false:
                         98 }
                         99 { \prg_return_false: }
                        100 }
                         101 { \prg_return_false: }
                        102 }
                         (End of definition for \fontspec_if_language:nTF. This function is documented on page 41.)
\fontspec_if_language:nnTF #1 : script tag
                         #2 : lang tag
                        103 \prg_new_conditional:Nnn \fontspec_if_language:nn {TF,T,F}
                        104 {
                        105 \fontspec_if_fontspec_font:TF
                        106 {
                        107 \@@_set_font_type:N \font
                        108 \bool_if:NTF \l_@@_ot_bool
                        109 {
                         110 \@@_check_lang:NnnTF \font {#2} {#1} \prg_return_true: \prg_return_false:
                         111 }
                        112 					{ \prg_return_false: }
                        113 }
                        114 { \prg_return_false: }
                        115 }
```
(*End of definition for \fontspec\_if\_language:nnTF. This function is documented on page 41.*)

#### \fontspec\_if\_current\_script:n*TF* #1 : script tag

```
116 \prg_new_conditional:Nnn \fontspec_if_current_script:n {TF,T,F}
117 {
118 \fontspec_if_fontspec_font:TF
119 \{120 \@@_set_font_type:N \font
121 \bool_if:NTF \l_@@_ot_bool
\overline{\mathbf{1}}123 \prop_get:cnN {g_@@_fontinfo_ \f@family _prop} {script-tag} \l_@@_tmp_tl
\text{124} \text{str}_i = \text{eq}: nVTF \{#1\} \quad \lceil \text{00\_tmp\_tl} \rceil125 {\prg_return_true:} {\prg_return_false:}
126 }
127 { \prg_return_false: }
128 }
129 { \prg_return_false: }
130 }
```
(*End of definition for \fontspec\_if\_current\_script:nTF. This function is documented on page 41.*)

### \fontspec\_if\_current\_language:n*TF* #1 : lang tag

```
131 \prg_new_conditional:Nnn \fontspec_if_current_language:n {TF,T,F}
132 \frac{1}{2}133 \fontspec_if_fontspec_font:TF
134 \{135 \@@_set_font_type:N \font
136 \bool if:NTF \l @@ ot bool
137 \{138 \prop_get:cnN {g_@@_fontinfo_ \f@family _prop} {lang-tag} \l_@@_tmp_tl
139 \str_if_eq:nVTF {#1} \l_@@_tmp_tl
140 {\prg_return_true:} {\prg_return_false:}
141 }
142 { \prg_return_false: }143 }
144 { \prg_return_false: }
145 }
```
(*End of definition for \fontspec\_if\_current\_language:nTF. This function is documented on page 41.*)

```
\fontspec_gset_family:Nnn
#1 : family
 \fontspec_set_family:Nnn
#2 : fontspec features
                           #3 : font
                          146 \text{ new:} \cs_new:Nn \@@_tl_new_if_free:N { \tl_if_exist:NF #1 { \tl_new:N #1 } }
                          147 \cs_new:Nn \@@_set_family:NnnN
                          148 {
                          149 ⟨debug⟩\typeout{::::::~fontspec_set_family:Nnn}
                          150 \tl_set:Nn \l_@@_fontface_cs_tl {\l_fontspec_font} % reset
                          151 \tl_set:Nn \l_@@_family_label_tl {#1}
                          152 \@@_select_font_family:nn {#2} {#3}
                          153 \CQ_tl_new_if_free:N #1
                          154 #4 #1 \l_fontspec_family_tl
                          155 \tl_set:Nn \l_@@_fontface_cs_tl {\l_fontspec_font} % reset
```

```
156 ⟨debug⟩\typeout{::::::~END~fontspec_set_family:Nnn}
157 }
158 \cosnew:Nn \fontspec_gset_family:Nnn { \@@_set_family:NnnN #1 {#2} {#3} \tl_gset_eq:NN }
159 \cs_new:Nn \fontspec_set_family:Nnn { \@@_set_family:NnnN #1 {#2} {#3} \tl_set_eq:NN }
160 \cs_generate_variant:Nn \fontspec_set_family:Nnn {c}
```
(*End of definition for \fontspec\_gset\_family:Nnn and \fontspec\_set\_family:Nnn. These functions are documented on page 40.*)

\fontspec\_gset\_fontface:NNnn TODO: the round-about approach of using \fontname means that settings such as font-\fontspec\_set\_fontface:NNnn dimens will be lost. (Discovered in unicode-math.) Investigate!

```
161 \tl_new:N \l_@@_fontface_cs_tl
162 \tl_set:Nn \l_@@_fontface_cs_tl {\l_fontspec_font}
163 \cs_new:Nn \@@_set_fontface:NNnnN
164 {
165 \tl_set:Nn \l_@@_fontface_cs_tl {#1}
166 \tl_set:Nn \l_@@_family_label_tl {#2}
167 \@@_select_font_family:nn {#3} {#4}
168 #5 #2 \l_fontspec_family_tl
169 \tl_set:Nn \l_@@_fontface_cs_tl {\l_fontspec_font} % reset
170 }
171 \cs_new:Nn \fontspec_gset_fontface:NNnn { \@@_set_fontface:NNnnN #1 #2 {#3} {#4} \tl_gset_eq:NN }
172 \text{ ces new:} \n \fontspec_set_fontface:NNnn { \@@_set_fontface:NNnnN #1 #2 {#3} {#4} \tl_set_eq:NN }
```
(*End of definition for \fontspec\_gset\_fontface:NNnn and \fontspec\_set\_fontface:NNnn. These functions are documented on page 40.*)

#### \fontspec\_font\_if\_exist:n*TF*

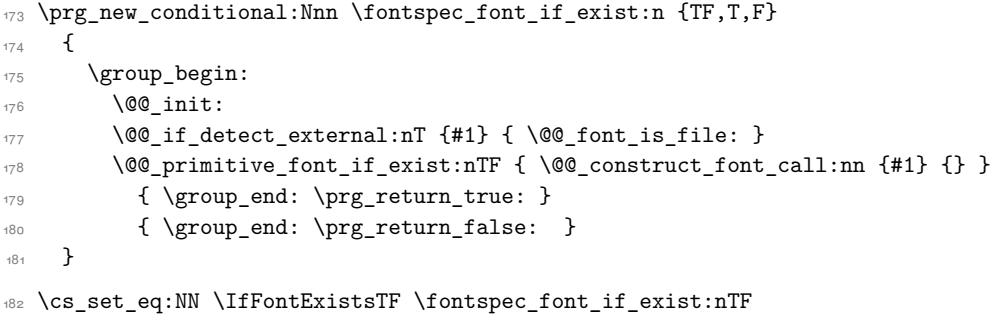

(*End of definition for \fontspec\_font\_if\_exist:nTF. This function is documented on page 40.*)

#### \fontspec\_if\_current\_feature:n*TF* #1 : feat tag

```
183 \prg_new_conditional:Nnn \fontspec_if_current_feature:n {TF,T,F}
184 {
185 ⟨debug⟩\typeout{::~fontspec_if_current_feature:n~{#1}}
186 ⟨debug⟩\typeout{::::~primitive_font_current_name:~=~\@@_primitive_font_current_name:}
      187 \exp_args:Nxx \tl_if_in:nnTF
188 { \@@_primitive_font_current_name: } { \tl_to_str:n {#1} }
189 { \prg_return_true: } { \prg_return_false: }
190 }
```
(*End of definition for \fontspec\_if\_current\_feature:nTF. This function is documented on page 41.*)

#### \fontspec\_if\_small\_caps:*TF*

```
191 \prg_new_conditional:Nnn \fontspec_if_small_caps: {TF,T,F}
192 {
193 \@@_if_merge_shape:nTF {sc}
194 {
195 \tl_set_eq:Nc \l_@@_smcp_shape_tl { \@@_shape_merge:nn {\f@shape} {sc} }
196 }
197 {
198 \tl_set:Nn \l_@@_smcp_shape_tl {sc}
199 }
200
201 \cs_if_exist:cTF { \f@encoding/\f@family/\f@series/\l_@@_smcp_shape_tl }
202 {
203 \tl_if_eq:ccTF
204 { \f@encoding/\f@family/\f@series/\l_@@_smcp_shape_tl }
_{205} \qquad \qquad { \f@encoding/\f@family/\f@series/\shapedefault }
206 { \prg_return_false: }
207 { \prg_return_true: }
208 }
209 { \prg_return_false: }
210 }
```
(*End of definition for \fontspec\_if\_small\_caps:TF. This function is documented on page 41.*)

## **File X fontspec-code-internal.dtx**

## **1 Internals**

## **1.1 The main function for setting fonts**

\@@\_select\_font\_family:nn This is the command that defines font families for use, the underlying procedure of all \fontspec-like commands. Given a list of font features (#1) for a requested font (#2), it will define an NFSS family for that font and put the family name (globally) into  $\lceil \cdot \rceil$ fontspec\_family\_tl. The TEX '\font' command is (globally) stored in  $\lceil \cdot \rceil$  fontspec\_font.

> This macro does its processing inside a group to attempt to restrict the scope of its internal processing. This works to some degree to insulate the internal commands from having to be manually cleared.

Some often-used variables to know about:

- \l\_fontspec\_fontname\_tl is used as the generic name of the font being defined.
- \l\_@@\_fontid\_tl is the unique identifier of the font with all its features.
- \l\_@@\_fontname\_up\_tl is the font specifically to be used as the upright font.
- \l\_@@\_basename\_tl is the (immutable) original argument used for \*-replacing.
- \l\_fontspec\_font is the plain T<sub>E</sub>X font of the upright font requested.

```
1 \cs_new_protected:Nn \@@_select_font_family:nn
```

```
\overline{2}3 ⟨debug⟩\typeout{^^J^^J::::::::::::::::::::::::::::::^^J:: fontspec_select:nn~ {#1}~ {#2} }
      4 \group_begin:
5 \qquad \qquad \text{00} font suppress not found error:
6 \qquad \qquad \text{@} \text{init:}7
      8 \@@_sanitise_fontname:Nn \l_fontspec_fontname_tl {#2}
      9 \tl_set_eq:NN \l_@@_fontname_up_tl \l_fontspec_fontname_tl
      \tl_set_eq:NN \l_@@_basename_tl \l_fontspec_fontname_tl
11
12 ⟨debug⟩\typeout{^^J::::::::::::::: l_fontspec_fontname_tl~ =~ \l_fontspec_fontname_tl }
13
14 \@@_if_detect_external:nT {#2}
15 { \keys_set:nn {fontspec-preparse-external} {Path} }
16
17 \keys_set_known:nn {fontspec-preparse-cfg} {#1}
18
19 \qquad \qquad \@@ init ttc:n {#2}
20 \@@_load_external_fontoptions:N \l_fontspec_fontname_tl
21
22 \@@ extract all features:n {#1}
23 \tl_set:Nx \l_@@_fontid_tl { \tl_to_str:N \l_fontspec_fontname_tl-:-\tl_to_str:N \l_@@_all
```

```
24
                            25 ⟨debug⟩\typeout{fontid: \l_@@_fontid_tl}
                            26
                            27 \@@_preparse_features:
                            28
                            29 ⟨debug⟩\typeout{^^J::::::::::::::: l_fontspec_fontname_tl~ =~ \l_fontspec_fontname_tl }
                            30 ⟨debug⟩\typeout{::::::::::::::: _fontname_up_tl~ =~ \l_@@_fontname_up_tl }
                            31 ⟨debug⟩\typeout{::::::::::::::: l_@@_extension_tl~ =~ \l_@@_extension_tl }
                           32
                            33 \@@ load font:
                            34 \@@_set_scriptlang:
                            35 \@@_get_features:n {}
                            36 \bool_set_false:N \l_@@_firsttime_bool
                            37
                            38 \@@_save_family_needed:nTF {#2}
                            39 \uparrow40 \@@_save_family:nn {#1} {#2}
                            41 ⟨debug⟩\@@_warning:nxx {defining-font} {#1} {#2}
                            42 }
                            43 {
                            44 ⟨debug⟩\typeout{Font~ family~ already~ defined.}
                            45 }
                            46 \group_end:
                            47
                            48 \tl_set_eq:NN \l_fontspec_family_tl \g_@@_nfss_family_tl
                            49 ⟨debug⟩\typeout{::::::::::::::::::::::::::::::}
                            50 }
                            (End of definition for \@@_select_font_family:nn. This function is documented on page ??.)
     \fontspec_select:nn This old name has been used by 3rd party packages so for compatibility:
                            51 \cs_set_eq:NN \fontspec_select:nn \@@_select_font_family:nn %% deprecated, for compatibility only
                            (End of definition for \fontspec_select:nn. This function is documented on page ??.)
\@@_sanitise_fontname:Nn Assigns font name #2 to token list variable #1 and strips extension(s) from it in the case
                            of an external font.
                            _{52} \cs new:Nn \@@ sanitise fontname:Nn
                            53 {
                            _{54} \tl_set:Nx #1 {#2}
                            _{55} \tl trim spaces:N #1
                            56 \@@_process_ext:N #1
                           57 \frac{1}{2}58
                            59 \cs_new:Nn \@@_process_ext:N
                            60 \frac{1}{20}61 \clist_map_inline:Nn \l_@@_extensions_clist
                            62 \left\{ \begin{array}{ccc} 62 & \cdots & \end{array} \right\}63 \tl_if_in:NnT #1 {##1}
                            64 \left\{ \begin{array}{c} 64 \end{array} \right.65 ⟨debug⟩ \typeout{::@@_process_ext:N~ --~ Removing~ EXT:~ ##1}
                                           \tl remove once:Nn #1 {##1}
```

```
67 \tl_set:Nn \l_@@_extension_tl {##1}
68 \@@_font_is_file:
69 \clist_map_break:
70 }
71 }
72 \frac{1}{2}
```
(*End of definition for \@@\_sanitise\_fontname:Nn. This function is documented on page* **??***.*)

\@@\_if\_detect\_external:nT Check if either the fontname ends with a known font extension.

```
73 \prg_new_conditional:Nnn \@@_if_detect_external:n {T}
74 \text{ } \text{ }75 ⟨debug⟩ \typeout{:: @@_if_detect_external:n { \exp_not:n {#1} } }
76 \clist_map_inline:Nn \l_@@_extensions_clist
77 {
78 \bool set false:N \l @@ tmpa bool
79 \exp_args:Nx % <- this should be handled earlier
80 \tl_if_in:nnT {#1 <= end_of_string} {##1 <= end_of_string}
81 \{ \bool\_set\_true:N \ l_@@\_tmpa\_bool \clist\_map\_break: \}82 }
\verb|83| \boldsymbol{1:} \Pi \ll \texttt{NTF} \ll \texttt{mapa\_bool} \prg_return\_true: \prg_return_false:84 }
```
(*End of definition for \@@\_if\_detect\_external:nT. This function is documented on page* **??***.*)

\@@\_init\_ttc:n For TTC fonts we assume they will be loading the italic/bold fonts from the same file, so prepopulate the fontnames to avoid needing to do it manually.

```
85 \cs_new:Nn \@@_init_ttc:n
86 {
87 \str_if_eq:eeT { \str_lowercase:f {\l_@@_extension_tl} } {.ttc}
88 {
89 \tl set eq:NN \l @@ fontname it tl \l fontspec fontname tl
90 \tl_set_eq:NN \l_@@_fontname_bf_tl \l_fontspec_fontname_tl
91 \tl_set_eq:NN \l_@@_fontname_bfit_tl \l_fontspec_fontname_tl
\overline{92} }
93 }
```
(*End of definition for \@@\_init\_ttc:n. This function is documented on page* **??***.*)

\@@\_load\_external\_fontoptions:N Load a possible .fontspec font configuration file. This file could set font-specific options for the font about to be loaded. The parameter should be a token list containing a sanitised fontname. In the past this used a space-stripped version of the name, so we check for the file both with and without spaces to load it.

```
94 \cs_new:Nn \@@_load_external_fontoptions:N
95 {
96 \bool_if:NT \l_@@_fontcfg_bool
97 {
98 ⟨debug⟩ \typeout{:: @@_load_external_fontoptions:N \exp_not:N #1 }
99 \tl_set:Nx \l_@@_ext_filename_tl {#1.fontspec}
100 \tl_remove_all:Nn \l_@@_ext_filename_tl {~}
101 \prop_if_in:NVF \g_@@_fontopts_prop #1
102 \left\{ \begin{array}{c} 1 \end{array} \right\}
```

```
103 \exp_args:No \file_if_exist:nTF { \l_@@_ext_filename_tl }
104105 \file_input:n { \l_@@_ext_filename_tl }
106 }
107108 \tl_remove_all:Nn \l_@@_ext_filename_tl {~}
109 \exp_args:No \file_if_exist:nT { \l_@@_ext_filename_tl }
110 <br>110 { \file_input:n { \l_@@_ext_filename_tl } }
\left\{\right. \right\}112 }
113 }
114 }
```

```
(End of definition for \@@_load_external_fontoptions:N. This function is documented on page ??.)
```
\@@\_extract\_all\_features:

```
115 \cs_new:Nn \@@_extract_all_features:n
116 {
117 ⟨debug⟩ \typeout{:: @@_extract_all_features:n { \unexpanded {#1} } }
118 \bool_if:NTF \l_@@_disable_defaults_bool
119 \left\{ \begin{array}{ccc} 1 & 0 & 0 \\ 0 & 0 & 0 \\ 0 & 0 & 0 \\ 0 & 0 & 0 \\ 0 & 0 & 0 \\ 0 & 0 & 0 \\ 0 & 0 & 0 \\ 0 & 0 & 0 \\ 0 & 0 & 0 \\ 0 & 0 & 0 \\ 0 & 0 & 0 \\ 0 & 0 & 0 & 0 \\ 0 & 0 & 0 & 0 \\ 0 & 0 & 0 & 0 \\ 0 & 0 & 0 & 0 & 0 \\ 0 & 0 & 0 & 0 & 0 \\ 0 & 0 & 0 & 0 & 0 \\ 0 & 0 & 0 & 0 & 0 \\ 0 & 0 & 0120 \clist_set:Nx \l_@@_all_features_clist {#1}
121 }
122 \{123 \prop_get:NVNF \g_@@_fontopts_prop \l_fontspec_fontname_tl \l_@@_fontopts_clist
124 { \clist_clear:N \l_@@_fontopts_clist }
125
126 \prop_get:NVNF \g_@@_fontopts_prop \l_@@_family_label_tl \l_@@_family_fontopts_clist
127 { \clist_clear:N \l_@@_family_fontopts_clist }
128 \tl_clear:N \l_@@_family_label_tl
120130 \clist_set:Nx \l_@@_all_features_clist
131 \left\{ \begin{array}{c} 1 \end{array} \right\}132 \qquad \qquad \qquad \qquad \qquad \qquad \qquad \qquad \qquad \qquad \qquad \qquad \qquad \qquad \qquad \qquad \qquad \qquad \qquad \qquad \qquad \qquad \qquad \qquad \qquad \qquad \qquad \qquad \qquad \qquad \qquad \qquad \qquad \qquad \qquad \qquad133 \l_@@_family_fontopts_clist,
134 \l_@@_fontopts_clist,
135 \#1136 }
137 }
138 }
```
(*End of definition for \@@\_extract\_all\_features:. This function is documented on page* **??***.*)

\@@\_preparse\_features: #1 : feature options

#2 : font name

Perform the (multi-step) feature parsing process.

Convert the requested features to font definition strings. First the features are parsed for information about font loading (whether it's a named font or external font, etc.), and then information is extracted for the names of the other shape fonts.

```
139 \cs_new:Nn \@@_preparse_features:
140 \frac{1}{140}141 ⟨debug⟩ \typeout{:: @@_preparse_features:}
```
Detect if external fonts are to be used, possibly automatically, and parse fontspec features for bold/italic fonts and their features.

```
143 \@@_keys_set_known:nxN {fontspec-preparse-external}
144 { \l @Q all features clist }
145 \l_@@_keys_leftover_clist
146
```
When \l\_fontspec\_fontname\_tl is augmented with a prefix or whatever to create the name of the upright font (\l\_@@\_fontname\_up\_tl), this latter is the new 'general font name' to use.

```
147 \tl set eq:NN \l fontspec fontname tl \l @@ fontname up tl
148 \@@_keys_set_known:nxN {fontspec-renderer} {\l_@@_keys_leftover_clist}
149 \l_@@_keys_leftover_clist
150 \@@_keys_set_known:nxN {fontspec-preparse} {\l_@@_keys_leftover_clist}
151 \l_@@_fontfeat_clist
152 }
```
(*End of definition for \@@\_preparse\_features:. This function is documented on page* **??***.*)

#### \@@\_load\_font:

142

```
153 \cs_new:Nn \@@_load_font:
154 {
155 ⟨debug⟩\typeout{:: @@_load_font}
156
157 \@C sanitise_fontname:Nn \lceil \dfrac{00}{100} \rceil to \lceil \dfrac{100}{100} \rceil ontname_up_tl }
158 ⟨debug⟩\typeout{Set~ base~ font~ for~ preliminary~ analysis:~ "\l_@@_fontname_up_tl"~ with~ features~ "\l_@@_pre_feat_sclist" }
159 \@@_primitive_font_set:NnnF \l_@@_test_font
160 { \@@_construct_font_call:nn { \l_@@_fontname_up_tl } { \l_@@_pre_feat_sclist } }
161 { \f@size pt - 2sp }
162 { \@@error:nx {font-not-found} {\l_@@ fontname_up_tl} }
163
164 ⟨debug⟩\typeout{Set~ base~ font~ properly: \@@_construct_font_call:nn { \l_@@_fontname_up_tl } {} }
165 \@@_set_font_type:N \l_@@_test_font
166 \@@_primitive_font_gset:Onn \l_@@_fontface_cs_tl
167 { \@ construct_font_call:nn { \lceil \cdot 0 \rceil fontname_up_tl } { \lceil \cdot 0 \rceil feat_sclist } }
168 { \f@size pt + 2sp }
169
170 \l_@@_fontface_cs_tl % this is necessary for LuaLaTeX to check the scripts properly
171
172 }
```
(*End of definition for \@@\_load\_font:. This function is documented on page* **??***.*)

\@@\_construct\_font\_call:nn Constructs the complete font invocation. #1 : Base name

#### #2 : Extension

- #3 : TTC Index
- #4 : Renderer
- #5 : Optical size
- #6 : Font features

We check if *⟨Font features⟩* are empty and if so don't add in the separator colon.

```
173 \cs_new:Nn \@@_construct_font_call:nnnnnn
174 {
175 ⟨XE⟩ " \@@_fontname_wrap:n { #1 #2 #3 }
176 ⟨LU⟩ " \@@_fontname_wrap:n { #1 #2 } #3
177 #4 #5
178 \str_if_eq:eeF {#6}{} {:#6} "
179 }
```
In practice, we don't use the six-argument version, since most arguments are constructed on-the-fly:

```
180 \cs_new:Nn \@@_construct_font_call:nn
181 {
182 \@@ construct font call:nnnnnn
183 {#1}
184 \l_@@_extension_tl
11_{00} ttc_index_tl
186 \l_@@_renderer_tl
187 \l_@@_optical_size_tl
188 {#2}
189 }
```
(*End of definition for \@@\_construct\_font\_call:nn. This function is documented on page* **??***.*)

\@@\_font\_is\_file: \@@\_font\_is\_name: The \@@\_fontname\_wrap:n command takes the font name and either passes it through unchanged or wraps it in the syntax for loading a font 'by filename'. For LuaTEX there are two kinds kinds of filename based loading supported: Regular filename lookups which include system fonts and lookups restricted to kpse.

```
190 \cs_new:Nn \@@_font_is_name:
191 {
192 ⟨XE⟩ \cs_set_eq:NN \@@_fontname_wrap:n \use:n
193 ⟨LU⟩ \cs_set:Npn \@@_fontname_wrap:n ##1 { name: ##1 }
194 }
195 \cs_new:Nn \@@_font_is_file:
196 {
197 ⟨debug⟩ \typeout{:: _font_is_file:}
198 \bool_set_true:N \l_@@_external_bool
199 \bool_lazy_and:nnTF { \l_@@_external_kpse_bool } { \tl_if_empty_p:N \l_@@_font_path_tl }
200 {
201 \cs_set:Npn \@@_fontname_wrap:n ##1 { kpse: ##1 }
202 }
203 {
\cos_2set:Npn \@@_fontname_wrap:n ##1 { [ \l_@@_font_path_tl ##1 ] }
205 }
206 }
```
(*End of definition for \@@\_font\_is\_file: and \@@\_font\_is\_name:. These functions are documented on page* **??***.*)

\@@\_set\_scriptlang: Only necessary for OpenType fonts. First check if the font supports scripts, then apply defaults if none are explicitly requested. Similarly with the language settings. 207 \cs\_new:Nn \@@\_set\_scriptlang: <sup>208</sup> { <sup>209</sup> *⟨*debug*⟩ \typeout{:: \_set\_scriptlang:}*

```
210 \bool_if:NT \l_@@_firsttime_bool
211 \{212 \tl_if_empty:NF \l_@@_script_name_tl
213 {
214 ⟨debug⟩ \typeout{:::: Script=\l_@@_script_name_tl, Language=\l_@@_lang_name_tl}
215 \keys_set:ne {fontspec-opentype} {Script=\l_@@_script_name_tl}
\xspace \text{where} \label{eq:26} $$\keys_set:ne {fontspec-opentype} {Language=\\_@_lang_name_t1}$$2<sub>17</sub> }
218 }
219 }
```
(*End of definition for \@@\_set\_scriptlang:. This function is documented on page* **??***.*)

\@@\_get\_features:Nn This macro is a wrapper for \keys\_set:nn which expands and adds a default specification to the original passed options. It begins by initialising the commands used to hold font-feature specific strings. Its argument is any additional features to prepend to the default.

> Do not set the colour if not explicitly spec'd else \color (using specials) will not work.

```
220 \cs_new:Nn \@@_get_features:n
221 \t{5}222 ⟨debug⟩ \typeout{:: @@_get_features:Nn { \exp_not:n {#1} } }
223 \@@_init_fontface:
224 \@@_keys_set_known:nxN {fontspec-renderer} {\l_@@_fontfeat_clist,#1}
225 \l_@@_keys_leftover_clist
226 \@@_keys_set_known:nxN {fontspec} {\l_@@_keys_leftover_clist} \l_@@_keys_leftover_clist
227 ⟨∗XE⟩
228 \bool_if:NTF \l_@@_ot_bool
229 {
230 ⟨debug⟩ \typeout{::: Setting~ keys~ for~ OpenType~ font~ features:~"\l_@@_keys_leftover_clist"}
231 \keys_set_known:nV {fontspec-opentype} \l_@@_keys_leftover_clist
232 }
233 {
234 ⟨debug⟩ \typeout{::: Setting~ keys~ for~ AAT/Graphite~ font~ features:~"\l_@@_keys_leftover_clist"}
235 \bool_if:nT { \l_@@_atsui_bool || \l_@@_graphite_bool }
236 { \keys_set_known:nV {fontspec-aat} \l_@@_keys_leftover_clist }
237 }
238 ⟨/XE⟩
239 ⟨∗LU⟩
           240 ⟨debug⟩ \typeout{::: Setting~ keys~ for~ OpenType~ font~ features:~"\l_@@_keys_leftover_clist"}
241 \keys_set_known:nV {fontspec-opentype} \l_@@_keys_leftover_clist
242 ⟨/LU⟩
243
244 \tl_if_empty:NF \l_@@_mapping_tl
245 { \@@_update_featstr:n { mapping = \l_@@_mapping_tl } }
246247 \str_if_eq:eeF { \l_@@_hexcol_tl \l_@@_opacity_tl }
_{248} \{ \c @ hexcol tl \c @ opacity tl }
\langle XE \rangle { \@@_update_featstr:n { color = \l_@@_hexcol_tl\l_@@_opacity_tl } }<br>
\langle Z_{50} \rangle { \Mexampdate_featstr:n { color = {\l_@@_hexcol_tl\l @@ opacity tl} }
     250 ⟨LU⟩ { \@@_update_featstr:n { color = {\l_@@_hexcol_tl\l_@@_opacity_tl} } }
251 }
```
(*End of definition for \@@\_get\_features:Nn. This function is documented on page* **??***.*)

\@@\_save\_family\_needed:nTF Check if the family is unique and, if so, save its information. (\addfontfeature and other macros use this data.) Then the font family and its shapes are defined in the NFSS.

> Now we have a unique (in fact, too unique!) string that contains the family name and every option in abbreviated form. This is used with a counter to create a simple NFSS family name for the font we're selecting.

```
252 \prg_new_conditional:Nnn \@@_save_family_needed:n { TF }
253 {
254
255 ⟨debug⟩ \typeout{save~ family:~ #1}
256 ⟨debug⟩ \typeout{== fontid_tl: "\l_@@_fontid_tl".}
257
258 \tl_if_empty:NTF \l_@@_nfss_fam_tl
259 {
260 \prop_get:NVNTF \g_@@_fontid_family_prop \l_@@_fontid_tl \l_@@_tmp_tl
261 {
262 \tl gset eq:NN \g @@ nfss family tl \l @@ tmp tl
263 \prg_{return\_false}:
264 }
265 {
266 \tl_set:Nx \l_@@_tmp_tl {#1}
267 \tl_remove_all:Nn \l_@@_tmp_tl { ~ }
268 \@@_save_fontid_family:VV \l_@@_fontid_tl \l_@@_tmp_tl
269 \prg_return_true:
270 }
271 }
272 {
273 \tl_gset_eq:NN \g_@@_nfss_family_tl \l_@@_nfss_fam_tl
274 \cs undefine:c { g @@ fontinfo \g @@ nfss family tl prop }
275 \prg_return_true:
276 }
277 }
278 \text{ } \cs_new:Nn \@@_save_fontid_family:nn
279 {
280 \prop_get:NnNTF \g_@@_family_int_prop {#2} \l_@@_tmp_tl
28<sup>1</sup>282 \tl_set:Nx \l_@@_tmp_tl
283 { \int_eval:n { \l_@@_tmp_tl + 1 } }
284 }
285 { \tl_set:Nn \l_@@_tmp_tl { Q } }
286 \prop_gput:NnV \g_@@_family_int_prop {#2} \l_@@_tmp_tl
287 \tl_gset:Nx \g_@@_nfss_family_tl { #2 ( \l_@@_tmp_tl ) }
288 \prop_gput:NnV \g_@@_fontid_family_prop {#1} \g_@@_nfss_family_tl
289 }
290 \cs_generate_variant:Nn \@@_save_fontid_family:nn { VV }
```
(*End of definition for \@@\_save\_family\_needed:nTF. This function is documented on page* **??***.*)

\@@\_save\_family:nn Saves the relevant font information for future processing.

 $_{291}$  \cs\_new:Nn \@@\_save\_family:nn

```
292 {
293 \@@_save_fontinfo:n {#2}
294 \@@_find_autofonts:
295 \DeclareFontFamily{\g_@@_nfss_enc_tl}{\g_@@_nfss_family_tl}{}
296 \@@_set_faces:
297 \@@_info:nxx {defining-font} {#1} {#2}
298 }
```
(*End of definition for \@@\_save\_family:nn. This function is documented on page* **??***.*)

\@@\_save\_fontinfo:n Saves the relevant font information for future processing.

```
299 \cs_new:Nn \@@_save_fontinfo:n
300 {
301 \prop_new:c {g_@@_fontinfo_ \g_@@_nfss_family_tl _prop}
302 \prop_gput:cnx {g_@@_fontinfo_ \g_@@_nfss_family_tl _prop} {fontname} { #1 }
303 \prop_gput:cnx {g_@@_fontinfo_ \g_@@_nfss_family_tl _prop} {options} { \l_@@_all_features
304 \prop_gput:cnx {g_@@_fontinfo_ \g_@@_nfss_family_tl _prop} {fontdef}
305 \{306 \@@_construct_font_call:nn {\l_fontspec_fontname_tl}
307 { \l_@@_pre_feat_sclist \g_@@_rawfeatures_sclist \@@_get_variations: }
308 }
309 \prop_gput:cnV {g_@@_fontinfo_ \g_@@_nfss_family_tl _prop} {script-num} \l_@@_script_int
310 \prop_gput:cnV {g_@@_fontinfo_ \g_@@_nfss_family_tl _prop} {lang-num} \l_@@_language_int
311 \prop_gput:cnV {g_@@_fontinfo_ \g_@@_nfss_family_tl _prop} {script-tag} \l_@@_script_tl
312 \prop_gput:cnV {g_@@_fontinfo_ \g_@@_nfss_family_tl _prop} {lang-tag} \l_@@_lang_tl
313 }
```
(*End of definition for \@@\_save\_fontinfo:n. This function is documented on page* **??***.*)

## **1.2 Setting font shapes in a family**

All NFSS specifications take their default values, so if any of them are redefined, the shapes will be selected to fit in with the current state. For example, if \bfdefault is redefined to b, all bold shapes defined by this package will also be assigned to b.

The combination shapes are searched first because they use information that may be redefined in the single cases. E.g., if no bold font is specified then set\_autofont will attempt to set it. This has subtle/small ramifications on the logic of choosing the bold italic font.

```
\@@_find_autofonts:
```

```
314 \text{ } \cs new:Nn \@@ find autofonts:
315 {
316 \bool_if:nF {\l_@@_noit_bool || \l_@@_nobf_bool}
317 \{318 \@@_set_autofont:Nnn \l_@@_fontname_bfit_tl {\l_@@_fontname_it_tl} {/B}
319 \@@_set_autofont:Nnn \l_@@_fontname_bfit_tl {\l_@@_fontname_bf_tl} {/I}
320 \@@_set_autofont:Nnn \l_@@_fontname_bfit_tl {\l_fontspec_fontname_tl} {/BI}
321 }
322
323 \bool_if:NF \l_@@_nobf_bool
324 \uparrow
```

```
\verb|325| \verb|0@_set_author: Nnn \l1_0@fontname_bf_tl \l1_{fontspec\_fontname_tl} \l4/5326 }
327
328 \bool_if:NF \l_@@_noit_bool
329 {
330
\label{eq:QC} $$\00_set_autofont: Nnn \l00_fontname_it_tl \l1_fontspec_fontname_tl \l1_fontspec_fontname_tl \l7l331 }
332
333 \@@_set_autofont:Nnn \l_@@_fontname_bfsl_tl {\l_@@_fontname_sl_tl} {/B}
334 }
```
(*End of definition for \@@\_find\_autofonts:. This function is documented on page* **??***.*)

#### \@@\_set\_faces:

```
335 \cs_new:Nn \@@_set_faces:
336 {
337 \@@_add_nfssfont:nnnn \mddefault \shapedefault \l_fontspec_fontname_tl \l_@@_fontfeat_up_c
338 \label{thm:14} $$338 \@\_add\_nfssfont:nnnn \bf \bfdefault \shape default \ll _@__fontname_bf\_tl \ll _@__fontfeat_bf\_cd \ll _@__fontfeat_bf\_cd \ll _@__fontfeat_bf\_cd \ll _@__fontfeat_bf\_cd \ll _@__font% \ll _@__font% \ll _@__font% \ll _@__font% \ll _@__font% \ll _@__font% \ll _@__font% \ll _@__font% \ll _@__font% \ll _@__font% \ll _@__font% \ll _@__font% \ll _@__font% \ll _@__font% \ll _@__out% \ll _@__font% \ll _@__out% \ll _@__out% \339 \@@_add_nfssfont:nnnn \mddefault \itdefault \l_@@_fontname_it_tl \l_@@_fontfeat_it_c
\verb|340| and \qquad \verb|340| and \qquad \verb|340| is identical.341 \@@_add_nfssfont:nnnn \mddefault \swdefault \l_@@_fontname_sw_tl \l_@@_fontfeat_sw_c
342 \@@_add_nfssfont:nnnn \bfdefault \itdefault \l_@@_fontname_bfit_tl \l_@@_fontfeat_bfit
343 \@@_add_nfssfont:nnnn \bfdefault \sldefault \l_@@_fontname_bfsl_tl \l_@@_fontfeat_bfsl
344 \@@_add_nfssfont:nnnn \bfdefault \swdefault \l_@@_fontname_bfsw_tl \l_@@_fontfeat_bfsw
345 \prop_map_inline:Nn \l_@@_nfssfont_prop { \@@_set_faces_aux:nnnnn ##2 }
346 }
347 \text{ } \cs_new:Nn \@@_set_faces_aux:nnnnn
348 {
349 ⟨debug⟩ \typeout{:: @@_set_faces_aux:nnnnn \exp_not:n { {#1} {#2} {#3} {#4} {#5} } }
350 \fontspec complete fontname:Nn \l @@ curr fontname tl {#3}
351 \@@_make_font_shapes:Nnnnn \l_@@_curr_fontname_tl {#1} {#2} {#4} {#5}
352 }
```
(*End of definition for \@@\_set\_faces:. This function is documented on page* **??***.*)

\fontspec\_complete\_fontname:Nn This macro defines #1 as the input with any \* tokens of its input replaced by the font name. This lets us define supplementary fonts in full ("Baskerville Semibold") or in abbreviation ("\* Semibold").

```
353 \cs_new:Nn \fontspec_complete_fontname:Nn
354 {
_{355} \tl set:Nx #1 {#2}
356 \tl_if_in:NnF \l_fontspec_fontname_tl {*}
357 \{358 \lt1 replace_all:Nne #1 \star {\l_@@_basename_tl}
359 }
360 }
```
(*End of definition for \fontspec\_complete\_fontname:Nn. This function is documented on page* **??***.*)

\@@\_add\_nfssfont:nnnn #1 : series #2 : shape #3 : fontname #4 : fontspec features

```
361 \cs_new:Nn \@@_add_nfssfont:nnnn
362 \frac{1}{2}363 \tl_set:Nx \l_@@_this_font_tl {#3}
364
365 \tl_if_empty:eTF {#4}
366 { \clist_set:Nn \l_@@_sizefeat_clist {Size={-}} }
367 {\@@_keys_set_known:nxN {fontspec-preparse-nested} {#4} \l_@@_tmp_tl }
368
369 \tl_if_empty:NF \l_@@_this_font_tl
370 {
371 \prop_put:Nee \l_@@_nfssfont_prop {#1/#2}
_{372} { {#1}{#2}{\l_@_this_font_t1}{#4}{\l_@_sizefeat_clist} }
373 }
374 }
```
(*End of definition for \@@\_add\_nfssfont:nnnn. This function is documented on page* **??***.*)

## **1.2.1 Fonts**

\@@\_set\_font\_type:N Now check if the font is to be rendered with ATSUI or Harfbuzz. This will either be automatic (based on the font type), or specified by the user via a font feature.

This macro sets booleans accordingly depending if the font in  $\lceil \cdot \rceil$  fontspec\_test\_font is an AAT font or an OpenType font or a font with feature axes (either AAT or Multiple Master), respectively.

```
375 \cs_new:Nn \@@_set_font_type:N
376 {
377 ⟨debug⟩ \typeout{:: @@_set_font_type:}
378 ⟨∗XE⟩
379 \bool_set_false:N \l_@@_tfm_bool
380 \bool_set_false:N \l_@@_atsui_bool
381 \bool_set_false:N \l_@@_ot_bool
382 \bool_set_false:N \l_@@_mm_bool
383 \bool_set_false:N \l_@@_graphite_bool
384 \ifcase\XeTeXfonttype #1
385 ⟨debug⟩ \typeout{:::: TFM}
      386 \bool_set_true:N \l_@@_tfm_bool
387 \or
388 ⟨debug⟩ \typeout{:::: AAT}
389 \bool_set_true:N \l_@@_atsui_bool
390 \tl_if_empty:NT \l_@@_renderer_tl { \tl_set:Nn \l_@@_renderer_tl {/AAT} }
391 \ifnum\XeTeXcountvariations #1 > 0\relax
392 ⟨debug⟩ \typeout{:::: MM}
393 \bool_set_true:N \l_@@_mm_bool
394 \fi
395 \or
396 ⟨debug⟩ \typeout{:::: OpenType}
397 \bool_set_true:N \l_@@_ot_bool
398 \tl_if_empty:NT \l_@@_renderer_tl { \tl_set:Nn \l_@@_renderer_tl {/OT} }
399 \or
400 ⟨debug⟩ \typeout{:::: Graphite}
```

```
401 \bool_set_true:N \l_@@_graphite_bool
402 \tl_if_empty:NT \l_@@_renderer_tl { \tl_set:Nn \l_@@_renderer_tl {/GR} }
403 \fi
404 ⟨/XE⟩
```
If automatic, the  $\lceil \frac{1}{2} \rceil$  automatic, the  $\lceil \frac{1}{2} \rceil$  and  $\lceil \frac{1}{2} \rceil$  token list will still be empty (other suffices that could be added will be later in the feature processing), and if it is indeed still empty, assign it a value so that the other weights of the font are specifically loaded with the same renderer.

LuaTeX only supports one:

```
405 ⟨∗LU⟩
406 \bool_set_true:N \l_@@_ot_bool
407 ⟨/LU⟩
408 }
```
(*End of definition for \@@\_set\_font\_type:N. This function is documented on page* **??***.*)

\@@\_set\_autofont:Nnn #1 : Font name tl

#2 : Base font name

#3 : Font name modifier

This function looks for font with *⟨name⟩* and *⟨modifier⟩* #2#3, and if found (i.e., different to font with name #2) stores it in tl #1. A modifier is something like /B to look for a bold font, for example.

We can't match external fonts in this way (in X $\frac{1}{2}$ T<sub>E</sub>X anyway; todo: test with LuaTeX). If  $\langle$ *font name tl* $\rangle$  is not empty, then it's already been specified by the user so abort. If *⟨Base font name⟩* is not given, we also abort for obvious reasons.

If *⟨font name tl⟩* is empty, then proceed. If not found, *⟨font name tl⟩* remains empty. Otherwise, we have a match.

```
409 \cs_new:Nn \@@_set_autofont:Nnn
410 \frac{1}{10}411 \bool_if:NF \l_@@_external_bool
412 {
413 \tl_if_empty:eF {#2}
414 \left\{ \begin{array}{c} 414 & 414 \\ 412 & 412 \\ 412 & 412 \\ 412 & 412 \\ 412 & 412 \\ 412 & 412 \\ 412 & 412 \\ 412 & 412 \\ 412 & 412 \\ 412 & 412 \\ 412 & 412 \\ 412 & 412 \\ 412 & 412 \\ 412 & 412 \\ 412 & 412 \\ 412 & 412 \\ 412 & 412 \\ 412 & 412 \\ 412 & 412 \\ 412 & 412 \\ 41415 \text{t1\_if\_empty:}NT #14^{16} \{^{417} \@@_if_autofont:nnTF {#2} {#3}
418 <br>
\{ \tilde{x} \neq 1 \ {#2#3} }
419 { \@@_info:nx {no-font-shape} {#2#3} }
420 }
421 }
422 }
423 }
424 \prg_new_conditional:Nnn \@@_if_autofont:nn {T,TF}
425 {
426 \group_begin:
427 \@@_primitive_font_set:Nnn \l_@@_tmpa_font { \@@_construct_font_call:nn {#1} { \l_@@_pre
428 \@@ primitive font set:Nnn \l @@ tmpb font { \@@ construct font call:nn {#1#2} { \l @@ pre
\frac{429}{429} \cs if eq:NNTF \l @@ tmpa font \l @@ tmpb font
430 { \group_end: \prg_return_false: }
431 { \group end: \prg_return_true: }
```
<sup>432</sup> }

(*End of definition for \@@\_set\_autofont:Nnn. This function is documented on page* **??***.*)

\@@\_make\_font\_shapes:Nnnnn #1 : Font name

- #2 : Font series
- #3 : Font shape
- #4 : Font features
- #5 : Size features

This macro eventually uses \DeclareFontShape to define the font shape in question.

<sup>433</sup> \cs\_new:Nn \@@\_make\_font\_shapes:Nnnnn

```
434 \frac{1}{4}435 \group_begin:
436 \@@_keys_set_known:nxN {fontspec-preparse-external} { #4 } \l_@@_leftover_clist
\frac{437}{437} \@@ load fontname:Nn \l fontspec fontname tl {#1}
438 \@@_declare_shape:nnxx {#2} {#3} { \l_@@_fontopts_clist, \l_@@_leftover_clist } {#5}
439 \qquad \qquad \qquad \text{group\_end:}440 }
_{441} \cs_new:Nn \@@_load_fontname:Nn
442 \frac{1}{2}443 ⟨debug⟩ \typeout{:: @@_load_fontname:Nn \exp_not:N #1 (#1) {#2} }
444 \@@_sanitise_fontname:Nn #1 {#2}
445 \@@_load_external_fontoptions:N #1
446 \prop_get:NVNF \g_@@_fontopts_prop #1 \l_@@_fontopts_clist
447 { \clist_clear:N \l_@@_fontopts_clist }
448 \keys_set_groups:nnV {fontspec/fontname} {getfontname} \l_@@_fontopts_clist
449 \@@_primitive_font_set:OnnF \l_@@_fontface_cs_tl
\{ \@{}_{\text{const}} \ \{ \@{}_{\text{const}} \} \{ \@{}_{\text{const}} \} \{ \@{}_{\text{const}} \} \{ \@{}_{\text{0}} \_{451} { \@@_error:nx {font-not-found} {#2} }
452 }
453 \keys define:nn {fontspec/fontname}
454 \epsilon455 Font .tl set:N = \l fontspec fontname tl ,
456 Font .groups:n = {getfontname},
457 }
```
(*End of definition for \@@\_make\_font\_shapes:Nnnnn. This function is documented on page* **??***.*)

\@@\_declare\_shape:nnnn #1 : Font series

```
#2 : Font shape
```

```
#3 : Font features
```

```
#4 : Size features
```
Wrapper for \DeclareFontShape. And finally the actual font shape declaration using \l\_@@\_nfss\_tl defined above. \l\_@@\_postadjust\_tl is defined in various places to deal with things like the hyphenation character and interword spacing.

The main part is to loop through SizeFeatures arguments, which are of the form SizeFeatures={{<one>},{<two>},{<three>}}.

```
458 \cs_new:Nn \@@_declare_shape:nnnn
459 \{460 ⟨debug⟩\typeout{=~ declare_shape:~{\l_fontspec_fontname_tl}~{#1}~{#2}}
```

```
461 \tl_build_begin:N \l_@@_nfss_tl
462 \tl_build_begin:N \l_@@_nfss_sc_tl
463 \tl_set_eq:NN \l_@@_saved_fontname_tl \l_fontspec_fontname_tl
464
465 \exp_args:Nx \clist_map_inline:nn {#4} { \@@_setup_single_size:nn {#3} {##1} }
466
467 \tl_build_end:N \l_@@_nfss_tl
468 \tl_build_end:N \l_@@_nfss_sc_tl
469
_{470} \@@_declare_shapes_normal:nn {#1} {#2}
471 \@@_declare_shapes_smcaps:nn {#1} {#2}
\frac{472}{472} \@@_declare_shape_slanted:nn {#1} {#2}
473 \@@_declare_shapes_bx:nn {#1} {#2}
474 \@@_declare_shape_loginfo:nn {#1} {#2}
475 }
476 \cs_generate_variant:Nn \@@_declare_shape:nnnn {nnxx}
```
(*End of definition for \@@\_declare\_shape:nnnn. This function is documented on page* **??***.*)

#### \@@\_setup\_single\_size:nn

```
477 \cs_new:Nn \@@_setup_single_size:nn
478 {
479 \tl_clear:N \l_@@_size_tl
480 \tl set eq:NN \l @@ sizedfont tl \l @@ saved fontname tl % in case not spec'ed
48<sup>1</sup>482 \keys_set_known:neN {fontspec-sizing} { \exp_after:wN \use:n #2 }
483 \l @@ sizing leftover clist
_{484} \tl if empty:NT \l @@ size tl { \@@ error:n {no-size-info} }
485 ⟨debug⟩\typeout{==~ size:~\l_@@_size_tl}
486
487 % "normal"
488 \@@_load_fontname:Nn \l_fontspec_fontname_tl {\l_@@_sizedfont_tl}
489 \@@_setup_nfss:Nn \l_@@_nfss_tl { #1 , \l_@@_sizing_leftover_clist }
490 ⟨debug⟩ \typeout{===~ sized~ font:~ \l_@@_sizedfont_tl}
491
492 % small caps
493 \clist_set_eq:NN \l_@@_fontfeat_curr_clist \l_@@_fontfeat_sc_clist
494
495 \bool_if:NF \l_@@_nosc_bool
496 f
497 \tl_if_empty:NTF \l_@@_fontname_sc_tl
498 {
499 \@@_make_smallcaps:TF
\overline{\mathbf{5}}<sup>500</sup>
501 ⟨debug⟩\typeout{====~Small~ caps~ found.}
502 \clist_put_left:Nn \l_@@_fontfeat_curr_clist {Letters=SmallCaps}
503 }
504 \left\{ \begin{array}{c} \end{array} \right.505 ⟨debug⟩\typeout{====~Small~ caps~ not~ found.}
506 \bool set true:N \l @@ nosc bool
507 }
```

```
508 }
509 { \@@_load_fontname:Nn \l_fontspec_fontname_tl {\l_@@_fontname_sc_tl} }% local for e
510 }
511
512 \bool_if:NF \l_@@_nosc_bool
5^{13} {
514 \@@_setup_nfss:Nn \l_@@_nfss_sc_tl
{41}, \l_@@_sizing_leftover_clist, \l_@@_fontfeat_curr_clist}
516 }
517 }
```
(*End of definition for \@@\_setup\_single\_size:nn. This function is documented on page* **??***.*)

#### \@@\_setup\_nfss:Nn

 \cs\_new:Nn \@@\_setup\_nfss:Nn { *⟨*debug*⟩\typeout{====~Setup~NFSS~shape:~<\l\_@@\_size\_tl>~\l\_fontspec\_fontname\_tl} ⟨*debug*⟩\typeout{====~Requested~features:~#2}*  $\frac{523}{2}$  \@@\_get\_features:n { #2 } *⟨*debug*⟩\typeout{====~Gathered~features:~\g\_@@\_rawfeatures\_sclist \@@\_get\_variations:}* \tl\_if\_empty:NF \l\_@@\_scale\_tl  $\{$  $_{529}$  \tl\_set:Nx \l\_@@\_scale\_tl { s\*[\l\_@@\_scale\_tl] } }  $_{532}$  \tl build put right:Nx #1 { <\l\_@@\_size\_tl> \l\_@@\_scale\_tl \@@\_construct\_font\_call:nn { \l\_fontspec\_fontname\_tl } { \l\_@@\_pre\_feat\_sclist \g\_@@\_rawfeatures\_sclist \@@\_get\_variations: } } }

```
(End of definition for \@@_setup_nfss:Nn. This function is documented on page ??.)
```
#### \@@\_declare\_shapes\_normal:nn

 \cs\_new:Nn \@@\_declare\_shapes\_normal:nn  $540 \frac{1}{20}$ 541 \@@\_DeclareFontShape:xxxxxx {\g\_@@\_nfss\_enc\_tl} {\g\_@@\_nfss\_family\_tl}  $_{542}$  {#1} {#2} {\l\_@@\_nfss\_tl}{\l\_@@\_postadjust\_tl} }

(*End of definition for \@@\_declare\_shapes\_normal:nn. This function is documented on page* **??***.*)

#### \@@\_declare\_shapes\_smcaps:nn

 \cs\_new:Nn \@@\_declare\_shapes\_smcaps:nn { \tl\_if\_empty:NF \l\_@@\_nfss\_sc\_tl  $\uparrow$ 

```
548 \@@_DeclareFontShape:xxxxxx {\g_@@_nfss_enc_tl} {\g_@@_nfss_family_tl} {#1}
\{ \@combo_sc_shape:n \#2 \} \{ \lceil \frac{@}{\text{1}} \text{ss\_sc\_tl} \rceil \} \lceil \frac{@}{\text{1}} \text{cost\_tl} \rceil550 }
551 }
552 \cs_new:Nn \@@_combo_sc_shape:n
553 {
554 \tl_if_exist:cTF { \@@_shape_merge:nn {#1} {\scdefault} }
555 \{ \tilde{\} \geq 5 \{ \tilde{\} \geq 6 \{ \text{subp} \} \}556 { \scdefault#1 }
557 }
```
(*End of definition for \@@\_declare\_shapes\_smcaps:nn. This function is documented on page* **??***.*)

#### \@@\_DeclareFontShape:nnnnnn

558 \cs\_new:Nn \@@\_DeclareFontShape:nnnnnn <sup>559</sup> { <sup>560</sup> *⟨*debug*⟩\typeout{DeclareFontShape:~{#1}{#2}{#3}{#4}...} <sup>561</sup>* \group\_begin: 562 \normalsize  $563$  \cs\_undefine:c  ${#1/#2/#3/#4/\f@size}$ <sup>564</sup> \group\_end:  $_{565}$  \DeclareFontShape{#1}{#2}{#3}{#4}{#5}{#6} <sup>566</sup> } <sup>567</sup> \cs\_generate\_variant:Nn \@@\_DeclareFontShape:nnnnnn {xxxxxx}

\@@\_declare\_shape\_slanted:nn This extra stuff for the slanted shape substitution is a little bit awkward. We define the slanted shape to be a synonym for it when (a) we're defining an italic font, but also (b) when the default slanted shape isn't 'it'. (Presumably this turned up once in a test

and I realised it caused problems. I doubt this would happen much.)

We should test when a slanted font has been specified and not run this code if so, but the \@@\_set\_slanted: code will overwrite this anyway if necessary.

```
568 \cs_new:Nn \@@_declare_shape_slanted:nn
569 {
570 \bool_if:nT
571 {
572 \str_if_eq_p:ee {#2} {\itdefault} &&
573 !(\strut\text{eq.p:ee} \it{l} \sl \sl \sf{ault})574 }
575 \{\verb|576| \verb|00_DeclareFontShape:xxxxxx {x_C@_nfss_enc_t1}{x_C@_nfss_family_t1}{#1}{sIdefault}\{<\>>ssub*\g_@q_nfss_family_t1/#1/\iota\ofault\}\l\l0_postadjust_t1\}
578 }
579 }
```
Similar processing for setting up b/bx substitutions.

\@@\_declare\_shapes\_bx:nn <sup>580</sup> \cs\_new:Nn \@@\_declare\_shapes\_bx:nn 581 {  $582$  \bool if:nT <sup>583</sup> { 584 \str\_if\_eq\_p:ee {#1} {\bfdefault} &&  $585$  !(\str\_if\_eq\_p:ee {\bfdefault} {bx})

```
586 }
                          587 {
                          588 % bx/?
                          589 \@@_DeclareFontShape:xxxxxx {\g_@@_nfss_enc_tl} {\g_@@_nfss_family_tl}
                          590 {bx} {#2}
                           \left\{ \left. \left\langle \cdot \right\rangle \right\} \right. \left\{ \left. \left\langle \cdot \right\rangle \right\} \right\} \left\{ \left. \left\langle \cdot \right\rangle \right\} \right\}592 { \l_@@_postadjust_tl }
                          593
                          \frac{594}{2} % bx/sc -> b/sc
                          595 \tl_if_empty:NF \l_@@_nfss_sc_tl
                          596 {
                          597 \@@_DeclareFontShape:xxxxxx {\g_@@_nfss_enc_tl} {\g_@@_nfss_family_tl}
                          598 {bx} { \@@_combo_sc_shape:n {#2} }
                          599 { <->ssub*\g_@@_nfss_family_tl/\bfdefault/#2 }
                          600 { \l_@@_postadjust_tl }
                           601 }
                          602
                          603 % bx/sl -> bx/it
                          604 \bool if:nT
                           605 {
                          606 \str_if_eq_p:ee {#2} {\itdefault} &&
                          607 !(\str_if_eq_p:ee {\itdefault} {\sldefault})
                          608 }
                          609 {
                           610 \@@_DeclareFontShape:xxxxxx {\g_@@_nfss_enc_tl} {\g_@@_nfss_family_tl}
                           \{bx\} {\sldefault}
                           612 { <->ssub*\g_@@_nfss_family_tl/bx/\itdefault }
                           613 { \l_@@_postadjust_tl }
                           614 }
                           615
                           6<sub>16</sub> }
                           617 }
\@@_declare_shape_loginfo:nn
618 \cs_new:Nn \@@_declare_shape_loginfo:nn
                           Lastly some informative messaging.
                           6<sub>19</sub> {
                          620 \tl_gput_right:Nx \g_@@_defined_shapes_tl
                           621 {
                          622 \exp_not:n { \\ }
                          623 -~ \exp_not:N \str_case:nn {#1/#2}
                          624 \left\{ \begin{array}{ccc} 624 & & & \end{array} \right\}625 {\mddefault/\shapedefault} {'normal'~}
                          626 {\bf 4}627 {\mddefault/\itdefault} {'italic'~}
                          628 {\mddefault/\sldefault} {'slanted'~}
                          {\hbox{\rm d} {\rm d} {\rm d} t}/{\hbox{\rm s} wdefault} \ \{ 'swash'~\}630 {\bfdefault/\itdefault} {'bold~ italic'~}
                           631 {\bfdefault/\sldefault} {'bold~ slanted'~}
                          632 {\bfdefault/\swdefault} {'bold~ swash'~}
                          633 } (+1/#2) ~
                          634 with~ NFSS~ spec.:~
                          635 \l @0 nfss tl
```

```
636 \tl_if_empty:NF \l_@@_nfss_sc_tl
637 {
\begin{array}{c} 638 \end{array} \exp_not:n { \\ }
\epsilon_{639} -~ \exp_not:N \str_case:nn { #1 / \@@_combo_sc_shape:n {#2} }
640 \left\{ \begin{array}{ccc} 640 & & & \end{array} \right.641 \{\md{c}d\text{ault}\}\'small~ caps'~}
642 {\bfdefault/\scdefault} {'bold~ small~ caps'~}
643 {\mddefault/\scitdefault} {'italic~ small~ caps'~}
644 {\bfdefault/\scitdefault} {'bold~ italic~ small~ caps'~}
645 {\mddefault/\scsldefault} {'slanted~ small~ caps'~}
646 {\bfdefault/\scsldefault} {'bold~ slanted~ small~ caps'~}
647 \frac{+1}{1} \sqrt{00} combo_sc_shape:n {#2} )~
648 with~ NFSS~ spec.:~
649 \l_@@_nfss_sc_tl
650 \tl_if_empty:fF {\l_@@_postadjust_tl}
651 \{652 \exp_not:N \\ and~ font~ adjustment~ code:
653 \exp_not:N \\ \l_@@_postadjust_tl
654 }
6<sub>55</sub> }
656 }
657 }
```

```
Maybe \str_if_eq:eeF would be better?
```
#### **1.2.2 Features**

These are the features always applied to a font selection before other features.

```
\l_@@_pre_feat_sclist
658 \tl_set:Nn \l_@@_pre_feat_sclist
                    659 ⟨∗XE⟩
                    660 {
                    661 \bool_if:NT \l_@@_ot_bool
                    662 {
                    663 \tl_if_empty:NF \l_@@_script_tl { script = \l_@@_script_tl ; }
                    664 \tl_if_empty:NF \l_@@_lang_tl { language = \l_@@_lang_tl ; }
                    665 }
                    666 }
                    667 ⟨/XE⟩
                    668 ⟨∗LU⟩
                    669 {
                    670 mode = \l_@@_mode_tl ;
                    671 \tl_if_empty:NF \l_@@_shaper_tl { shaper = \l_@@_shaper_tl ; }
                    672 \tl_if_empty:NF \l_@@_script_tl { script = \l_@@_script_tl ; }
                    673 \tl_if_empty:NF \l_@@_lang_tl { language = \l_@@_lang_tl ; }
                    674 }
                    675 ⟨/LU⟩
\@@_make_smallcaps:TF
676 \cs_new:Nn \@@_make_ot_smallcaps:TF
                     This macro checks if the font contains small caps.
```

```
\@@_make_ot_smallcaps:TF _{677} {
                        678 \bool set false:N \l @@ tmpa bool
                        679 \exp_args:Ne \clist_map_inline:nn { \l_@@_lang_tl , \g_@@_default_langs_clist }
```

```
680 \qquad \qquad \qquad \qquad \qquad \qquad \qquad \qquad \qquad \qquad \qquad \qquad \qquad \qquad \qquad \qquad \qquad \qquad \qquad \qquad \qquad \qquad \qquad \qquad \qquad \qquad \qquad \qquad \qquad \qquad \qquad \qquad \qquad \qquad \qquad \qquad \681 \exp_args:Ne \clist_map_inline:nn { \l_@@_script_tl , \g_@@_default_scripts_clist }
682 {
683 \exp_args:No \@@_check_ot_feat:NnnnT \l_@@_fontface_cs_tl {smcp} {##1} {####1}
684 \left\{ \begin{array}{ccc} 684 & & & \end{array} \right.685 ⟨debug⟩\typeout{SMCP~found~for~script/lang: ####1/##1~-~assuming~okay}
                       686 \bool_set_true:N \l_@@_tmpa_bool
687 \clist_map_break:
688 }
689 }
690 }
691 \bool_if:NTF \l_@@_tmpa_bool {#1} {#2}
692 }
693 \cs_new:Nn \@@_make_smallcaps:TF
694 {
695 \bool_if:NTF \l_@@_ot_bool
696 { \@@_make_ot_smallcaps:TF {#1} {#2} }
697 {
698 \bool_if:NT \l_@@_atsui_bool
699 {
700 \exp_args:No \@@_make_AAT_feature_string:NnnTF
701 \l_@@_fontface_cs_tl {3} {3} {#1} {#2}
702 }
703 }
704 }
```
\@@\_update\_featstr:n \g\_@@\_rawfeatures\_sclist is the string used to define the list of specific font features. Each time another font feature is requested, this macro is used to add that feature to the list. Font features are separated by semicolons.

```
705 \cs_new:Nn \@@_update_featstr:n
706 {
707 ⟨debug⟩ \typeout{:::: @@_update_featstr:n {#1}}
      708 \bool_if:NF \l_@@_firsttime_bool
709 {
_{710} \tl gset:Nx \g @@ single feat tl { #1 }
711 ⟨debug⟩ \typeout{::::~ Adding~ feature.}
712 \tl_gput_right:Nx \g_@@_rawfeatures_sclist {#1;}
712 }
714 }
```

```
\@@_remove_clashing_featstr:n 715 \cs_new:Nn \@@_remove_clashing_featstr:n
                    716 {
                    717 ⟨debug⟩ \typeout{:::: @@_remove_clashing_featstr:n {#1}}
                           718 \clist_map_inline:nn {#1}
                    719 {
                    720 ⟨debug⟩ \typeout{::::~ Removing~ feature~ "##1;"}
                    721 \tl_gremove_all:Nn \g_@@_rawfeatures_sclist {##1;}
                    722 }
                    723 }
                    _{724} \cs generate variant:Nn \@@ remove clashing featstr:n {x}
```
\@@\_get\_variations: stance and/or axis settings. \@@\_get\_variations: builds the feature string representing the current variation in-

```
_{725} \cs generate variant:Nn \tl tail:n { e }
726 \cs_new:Nn \@@_format_axis:nn
727 \frac{1}{27}728, #1 = #2
729 }
730 \cs_new:Nn \@@_get_variations:
731 {
732 \tl_if_empty:NF \g_@@_instance_tl
733 {
734 instance = { \g_@@_instance_tl };
735 }
736 \prop_if_empty:NF \g_@@_rawvariations_prop
737 {
738 axis = {
739 \tl_tail:e {
740 \prop_map_function:NN \g_@@_rawvariations_prop \@@_format_axis:nn
741 }
742 };
743 }
744 }
```
## **1.3 Initialisation**

\@@\_init: Initialisations that need to occur once per fontspec font invocation. (Some of these may be redundant. Check whether they're assigned to globally or not.)

```
745 \cs_set:Npn \@@_init:
746 {
747 ⟨debug⟩ \typeout{:: @@_init:}
748 \bool_set_false:N \l_@@_ot_bool
749 \bool_set_true:N \l_@@_firsttime_bool
750 \@Q_font_is_name:
751 \tl_clear:N \l_@@_font_path_tl
752 \tl_clear:N \l_@@_optical_size_tl
_{753} \tl clear:N \l @@ ttc index tl
754 \tl_clear:N \l_@@_renderer_tl
755 \tl_gclear:N \g_@@_defined_shapes_tl
756 \tl_gclear:N \g_@@_curr_series_tl
757 \tl_gset_eq:NN \g_@@_nfss_enc_tl \g_fontspec_encoding_tl
758 ⟨∗LU⟩
759 \tl_set:Nn \l_@@_mode_tl {node}
760 ⟨/LU⟩
761 }
```
Executed in \@@\_get\_features:Nn.

```
\@@_init_fontface:
762 \cs_new:Nn \@@_init_fontface:
```

```
763 \frac{1}{2}764 \tl_gclear:N \g_@@_rawfeatures_sclist
765 \prop_gclear:N \g_@@_rawvariations_prop
```

```
766 \tl_gclear:N \g_@@_instance_tl
767 \tl_clear:N \l_@@_scale_tl
768 \tl_set_eq:NN \l_@@_opacity_tl \c_@@_opacity_tl
769 \tl_set_eq:NN \l_@@_hexcol_tl \c_@@_hexcol_tl
770 \tl_set_eq:NN \l_@@_postadjust_tl \c_@@_postadjust_tl
771 \tl_clear:N \l_@@_wordspace_adjust_tl
772 \tl_clear:N \l_@@_punctspace_adjust_tl
773 }
```
## **1.4 Miscellaneous**

This macro takes an OpenType tag and validates it.

\@@\_ot\_validate\_tag:n <sup>774</sup> *⟨∗*LU*⟩*

```
775 \cs_new_protected:Nn \@@_ot_validate_tag:n
776 {
777 \@@_ot_validate_tag:w #1 \q_nil
778 }
779 \cs_generate_variant:Nn \@@_ot_validate_tag:n {x}
780 \cs_set:Npn \@@_ot_validate_tag:w #1 #2 \q_nil
781 {
782 \bool_if:nTF { \str_if_eq_p:nn {#1} {+} || \str_if_eq_p:nn {#1} {-} }
783 { \@@_ot_validate_tag_aux:w #2 \c_empty_tl \c_empty_tl \q_nil }
784 { \@@_ot_validate_tag_aux:w #1#2 \c_empty_tl \c_empty_tl \q_nil }
785 }
786 \cs_set:Npn \@@_ot_validate_tag_aux:w #1#2#3#4#5 \q_nil
787 {
788 \int_compare:nT { \tl_count:n {#5} > 2 }
789 { \@@_error:nx {ot-tag-too-long} {#1#2#3#4#5} }
790 }
791 ⟨/LU⟩
```
\@@\_iv\_str\_to\_num:Nn This macro takes a four character string and converts it to the numerical representation required for XƎTEX OpenType script/language/feature purposes. The output is stored in #1.

> This code is not used in LuaT<sub>E</sub>X, as the checking for that engine is done via Lua code provided by luaotfload.

```
792 ⟨∗XE⟩
793 \cs_new:Nn \@@_iv_str_to_num:Nn
794 {
795 ⟨debug⟩\typeout{_iv_str_to_num:~#1~/~#2}
796 \@@_strip_leading_sign:Nw #1#2 \q_nil
797 }
798 \cs_generate_variant:Nn \@@_iv_str_to_num:Nn {Nx}
```
The input can be of the form of any of these: 'abcd', 'abc', 'abc ', 'ab', 'ab ', *etc*. (It is assumed the first two chars are *always* not spaces.) So this macro reads in the string padded with \@empty s, and anything beyond four chars is snipped. The \@empty s then are used to reconstruct the spaces in the string to number calculation.

For backwards compatibility this code also strips a leading + or -.

```
799 \cs_set:Npn \@@_strip_leading_sign:Nw #1#2#3 \q_nil
800 {
801 \bool_if:nTF { \str_if_eq_p:nn {#2} {+} || \str_if_eq_p:nn {#2} {-} }
802 { \@@_iv_str_to_num:w #1 \q_nil #3 \c_empty_tl \c_empty_tl \q_nil }
803 { \@@_iv_str_to_num:w #1 \q_nil #2#3 \c_empty_tl \c_empty_tl \q_nil }
804 }
```
If input string (after sign is stripped) is more than 4 chars, #6 will contain '*⟨excess⟩*\c\_ empty\_tl\c\_empty\_tl'. Therefore use #6 to verify string length.

```
805 \cs_set:Npn \@@_iv_str_to_num:w #1 \q_nil #2#3#4#5#6 \q_nil
806 {
807 \int_compare:nT { \tl_count:n {#6} > 2 }
808 { \@@_error:nx {ot-tag-too-long} {#2#3#4#5#6} }
809
810 \int_set:Nn #1
811 {
812 `#2 * "1000000
813 + `#3 * "10000
814 + \ifx \c_empty_tl #4 32 \else `#4 \fi * "100
815 + \ifx \c_empty_tl #5 32 \else `#5 \fi
816 }
817 }
818 ⟨/XE⟩
```
# **File XI fontspec-code-opentype.dtx**

## **1 OpenType definitions code**

```
\@@_define_opentype_variation_axis:nn 1 \cs_new:Nn \@@_define_opentype_variation_axis:nn
                                        \circ {
                                        3 \keys_define:nn {fontspec-opentype}
                                                    4 {
                                        \frac{1}{5} #1 .code:n = {
                                        6 \pprop\_gput: Nnn \g_@Q_rawvariations\_prop { #2 } { # #1 }7 \qquad \qquad },
                                        8 #1 .value_required:n = true,
                                        9 #1 .groups: n = \{ \text{opentype} \},\overline{\phantom{a}}11 }
 \@@_define_opentype_feature_group:n 12 \cs_new:Nn \@@_define_opentype_feature_group:n
                                       \frac{1}{3} {
                                       14 \keys_define:nn {fontspec-opentype} { #1 .multichoice: , .groups:n = {opentype} }
                                        15 }
    \@@_define_opentype_feature:nnnnn
                                        #1 : Feature key
                                       #2 : Feature option val
                                        #3 : Check feature — leave empty for no check
                                        #4 : Exact tag string to activate - leave empty for disable only
                                        #5 : Tags to remove (clist)
                                        16 \cs_new:Nn \@@_feat_prop_add:nn
                                       17 \quad \text{f}18 \tl_if_empty:nF {#1}
                                        \overline{10} \overline{10}\verb|200| \begin{minipage}{0.25\textwidth} \centering \begin{minipage}{0.25\textwidth} \centering \centering \end{minipage} \begin{minipage}{0.25\textwidth} \centering \begin{minipage}{0.25\textwidth} \centering \centering \end{minipage} \begin{minipage}{0.25\textwidth} \centering \centering \end{minipage} \begin{minipage}{0.25\textwidth} \centering \begin{minipage}{0.25\textwidth} \centering \centering \end{minipage} \begin{minipage}{0.25\textwidth} \centering \centering \end{minipage} \begin{minipage}{0.25\textwidth} \centering \21 \left\{ \begin{array}{c} 21 \end{array} \right.22 \prop_gput:Nnn \g_@@_OT_features_prop {#1} {#2}
                                       <sup>23</sup> }
                                       <sup>24</sup> }
                                       25 }
                                       26 \cs_new:Nn \@@_define_opentype_feature:nnnnn
                                       27 {
                                       28 \@@_feat_prop_add:nn {#3} {#1\,=\,#2}
                                       29 \tl_if_empty:nTF {#4}
                                        30 {
                                       31 \keys_define:nn {fontspec-opentype}
                                        32 \left\{ \begin{array}{c} 32 \end{array} \right.#1/#2 .code:n =
                                       34 { \@@_remove_clashing_featstr:n {#5} } ,
```

```
35 \#1/\#2 .groups:n = {opentype}
                        36 }
                        <sup>37</sup>    }
                        38 {
                        39 \keys_define:nn {fontspec-opentype}
                        40 {
                        #1/#2 .code:n =
                        42 \left\{ \begin{array}{c} 42 \end{array} \right.43 ⟨debug⟩ \typeout{::::::::fontspec-opentype~#1/#2~=~#3/#4/#5}
                        44 \@@_make_OT_feature:nnn {#3} {#4} {#5}
                        45 },
                        46 #1/#2 .groups:n = {opentype}
                        47 }
                        48 }
                        49 }
\@@_define_opentype_onoffreset:nnnnn
                        #1 : Feature key
                        #2 : Feature option val
                         #3 : Check feature
                         #4 : Tag prefix to activate: +44 = 0n, -44 = 0ff.
                         #5 : Tags to remove in the on case (clist)
                        _{50} \cs_new:Nn \@@_feat_off:n {#10ff}
                        51 \cs_new:Nn \@@_feat_reset:n {#1Reset}
                        52 \cs_new:Nn \@@_define_opentype_onoffreset:nnnnn
                        53 {
                        \text{54} \exp_args:Nnx \@@_define_opentype_feature:nnnnn {#1} {#2} {#3} {+#4} {#5}
                        \sup_{55} \exp_args:Nnx \@@_define_opentype_feature:nnnnn {#1} { \@@_feat_off:n {#2} } {#3} {-#4}
                        56 \exp_args:Nnx \@@_define_opentype_feature:nnnnn {#1} { \@@_feat_reset:n {#2} } {} {} {+#4,
                        57 }
 \@@_define_opentype_onreset:nnnnn
                        #1 : Feature key
                        #2 : Feature option val
                         #3 : Check feature
                         #4 : Exact tag string to activate
                         #5 : Tags to remove (clist)
                        58 \cs_new:Nn \@@_define_opentype_onreset:nnnnn
                        59 {
                        60 \exp_args:Nnx \@@_define_opentype_feature:nnnnn {#1} {#2} {#3} {#4} {#5}
                        61 \exp_args:Nnx \@@_define_opentype_feature:nnnnn {#1} { \@@_feat_reset:n {#2} } {} {} {#4}
                        62 }
```
## **1.1 Adding features when loading fonts**

When remove clashing features,

- 1. remove the feature being added (to avoid duplicates);
- 2. remove the inverse of the feature (to avoid cancellation);
- 3. finally remove all clashing features.

```
63 \cs_new:Nn \@@_make_OT_feature:nnn
64 \frac{1}{2}65 ⟨debug⟩ \typeout{:: @@_make_OT_feature:nnn \exp_not:n { {#1}{#2}{#3} } }
      66 \@@_remove_clashing_featstr:x { #2 , \@@_swap_plus_minus:n {#2} , #3 }
67 \@@_update_featstr:n {#2}
68 }
69 \cs_generate_variant:Nn \@@_make_OT_feature:nnn {xxx}
70 \cs_new:Nn \@@_swap_plus_minus:n { \@@_swap_plus_minus_aux:Nq #1 \q_nil }
_{7^+} \cs_new:Npn \@@_swap_plus_minus_aux:Nq #1#2 \q_nil
72 { \str_case:nn {#1} { {+} {-#2} {-} {+#2} } }
```
(*End of definition for \@@\_DeclareFontShape:nnnnnn and others. These functions are documented on page* **??***.*)

\@@\_check\_script:NnTF This macro takes an OpenType script tag and checks if it exists in the current font. \l\_-

```
@@_script_int is used to store the number corresponding to the script tag string.
73 \prg_new_conditional:Nnn \@@_check_script:Nn {TF,T,F}
74 \text{ }75 ⟨debug⟩\typeout{:: _check_script:Nn~#1~/~#2}
76 \bool_if:NTF \l_@@_never_check_bool
77 { \prg_return_true: }
78 {
_{79} \bool_if:nTF { \tl_if_empty_p:e {#2} }
80 { \prg_return_false: }
8<sub>1</sub> {
82 ⟨∗XE⟩
83 ⟨debug⟩\typeout{::::~ checking~ script~ #2}
84 \@@_iv_str_to_num:Nx \l_@@_strnum_int {#2}
85 \int_set:Nn \l_tmpb_int { \XeTeXOTcountscripts #1 }
86 \int_zero:N \l_tmpa_int
87 \bool_set_false:N \l__fontspec_check_bool
88 \bool_until_do:nn { \int_compare_p:nNn \l_tmpa_int = \l_tmpb_int }
89 {
90 \ifnum \XeTeXOTscripttag #1 \l_tmpa_int = \l_@@_strnum_int
91 \bool_set_true:N \l__fontspec_check_bool
92 \int_set:Nn \l_tmpa_int {\l_tmpb_int}
93 \else
94 \int_incr:N \l_tmpa_int
95 \fi
96 }
97 \bool_if:NTF \l__fontspec_check_bool \prg_return_true: \prg_return_false:
98 ⟨/XE⟩
99 ⟨∗LU⟩
         100 \@@_ot_validate_tag:x {#2}
101 \cs_if_eq:NNTF #1 \font
102 { \tl_set:Nx \l_@@_tmp_tl {\curr@fontshape/\f@size} }
103 { \tl_set:Nx \l_@@_tmp_tl {\cs_to_str:N #1} }
104 ⟨debug⟩\typeout{::::~ checking:~"\l_@@_tmp_tl",~ "#2"}
105 \lua_now:e { fontspec.check_ot_script("\l_@@_tmp_tl", "#2") }
106 \bool_if:NTF \l__fontspec_check_bool
107 {
108 ⟨debug⟩\typeout{::::::~ TRUE}
```
```
109 \prg_return_true:
110 }
111 {
112 ⟨debug⟩\typeout{::::::~ FALSE}
           113 \prg_return_false:
114 }
115 ⟨/LU⟩
116 }
117 }
118 }
```

```
(End of definition for \@@_check_script:NnTF. This function is documented on page ??.)
```
\@@\_check\_lang:NnnTF \@@\_check\_lang:NnTF This macro takes an OpenType language tag and checks if it exists in the current font/script. \l\_@@\_language\_int is used to store the number corresponding to the language tag string. The script used is whatever's held in \1\_@@\_script\_int. By default, that's the number corresponding to 'latn'.

```
119 \prg_new_conditional:Nnn \@@_check_lang:Nn {TF,F}
120 \frac{1}{20}121 \@@_check_lang:NnnTF #1 {#2} {\l_@@_script_tl} {\prg_return_true:} {\prg_return_false:}
122 }
123 \prg_new_conditional:Nnn \@@_check_lang:Nnn {TF}
124 \frac{1}{2}125 ⟨debug⟩\typeout{:: _check_lang:Nn~#1~/~#2~/~#3~/}
126 \bool_if:NTF \l_@@_never_check_bool
127 { \prg_return_true: }
128 \left\{ \begin{array}{ccc} 1 & 1 \\ 1 & 1 \end{array} \right\}129 \bool_if:nTF { \tl_if_empty_p:e {#3} }
130 { \prg_return_false: }
131 \{132 ⟨∗XE⟩
133 \@@_iv_str_to_num:Nx \l_@@_strnum_int {#2}
134 \@@_iv_str_to_num:Nx \l_@@_script_int {#3}
135 \int_set:Nn \l_@@_tmpb_int
136 { \XeTeXOTcountlanguages #1 \l_@@_script_int }
137 \int_zero:N \l_@@_tmpa_int
138 \bool_set_false:N \l__fontspec_check_bool
139 \bool_until_do:nn { \int_compare_p:nNn \l_@@_tmpa_int = \l_@@_tmpb_int }
140 {
141 \int_set:Nn \l_@@_tmpc_int
142 { \XeTeXOTlanguagetag #1 \l_@@_script_int \l_@@_tmpa_int }
143
144 \int_compare:nNnTF \l_@@_tmpc_int = \l_@@_strnum_int
145 {
146 \bool_set_true:N \l__fontspec_check_bool
147 \int_set:Nn \l_@@_tmpa_int {\l_@@_tmpb_int}
148 }
149 {
150 \int_incr:N \l_@@_tmpa_int
151 }
152 }
```

```
153 \bool_if:NTF \l__fontspec_check_bool \prg_return_true: \prg_return_false:
154 ⟨/XE⟩
155 ⟨∗LU⟩
          156 \@@_ot_validate_tag:x {#2}
157 \@@_ot_validate_tag:x {#3}
158 \cs_if_eq:NNTF #1 \font
159 { \tl_set:Nx \l_@@_tmp_tl {\curr@fontshape/\f@size} }
160 { \tl_set:Nx \l_@@_tmp_tl {\cs_to_str:N #1} }
161 \@@_lua_function:neee {check_ot_lang} {\l_@@_tmp_tl} {#2} {#3}
162 \bool_if:NTF \l__fontspec_check_bool \prg_return_true: \prg_return_false:
163 ⟨/LU⟩
164 }
165 }
166 }
```
(*End of definition for \@@\_check\_lang:NnnTF and \@@\_check\_lang:NnTF. These functions are documented on page* **??***.*)

\@@\_check\_ot\_feat:NnnnTF This macro takes an OpenType feature tag and checks if it exists in the current font/script/language. \l\_@@\_strnum\_int is used to store the number corresponding to the feature tag string. The script used is whatever's held in  $\lvert \frac{Q\omega}{Q} \rvert$  script\_int. By default, that's the number corresponding to 'latn'. The language used is  $\lceil \log q \rceil$  language\_int, by default 0, the 'default language'.

```
167 \prg_new_conditional:Nnn \@@_check_ot_feat:Nnnn {TF,T,F}
168 {
169 \bool_if:NTF \l_@@_never_check_bool
170 { \prg_return_true: }
171 {
172 \bool_if:nTF { \tl_if_empty_p:e {#3} || \tl_if_empty_p:e {#4} }
173 { \prg_return_false: }
174 \{175 ⟨∗XE⟩
176 ⟨debug⟩\typeout{::~ fontspec_check_ot_feat:nnn~ {#2}{#3}{#4}}
177 \@@_iv_str_to_num:Nx \l_@@_strnum_int {#2}
178
179 \str_if_eq:eeTF {#3} {dflt}
180 { \int_zero:N \l_@@_language_int }
181 { \@@_iv_str_to_num:Nx \l_@@_language_int {#3} }
182 \@@_iv_str_to_num:Nx \l_@@_script_int {#4}
183
184 \int_set:Nn \l_tmpb_int
185 { \XeTeXOTcountfeatures #1 \l_@@_script_int \l_@@_language_int }
186
187 \int_zero:N \l_tmpa_int
188 \bool_set_false:N \l_@@_check_bool
189 \bool_until_do:nn { \int_compare_p:nNn \l_tmpa_int = \l_tmpb_int }
190 {
191 \ifnum\XeTeXOTfeaturetag #1 \l_@@_script_int \l_@@_language_int
192 \l_tmpa_int =\l_@@_strnum_int
193 \bool_set_true:N \l_@@_check_bool
194 \int_set:Nn \l_tmpa_int {\l_tmpb_int}
195 \else
```

```
196 \int_incr:N \l_tmpa_int
197 \fi
198 }
199 \bool_if:NTF \l_@@_check_bool \prg_return_true: \prg_return_false:
200 ⟨/XE⟩
  201 ⟨∗LU⟩
202 ⟨debug⟩\typeout{::~ fontspec_check_ot_feat:n~ {#1}}
203 \@@_ot_validate_tag:x {#2}
204 \@@_ot_validate_tag:x {#3}
205 \@@_ot_validate_tag:x {#4}
206 \cs_if_eq:NNTF #1 \font
207 { \tl_set:Nx \l_@@_tmp_tl {\curr@fontshape/\f@size} }
208 { \tl_set:Nx \l_@@_tmp_tl {\cs_to_str:N #1} }
209 \@@_lua_function:neeee {check_ot_feat} {\l_@@_tmp_tl} {#2} {#3} {#4}
210 \bool_if:NTF \l_@@_check_bool \prg_return_true: \prg_return_false:
211 ⟨/LU⟩
212 }
213 }
214 }
```
(*End of definition for \@@\_check\_ot\_feat:NnnnTF. This function is documented on page* **??***.*)

## **1.2 OpenType feature information**

```
215 \prop_gput:Nnn \g_@@_all_opentype_feature_names_prop {aalt}{Access~All~Alternates}
216 \prop_gput:Nnn \g_@@_all_opentype_feature_names_prop {abvf}{Above-base~Forms}
217 \prop_gput:Nnn \g_@@_all_opentype_feature_names_prop {abvm}{Above-base~Mark~Positioning}
218 \prop_gput:Nnn \g_@@_all_opentype_feature_names_prop {abvs}{Above-base~Substitutions}
219 \prop_gput:Nnn \g_@@_all_opentype_feature_names_prop {afrc}{Alternative~Fractions}
220 \prop_gput:Nnn \g_@@_all_opentype_feature_names_prop {akhn}{Akhands}
221 \prop_gput:Nnn \g_@@_all_opentype_feature_names_prop {blwf}{Below-base~Forms}
222 \prop_gput:Nnn \g_@@_all_opentype_feature_names_prop {blwm}{Below-base~Mark~Positioning}
223 \prop_gput:Nnn \g_@@_all_opentype_feature_names_prop {blws}{Below-base~Substitutions}
224 \prop_gput:Nnn \g_@@_all_opentype_feature_names_prop {calt}{Contextual~Alternates}
225 \prop_gput:Nnn \g_@@_all_opentype_feature_names_prop {case}{Case-Sensitive~Forms}
226 \prop_gput:Nnn \g_@@_all_opentype_feature_names_prop {ccmp}{Glyph~Composition~/~Decomposition}
227 \prop_gput:Nnn \g_@@_all_opentype_feature_names_prop {cfar}{Conjunct~Form~After~Ro}
228 \prop_gput:Nnn \g_@@_all_opentype_feature_names_prop {cjct}{Conjunct~Forms}
229 \prop_gput:Nnn \g_@@_all_opentype_feature_names_prop {clig}{Contextual~Ligatures}
230 \prop_gput:Nnn \g_@@_all_opentype_feature_names_prop {cpct}{Centered~CJK~Punctuation}
231 \prop_gput:Nnn \g_@@_all_opentype_feature_names_prop {cpsp}{Capital~Spacing}
232 \prop_gput:Nnn \g_@@_all_opentype_feature_names_prop {cswh}{Contextual~Swash}
_{233} \prop_gput:Nnn \g_@@_all_opentype_feature_names_prop {curs}{Cursive~Positioning}
234 \prop_gput:Nnn \g_@@_all_opentype_feature_names_prop {cvNN}{Character~Variant~$N$}
235 \prop_gput:Nnn \g_@@_all_opentype_feature_names_prop {c2pc}{Petite~Capitals~From~Capitals}
236 \prop_gput:Nnn \g_@@_all_opentype_feature_names_prop {c2sc}{Small~Capitals~From~Capitals}
237 \prop_gput:Nnn \g_@@_all_opentype_feature_names_prop {dist}{Distances}
238 \prop_gput:Nnn \g_@@_all_opentype_feature_names_prop {dlig}{Discretionary~Ligatures}
239 \prop_gput:Nnn \g_@@_all_opentype_feature_names_prop {dnom}{Denominators}
240 \prop_gput:Nnn \g_@@_all_opentype_feature_names_prop {dtls}{Dotless~Forms}
241 \prop_gput:Nnn \g_@@_all_opentype_feature_names_prop {expt}{Expert~Forms}
_{242} \prop_gput:Nnn \g_@@_all_opentype_feature_names_prop {falt}{Final~Glyph~on~Line~Alternates}
```
 $_{243}$  \prop\_gput:Nnn \g\_@@\_all\_opentype\_feature\_names\_prop {fin2}{Terminal~Forms~\#2} \prop\_gput:Nnn \g\_@@\_all\_opentype\_feature\_names\_prop {fin3}{Terminal~Forms~\#3} \prop\_gput:Nnn \g\_@@\_all\_opentype\_feature\_names\_prop {fina}{Terminal~Forms} \prop\_gput:Nnn \g\_@@\_all\_opentype\_feature\_names\_prop {flac}{Flattened~accent~forms} \prop\_gput:Nnn \g\_@@\_all\_opentype\_feature\_names\_prop {frac}{Fractions} \prop\_gput:Nnn \g\_@@\_all\_opentype\_feature\_names\_prop {fwid}{Full~Widths} \prop\_gput:Nnn \g\_@@\_all\_opentype\_feature\_names\_prop {half}{Half~Forms} \prop\_gput:Nnn \g\_@@\_all\_opentype\_feature\_names\_prop {haln}{Halant~Forms}  $_{251}$  \prop\_gput:Nnn \g\_@@\_all\_opentype\_feature\_names\_prop {halt}{Alternate~Half~Widths} \prop\_gput:Nnn \g\_@@\_all\_opentype\_feature\_names\_prop {hist}{Historical~Forms} \prop\_gput:Nnn \g\_@@\_all\_opentype\_feature\_names\_prop {hkna}{Horizontal~Kana~Alternates} \prop\_gput:Nnn \g\_@@\_all\_opentype\_feature\_names\_prop {hlig}{Historical~Ligatures} \prop\_gput:Nnn \g\_@@\_all\_opentype\_feature\_names\_prop {hngl}{Hangul} \prop\_gput:Nnn \g\_@@\_all\_opentype\_feature\_names\_prop {hojo}{Hojo~Kanji~Forms} \prop\_gput:Nnn \g\_@@\_all\_opentype\_feature\_names\_prop {hwid}{Half~Widths} \prop\_gput:Nnn \g\_@@\_all\_opentype\_feature\_names\_prop {init}{Initial~Forms} \prop\_gput:Nnn \g\_@@\_all\_opentype\_feature\_names\_prop {isol}{Isolated~Forms} \prop\_gput:Nnn \g\_@@\_all\_opentype\_feature\_names\_prop {ital}{Italics} \prop\_gput:Nnn \g\_@@\_all\_opentype\_feature\_names\_prop {jalt}{Justification~Alternates} \prop\_gput:Nnn \g\_@@\_all\_opentype\_feature\_names\_prop {jp78}{JIS78~Forms} \prop\_gput:Nnn \g\_@@\_all\_opentype\_feature\_names\_prop {jp83}{JIS83~Forms} \prop\_gput:Nnn \g\_@@\_all\_opentype\_feature\_names\_prop {jp90}{JIS90~Forms} \prop\_gput:Nnn \g\_@@\_all\_opentype\_feature\_names\_prop {jp04}{JIS2004~Forms} \prop\_gput:Nnn \g\_@@\_all\_opentype\_feature\_names\_prop {kern}{Kerning} \prop\_gput:Nnn \g\_@@\_all\_opentype\_feature\_names\_prop {lfbd}{Left~Bounds} \prop\_gput:Nnn \g\_@@\_all\_opentype\_feature\_names\_prop {liga}{Standard~Ligatures} \prop\_gput:Nnn \g\_@@\_all\_opentype\_feature\_names\_prop {ljmo}{Leading~Jamo~Forms} \prop\_gput:Nnn \g\_@@\_all\_opentype\_feature\_names\_prop {lnum}{Lining~Figures} 271 \prop\_gput:Nnn \g\_@@\_all\_opentype\_feature\_names\_prop {locl}{Localized~Forms} \prop\_gput:Nnn \g\_@@\_all\_opentype\_feature\_names\_prop {ltra}{Left-to-right~alternates} \prop\_gput:Nnn \g\_@@\_all\_opentype\_feature\_names\_prop {ltrm}{Left-to-right~mirrored~forms} \prop\_gput:Nnn \g\_@@\_all\_opentype\_feature\_names\_prop {mark}{Mark~Positioning} \prop\_gput:Nnn \g\_@@\_all\_opentype\_feature\_names\_prop {med2}{Medial~Forms~\#2} \prop\_gput:Nnn \g\_@@\_all\_opentype\_feature\_names\_prop {medi}{Medial~Forms} \prop\_gput:Nnn \g\_@@\_all\_opentype\_feature\_names\_prop {mgrk}{Mathematical~Greek}  $_{278}$  \prop\_gput:Nnn \g\_@@\_all\_opentype\_feature\_names\_prop {mkmk}{Mark~to~Mark~Positioning} \prop\_gput:Nnn \g\_@@\_all\_opentype\_feature\_names\_prop {mset}{Mark~Positioning~via~Substitution} \prop\_gput:Nnn \g\_@@\_all\_opentype\_feature\_names\_prop {nalt}{Alternate~Annotation~Forms} \prop\_gput:Nnn \g\_@@\_all\_opentype\_feature\_names\_prop {nlck}{NLC~Kanji~Forms}  $_{\texttt{\tiny 282}}$  \prop\_gput:Nnn \g\_@@\_all\_opentype\_feature\_names\_prop {nukt}{Nukta~Forms} \prop\_gput:Nnn \g\_@@\_all\_opentype\_feature\_names\_prop {numr}{Numerators} \prop\_gput:Nnn \g\_@@\_all\_opentype\_feature\_names\_prop {onum}{Oldstyle~Figures} \prop\_gput:Nnn \g\_@@\_all\_opentype\_feature\_names\_prop {opbd}{Optical~Bounds} \prop\_gput:Nnn \g\_@@\_all\_opentype\_feature\_names\_prop {ordn}{Ordinals} \prop\_gput:Nnn \g\_@@\_all\_opentype\_feature\_names\_prop {ornm}{Ornaments} \prop\_gput:Nnn \g\_@@\_all\_opentype\_feature\_names\_prop {palt}{Proportional~Alternate~Widths} \prop\_gput:Nnn \g\_@@\_all\_opentype\_feature\_names\_prop {pcap}{Petite~Capitals}  $_{290}$  \prop\_gput:Nnn \g\_@@\_all\_opentype\_feature\_names\_prop {pkna}{Proportional~Kana} \prop\_gput:Nnn \g\_@@\_all\_opentype\_feature\_names\_prop {pnum}{Proportional~Figures} \prop\_gput:Nnn \g\_@@\_all\_opentype\_feature\_names\_prop {pref}{Pre-Base~Forms} \prop\_gput:Nnn \g\_@@\_all\_opentype\_feature\_names\_prop {pres}{Pre-base~Substitutions}

 \prop\_gput:Nnn \g\_@@\_all\_opentype\_feature\_names\_prop {pstf}{Post-base~Forms} \prop\_gput:Nnn \g\_@@\_all\_opentype\_feature\_names\_prop {psts}{Post-base~Substitutions} \prop\_gput:Nnn \g\_@@\_all\_opentype\_feature\_names\_prop {pwid}{Proportional~Widths} \prop\_gput:Nnn \g\_@@\_all\_opentype\_feature\_names\_prop {qwid}{Quarter~Widths} \prop\_gput:Nnn \g\_@@\_all\_opentype\_feature\_names\_prop {rand}{Randomize} \prop\_gput:Nnn \g\_@@\_all\_opentype\_feature\_names\_prop {rclt}{Required~Contextual~Alternates} \prop\_gput:Nnn \g\_@@\_all\_opentype\_feature\_names\_prop {rkrf}{Rakar~Forms} \prop\_gput:Nnn \g\_@@\_all\_opentype\_feature\_names\_prop {rlig}{Required~Ligatures} \prop\_gput:Nnn \g\_@@\_all\_opentype\_feature\_names\_prop {rphf}{Reph~Forms} \prop\_gput:Nnn \g\_@@\_all\_opentype\_feature\_names\_prop {rtbd}{Right~Bounds} \prop\_gput:Nnn \g\_@@\_all\_opentype\_feature\_names\_prop {rtla}{Right-to-left~alternates} \prop\_gput:Nnn \g\_@@\_all\_opentype\_feature\_names\_prop {rtlm}{Right-to-left~mirrored~forms} \prop\_gput:Nnn \g\_@@\_all\_opentype\_feature\_names\_prop {ruby}{Ruby~Notation~Forms} \prop\_gput:Nnn \g\_@@\_all\_opentype\_feature\_names\_prop {rvrn}{Required~Variation~Alternates} \prop\_gput:Nnn \g\_@@\_all\_opentype\_feature\_names\_prop {salt}{Stylistic~Alternates} \prop\_gput:Nnn \g\_@@\_all\_opentype\_feature\_names\_prop {sinf}{Scientific~Inferiors} 310 \prop\_gput:Nnn \g\_@@\_all\_opentype\_feature\_names\_prop {size}{Optical~size} 341 \prop\_gput:Nnn \g\_@@\_all\_opentype\_feature\_names\_prop {smcp}{Small~Capitals} \prop\_gput:Nnn \g\_@@\_all\_opentype\_feature\_names\_prop {smpl}{Simplified~Forms} \prop\_gput:Nnn \g\_@@\_all\_opentype\_feature\_names\_prop {ssNN}{Stylistic~Set~\$N\$} \prop\_gput:Nnn \g\_@@\_all\_opentype\_feature\_names\_prop {ssty}{Math~script~style~alternates} \prop\_gput:Nnn \g\_@@\_all\_opentype\_feature\_names\_prop {stch}{Stretching~Glyph~Decomposition} \prop\_gput:Nnn \g\_@@\_all\_opentype\_feature\_names\_prop {subs}{Subscript} \prop\_gput:Nnn \g\_@@\_all\_opentype\_feature\_names\_prop {sups}{Superscript} \prop\_gput:Nnn \g\_@@\_all\_opentype\_feature\_names\_prop {swsh}{Swash} \prop\_gput:Nnn \g\_@@\_all\_opentype\_feature\_names\_prop {titl}{Titling} \prop\_gput:Nnn \g\_@@\_all\_opentype\_feature\_names\_prop {tjmo}{Trailing~Jamo~Forms} \prop\_gput:Nnn \g\_@@\_all\_opentype\_feature\_names\_prop {tnam}{Traditional~Name~Forms} \prop\_gput:Nnn \g\_@@\_all\_opentype\_feature\_names\_prop {tnum}{Tabular~Figures} \prop\_gput:Nnn \g\_@@\_all\_opentype\_feature\_names\_prop {trad}{Traditional~Forms} \prop\_gput:Nnn \g\_@@\_all\_opentype\_feature\_names\_prop {twid}{Third~Widths} \prop\_gput:Nnn \g\_@@\_all\_opentype\_feature\_names\_prop {unic}{Unicase} \prop\_gput:Nnn \g\_@@\_all\_opentype\_feature\_names\_prop {valt}{Alternate~Vertical~Metrics} \prop\_gput:Nnn \g\_@@\_all\_opentype\_feature\_names\_prop {vatu}{Vattu~Variants} \prop\_gput:Nnn \g\_@@\_all\_opentype\_feature\_names\_prop {vert}{Vertical~Writing} \prop\_gput:Nnn \g\_@@\_all\_opentype\_feature\_names\_prop {vhal}{Alternate~Vertical~Half~Metrics} \prop\_gput:Nnn \g\_@@\_all\_opentype\_feature\_names\_prop {vjmo}{Vowel~Jamo~Forms} \prop\_gput:Nnn \g\_@@\_all\_opentype\_feature\_names\_prop {vkna}{Vertical~Kana~Alternates} \prop\_gput:Nnn \g\_@@\_all\_opentype\_feature\_names\_prop {vkrn}{Vertical~Kerning} 333 \prop\_gput:Nnn \g\_@@\_all\_opentype\_feature\_names\_prop {vpal}{Proportional~Alternate~Vertical~Me \prop\_gput:Nnn \g\_@@\_all\_opentype\_feature\_names\_prop {vrt2}{Vertical~Alternates~and~Rotation} \prop\_gput:Nnn \g\_@@\_all\_opentype\_feature\_names\_prop {vrtr}{Vertical~Alternates~for~Rotation} \prop\_gput:Nnn \g\_@@\_all\_opentype\_feature\_names\_prop {zero}{Slashed~Zero}

TODO: move the above elsewhere!!

# **File XII fontspec-code-graphite.dtx**

# **1 Graphite/AAT code**

\@@\_define\_aat\_feature\_group:n

1 \cs\_new:Nn \@@\_define\_aat\_feature\_group:n  $\mathcal{L}$ \keys\_define:nn {fontspec-aat} { #1 .multichoice: }  $\mathcal{F}$ 

(*End of definition for \@@\_define\_aat\_feature\_group:n. This function is documented on page* **??***.*)

#### \@@\_define\_aat\_feature:nnnn

<sup>5</sup> \cs\_new:Nn \@@\_define\_aat\_feature:nnnn <sup>6</sup> { \keys\_define:nn {fontspec-aat} <sup>8</sup> { #1/#2 .code:n = {  $\@$  make AAT feature:nn {#3}{#4} } <sup>10</sup> } 11 }

(*End of definition for \@@\_define\_aat\_feature:nnnn. This function is documented on page* **??***.*)

#### \@@\_make\_AAT\_feature:nn

```
12 \cs_new:Nn \@@_make_AAT_feature:nn
13 {
14 \tl_if_empty:nTF {#1}
15 { \@@_warning:n {aat-feature-not-exist} }
16 \qquad \qquad \qquad \qquad \qquad \qquad \qquad \qquad \qquad \qquad \qquad \qquad \qquad \qquad \qquad \qquad \qquad \qquad \qquad \qquad \qquad \qquad \qquad \qquad \qquad \qquad \qquad \qquad \qquad \qquad \qquad \qquad \qquad \qquad \qquad \qquad \q17 \exp_args:No \@@_make_AAT_feature_string:NnnTF \l_@@_fontface_cs_tl {#1} {#2}
18 \left\{ \begin{array}{c} 1 \end{array} \right\}19 \@@_update_featstr:n {\l_fontspec_feature_string_tl}
20 }
                   \mathfrak{t}22 \@@_warning:nx {aat-feature-not-exist-in-font} {#1,#2}
<sup>23</sup> }
<sup>24</sup> }
25 }
```

```
(End of definition for \@@_make_AAT_feature:nn. This function is documented on page ??.)
```
\@@\_make\_AAT\_feature\_string:NnnTF This macro takes the numerical codes for a font feature and creates a specified macro containing the string required in the font definition to turn that feature on or off. Used primarily in [...], but also used to check if small caps exists in the requested font (see page 65).

> For exclusive selectors, it's easy; just grab the string: For *non*-exclusive selectors, it's a little more complex. If the selector is even, it corresponds to switching the feature on. If the selector is *odd*, it corresponds to switching the feature off. But XƎTEX doesn't return a selec[tor](#page-64-0) string for this number, since the feature is defined for the 'switching on' value. So

we need to check the selector of the previous number, and then prefix the feature string with ! to denote the switch.

Finally, save out the complete feature string in \1\_fontspec\_feature\_string\_tl. <sup>26</sup> \prg\_new\_conditional:Nnn \@@\_make\_AAT\_feature\_string:Nnn {TF,T,F}

```
27 {
28 \tl_set:Nx \l_@@_tmpa_tl { \XeTeXfeaturename #1 #2 }
29 \tl_if_empty:NTF \l_@@_tmpa_tl
30 { \prg_return_false: }
3<sup>1</sup> {
\int_{3^2} \int_compare:nTF { \XeTeXisexclusivefeature #1 #2 > 0 }
33 {
\tt \tilde{\texttt{1}} \35 }
36 {
37 \int_1 f_e v \neq n:nTF {#3}
3<sup>8</sup> \qquad \qquad39 \tl_set:Nx \l_@@_tmpb_tl {\XeTeXselectorname #1 #2\space #3}
40 }
41 \left\{ \begin{array}{c} 41 \end{array} \right.\lt1 set:Nx \l_@@_tmpb_tl
43 \qquad \qquad \textbf{\textsterling}\XeTeXselectroname #1 #2\space \numexpr#3-1\relax45 }
46 \tl_if_empty:NF \l_@@_tmpb_tl { \tl_put_left:Nn \l_@@_tmpb_tl {!} }
47 }
48 }
49
_{50} \tl if empty:NTF \l @@ tmpb tl
51 { \prg_return_false: }
52 \left\{ \begin{array}{c} 52 \end{array} \right.\text{t1}\text{-set:Nx }\lceil \text{ontspec_features}\rfloor = \l_00_tmpa_tl = \l_00_tmpb_tl }
54 \prg_return_true:
55 }
56 }
57 }
```
(*End of definition for \@@\_make\_AAT\_feature\_string:NnnTF. This function is documented on page* **??***.*)

# **File XIII fontspec-code-keyval.dtx**

# **1 Font loading (keyval) definitions**

This package uses a large number of keyval modules which operate sequentially on keyval input to ensure priority.

```
1 \clist_gset:Nn \g_@@_all_keyval_modules_clist
2 {
      fontspec, fontspec-opentype, fontspec-aat,
      fontspec-preparse, fontspec-preparse-cfg, fontspec-preparse-external, fontspec-preparse-ne
5 fontspec-renderer
6 }
    Wrapper function to save some characters in the source:
7 \cs_new:Nn \@@_keys_define_code:nnn
   \mathcal{L}9 \keys_define:nn {#1} { #2 .code:n = {#3} }
10 }
```
For catching features that cannot be used in \addfontfeatures:

```
\texttt{1} \ \texttt{\textbackslash} \ \texttt{Cs_new}:\texttt{Nn} \ \texttt{\textbackslash} \ \texttt{Q@_aff_error:n}12 \left( \begin{array}{ccc} 1 & 1 \end{array} \right)13 \@@_keys_define_code:nnn {fontspec-addfeatures} {#1}
14 { \@@_error:nx {not-in-addfontfeatures} {#1} }
15 }
```
# **1.1 Pre-pre-parsing stages**

These features are extracted from the font feature list before all others.

#### **Don't load font config file**

```
16 \@@_keys_define_code:nnn {fontspec-preparse-cfg} {IgnoreFontspecFile}
17 \frac{1}{2}18 \bool set false:N \l @@ fontcfg bool
19 }
20 \@@_keys_define_code:nnn {fontspec-preparse-external} {IgnoreFontspecFile}
\overline{21} {
22 \bool_set_false:N \l_@@_fontcfg_bool
23 }
```
Path For fonts that aren't installed in the system. If no argument is given, the font is located with kpsewhich; it's either in the current directory or the T<sub>E</sub>X tree. Otherwise, the argument given defines the file path of the font.

```
24 \@@_keys_define_code:nnn {fontspec-preparse-external} {Path}
25 \frac{1}{25}26 \bool_set_true:N \l_@@_nobf_bool
27 \bool set true:N \l @@ noit bool
28 \tl set:Nn \l @ font path tl {#1}
```

```
29 \@@_font_is_file:
30 ⟨∗XE⟩
      31 \keys_set:nn {fontspec-renderer} {Renderer=OpenType}
32 ⟨/XE⟩
33 }
34 \aliasfontfeature{Path}{ExternalLocation}
35 \@@_keys_define_code:nnn {fontspec} {Path} {}
```

```
(End of definition for Path. This function is documented on page ??.)
```
**Extension** For fonts that aren't installed in the system. Specifies the font extension to use.

```
36 \@@_keys_define_code:nnn {fontspec-preparse-external} {Extension}
37 \frac{1}{2}38 \tl_set:Nn \l_@@_extension_tl {#1}
39 \bool_if:NF \l_@@_external_bool
\overline{40} \overline{5}41 \keys_set:nn {fontspec-preparse-external} {Path}
42 }
43 }
44 \tl clear:N \l @@ extension tl
45 \@@_keys_define_code:nnn {fontspec} {Extension} {}
```
KpseOnly If the font is specified by filename, only search for it through kpse. XqTEX does not support finding system fonts by filename so this is always implicitly set there.

```
46 \@@ keys define code:nnn {fontspec-preparse-external} {KpseOnly}
47 \frac{1}{2}48 \bool_set_true:N \l_@@_external_kpse_bool
49 \bool if:NT \l @@ external bool \@@ font is file:
50 }
51 \@@_keys_define_code:nnn {fontspec} {KpseOnly} {}
```
**Renderer** This feature must be processed before all others (the other font shape and features options are also pre-parsed for convenience) because the renderer determines the format of the features and whether certain features are available.

```
52 ⟨∗XE⟩
53 \keys_define:nn {fontspec-renderer}
54 {
55 Renderer .choices:nn =
56 {AAT,ICU,OpenType,Graphite,Full,Basic,Node,Base,HarfBuzz,Harfbuzz}
57 {
58 \int_compare:nTF {\l_keys_choice_int <= 4}
59 {
60 \tl_set:Nx \l_@@_renderer_tl
61 {
62 \int_case:nn \l_keys_choice_int { 1 {/AAT} 2 {/OT} 3 {/OT} 4 {/GR} }
63 }
64 ⟨debug⟩\typeout{Renderer:~ \l_@@_renderer_tl}
65 \tl_gset:Nx \g_@@_single_feat_tl { \l_@@_renderer_tl }
66 }
```

```
67 {
68 \@@_warning:nx {only-luatex-feature} {Renderer=Full/Basic/Node/Base/HarfBuzz}
69 }
70 }
71 }
72 ⟨/XE⟩
73 ⟨∗LU⟩
74 \keys_define:nn {fontspec-renderer}
75 {
76 Renderer .choices:nn =
77 {Full,Node,Basic,Base,HarfBuzz,Harfbuzz,OpenType,AAT,Graphite}
78 {
79 \int_compare:nT {\l_keys_choice_int >= 5} { \bool_set_true:N \l_@@_harfbuzz_bool }
80
81 \tl_set:Nx \l_@@_mode_tl
82 {
83 \int_case:nn \l_keys_choice_int { 1 {node} 2 {node} 3 {base} 4 {base} 5 {harf} 6 {harf} 7 {harf} 8 {harf} 9 {harf}}
84 }
85
86 \tl_set:Nx \l_@@_shaper_tl
87 {
88 \int_case:nn \l_keys_choice_int { 1 {} 2 {} 3 {} 4 {} 5 {} 6 {} 7 {ot} 8 {coretext
89 }
90
91 ⟨debug⟩\typeout{Mode:~"\l_@@_mode_tl"~/~Shaper:~"\l_@@_shaper_tl"}
92
93 \tl_gset:Nx \g_@@_single_feat_tl
94 {
95 mode=\l_@@_mode_tl ;
96 \tl_if_empty:NF \l_@@_shaper_tl { shaper=\l_@@_shaper_tl}
97 }
98 } ,
99
100 Renderer unknown .code:n =
101 {
102 \bool_set_true:N \l_@@_harfbuzz_bool
103 \@@_warning:nx {unknown-renderer} {#1}
104 \tl_set:Nn \l_@@_mode_tl {harf}
105 \tl_set:Nn \l_@@_shaper_tl {#1}
106 } ,
107 }
108 ⟨/LU⟩
```
#### **1.2 Pre-parsed features**

**OpenType script/language** See later for the resolutions from fontspec features to OpenType definitions.

```
109 \@@_keys_define_code:nnn {fontspec-preparse} {Script}
110 \{<sup>111</sup> <sup>√tl_if_empty:NT \l_@@_renderer_tl { \keys_set:nn {fontspec-renderer} {Renderer=OpenType} }<br>
Atl set:Nn \l @@ script name tl {#1}</sup>
        112 \tl_set:Nn \l_@@_script_name_tl {#1}
```
Exactly the same:

<sup>113</sup> }

```
114 \@@_keys_define_code:nnn {fontspec-preparse} {Language}
115 {
116 ⟨XE⟩ \tl_if_empty:NT \l_@@_renderer_tl { \keys_set:nn {fontspec-renderer} {Renderer=OpenType} }
117 \tl_set:Nn \l_@@_lang_name_tl {#1}
118 }
```
## **TTC font index**

```
119 \@@_keys_define_code:nnn {fontspec-preparse} {FontIndex}
120 {
121 \str_if_eq:eeF { \str_lowercase:f {\l_@@_extension_tl} } {.ttc}
122 { \@@_warning:n {font-index-needs-ttc} }
123 ⟨XE⟩ \tl_set:Nn \l_@@_ttc_index_tl {:#1}
124 ⟨LU⟩ \tl_set:Nn \l_@@_ttc_index_tl {(#1)}
125 }
126 \@@ keys define code:nnn {fontspec} {FontIndex}
127 {
128 ⟨XE⟩ \tl_set:Nn \l_@@_ttc_index_tl {:#1}
129 ⟨LU⟩ \tl_set:Nn \l_@@_ttc_index_tl {(#1)}
   130 }
```
# **1.3 Font faces**

#### **Upright**

```
131 \@@_keys_define_code:nnn {fontspec-preparse-external} {UprightFont}
132 \frac{1}{132}133 \fontspec_complete_fontname:Nn \l_@@_fontname_up_tl {#1}
134 }
```
#### **Italic and slanted**

```
135 \@@_keys_define_code:nnn {fontspec-preparse-external} {ItalicFont}
136 {
137 \tl_if_empty:nTF {#1}
138 {
139 \bool_set_true:N \l_@@_noit_bool
140 }
\overline{141} \overline{141}142 \bool_set_false:N \l_@@_noit_bool
143 \fontspec_complete_fontname:Nn \l_@@_fontname_it_tl {#1}
144 }
145 }
146 \@@_keys_define_code:nnn {fontspec-preparse-external} {SlantedFont}
147 {
148 \fontspec_complete_fontname:Nn \l_@@_fontname_sl_tl {#1}
149 }
```

```
150 \@@_keys_define_code:nnn {fontspec-preparse-external} {SwashFont}
151 {
152 \fontspec_complete_fontname:Nn \l_@@_fontname_sw_tl {#1}
153 }
```
**Bold (NFSS) Series** By default, fontspec uses the default bold series, \bfdefault. We want to be able to make this extensible. This code is not yet functional!

```
154 %\@@_keys_define_code:nnn {fontspec-preparse-external} {BoldSeries}
155 % {
156 % \tl_gset:Nx \g_@@_curr_series_tl { #1 }
157 % \seq_put_right:Nx \l_@@_bf_series_seq { #1 }
158 % }
```
**Bold** This contains some stubb code to allow more than one bold font to be loaded. \@@\_keys\_define\_code:nnn {fontspec-preparse-external} {BoldFont}

```
160 {
161 \tl_if_empty:nTF {#1}
162 \{163 \bool set true:N \l @@ nobf bool
164 }
165 \frac{1}{2}166 \bool set false:N \l @@ nobf bool
167 \fontspec_complete_fontname:Nn \l_@@_curr_bfname_tl {#1}
168
169 \seq_if_empty:NT \l_@@_bf_series_seq
170 \left\{ \begin{array}{c} 1 \end{array} \right\}171 \tl_gset:Nx \g_@@_curr_series_tl {\bfdefault}
\frac{172}{172} \seq put right:Nx \l @@ bf series seq {\bfdefault}
<sup>173</sup> }
174
175 \tl_if_eq:oeT \g_@@_curr_series_tl {\bfdefault}
176 {
177 \tl_set_eq:NN \l_@@_fontname_bf_tl \l_@@_curr_bfname_tl
178 }
179
180 \prop_put:NeV \l_@@_nfss_prop {BoldFont-\g_@@_curr_series_tl} \l_@@_curr_bfname_tl
181
182 ⟨debug⟩\typeout{Setting~bold~font~"\l_@@_curr_bfname_tl"~with~series~"\g_@@_curr_series_tl"}
183
184 }
185 }
```
#### **Bold italic/slanted**

```
186 \@@ keys define code:nnn {fontspec-preparse-external} {BoldItalicFont}
187 \, {
188 \fontspec_complete_fontname:Nn \l_@@_fontname_bfit_tl {#1}
189 }
190 \@@_keys_define_code:nnn {fontspec-preparse-external} {BoldSlantedFont}
191 {
```

```
192 \fontspec_complete_fontname:Nn \l_@@_fontname_bfsl_tl {#1}
193 }
194 \@@_keys_define_code:nnn {fontspec-preparse-external} {BoldSwashFont}
195 {
196 \fontspec_complete_fontname:Nn \l_@@_fontname_bfsw_tl {#1}
197 }
```
**Small caps** Small caps isn't pre-parsed because it can vary with others above:

```
198 \@@_keys_define_code:nnn {fontspec} {SmallCapsFont}
199 {
200 \tl_if_empty:nTF {#1}
201 {
202 \bool_set_true:N \l_@@_nosc_bool
203 }
204 {
205 \bool set false:N \l @@ nosc bool
206 \fontspec_complete_fontname:Nn \l_@@_fontname_sc_tl {#1}
207 }
208 }
```
#### **1.3.1 Preparsed font features**

```
209 \@@_keys_define_code:nnn {fontspec-preparse} {UprightFeatures}
210 \frac{1}{210}211 \clist_put_right:Nn \l_@@_fontfeat_up_clist {#1}
212 }
213 \@@_keys_define_code:nnn {fontspec-preparse} {BoldFeatures}
214 {
215 \clist_put_right:Nn \l_@@_fontfeat_bf_clist {#1}
216 % \prop_put:NeV \l_@@_nfss_prop
217 % {BoldFont-\g_@@_curr_series_tl} \l_@@_curr_bfname_tl
218 }
219 \@@ keys define code:nnn {fontspec-preparse} {ItalicFeatures}
220 {
221 \clist_put_right:Nn \l_@@_fontfeat_it_clist {#1}
222 }
223 \@@_keys_define_code:nnn {fontspec-preparse} {BoldItalicFeatures}
224 {
225 \clist_put_right:Nn \l_@@_fontfeat_bfit_clist {#1}
226 }
227 \@@_keys_define_code:nnn {fontspec-preparse} {SlantedFeatures}
228 {
229 \clist_put_right:Nn \l_@@_fontfeat_sl_clist {#1}
230 }
231 \@@_keys_define_code:nnn {fontspec-preparse} {BoldSlantedFeatures}
232 \frac{1}{2}233 \clist put right:Nn \l @@ fontfeat bfsl clist {#1}
234 }
235 \@@_keys_define_code:nnn {fontspec-preparse} {SwashFeatures}
236 {
```

```
237 \clist_put_right:Nn \l_@@_fontfeat_sw_clist {#1}
238 }
239 \@@_keys_define_code:nnn {fontspec-preparse} {BoldSwashFeatures}
240 {
241 \clist_put_right:Nn \l_@@_fontfeat_bfsw_clist {#1}
242 }
```
Note that small caps features can vary by shape, so these in fact *aren't* pre-parsed. \@@\_keys\_define\_code:nnn {fontspec} {SmallCapsFeatures}

```
244 \frac{1}{244}245 \bool_if:NF \l_@@_firsttime_bool
246 \{247 \clist_put_right:Nn \l_@@_fontfeat_sc_clist {#1}
248 }
249 }
```
#### **Features varying by size**

```
250 \@@_keys_define_code:nnn {fontspec-preparse} {SizeFeatures}
251 {
_{252} \clist_set:Nn \l_@@_sizefeat_clist {#1}
253 \clist_put_right:Nn \l_@@_fontfeat_up_clist { SizeFeatures = {#1} }
254 }
255 \@@ keys_define_code:nnn {fontspec-preparse-nested} {SizeFeatures}
256 {
_{257} \clist_set:Nn \l_@@_sizefeat_clist {#1}
258 \tl_if_empty:NT \l_@@_this_font_tl
_{259} { \tl_set:Nn \l_@@_this_font_tl { -- } } % needs to be non-empty as a flag
260 }
261 \@@_keys_define_code:nnn {fontspec-preparse-nested} {Font}
262 \frac{1}{2}263 \tl set:Nn \l @@ this font tl {#1}
264 }
265 \@@_keys_define_code:nnn {fontspec} {SizeFeatures}
266 {
267 % dummy
268 }
269 \@@_keys_define_code:nnn {fontspec} {Font}
270 {
271 % dummy
272 }
273 \text{ } \text{QQ} keys define code:nnn {fontspec-sizing} {Size}
274 \frac{1}{27}275 \tl_set:Nn \l_@@_size_tl {#1}
276 }
277 \@@_keys_define_code:nnn {fontspec-sizing} {Font}
278 {
279 \fontspec_complete_fontname:Nn \l_@@_sizedfont_tl {#1}
280 }
     A hack to fix a test, needs to be investigated why necessary!
```

```
281 \@@_keys_define_code:nnn {fontspec-opentype} {UprightFont} {}
282 \@@_keys_define_code:nnn {fontspec-opentype} {ItalicFont} {}
```

```
283 \@@_keys_define_code:nnn {fontspec-opentype} {SlantedFont} {}
284 \@@_keys_define_code:nnn {fontspec-opentype} {BoldFont} {}
285 \@@_keys_define_code:nnn {fontspec-opentype} {BoldItalicFont} {}
286 \@@_keys_define_code:nnn {fontspec-opentype} {BoldSlantedFont} {}
```
### **1.4 General font-independent features**

These features can be applied to any font.

```
NFSS encoding For the very brave.
287 \@@ keys define code:nnn {fontspec-preparse} {NFSSEncoding}
288 {
289 \tl_gset:Nx \g_@@_nfss_enc_tl { #1 }
290 }
```
**NFSS family** Interactions with other packages will sometimes require setting the NFSS family explicitly. (By default fontspec auto-generates one based on the font name.)

```
291 \@@ keys define code:nnn {fontspec-preparse} {NFSSFamily}
202 {
\verb|293| \ltt:Nx \lneq \verb|00_nfss_fam_tl { #1 }|294 }
```
**NFSS series/shape** This option looks similar in name but has a very different function. <sup>295</sup> \@@\_keys\_define\_code:nnn {fontspec-preparse} {FontFace}

```
296 {
297 \tl_clear:N \l_@@_this_font_tl
298 \clist_set:No \l_@@_arg_clist { \use_iii:nnn #1 }
_{299} \clist set eq:NN \l @@ this feat clist \l @@ arg_clist
300 \int_compare:nT { \clist_count:N \l_@@_arg_clist = 1 }
301 \sim302 ⟨debug⟩\typeout{FontFace~ parsing:~ one~ clist~ item}
303 \tl_if_in:NnF \l_@@_arg_clist {=}
304 \{305 ⟨debug⟩\typeout{FontFace~ parsing:~ no~ equals~ =>~ font~ name~ only}
             306 \tl_set_eq:NN \l_@@_this_font_tl \l_@@_arg_clist
307 \tl_clear:N \l_@@_this_feat_clist
308 }
309 }
310
311 \@@@add_nfssfont:nnnn
312 {\use_i:nnn #1} {\use_ii:nnn #1} {\l_@@_this_font_tl} {\l_@@_this_feat_clist}
313 }
```
**Scale** If the input isn't one of the pre-defined string options, then it's gotta be numerical. \fontspec\_calc\_scale:n and \fontspec\_calc\_scale:nn do all the work in the autoscaling cases.

<sup>314</sup> \@@\_keys\_define\_code:nnn {fontspec} {Scale} 315  $\sim$  f

```
316 \str_case:nnF {#1}
317 {
318 {MatchLowercase} { \@@_calc_scale:n {5} }
319 {MatchUppercase} { \@@_calc_scale:n {8} }
320 {MatchAveragecase} { \@@_calc_scale:nn {5} {8} }
321 }
322 { \tl_set:Nx \l_@@_scale_tl {#1} }
323 \@@_info:n {set-scale}
324 }
```
#### **ScaleAgain**

```
325 \@@_keys_define_code:nnn {fontspec} {ScaleAgain}
326 {
\texttt{\texttt{327}} \qquad \texttt{\texttt{11}} \quad \texttt{\texttt{00}} \quad \texttt{\texttt{11}} \quad \texttt{\texttt{12}} \quad \texttt{\texttt{21}} \quad \texttt{\texttt{12}} \quad \texttt{\texttt{22}} \quad \texttt{\texttt{23}} \quad \texttt{\texttt{24}} \quad \texttt{\texttt{24}} \quad \texttt{\texttt{25}} \quad \texttt{\texttt{26}} \quad \texttt{\texttt{26}} \quad \texttt{\texttt{27}} \quad \texttt{\texttt{28}} \quad \texttt{\texttt{26}} \quad \texttt{\texttt{27}} \quad \text328 \tl_set:Nx \l_@@_scale_tl { \fp_eval:n { #1 * \l_@@_scale_tl } }
329 \@@ info:n {set-scale}
330 }
```
\@@\_calc\_scale:n This macro calculates the amount of scaling between the default roman font and the (default shape of) the font being selected such that the font dimension that is input is equal for both. The only font dimensions that justify this are  $5$  (lowercase height) and 8 (uppercase height in  $X\pi$ T<sub>E</sub>X).

> This script is executed for every extra shape, which seems wasteful, but allows alternate italic shapes from a separate font, say, to be loaded and to be auto-scaled correctly. Even if this would be ugly.

> To begin, change to \rmfamily but use internal commands in case csrmfamily has been overwritten. (Note that changing \rmfamily with fontspec resets \encodingdefault appropriately.)

```
331 \cs_new:Nn \@@_calc_scale:n
332 {
333 \group_begin:
334
335 \fontencoding { \encodingdefault }
336 \setminus fontfamily { \{ \gamma \leq \gamma \}337 \selectfont
338
339 \@ _set_font_dimen:NnN \l_@@_tmpa_dim {#1} \font
340 \sqrt{@} set_font_dimen:NnN \lceil 1 \rceil @_tmpb_dim {#1} \lceil 4 \rceil} \lceil 1 \rceil @_fontface_cs_tl
341
342 \tl set:Nx \l @@ scale tl
343 \{\verb|344| \qquad \verb|Yp_eval:n { \dim_to_fp:n { \ll_0\_tmp\_dim} } |345 \dim_to_fp:n {\l_@@_tmpb_dim} }
346 }
347
348 \exp_args:NNNx
349 \group end:
\frac{350}{350} \tl_set:Nx \l_@@_scale_tl {\l_@@_scale_tl }
351 }
```
(*End of definition for \@@\_calc\_scale:n. This function is documented on page* **??***.*)

\@@\_calc\_scale:nn This macro calls \fontspec\_calc\_scale:n twice and then sets the scale to the average of the two results.

```
352 \text{ Cs} new:Nn \@@ calc scale:nn
353 {
354 \group_begin:
355 \__fontspec_calc_scale:n {#1}
356 \tl_set_eq:NN \l_@@_tmp_tl \l_@@_scale_tl
357 \_fontspec_calc_scale:n {#2}
358 \tl_set:Nx \l_@@_scale_tl
359 {
360 \fp_eval:n { (\l_@@_tmp_tl + \l_@@_scale_tl)/2 }
361 }
362 \exp_args:NNNx
363 \group_end:
364 \tl set:Nx \l @@ scale tl { \l @@ scale tl }
365 }
```

```
(End of definition for \@@_calc_scale:nn. This function is documented on page ??.)
```
\@@\_set\_font\_dimen:NnN This function sets the dimension #1 (for font #3) to 'fontdimen' #2 for either font dimension 5 (x-height) or 8 (cap-height). If, for some reason, these return an incorrect 'zero' value (as \fontdimen8 might for a .tfm font), then we cheat and measure the height of a glyph. We assume in this case that the font contains either an 'X' or an 'x'.

```
366 \cs_new:Nn \@@_set_font_dimen:NnN
367 {
368 \dim_set:Nn #1 { \fontdimen #2 #3 }
369 \dim_compare:nNnT #1 = {0pt}
370 {
371 \settoheight #1
372 \left\{ \begin{array}{c} 372 \end{array} \right.373 \strut \text{eq:nnTF } #3} {\font} \rm family \#3374 \int_{\text{case:nnF}} #2
375 \left\{ \begin{array}{c} \end{array} \right.376 {5} {x} x-height
377 {8} {X} % cap-height
378 378 378 378 378379 }
380 }
381 }
```
(*End of definition for \@@\_set\_font\_dimen:NnN. This function is documented on page* **??***.*)

**Inter-word space** These options set the relevant \fontdimens for the font being loaded. <sup>382</sup> \@@\_keys\_define\_code:nnn {fontspec} {WordSpace} <sup>383</sup> { 384 \bool\_if:NF \l\_@@\_firsttime\_bool  $_385$  { \\_fontspec\_parse\_wordspace:w #1,,,\q\_stop } 386 } <sup>387</sup> \@@\_aff\_error:n {WordSpace}

\\_fontspec\_parse\_wordspace:w This macro determines if the input to WordSpace is of the form {X} or {X,Y,Z} and executes the font scaling. If the former input, it executes  $\{X, X, X\}$ .

```
388 \cs_set:Npn \_fontspec_parse_wordspace:w #1,#2,#3,#4 \q_stop
389 {
390 \tl_if_empty:nTF {#4}
391 {
392 \tl_set:Nn \l_@@_wordspace_adjust_tl
393 {
394 \fontdimen 2 \font = #1 \fontdimen 2 \font
395 \fontdimen 3 \font = #1 \fontdimen 3 \font
396 \fontdimen 4 \font = #1 \fontdimen 4 \font
397 }
398 }
399 {
400 \tl set:Nn \l @@ wordspace adjust tl
401 \left\{ \begin{array}{c} 4 & 0 \\ 0 & 1 \end{array} \right\}402 \fontdimen 2 \font = #1 \fontdimen 2 \font
403 \fontdimen 3 \font = #2 \fontdimen 3 \font
404 \fontdimen 4 \font = #3 \fontdimen 4 \font
405 }
406 }
407 }
```
(*End of definition for \\_fontspec\_parse\_wordspace:w. This function is documented on page* **??***.*)

**Punctuation space** Scaling factor for the nominal \fontdimen#7.

```
408 \@@_keys_define_code:nnn {fontspec} {PunctuationSpace}
409 {
410 \str_case_e:nnF {#1}
411 {
4<sup>12</sup> {WordSpace}
413 {
414 \tl_set:Nn \l_@@_punctspace_adjust_tl
_{415} { \fontdimen 7 \font = 0 \fontdimen 2 \font }
416 }
417 {TwiceWordSpace}
418 {
419 \tl_set:Nn \l_@@_punctspace_adjust_tl
_{420} { \fontdimen 7 \font = 1 \fontdimen 2 \font }
421 }
422 }
423 {
424 \tl_set:Nn \l_@@_punctspace_adjust_tl
_{425} { \fontdimen 7 \font = #1 \fontdimen 7 \font }
426 }
427 }
428 \@@_aff_error:n {PunctuationSpace}
```
#### **Secret hook into the font-adjustment code**

\@@\_keys\_define\_code:nnn {fontspec} {FontAdjustment}

```
430 {
431 \tl_put_right:Nx \l_@@_postadjust_tl {#1}
432 }
```
#### **Letterspacing**

```
433 \@@_keys_define_code:nnn {fontspec} {LetterSpace}
434 {
435 \@@_update_featstr:n {letterspace=#1}
436 }
```
**Hyphenation character** This feature takes one of three arguments: 'None', *⟨glyph⟩*, or *⟨slot⟩*. If the input isn't the first, and it's one character, then it's the second; otherwise, it's the third.

LuaTeX decouples hyphenation from font settings, so only HyphenChar=None works for that engine.

```
437 \sqrt{QQ} keys define code:nnn {fontspec} {HyphenChar}
438 {
_{439} \str_if_eq:nnTF {#1} {None}
440 {
441 \tl_put_right:Nn \l_@@_postadjust_tl
442 { \@@_primitive_font_set_hyphenchar:Nn \font {-1} }
443 }
444 \{445 ⟨LU⟩ \@@_warning:nx {only-xetex-feature} {HyphenChar}
446
447 \tl_if_single:nTF {#1}
_{448} { \tl set:Nn \l @@ hyphenchar tl {`#1} }
_{449} { \tl_set:Nn \l_@@_hyphenchar_tl { #1} }
450
451 \exp_args:No \@@_primitive_font_glyph_if_exist:NnTF \l_@@_fontface_cs_tl {\l_@@_hyphen
452 {
453 \tl_put_right:Nn \l_@@_postadjust_tl
454 { \@@ primitive font set hyphenchar:Nn \font { \l @@ hyphenchar tl } }
455 }
456 { \@@_error:nxx {no-glyph}{\l_fontspec_fontname_tl}{#1} }
457
458 }
459 }
460 \@@_aff_error:n {HyphenChar}
```
Color Test first if the color is a named l3color, then if it is a color from xcolor, which names its colours \color@<name>. If this fails the argument is assumed to be a hex color.

```
461 \@@_keys_define_code:nnn {fontspec} {Color}
462 {
463 ⟨∗XE⟩
      464 \color_if_exist:nTF {#1}
465 {
466 \color_export:nnN {#1} {HTML}\l_@@_hexcol_tl
467 }
```

```
468 {
469 \cs_if_exist:cTF { \token_to_str:N \color@ #1 }
470 {
471 \convertcolorspec{named}{#1}{HTML}\l_@@_hexcol_tl
472 }
473 {
474 \int_compare:nTF { \tl_count:n {#1} == 6 }
475 { \tl_set:Nn \l_@@_hexcol_tl {#1} }
476 {
477 \int_compare:nTF { \tl_count:n {#1} == 8 }
478 { \fontspec_parse_colour:viii #1 }
479 {
480 \bool_if:NF \l_@@_firsttime_bool
481 { \@@_warning:nx {bad-colour} {#1} }
482 }
483 }
484 }
485 }
486 ⟨/XE⟩
487 ⟨∗LU⟩
488 \color_if_exist:nTF {#1}
489 {
490 \tl_set:Nn \l_@@_hexcol_tl {#1}
491 }
492 {
493 \cs_if_exist:cTF { \token_to_str:N \color@ #1 }
494 {
495 \convertcolorspec{named}{#1}{HTML}\l_@@_hexcol_tl
496 }
497 {
498 \int_compare:nTF { \tl_count:n {#1} == 6 }
499 { \tl_set:Nn \l_@@_hexcol_tl {#1} }
500 {
501 \int_compare:nTF { \tl_count:n {#1} == 8 }
502 { \fontspec_parse_colour:viii #1 }
503 {
504 \bool_if:NF \l_@@_firsttime_bool
505 { \@@_warning:nx {bad-colour} {#1} }
506 }
507 }
508 }
509 }
510 ⟨/LU⟩
511 }
512 \cs_set:Npn \fontspec_parse_colour:viii #1#2#3#4#5#6#7#8
513 {
514 \tl_set:Nn \l_@@_hexcol_tl {#1#2#3#4#5#6}
515 \tl_if_eq:NNF \l_@@_opacity_tl \c_@@_opacity_tl
516 {
517 \bool_if:NF \l_@@_firsttime_bool
518 { \@@_warning:nx {opa-twice-col} {#7#8} }
```

```
519 }
520 \tl_set:Nn \l_@@_opacity_tl {#7#8}
521 }
522 \aliasfontfeature{Color}{Colour}
523 \@@_keys_define_code:nnn {fontspec} {Opacity}
524 {
_{525} \int_set:Nn \l_@@_tmp_int {255}
526 \@@_int_mult_truncate:Nn \l_@@_tmp_int { #1 }
527 \tl_if_eq:NNF \l_@@_opacity_tl \c_@@_opacity_tl
528 {
529 \bool_if:NF \l_@@_firsttime_bool
530 { \@@_warning:nx {opa-twice} {#1} }
531 }
532 \tl_set:Nx \l_@@_opacity_tl
533 {
534 ⟨LU⟩ ,
535 \int_compare:nT { \l_@@_tmp_int <= "F } {0} % zero pad
536 \int_to_hex:n { \l_@@_tmp_int }
537 }
538 }
```
#### **Mapping**

```
539 ⟨∗XE⟩
540 \@@_keys_define_code:nnn {fontspec-aat} {Mapping}
541 {
542 \tl_set:Nn \l_@@_mapping_tl { #1 }
543 }
544 \@@_keys_define_code:nnn {fontspec-opentype} {Mapping}
545 {
546 \tl_set:Nn \l_@@_mapping_tl { #1 }
547 }
548 ⟨/XE⟩
549 ⟨∗LU⟩
550 \@@_keys_define_code:nnn {fontspec-opentype} {Mapping}
551 {
552 \str_if_eq:nnTF {#1} {tex-text}
553 {
554 \@@_warning:n {no-mapping-ligtex}
555 \msg_redirect_name:nnn {fontspec} {no-mapping-ligtex} {none}
556 \keys_set:nn {fontspec-opentype} { Ligatures=TeX }
557 }
558 { \@@_warning:n {no-mapping} }
559 }
560 ⟨/LU⟩
```
### **1.4.1 Continuous font axes**

```
561 ⟨∗XE⟩
562 \@@_keys_define_code:nnn {fontspec} {Weight}
563 {
```
 *\@@\_update\_featstr:n{weight=#1} } ⟨/*XE*⟩ ⟨*LU*⟩\@@\_define\_opentype\_variation\_axis:nn {Weight} {wght} ⟨∗*XE*⟩ \@@\_keys\_define\_code:nnn {fontspec} {Width} { \@@\_update\_featstr:n{width=#1} } ⟨/*XE*⟩ ⟨*LU*⟩\@@\_define\_opentype\_variation\_axis:nn {Width} {wdth}* \@@\_define\_opentype\_variation\_axis:nn {Slant} {slnt} \@@\_keys\_define\_code:nnn {fontspec} {OpticalSize} *⟨∗*XE*⟩ { \bool\_if:NTF \l\_@@\_ot\_bool { \tl\_set:Nn \l\_@@\_optical\_size\_tl {/ S = #1} } { \bool\_if:NT \l\_@@\_mm\_bool { \@@\_update\_featstr:n { optical size = #1 } } } \bool\_if:nT { !\l\_@@\_ot\_bool && !\l\_@@\_mm\_bool } { \bool\_if:NT \l\_@@\_firsttime\_bool { \@@\_warning:nx {no-opticals} {\l\_fontspec\_fontname\_tl} } } } ⟨/*XE*⟩ ⟨∗*LU*⟩ { \tl\_set:Nn \l\_@@\_optical\_size\_tl {/ S = #1} } ⟨/*LU*⟩* For other potentially font specific variation axes, there is a raw setter available:

 \@@\_keys\_define\_code:nnn {fontspec-opentype} {RawAxis} { \prop\_gput\_from\_keyval:Nn \g\_@@\_rawvariations\_prop {#1} }

#### **1.4.2 Variation instances**

```
605 \@@_keys_define_code:nnn {fontspec-opentype} {Instance}
606 {
607 \tl_gset:Nn \g_@@_instance_tl {#1}
608 }
```
## **1.4.3 Font transformations**

These are to be specified to apply directly to a font shape:

```
609 \keys_define:nn {fontspec}
610 \frac{f}{f}611 FakeSlant .code:n =
612 \{613 \qquad \qquad \qquad \@@_update_featstr:n {slant=#1}
614 },
615 FakeSlant .default:n = {0.2}616 }
617 \keys_define:nn {fontspec}
618 {
619 FakeStretch .code:n =
620 \uparrow621 \@@_update_featstr:n {extend=#1}
622 },
623 FakeStretch .default:n = {1.2}624 }
625 \keys_define:nn {fontspec}
626 {
627 FakeBold .code:n =
628 \uparrow629 \@@_update_featstr:n {embolden=#1}
630 },
631 FakeBold .default:n = {1.5}
632 }
```
These are to be given to a shape that has no real bold/italic to signal that fontspec should automatically create 'fake' shapes.

The behaviour is currently that only if both AutoFakeSlant *and* AutoFakeBold are specified, the bold italic is also faked.

These features presently *override* real shapes found in the font; in the future I'd like these features to be ignored in this case, instead. (This is just a bit harder to program in the current design of fontspec.)

```
633 \keys_define:nn {fontspec}
634 \frac{1}{2}635 AutoFakeSlant .code:n =
636 {
637 \bool_if:NT \l_@@_firsttime_bool
638 \qquad \qquad \qquad \qquad \qquad \qquad \qquad \qquad \qquad \qquad \qquad \qquad \qquad \qquad \qquad \qquad \qquad \qquad \qquad \qquad \qquad \qquad \qquad \qquad \qquad \qquad \qquad \qquad \qquad \qquad \qquad \qquad \qquad \qquad \qquad \qquad \639 \tl_set:Nn \l_@@_fake_slant_tl {#1}
640 \clist_put_right:Nn \l_@@_fontfeat_it_clist {FakeSlant=#1}
641 \text{tel} set eq:NN \l @@ fontname it tl \l fontspec fontname tl
642 \bool_set_false:N \l_@@_noit_bool
643
644 \tl if empty:NF \l @@ fake embolden tl
645 \left\{ \begin{array}{c} 645 \end{array} \right.646 \clist_put_right:Nx \l_@@_fontfeat_bfit_clist
647 {FakeBold=\l_@@_fake_embolden_tl}
648 \clist_put_right:Nx \l_@@_fontfeat_bfit_clist {FakeSlant=#1}
649 \tl_set_eq:NN \l_@@_fontname_bfit_tl \l_fontspec_fontname_tl
6<sub>50</sub> }
651 }
```

```
6<sub>52</sub> },
653 AutoFakeSlant .default:n = {0.2}654 }
 Same but reversed:
655 \keys_define:nn {fontspec}
656 {
657 AutoFakeBold .code:n =
658 {
659 \bool_if:NT \l_@@_firsttime_bool
660 {
661 \tl_set:Nn \l_@@_fake_embolden_tl {#1}
662 \clist_put_right:Nn \l_@@_fontfeat_bf_clist {FakeBold=#1}
\verb|663| \label{thm:126} \verb|663| \label{thm:126}664 \bool_set_false:N \l_@@_nobf_bool
665
666 \tl_if_empty:NF \l_@@_fake_slant_tl
667 \left\{ \begin{array}{ccc} 667 & & \\ & 200 & & \\ & 200 & & \\ & 20668 \clist_put_right:Nx \l_@@_fontfeat_bfit_clist
669 {FakeSlant=\l_@@_fake_slant_tl}
670 \clist_put_right:Nx \l_@@_fontfeat_bfit_clist {FakeBold=#1}
671 671 1 80 fontname bfit tl \l fontspec fontname tl
672 }
673 }
674 },
675 AutoFakeBold .default:n = {1.5}
676 }
```
#### **1.4.4 Raw feature string**

This allows savvy XƎTEX-ers to input font features manually if they have already memorised the OpenType abbreviations and don't mind not having error checking.

```
677 \sqrt{QQ} keys define code:nnn {fontspec-opentype} {RawFeature}
678 {
679 \@@_update_featstr:n {#1}
680 }
681 \@@_keys_define_code:nnn {fontspec-aat} {RawFeature}
682 \frac{1}{2}683 \@@_update_featstr:n {#1}
684 }
```
# **File XIV fontspec-code-feat-opentype.dtx**

# **1 OpenType feature definitions**

```
1 \@@_feat_prop_add:nn {salt} { Alternate\,=\,$N$ }
2 \times 100 feat prop add:nn {nalt} { Annotation\,=\,$N$ }
_3 \ \sqrt{00} feat_prop_add:nn {ornm} { Ornament\, =\, $N$ }
4 \@@_feat_prop_add:nn {cvNN} { CharacterVariant\,=\,$N$:$M$ }
_5 \qquad \text{00} feat prop add:nn {ssNN} { StylisticSet\,=\,$N$ }
```
# **2 Regular key=val / tag definitions**

#### **2.1 Ligatures**

```
6 \@@_define_opentype_feature_group:n {Ligatures}
7 \@@_define_opentype_feature:nnnnn {Ligatures} {ResetAll} {} {}
    \mathcal{L}9 +dlig,-dlig,+rlig,-rlig,+liga,-liga,+dlig,-dlig,+clig,-clig,+hlig,-hlig,
10 ⟨XE⟩ mapping = tex-text
11 ⟨LU⟩ +tlig,-tlig
12 }
13 \@@_define_opentype_onoffreset:nnnnn {Ligatures} {Required} {rlig} {rlig} {}
14 \@@_define_opentype_onoffreset:nnnnn {Ligatures} {Common} {liga} {liga} {}
15 \times 100 define opentype onoffreset:nnnnn {Ligatures} {Rare} {dlig} {dlig} {}
16 \@@_define_opentype_onoffreset:nnnnn {Ligatures} {Discretionary} {dlig} {dlig} {}
17 \@@_define_opentype_onoffreset:nnnnn {Ligatures} {Contextual} {clig} {clig} {}
18 \@@_define_opentype_onoffreset:nnnnn {Ligatures} {Historic} {hlig} {hlig} {}
Emulate CM extra ligatures.
19 ⟨∗XE⟩
20 \keys_define:nn {fontspec-opentype}
21 {
22 Ligatures / TeX .code:n = { \tl set:Nn \l @@ mapping tl {tex-text} },
23 Ligatures / TeXOff .code:n = { \tl_clear:N \l_@@_mapping_tl },
24 Ligatures / TeXReset .code:n = { \tl_clear:N \l_@@_mapping_tl },
25 }
26 ⟨/XE⟩
27 ⟨LU⟩\@@_define_opentype_onoffreset:nnnnn {Ligatures} {TeX} {} {tlig} {}
2.2 Letters
28 \@@ define opentype feature group:n {Letters}
```

```
29 \@@_define_opentype_feature:nnnnn {Letters} {ResetAll} {} {}
30 \frac{1}{30}31 ⟨LU⟩ +lower,-lower,+upper,-upper,+case,+cpsp,
32 +smcp,+pcap,+c2sc,+c2pc,+unic,+rand,
33 -smcp,-pcap,-c2sc,-c2pc,-unic,-rand
34 }
35 ⟨∗LU⟩
```

```
36 \keys_define:nn {fontspec-opentype}
37 {
38 Letters / Uppercase .code:n = {
39 \@@_make_OT_feature:nnn {} {+upper} {+lower}
40 \@@_make_OT_feature:nnn {} {+case} {}
41 \@@_make_OT_feature:nnn {} {+cpsp} {}
42 },
43 }
44 \@@_define_opentype_feature:nnnnn {Letters} {UppercaseOff} {} {-upper} {+case,+cpsp}
45 \@@_define_opentype_feature:nnnnn {Letters} {UppercaseReset} {} {} {+upper,-upper}
46 \@@_define_opentype_onoffreset:nnnnn {Letters} {Lowercase} {} {lower} {+upper,+case,+cpsp}
47 ⟨/LU⟩
48 \@@_define_opentype_onoffreset:nnnnn {Letters} {SmallCaps} {smcp} {smcp} {+pcap,+unic}
49 \@@_define_opentype_onoffreset:nnnnn {Letters} {PetiteCaps} {pcap} {pcap} {+smcp,+unic}
50 \@@_define_opentype_onoffreset:nnnnn {Letters} {UppercaseSmallCaps} {c2sc} {c2sc} {+c2pc,+unic}
51 \@@_define_opentype_onoffreset:nnnnn {Letters} {UppercasePetiteCaps} {c2pc} {c2pc} {+c2sc,+uni
_{52} \@@ define opentype onoffreset:nnnnn {Letters} {Unicase} {unic} {unic} {}
53 \@@_define_opentype_onoffreset:nnnnn {Letters} {Random} {rand} {rand} {}
2.3 Numbers
54 \@@_define_opentype_feature_group:n {Numbers}
```

```
55 \@@_define_opentype_feature:nnnnn {Numbers} {ResetAll} {} {}
56 {
57 + \text{tnum}, -\text{tnum},58 + pnum, -pnum,_{59} +onum, -onum,
60 + \text{lnum}, -\text{lnum},61 +zero, -zero,
62 + \text{anum} \cdot -\text{anum}.
63 }
64 \@@_define_opentype_onoffreset:nnnnn {Numbers} {Monospaced} {tnum} {tnum} {+pnum,-pnum}
65 \@@_define_opentype_onoffreset:nnnnn {Numbers} {Proportional} {pnum} {pnum} {+tnum,-tnum}
66 \@@_define_opentype_onoffreset:nnnnn {Numbers} {Lowercase} {onum} {onum} {+lnum,-lnum}
67 \@@ define opentype onoffreset:nnnnn {Numbers} {Uppercase} {lnum} {1num} {+onum,-onum}
68 \@@_define_opentype_onoffreset:nnnnn {Numbers} {SlashedZero} {zero} {zero} {}
69 \aliasfontfeatureoption {Numbers} {Monospaced} {Tabular}
70 \aliasfontfeatureoption {Numbers} {Lowercase} {OldStyle}
71 \aliasfontfeatureoption {Numbers} {Uppercase} {Lining}
```
luaotload provides a custom anum feature for replacing Latin (AKA Arabic) numbers with Arabic (AKA Indic-Arabic). The same feature maps to Farsi (Persian) numbers if font language is Farsi.

```
72 ⟨LU⟩ \@@_define_opentype_onoffreset:nnnnn {Numbers} {Arabic} {anum} {anum} {}
```
## **2.4 Vertical position**

```
73 \@@_define_opentype_feature_group:n {VerticalPosition}
74 \@@_define_opentype_feature:nnnnn {VerticalPosition} {ResetAll} {} {}
75 {
76 +sups, -sups,
77 +subs,-subs,
78 + \text{ordn}, -\text{ordn},
```

```
_{79} +numr,-numr,
80 +dnom,-dnom,
81 +sinf,-sinf,
82 }
83 \@@ define opentype onoffreset:nnnnn {VerticalPosition} {Superior} {sups} {sups} {+subs,+dnom,+dnom,+dnom,+dnom,+dnom,+dnom,+dnom,+dnom,+dnom,+dnom,+dnom,+dnom,+dnom,+dnom,+dnom,+dnom,+dnom,+dnom,+dnom,+dnom,+dnom,+dnom
84 \@@_define_opentype_onoffreset:nnnnn {VerticalPosition} {Inferior} {subs} {subs} {+s
85 \@@_define_opentype_onoffreset:nnnnn {VerticalPosition} {Ordinal} {ordn} {ordn} {+s
86 \@@ define opentype onoffreset:nnnnn {VerticalPosition} {Numerator} {numr} {numr} {+subs,+dnom,+dnom,+dnom,+dnom,+dnom,+dnom,+dnom,+dnom,+dnom,+dnom,+dnom,+dnom,+dnom,+dnom,+dnom,+dnom,+dnom,+dnom,+dnom,+dnom,+dnom,+dno
87 \@@_define_opentype_onoffreset:nnnnn {VerticalPosition} {Denominator} {dnom} {dnom} {+s
88 \@@_define_opentype_onoffreset:nnnnn {VerticalPosition} {ScientificInferior} {sinf} {+subs,+subs,+
2.5 Contextuals
89 \@@_define_opentype_feature_group:n {Contextuals}
90 \@@_define_opentype_feature:nnnnn {Contextuals} {ResetAll} {} {}
91 {
92 +cswh,-cswh,
93 +calt,-calt,
_{94} +init,-init,
95 +fina,-fina,
96 +falt,-falt,
97 +medi,-medi,
98 }
99 \@@_define_opentype_onoffreset:nnnnn {Contextuals} {Swash} {cswh} {cswh} {}
100 \@@_define_opentype_onoffreset:nnnnn {Contextuals} {Alternate} {calt} {calt} {}
101 \@@_define_opentype_onoffreset:nnnnn {Contextuals} {WordInitial} {init} {init} {}
102 \@@_define_opentype_onoffreset:nnnnn {Contextuals} {WordFinal} {fina} {fina} {}
103 \@@_define_opentype_onoffreset:nnnnn {Contextuals} {LineFinal} {falt} {falt} {}
104 \@@_define_opentype_onoffreset:nnnnn {Contextuals} {Inner} {medi} {medi} {}
2.6 Diacritics
105 \@@_define_opentype_feature_group:n {Diacritics}
106 \@@ define opentype feature:nnnnn {Diacritics} {ResetAll} {} {}
107 {
108 +mark,-mark,
+mkmk, -mkmk,
+abvm, -abvm,+blwm,-blwm,112 }
113 \@@_define_opentype_onoffreset:nnnnn {Diacritics} {MarkToBase} {mark} {mark} {}
114 \@@_define_opentype_onoffreset:nnnnn {Diacritics} {MarkToMark} {mkmk} {mkmk} {}
115 \@@_define_opentype_onoffreset:nnnnn {Diacritics} {AboveBase} {abvm} {abvm} {}
116 \@@_define_opentype_onoffreset:nnnnn {Diacritics} {BelowBase} {blwm} {blwm} {}
2.7 Kerning
117 \@@_define_opentype_feature_group:n {Kerning}
118 \@@_define_opentype_feature:nnnnn {Kerning} {ResetAll} {} {}
```

```
+kern,-kern,
122 - \lambda
```
 $119$  f

<sup>120</sup> +cpsp,-cpsp,

```
123 \@@_define_opentype_onoffreset:nnnnn {Kerning} {Uppercase} {cpsp} {cpsp} {}
<sup>124</sup> \@@_define_opentype_feature:nnnnn {Kerning} {On} {kern} {-kern} {-kern}
125 \@@_define_opentype_feature:nnnnn {Kerning} {Off} {kern} {-kern} {+kern}
126 \@@_define_opentype_feature:nnnnn {Kerning} {Reset} {} {} {+kern,-kern}
2.8 Fractions
127 \@@_define_opentype_feature_group:n {Fractions}
128 \text{ } \text{@} define opentype feature:nnnnn {Fractions} {ResetAll} {} {}
129 {
+frac, -frac,+afrc,-afrc,
132 }
133 \@@_define_opentype_feature:nnnnn {Fractions} {On} {frac} {+frac} {}
134 \@@_define_opentype_feature:nnnnn {Fractions} {Off} {frac} {-frac} {}
135 \text{ } \text{ } \text{ } 60 define opentype feature:nnnnn {Fractions} {Reset} {} {} {+frac,-frac}
136 \@@ define opentype onoffreset:nnnnn {Fractions} {Alternate} {afrc} {afrc} {-frac}
137 \@@_define_opentype_feature_group:n {LocalForms}
138 \@@_define_opentype_feature:nnnnn {LocalForms} {On} {locl} {+locl} {}
139 \@@ define opentype feature:nnnnn {LocalForms} {Off} {locl} {-locl} {}
140 \@@_define_opentype_feature:nnnnn {LocalForms} {Reset} {} {} {+locl,-locl}
2.9 Style
141 \@@_define_opentype_feature_group:n {Style}
142 \@@_define_opentype_feature:nnnnn {Style} {ResetAll} {} {}
143 \frac{1}{2}144 +salt,-salt,
145 +ital,-ital,
146 +ruby,-ruby,
147 +swsh,-swsh,
148 +hist,-hist,
149 +titl,-titl,
150 +hkna,-hkna,
151 + vkna, -vkna,
+ssty=\mathbb{Q}, -ssty=\mathbb{Q},
+ssty=1,-ssty=1,
154 }
155 \@@_define_opentype_onoffreset:nnnnn {Style} {Alternate} {salt} {salt} {}
156 \@@_define_opentype_onoffreset:nnnnn {Style} {Italic} {ital} {ital} {}
157 \@@_define_opentype_onoffreset:nnnnn {Style} {Ruby} {ruby} {ruby} {}
158 \@@_define_opentype_onoffreset:nnnnn {Style} {Swash} {swsh} {swsh} {}
159 \@@_define_opentype_onoffreset:nnnnn {Style} {Cursive} {swsh} {curs} {}
160 \@@_define_opentype_onoffreset:nnnnn {Style} {Historic} {hist} {hist} {}
161 \@@_define_opentype_onoffreset:nnnnn {Style} {Titling} {titl} {titl} {}
162 \@@_define_opentype_onoffreset:nnnnn {Style} {TitlingCaps} {titl} {titl} {} % backwards compat
163 \@@_define_opentype_onoffreset:nnnnn {Style} {HorizontalKana} {hkna} {hkna} {+vkna,+pkna}
164 \@@_define_opentype_onoffreset:nnnnn {Style} {VerticalKana} {vkna} {vkna} {+hkna,+pkna}
165 \@@_define_opentype_onoffreset:nnnnn {Style} {ProportionalKana} {pkna} {pkna} {+vkna,+hkna}
166 \@@ define_opentype_feature:nnnnn {Style} {MathScript} {ssty} {+ssty=0} {+ssty=1}
167 \@@_define_opentype_feature:nnnnn {Style} {MathScriptScript} {ssty} {+ssty=1} {+ssty=0}
168 \@@_define_opentype_onoffreset:nnnnn {Style} {Uppercase} {case} {case} {}
```
### **2.10 CJK shape**

```
169 \@@_define_opentype_feature_group:n {CJKShape}
170 \@@_define_opentype_feature:nnnnn {CJKShape} {ResetAll} {} {}
171 \t{}172 +trad,-trad,
+smpl,-smpl,
174 + jp78, -jp78,175 +jp83,-jp83,
176 + jp90, -jp90,+jp@4,-jp@4,178 +expt,-expt,
179 +nlck,-nlck,
180 }
181 \@@_define_opentype_onoffreset:nnnnn {CJKShape} {Traditional} {trad} {trad} {+smpl,+jp78,+jp83,+
182 \@@_define_opentype_onoffreset:nnnnn {CJKShape} {Simplified} {smpl} {smpl} {+trad,+jp78,+jp83,+1p95,+1p95
<sup>183</sup> \@@_define_opentype_onoffreset:nnnnn {CJKShape} {JIS1978} {jp78} {jp78} {+trad,+smpl,+jp83,+jp
184 \text{ %} \qquad \text{if} \qquad \text{if} \qquad \185 \@@_define_opentype_onoffreset:nnnnn {CJKShape} {JIS1990} {jp90} {jp90} {+trad,+smpl,+jp78
186 \@@_define_opentype_onoffreset:nnnnn {CJKShape} {JIS2004} {jp04} {jp04} {+trad,+smpl,+jp78
187 \@@_define_opentype_onoffreset:nnnnn {CJKShape} {Expert} {expt} {expt} {+trad,+smpl,+jp78
188 \@@_define_opentype_onoffreset:nnnnn {CJKShape} {NLC} {nlck} {nlck} {+trad,+smpl,+jp78
```
#### **2.11 Character width**

```
189 \@@_define_opentype_feature_group:n {CharacterWidth}
190 \@@_define_opentype_feature:nnnnn {CharacterWidth} {ResetAll} {} {}
191 {
192 +pwid,-pwid,
+fwid,-fwid,
+hwid,-hwid,
195 +twid,-twid,
196 +qwid,-qwid,
197 +palt,-palt,
198 +halt,-halt,
199 }
200 \@@ define opentype onoffreset:nnnnn {CharacterWidth} {Proportional} {pwid} {pwid} {+
201 \@@_define_opentype_onoffreset:nnnnn {CharacterWidth} {Full} {fwid} {fwid} {+
202 \@@_define_opentype_onoffreset:nnnnn {CharacterWidth} {Half} {hwid} {hwid} {+
203 \@@_define_opentype_onoffreset:nnnnn {CharacterWidth} {Third} {twid} {twid} {+
204 \@@_define_opentype_onoffreset:nnnnn {CharacterWidth} {Quarter} {4wid} {qwid} {+
205 \@@_define_opentype_onoffreset:nnnnn {CharacterWidth} {AlternateProportional} {palt} {palt} {+
206 \@@_define_opentype_onoffreset:nnnnn {CharacterWidth} {AlternateHalf} {halt} {halt} {+
```
#### **2.12 Vertical**

According to spec vkrn must also activate vpal if available but for simplicity we don't do that here (yet?).

```
207 \@@_define_opentype_feature_group:n {Vertical}
208 \@@_define_opentype_onoffreset:nnnnn {Vertical} {RotatedGlyphs} {vrt2} {vrt2} {+vrtr,+
209 \@@_define_opentype_onoffreset:nnnnn {Vertical} {AlternatesForRotation} {vrtr} {vrtr} {+vrt2}
210 \@@_define_opentype_onoffreset:nnnnn {Vertical} {Alternates} { {vert} {+vrt2}
```

```
_{211} \@@_define_opentype_onoffreset:nnnnn {Vertical} {KanaAlternates} \qquad \qquad \{vkna\} {vkna} {+hkna}
212 \@@_define_opentype_onoffreset:nnnnn {Vertical} {Kerning} {vkrn} {vkrn} {v}
213 \@@_define_opentype_onoffreset:nnnnn {Vertical} {AlternateMetrics} {valt} {valt} {+vhal,+
214 \@@_define_opentype_onoffreset:nnnnn {Vertical} {HalfMetrics} { {vhal} {+valt,+
215 \@@_define_opentype_onoffreset:nnnnn {Vertical} {ProportionalMetrics} {vpal} {vpal} {+valt,+
```
# **3 OpenType features that need numbering**

## **3.1 Alternate**

```
216 \@@_define_opentype_feature_group:n {Alternate}
217 \keys_define:nn {fontspec-opentype}
218 {
219 Alternate .default:n = \{\mathbb{Q}\},
220 Alternate .groups:n = {opentype},
221 Alternate / unknown .code:n =
222 \sim \sim223 \clist map inline:nn {#1}_{224} { \@@_make_OT_feature:nnn {salt}{ +salt = ##1 }{} }
225 }
226 }
227 ⟨∗LU⟩
228 \keys_define:nn {fontspec-opentype}
229 {
230 Alternate / Random .code:n =
231 { \@@_make_OT_feature:nnn {salt}{ +salt = random }{} } ,
232 }
233 ⟨/LU⟩
```
 $_{\textrm{\tiny{234}}}$  \aliasfontfeature{Alternate}{StylisticAlternates}

## **3.2 Variant / StylisticSet**

```
235 \text{ } \text{ } \text{ } \text{ } \text{ } (00 define opentype feature group:n {Variant}
236 \keys_define:nn {fontspec-opentype}
237 {
238 Variant .default:n = \{0\},
239 Variant .groups:n = {opentype} ,
240 Variant / unknown .code:n =
241 \{242 \clist_map_inline:nn {#1}
243 {
244 \@@_make_OT_feature:xxx { ss \two@digits {##1} } { +ss \two@digits {##1} } {}
245 }
246 }
247 }
```
\aliasfontfeature{Variant}{StylisticSet}

## **3.3 CharacterVariant**

```
249 \@@_define_opentype_feature_group:n {CharacterVariant}
250 \use:x
```

```
251 {
252 \cs_new:Npn \exp_not:N \fontspec_parse_cv:w
253 ##1 \c_colon_str ##2 \c_colon_str ##3 \exp_not:N \q_nil
254 {
255 \@@_make_OT_feature:xxx
256 { cv \exp_not:N \two@digits {##1} }
257 { +cv \exp_not:N \two@digits {##1} = ##2 } {}
258 }
259 \keys_define:nn {fontspec-opentype}
260 {
261 CharacterVariant / unknown .code:n =
262 {
263 \clist_map_inline:nn {##1}
264 \left\{ \begin{array}{c} 264 & 264 \end{array} \right\}265 \exp_not:N \fontspec_parse_cv:w
266 ####1 \c_colon_str \Q \cc{1} \exp_not:N \q_nil
<sup>267</sup> }
268 }
269 }
270 }
```
Possibilities:  $a:\mathbb{Q}: \qquad n \in \mathbb{N}: \q_n \in \mathbb{Q}.$ 

## **3.4 Annotation**

```
271 \@@_define_opentype_feature_group:n {Annotation}
272 \keys_define:nn {fontspec-opentype}
273 {
274 Annotation .default:n = \{\mathbb{Q}\},
275 Annotation .groups:n = {opentype},
276 Annotation / unknown .code:n =
277 {
278 \@@_make_OT_feature:nnn {nalt} {+nalt=#1} {}
279 }
280 }
```
# **3.5 Ornament**

```
281 \@@ define opentype feature group:n {Ornament}
282 \keys_define:nn {fontspec-opentype}
283 {
284 Ornament .default:n = \{\mathbb{Q}\},
285 Ornament .groups:n = {opentype},
286 Ornament / unknown .code:n =
287 {
\verb|288| \verb|Q0_make_0T_feature:nnn {ormB } { + or nm= \#1 } \} \{ \}289 }
290 }
```
# **4 Script and Language**

# **4.1 Script**

\keys\_define:nn {fontspec-opentype}

```
292 {
293 Script .choice: ,
294 Script .groups:n = {opentype} ,
295 }
296 \cs_new:Nn \fontspec_new_script:nn
297 {
298 \keys_define:nn {fontspec-opentype} { Script / #1 .code:n =
299 {
300 ⟨debug⟩\typeout{Trying~[Script=#1]}
301 \bool_set_false:N \l_@@_scriptlang_exist_bool
302 \clist_map_inline:nn {#2}
303 {
304 \exp_args:No \@@_check_script:NnT \l_@@_fontface_cs_tl {####1}
305 \{306 ⟨debug⟩\typeout{Script~tag~found:~####1}
307 \tl_set:Nn \l_@@_script_name_tl {#1}
308 \tl set:Nn \l @@ script tl {####1}
309 \int_set:Nn \l_@@_script_int {\l_@@_strnum_int}
310 \bool set true:N \l @@ scriptlang exist bool
311 \text{S} \text{l} \text{l} \text{l} \text{s} \text{l} \text{J} \text{l} \text{l} \text{l} \text{l} \text{l} \text{s} \text{m} \text{l} \text{l} \text{l} \text{l} \text{l} \text{l} \text{s} \text{m} \text{l} \text{l} \text{l} \text{s} \text{m} \text{l} \text{l} \text{s} 
312 \clist_map_break:
3^{13} }
3<sup>14</sup>
 If not found give a warning but load it anyway:
315 \bool_if:NF \l_@@_scriptlang_exist_bool
316 {
317 ⟨debug⟩\typeout{Script~not~found!}
318 \@@_info:nxx {script-not-exist} {\l_fontspec_fontname_tl} {#1}
\verb|\clist_set:Nn \l\lrcornerempa_clist {#2}|320 \clist_get:NN \l_tmpa_clist \l_@@_script_tl
321 \exp_args:Noo \@@_check_script:NnF \l_@@_fontface_cs_tl \l_@@_script_tl
322 \left\{ \begin{array}{c} \end{array} \right.323 \tl_set:Nn \l_@@_script_name_tl {#1}
324 \int \int \left[ \text{SU}(N) \ 1 \ 0 \right] \  \cdot \int \left[ \text{SU}(N) \ 1 \ 0 \right] \  \cdot \int \left[ \text{SU}(N) \ 1 \ 0 \ 0 \ \cdot \int \left[ \text{SU}(N) \ 0 \ 0 \right] \  \cdot \int \left[ \text{SU}(N) \ 0 \ 0 \ \cdot \int \left[ \text{SU}(N) \ 0 \ 0 \ \cdot \int \left[ \text{SU}(N) \ 0 \ 0 \ \cdot \int \left[ \text{SU}(N) \ 0 \ 0 \ \cdot \int \left[ \text{SU}(N) \ 0 \ 0 \ \cdot \int \left[ \text{325 \tl_gset:Nx \g_@@_single_feat_tl { script=\l_@@_script_tl }
326 }
327 }
328 }
329 }
330 }
When script is not explicitly requested, use this list:
331 \clist_new:N \g_@@_default_scripts_clist
332 \cs_new:Nn \fontspec_default_script:n
333 {
334 \clist_gset:Nn \g_@@_default_scripts_clist {#1}
335 }
336 \fontspec_default_script:n {latn,DFLT}
337 \keys_define:nn {fontspec-opentype} { Script / CustomDefault .code:n =
338 {
339 ⟨debug⟩\typeout{Trying~CustomDefault~Script}
```

```
340 \bool_set_false:N \l_@@_scriptlang_exist_bool
341 \clist_map_inline:Nn \g_@@_default_scripts_clist
342 \{343 \exp_args:No \@@_check_script:NnT \l_@@_fontface_cs_tl {##1}
344 \left\{ \begin{array}{c} 344 & 344 \end{array} \right\}345 ⟨debug⟩\typeout{Script~tag~found:~##1}
346 \tl_set:Nn \l_@@_script_name_tl {Default (##1)}
347 \tl_set:Nn \l_@@_script_tl {##1}
348 \int_set:Nn \l_@@_script_int {\l_@@_strnum_int}
349 \bool_set_true:N \l_@@_scriptlang_exist_bool
350 \tl_gset:Nx \g_@@_single_feat_tl { script=##1 }
351 \clist_map_break:
352 }
353 }
354 \bool_if:NF \l_@@_scriptlang_exist_bool
355 {
356 ⟨debug⟩\typeout{Script~not~found!}
357 \tl_clear:N \l_@@_script_name_tl
358 }
359 }
360 }
```
## **4.2 Language**

```
361 \keys_define:nn {fontspec-opentype}
362 {
363 Language .choice: ,
364 Language .groups:n = {opentype} ,
365 }
366 \cs_new:Nn \fontspec_new_lang:nn
367 {
368 \keys define:nn {fontspec-opentype} { Language / #1 .code:n =
369 \{370 \bool_set_false:N \l_@@_scriptlang_exist_bool
371 \clist map inline:nn {#2}
372 \{373 \exp_args:No \@@_check_lang:NnTF \l_@@_fontface_cs_tl {####1}
374 \{375 \tl_set:Nn \l_@@_lang_tl {####1}
_{376} \int_set:Nn \l_@@_language_int {\l_@@_strnum_int}
377 \tilde{\text{Lgset:Nx } g_@Q_single_feat_t1 \{ language=\# \# \# 1 }378 \bool_set_true:N \l_@@_scriptlang_exist_bool
379 \clist_map_break:
380 }
3^{81} }
If not found give a warning but load it anyway:
382 \bool_if:NF \l_@@_scriptlang_exist_bool
383 \{384 ⟨debug⟩\typeout{Lang~not~found!}
385 \@@_info:nx {language-not-exist} {#1}
386 \clist_set:Nn \l_tmpa_clist {#2}
387 \clist get:NN \l tmpa clist \l @@ lang tl
```

```
388 \exp_args:Noo \@@_check_lang:NnF \l_@@_fontface_cs_tl \l_@@_lang_tl
389 \qquad \qquad \qquad \qquad \qquad \qquad \qquad \qquad \qquad \qquad \qquad \qquad \qquad \qquad \qquad \qquad \qquad \qquad \qquad \qquad \qquad \qquad \qquad \qquad \qquad \qquad \qquad \qquad \qquad \qquad \qquad \qquad \qquad \qquad \qquad \qquad \qquad390 \tl_set:Nn \l_@@_lang_name_tl {#1}
391 \int_set:Nn \l_@@_language_int {\l_@@_strnum_int}
392 \tl_gset:Nx \g_@@_single_feat_tl { language=\l_@@_lang_tl }
393 }
394 }
395 }
396 }
397 }
```
**Language=Default** These are special-cased to avoid the additional logic above. From memory, the OpenType default language is hardcoded to have a zero value, although this might be some X<sub>T</sub>T<sub>E</sub>X-specific thing.

```
398 \clist new:N \g @@ default langs clist
399 \cs_new:Nn \fontspec_default_lang:n
400 f
401 \clist_gset:Nn \g_@@_default_langs_clist {#1}
402 \frac{1}{2}403 \fontspec_default_lang:n {dflt}
404 \@@_keys_define_code:nnn {fontspec-opentype} { Language / Default }
405 {
406 \tl_set:Nn \l_@@_lang_tl {dflt}
407 \int_zero:N \l_@@_language_int
_{408} \tl gset:Nn \g @@ single feat tl { language=dflt }
409 }
```
# **5 Backwards compatibility**

```
410 \cs_new:Nn \@@_ot_compat:nn
4<sup>11</sup> \{412 \aliasfontfeatureoption {#1} {#2Off} {No#2}
413 }
414 \@@_ot_compat:nn {Ligatures} {Rare}
_{415} \@@ ot compat:nn {Ligatures} {Required}
416 \@@ ot compat:nn {Ligatures} {Common}
417 \@@_ot_compat:nn {Ligatures} {Discretionary}
418 \@@_ot_compat:nn {Ligatures} {Contextual}
419 \@@_ot_compat:nn {Ligatures} {Historic}
420 \@@_ot_compat:nn {Numbers} {SlashedZero}
421 \@@_ot_compat:nn {Contextuals} {Swash}
422 \@@_ot_compat:nn {Contextuals} {Alternate}
423 \@@_ot_compat:nn {Contextuals} {WordInitial}
424 \@@_ot_compat:nn {Contextuals} {WordFinal}
425 \@@ ot compat:nn {Contextuals} {LineFinal}
426 \@@_ot_compat:nn {Contextuals} {Inner}
427 \@@_ot_compat:nn {Diacritics} {MarkToBase}
428 \@@_ot_compat:nn {Diacritics} {MarkToMark}
429 \@@_ot_compat:nn {Diacritics} {AboveBase}
430 \@@_ot_compat:nn {Diacritics} {BelowBase}
```
# **File XV fontspec-code-scripts.dtx**

# **1 Font script definitions**

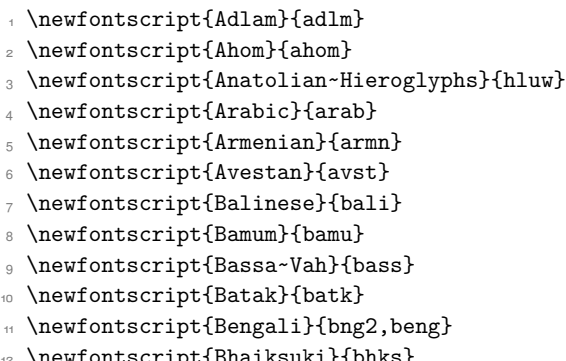

- \newfontscript{Bhaiksuki}{bhks}
- \newfontscript{Bopomofo}{bopo}
- \newfontscript{Brahmi}{brah} \newfontscript{Braille}{brai}
- \newfontscript{Buginese}{bugi}
- \newfontscript{Buhid}{buhd}
- \newfontscript{Byzantine~Music}{byzm}
- \newfontscript{Canadian~Syllabics}{cans}
- \newfontscript{Carian}{cari}
- \newfontscript{Caucasian~Albanian}{aghb}
- \newfontscript{Chakma}{cakm}
- \newfontscript{Cham}{cham}
- \newfontscript{Cherokee}{cher}
- \newfontscript{Chorasmian}{chrs}
- \newfontscript{CJK~Ideographic}{hani}
- \newfontscript{Coptic}{copt}
- \newfontscript{Cypriot~Syllabary}{cprt}
- \newfontscript{Cypro-Minoan}{cpmn}
- \newfontscript{Cyrillic}{cyrl}
- 31 \newfontscript{Default}{DFLT}
- \newfontscript{Deseret}{dsrt}
- \newfontscript{Devanagari}{dev2,deva}
- \newfontscript{Dives~Akuru}{diak}
- \newfontscript{Dogra}{dogr}
- \newfontscript{Duployan}{dupl}
- \newfontscript{Egyptian~Hieroglyphs}{egyp}
- \newfontscript{Elbasan}{elba}
- \newfontscript{Elymaic}{elym}
- \newfontscript{Ethiopic}{ethi}
- \newfontscript{Garay}{gara}
- \newfontscript{Georgian}{geor}
- \newfontscript{Glagolitic}{glag}
- \newfontscript{Gothic}{goth}

```
45 \newfontscript{Grantha}{gran}
46 \newfontscript{Greek}{grek}
47 \newfontscript{Gujarati}{gjr2,gujr}
48 \newfontscript{Gunjala~Gondi}{gong}
49 \newfontscript{Gurmukhi}{gur2,guru}
50 \newfontscript{Gurung~Khema}{gukh}
51 \newfontscript{Hangul~Jamo}{jamo}
52 \newfontscript{Hangul}{hang}
53 \newfontscript{Hanifi~Rohingya}{rohg}
54 \newfontscript{Hanunoo}{hano}
55 \newfontscript{Hatran}{hatr}
56 \newfontscript{Hebrew}{hebr}
57 \newfontscript{Hiragana~and~Katakana}{kana}
58 \newfontscript{Imperial~Aramaic}{armi}
59 \newfontscript{Inscriptional~Pahlavi}{phli}
60 \newfontscript{Inscriptional~Parthian}{prti}
61 \newfontscript{Javanese}{java}
62 \newfontscript{Kaithi}{kthi}
63 \newfontscript{Kannada}{knd2,knda}
64 \newfontscript{Kawi}{kawi}
65 \newfontscript{Kayah~Li}{kali}
66 \newfontscript{Kharosthi}{khar}
67 \newfontscript{Khitan~Small~Script}{kits}
68 \newfontscript{Khmer}{khmr}
69 \newfontscript{Khojki}{khoj}
70 \newfontscript{Khudawadi}{sind}
71 \newfontscript{Kirat~Rai}{krai}
72 \newfontscript{Lao}{lao~}
73 \newfontscript{Latin}{latn}
74 \newfontscript{Lepcha}{lepc}
75 \newfontscript{Limbu}{limb}
76 \newfontscript{Linear~A}{lina}
77 \newfontscript{Linear~B}{linb}
78 \newfontscript{Lisu}{lisu}
79 \newfontscript{Lycian}{lyci}
80 \newfontscript{Lydian}{lydi}
81 \newfontscript{Mahajani}{mahj}
82 \newfontscript{Makasar}{maka}
83 \newfontscript{Malayalam}{mlm2,mlym}
84 \newfontscript{Mandaic}{mand}
85 \newfontscript{Manichaean}{mani}
86 \newfontscript{Marchen}{marc}
87 \newfontscript{Masaram~Gondi}{gonm}
88 \newfontscript{Math}{math}
89 \newfontscript{Medefaidrin}{medf}
90 \newfontscript{Meitei~Mayek}{mtei}
91 \newfontscript{Mende~Kikakui}{mend}
92 \newfontscript{Meroitic~Cursive}{merc}
93 \newfontscript{Meroitic~Hieroglyphs}{mero}
94 \newfontscript{Miao}{plrd}
```

```
95 \newfontscript{Modi}{modi}
```
```
96 \newfontscript{Mongolian}{mong}
```

```
97 \newfontscript{Mro}{mroo}
```
- \newfontscript{Multani}{mult}
- \newfontscript{Musical~Symbols}{musc}
- 100 \newfontscript{Myanmar}{mym2,mymr}
- \newfontscript{N'Ko}{nko~}
- \newfontscript{Nabataean}{nbat}
- \newfontscript{Nag~Mundari}{nagm}
- \newfontscript{Nandinagari}{nand}
- \newfontscript{Newa}{newa}
- \newfontscript{Nushu}{nshu}
- \newfontscript{Nyiakeng~Puachue~Hmong}{hmnp}
- \newfontscript{Odia}{ory2,orya}
- \newfontscript{Ogham}{ogam}
- 110 \newfontscript{Ol~Chiki}{olck}
- 111 \newfontscript{Ol~Onal}{onao}
- 112 \newfontscript{Old~Italic}{ital}
- \newfontscript{Old~Hungarian}{hung}
- 114 \newfontscript{Old~North~Arabian}{narb}
- \newfontscript{Old~Permic}{perm}
- \newfontscript{Old~Persian~Cuneiform}{xpeo}
- \newfontscript{Old~Sogdian}{sogo}
- \newfontscript{Old~South~Arabian}{sarb}
- 119 \newfontscript{Old~Turkic}{orkh}
- \newfontscript{Old~Uyghur}{ougr}
- \newfontscript{Osage}{osge}
- \newfontscript{Osmanya}{osma}
- \newfontscript{Pahawh~Hmong}{hmng}
- 124 \newfontscript{Palmyrene}{palm}
- \newfontscript{Pau~Cin~Hau}{pauc}
- \newfontscript{Phags-pa}{phag}
- 127 \newfontscript{Phoenician}{phnx}
- \newfontscript{Psalter~Pahlavi}{phlp}
- \newfontscript{Rejang}{rjng}
- \newfontscript{Runic}{runr}
- 131 \newfontscript{Samaritan}{samr}
- 132 \newfontscript{Saurashtra}{saur}
- 133 \newfontscript{Sharada}{shrd}
- \newfontscript{Shavian}{shaw}
- \newfontscript{Siddham}{sidd}
- \newfontscript{Sign~Writing}{sgnw}
- \newfontscript{Sinhala}{sinh}
- \newfontscript{Sogdian}{sogd}
- \newfontscript{Sora~Sompeng}{sora}
- \newfontscript{Sumero-Akkadian~Cuneiform}{xsux}
- 141 \newfontscript{Sundanese}{sund}
- \newfontscript{Sunuwar}{sunu}
- \newfontscript{Syloti~Nagri}{sylo}
- 144 \newfontscript{Syriac}{syrc}
- \newfontscript{Tagalog}{tglg}
- \newfontscript{Tagbanwa}{tagb}
- \newfontscript{Tai~Le}{tale}
- \newfontscript{Tai~Lu}{talu}
- \newfontscript{Tai~Tham}{lana}
- \newfontscript{Tai~Viet}{tavt}
- \newfontscript{Takri}{takr}
- \newfontscript{Tamil}{tml2,taml}
- \newfontscript{Tangsa}{tnsa}
- \newfontscript{Tangut}{tang}
- \newfontscript{Telugu}{tel2,telu}
- \newfontscript{Thaana}{thaa}
- \newfontscript{Thai}{thai}
- \newfontscript{Tibetan}{tibt}
- \newfontscript{Tifinagh}{tfng}
- \newfontscript{Tirhuta}{tirh}
- \newfontscript{Todhri}{todr}
- \newfontscript{Toto}{toto}
- \newfontscript{Tulu-Tigalari}{tutg}
- \newfontscript{Ugaritic~Cuneiform}{ugar}
- \newfontscript{Vai}{vai~}
- \newfontscript{Vithkuqi}{vith}
- \newfontscript{Wancho}{wcho}
- \newfontscript{Warang~Citi}{wara}
- \newfontscript{Yezidi}{yezi}
- \newfontscript{Yi}{yi~~}
- \newfontscript{Zanabazar~Square}{zanb}

For convenience or backwards compatibility:

- 172 \newfontscript{CJK}{hani}
- \newfontscript{Kana}{kana}
- \newfontscript{Maths}{math}
- \newfontscript{N'ko}{nko~}
- \newfontscript{Oriya}{ory2,orya}

# **File XVI fontspec-code-lang.dtx**

# **1 Font language definitions**

```
1 \newfontlanguage{Abaza}{ABA}
2 \newfontlanguage{Abkhazian}{ABK}
3 \newfontlanguage{Adyghe}{ADY}
4 \newfontlanguage{Afrikaans}{AFK}
5 \newfontlanguage{Afar}{AFR}
6 \newfontlanguage{Agaw}{AGW}
7 \newfontlanguage{Altai}{ALT}
8 \newfontlanguage{Amharic}{AMH}
9 \newfontlanguage{Arabic}{ARA}
10 \newfontlanguage{Aari}{ARI}
11 \newfontlanguage{Arakanese}{ARK}
12 \newfontlanguage{Assamese}{ASM}
13 \newfontlanguage{Athapaskan}{ATH}
14 \newfontlanguage{Avar}{AVR}
15 \newfontlanguage{Awadhi}{AWA}
16 \newfontlanguage{Aymara}{AYM}
17 \newfontlanguage{Azeri}{AZE}
18 \newfontlanguage{Badaga}{BAD}
19 \newfontlanguage{Baghelkhandi}{BAG}
20 \newfontlanguage{Balkar}{BAL}
21 \newfontlanguage{Baule}{BAU}
22 \newfontlanguage{Berber}{BBR}
23 \newfontlanguage{Bench}{BCH}
24 \newfontlanguage{Bible~Cree}{BCR}
25 \newfontlanguage{Belarussian}{BEL}
26 \newfontlanguage{Bemba}{BEM}
27 \newfontlanguage{Bengali}{BEN}
28 \newfontlanguage{Bulgarian}{BGR}
29 \newfontlanguage{Bhili}{BHI}
30 \newfontlanguage{Bhojpuri}{BHO}
31 \newfontlanguage{Bikol}{BIK}
32 \newfontlanguage{Bilen}{BIL}
33 \newfontlanguage{Blackfoot}{BKF}
34 \newfontlanguage{Balochi}{BLI}
35 \newfontlanguage{Balante}{BLN}
36 \newfontlanguage{Balti}{BLT}
37 \newfontlanguage{Bambara}{BMB}
38 \newfontlanguage{Bamileke}{BML}
39 \newfontlanguage{Breton}{BRE}
40 \newfontlanguage{Brahui}{BRH}
41 \newfontlanguage{Braj~Bhasha}{BRI}
42 \newfontlanguage{Burmese}{BRM}
43 \newfontlanguage{Bashkir}{BSH}
44 \newfontlanguage{Beti}{BTI}
```

```
45 \newfontlanguage{Catalan}{CAT}
```
- <span id="page-111-1"></span>\newfontlanguage{Cebuano}{CEB}
- <span id="page-111-2"></span>\newfontlanguage{Chechen}{CHE}
- <span id="page-111-3"></span>\newfontlanguage{Chaha~Gurage}{CHG}
- <span id="page-111-4"></span>\newfontlanguage{Chattisgarhi}{CHH}
- <span id="page-111-5"></span>\newfontlanguage{Chichewa}{CHI}
- <span id="page-111-6"></span>\newfontlanguage{Chukchi}{CHK}
- <span id="page-111-7"></span>\newfontlanguage{Chipewyan}{CHP}
- <span id="page-111-8"></span>\newfontlanguage{Cherokee}{CHR}
- <span id="page-111-9"></span>\newfontlanguage{Chuvash}{CHU}
- <span id="page-111-10"></span>\newfontlanguage{Comorian}{CMR}
- <span id="page-111-11"></span>\newfontlanguage{Coptic}{COP}
- <span id="page-111-12"></span>\newfontlanguage{Cree}{CRE}
- <span id="page-111-13"></span>\newfontlanguage{Carrier}{CRR}
- <span id="page-111-14"></span>\newfontlanguage{Crimean~Tatar}{CRT}
- <span id="page-111-15"></span>\newfontlanguage{Church~Slavonic}{CSL}
- <span id="page-111-16"></span>\newfontlanguage{Czech}{CSY}
- <span id="page-111-17"></span>\newfontlanguage{Danish}{DAN}
- <span id="page-111-18"></span>\newfontlanguage{Dargwa}{DAR}
- <span id="page-111-19"></span>\newfontlanguage{Woods~Cree}{DCR}
- <span id="page-111-20"></span>\newfontlanguage{German}{DEU}
- <span id="page-111-21"></span>\newfontlanguage{Dogri}{DGR}
- <span id="page-111-22"></span>\newfontlanguage{Divehi}{DIV}
- <span id="page-111-23"></span>\newfontlanguage{Djerma}{DJR}
- <span id="page-111-24"></span>\newfontlanguage{Dangme}{DNG}
- <span id="page-111-25"></span>\newfontlanguage{Dinka}{DNK}
- <span id="page-111-26"></span>\newfontlanguage{Dungan}{DUN}
- <span id="page-111-27"></span>\newfontlanguage{Dzongkha}{DZN}
- <span id="page-111-28"></span>\newfontlanguage{Ebira}{EBI}
- <span id="page-111-29"></span>\newfontlanguage{Eastern~Cree}{ECR}
- <span id="page-111-30"></span>\newfontlanguage{Edo}{EDO}
- <span id="page-111-31"></span>\newfontlanguage{Efik}{EFI}
- <span id="page-111-32"></span>\newfontlanguage{Greek}{ELL}
- <span id="page-111-33"></span>\newfontlanguage{English}{ENG}
- <span id="page-111-34"></span>\newfontlanguage{Erzya}{ERZ}
- <span id="page-111-35"></span>80 \newfontlanguage{Spanish}{ESP}
- <span id="page-111-36"></span>81 \newfontlanguage{Estonian}{ETI}
- <span id="page-111-37"></span>82 \newfontlanguage{Basque}{EUQ}
- <span id="page-111-38"></span>83 \newfontlanguage{Evenki}{EVK}
- <span id="page-111-39"></span>84 \newfontlanguage{Even}{EVN}
- <span id="page-111-40"></span>85 \newfontlanguage{Ewe}{EWE}
- <span id="page-111-41"></span>86 \newfontlanguage{French~Antillean}{FAN}
- <span id="page-111-42"></span>87 \newfontlanguage{Farsi}{FAR}
- <span id="page-111-43"></span>88 \newfontlanguage{Parsi}{FAR}
- <span id="page-111-44"></span>89 \newfontlanguage{Persian}{FAR}
- <span id="page-111-45"></span>\newfontlanguage{Finnish}{FIN}
- <span id="page-111-46"></span>91 \newfontlanguage{Fijian}{FJI}
- <span id="page-111-47"></span>\newfontlanguage{Flemish}{FLE}
- <span id="page-111-48"></span>\newfontlanguage{Forest~Nenets}{FNE}
- <span id="page-111-49"></span>\newfontlanguage{Fon}{FON}
- <span id="page-111-50"></span>\newfontlanguage{Faroese}{FOS}

```
96 \newfontlanguage{French}{FRA}
97 \newfontlanguage{Frisian}{FRI}
98 \newfontlanguage{Friulian}{FRL}
99 \newfontlanguage{Futa}{FTA}
  \newfontlanguage{Fulani}{FUL}
101 \newfontlanguage{Ga}{GAD}
102 \newfontlanguage{Gaelic}{GAE}
103 \newfontlanguage{Gagauz}{GAG}
104 \newfontlanguage{Galician}{GAL}
105 \newfontlanguage{Garshuni}{GAR}
106 \newfontlanguage{Garhwali}{GAW}
107 \newfontlanguage{Ge'ez}{GEZ}
108 \newfontlanguage{Gilyak}{GIL}
109 \newfontlanguage{Gumuz}{GMZ}
110 \newfontlanguage{Gondi}{GON}
111 \newfontlanguage{Greenlandic}{GRN}
112 \newfontlanguage{Garo}{GRO}
113 \newfontlanguage{Guarani}{GUA}
114 \newfontlanguage{Gujarati}{GUJ}
115 \newfontlanguage{Haitian}{HAI}
116 \newfontlanguage{Halam}{HAL}
117 \newfontlanguage{Harauti}{HAR}
118 \newfontlanguage{Hausa}{HAU}
  \newfontlanguage{Hawaiin}{HAW}
120 \newfontlanguage{Hammer-Banna}{HBN}
121 \newfontlanguage{Hiligaynon}{HIL}
122 \newfontlanguage{Hindi}{HIN}
123 \newfontlanguage{High~Mari}{HMA}
124 \newfontlanguage{Hindko}{HND}
125 \newfontlanguage{Ho}{HO}
126 \newfontlanguage{Harari}{HRI}
127 \newfontlanguage{Croatian}{HRV}
128 \newfontlanguage{Hungarian}{HUN}
129 \newfontlanguage{Armenian}{HYE}
130 \newfontlanguage{Igbo}{IBO}
131 \newfontlanguage{Ijo}{IJO}
132 \newfontlanguage{Ilokano}{ILO}
133 \newfontlanguage{Indonesian}{IND}
134 \newfontlanguage{Ingush}{ING}
135 \newfontlanguage{Inuktitut}{INU}
136 \newfontlanguage{Irish}{IRI}
137 \newfontlanguage{Irish~Traditional}{IRT}
  \newfontlanguage{Icelandic}{ISL}
  \newfontlanguage{Inari~Sami}{ISM}
140 \newfontlanguage{Italian}{ITA}
141 \newfontlanguage{Hebrew}{IWR}
142 \newfontlanguage{Javanese}{JAV}
143 \newfontlanguage{Yiddish}{JII}
144 \newfontlanguage{Japanese}{JAN}
145 \newfontlanguage{Judezmo}{JUD}
```

```
146 \newfontlanguage{Jula}{JUL}
```

```
147 \newfontlanguage{Kabardian}{KAB}
```

```
148 \newfontlanguage{Kachchi}{KAC}
```
- <span id="page-113-2"></span>\newfontlanguage{Kalenjin}{KAL}
- <span id="page-113-3"></span>\newfontlanguage{Kannada}{KAN}
- <span id="page-113-4"></span>\newfontlanguage{Karachay}{KAR}
- <span id="page-113-5"></span>\newfontlanguage{Georgian}{KAT}
- <span id="page-113-6"></span>\newfontlanguage{Kazakh}{KAZ}
- <span id="page-113-7"></span>\newfontlanguage{Kebena}{KEB}
- <span id="page-113-8"></span>\newfontlanguage{Khutsuri~Georgian}{KGE}
- <span id="page-113-9"></span>\newfontlanguage{Khakass}{KHA}
- <span id="page-113-10"></span>\newfontlanguage{Khanty-Kazim}{KHK}
- <span id="page-113-11"></span>\newfontlanguage{Khmer}{KHM}
- <span id="page-113-12"></span>\newfontlanguage{Khanty-Shurishkar}{KHS}
- <span id="page-113-13"></span>\newfontlanguage{Khanty-Vakhi}{KHV}
- <span id="page-113-14"></span>\newfontlanguage{Khowar}{KHW}
- <span id="page-113-15"></span>\newfontlanguage{Kikuyu}{KIK}
- <span id="page-113-16"></span>\newfontlanguage{Kirghiz}{KIR}
- <span id="page-113-17"></span>\newfontlanguage{Kisii}{KIS}
- <span id="page-113-18"></span>\newfontlanguage{Kokni}{KKN}
- <span id="page-113-19"></span>\newfontlanguage{Kalmyk}{KLM}
- <span id="page-113-20"></span>\newfontlanguage{Kamba}{KMB}
- <span id="page-113-21"></span>\newfontlanguage{Kumaoni}{KMN}
- <span id="page-113-22"></span>\newfontlanguage{Komo}{KMO}
- <span id="page-113-23"></span>\newfontlanguage{Komso}{KMS}
- <span id="page-113-24"></span>\newfontlanguage{Kanuri}{KNR}
- <span id="page-113-25"></span>\newfontlanguage{Kodagu}{KOD}
- <span id="page-113-26"></span>\newfontlanguage{Korean~Old~Hangul}{KOH}
- <span id="page-113-27"></span>\newfontlanguage{Konkani}{KOK}
- \newfontlanguage{Kikongo}{KON}
- \newfontlanguage{Komi-Permyak}{KOP}
- \newfontlanguage{Korean}{KOR}
- \newfontlanguage{Komi-Zyrian}{KOZ}
- \newfontlanguage{Kpelle}{KPL}
- \newfontlanguage{Krio}{KRI}
- \newfontlanguage{Karakalpak}{KRK}
- \newfontlanguage{Karelian}{KRL}
- \newfontlanguage{Karaim}{KRM}
- \newfontlanguage{Karen}{KRN}
- \newfontlanguage{Koorete}{KRT}
- \newfontlanguage{Kashmiri}{KSH}
- \newfontlanguage{Khasi}{KSI}
- \newfontlanguage{Kildin~Sami}{KSM}
- \newfontlanguage{Kui}{KUI}
- \newfontlanguage{Kulvi}{KUL}
- \newfontlanguage{Kumyk}{KUM}
- \newfontlanguage{Kurdish}{KUR}
- \newfontlanguage{Kurukh}{KUU}
- \newfontlanguage{Kuy}{KUY}
- \newfontlanguage{Koryak}{KYK}
- \newfontlanguage{Ladin}{LAD}
- \newfontlanguage{Lahuli}{LAH}

```
198 \newfontlanguage{Lak}{LAK}
199 \newfontlanguage{Lambani}{LAM}
200 \newfontlanguage{Lao}{LAO}
   \newfontlanguage{Latin}{LAT}
   \newfontlanguage{Laz}{LAZ}
203 \newfontlanguage{L-Cree}{LCR}
204 \newfontlanguage{Ladakhi}{LDK}
205 \newfontlanguage{Lezgi}{LEZ}
206 \newfontlanguage{Lingala}{LIN}
207 \newfontlanguage{Low~Mari}{LMA}
208 \newfontlanguage{Limbu}{LMB}
209 \newfontlanguage{Lomwe}{LMW}
210 \newfontlanguage{Lower~Sorbian}{LSB}
211 \newfontlanguage{Lule~Sami}{LSM}
212 \newfontlanguage{Lithuanian}{LTH}
213 \newfontlanguage{Luba}{LUB}
214 \newfontlanguage{Luganda}{LUG}
215 \newfontlanguage{Luhya}{LUH}
216 \newfontlanguage{Luo}{LUO}
217 \newfontlanguage{Latvian}{LVI}
218 \newfontlanguage{Majang}{MAJ}
219 \newfontlanguage{Makua}{MAK}
220 \newfontlanguage{Malayalam~Traditional}{MAL}
   \newfontlanguage{Mansi}{MAN}
   \newfontlanguage{Marathi}{MAR}
223 \newfontlanguage{Marwari}{MAW}
224 \newfontlanguage{Mbundu}{MBN}
225 \newfontlanguage{Manchu}{MCH}
226 \newfontlanguage{Moose~Cree}{MCR}
227 \newfontlanguage{Mende}{MDE}
228 \newfontlanguage{Me'en}{MEN}
229 \newfontlanguage{Mizo}{MIZ}
230 \newfontlanguage{Macedonian}{MKD}
231 \newfontlanguage{Male}{MLE}
232 \newfontlanguage{Malagasy}{MLG}
233 \newfontlanguage{Malinke}{MLN}
234 \newfontlanguage{Malayalam~Reformed}{MLR}
235 \newfontlanguage{Malay}{MLY}
236 \newfontlanguage{Mandinka}{MND}
237 \newfontlanguage{Mongolian}{MNG}
238 \newfontlanguage{Manipuri}{MNI}
239 \newfontlanguage{Maninka}{MNK}
240 \newfontlanguage{Manx~Gaelic}{MNX}
   \newfontlanguage{Moksha}{MOK}
242 \newfontlanguage{Moldavian}{MOL}
243 \newfontlanguage{Mon}{MON}
244 \newfontlanguage{Moroccan}{MOR}
245 \newfontlanguage{Maori}{MRI}
246 \newfontlanguage{Maithili}{MTH}
247 \newfontlanguage{Maltese}{MTS}
248 \newfontlanguage{Mundari}{MUN}
```

```
249 \newfontlanguage{Naga-Assamese}{NAG}
250 \newfontlanguage{Nanai}{NAN}
   \newfontlanguage{Naskapi}{NAS}
   \newfontlanguage{N-Cree}{NCR}
253 \newfontlanguage{Ndebele}{NDB}
254 \newfontlanguage{Ndonga}{NDG}
255 \newfontlanguage{Nepali}{NEP}
256 \newfontlanguage{Newari}{NEW}
257 \newfontlanguage{Nagari}{NGR}
258 \newfontlanguage{Norway~House~Cree}{NHC}
259 \newfontlanguage{Nisi}{NIS}
260 \newfontlanguage{Niuean}{NIU}
261 \newfontlanguage{Nkole}{NKL}
262 \newfontlanguage{N'ko}{NKO}
263 \newfontlanguage{Dutch}{NLD}
264 \newfontlanguage{Nogai}{NOG}
265 \newfontlanguage{Norwegian}{NOR}
266 \newfontlanguage{Northern~Sami}{NSM}
267 \newfontlanguage{Northern~Tai}{NTA}
268 \newfontlanguage{Esperanto}{NTO}
269 \newfontlanguage{Nynorsk}{NYN}
270 \newfontlanguage{Oji-Cree}{OCR}
271 \newfontlanguage{Ojibway}{OJB}
272 \newfontlanguage{Oriya}{ORI}
273 \newfontlanguage{Oromo}{ORO}
274 \newfontlanguage{Ossetian}{OSS}
275 \newfontlanguage{Palestinian~Aramaic}{PAA}
276 \newfontlanguage{Pali}{PAL}
277 \newfontlanguage{Punjabi}{PAN}
278 \newfontlanguage{Palpa}{PAP}
279 \newfontlanguage{Pashto}{PAS}
280 \newfontlanguage{Polytonic~Greek}{PGR}
281 \newfontlanguage{Pilipino}{PIL}
282 \newfontlanguage{Palaung}{PLG}
283 \newfontlanguage{Polish}{PLK}
284 \newfontlanguage{Provencal}{PRO}
285 \newfontlanguage{Portuguese}{PTG}
286 \newfontlanguage{Chin}{QIN}
287 \newfontlanguage{Rajasthani}{RAJ}
288 \newfontlanguage{R-Cree}{RCR}
289 \newfontlanguage{Russian~Buriat}{RBU}
290 \newfontlanguage{Riang}{RIA}
   \newfontlanguage{Rhaeto-Romanic}{RMS}
   \newfontlanguage{Romanian}{ROM}
293 \newfontlanguage{Romany}{ROY}
294 \newfontlanguage{Rusyn}{RSY}
295 \newfontlanguage{Ruanda}{RUA}
296 \newfontlanguage{Russian}{RUS}
297 \newfontlanguage{Sadri}{SAD}
298 \newfontlanguage{Sanskrit}{SAN}
```

```
299 \newfontlanguage{Santali}{SAT}
```

```
300 \newfontlanguage{Sayisi}{SAY}
   \newfontlanguage{Sekota}{SEK}
   \newfontlanguage{Selkup}{SEL}
   \newfontlanguage{Sango}{SGO}
   \newfontlanguage{Shan}{SHN}
305 \newfontlanguage{Sibe}{SIB}
306 \newfontlanguage{Sidamo}{SID}
307 \newfontlanguage{Silte~Gurage}{SIG}
308 \newfontlanguage{Skolt~Sami}{SKS}
309 \newfontlanguage{Slovak}{SKY}
3<sup>10</sup> \newfontlanguage{Slavey}{SLA}
3<sup>11</sup> \newfontlanguage{Slovenian}{SLV}
312 \newfontlanguage{Somali}{SML}
313 \newfontlanguage{Samoan}{SMO}
314 \newfontlanguage{Sena}{SNA}
315 \newfontlanguage{Sindhi}{SND}
316 \newfontlanguage{Sinhalese}{SNH}
317 \newfontlanguage{Soninke}{SNK}
318 \newfontlanguage{Sodo~Gurage}{SOG}
319 \newfontlanguage{Sotho}{SOT}
320 \newfontlanguage{Albanian}{SQI}
321 \newfontlanguage{Serbian}{SRB}
322 \newfontlanguage{Saraiki}{SRK}
   \newfontlanguage{Serer}{SRR}
   \newfontlanguage{South~Slavey}{SSL}
325 \newfontlanguage{Southern~Sami}{SSM}
326 \newfontlanguage{Suri}{SUR}
327 \newfontlanguage{Svan}{SVA}
328 \newfontlanguage{Swedish}{SVE}
329 \newfontlanguage{Swadaya~Aramaic}{SWA}
330 \newfontlanguage{Swahili}{SWK}
331 \newfontlanguage{Swazi}{SWZ}
332 \newfontlanguage{Sutu}{SXT}
333 \newfontlanguage{Syriac}{SYR}
334 \newfontlanguage{Tabasaran}{TAB}
335 \newfontlanguage{Tajiki}{TAJ}
336 \newfontlanguage{Tamil}{TAM}
337 \newfontlanguage{Tatar}{TAT}
338 \newfontlanguage{TH-Cree}{TCR}
339 \newfontlanguage{Telugu}{TEL}
340 \newfontlanguage{Tongan}{TGN}
341 \newfontlanguage{Tigre}{TGR}
   \newfontlanguage{Tigrinya}{TGY}
   \newfontlanguage{Thai}{THA}
   \newfontlanguage{Tahitian}{THT}
345 \newfontlanguage{Tibetan}{TIB}
346 \newfontlanguage{Turkish}{TRK,TUR}
347 \newfontlanguage{Turkmen}{TKM}
348 \newfontlanguage{Temne}{TMN}
349 \newfontlanguage{Tswana}{TNA}
350 \newfontlanguage{Tundra~Nenets}{TNE}
```
- \newfontlanguage{Tonga}{TNG}
- \newfontlanguage{Todo}{TOD}
- \newfontlanguage{Tsonga}{TSG}
- \newfontlanguage{Turoyo~Aramaic}{TUA}
- \newfontlanguage{Tulu}{TUL}
- \newfontlanguage{Tuvin}{TUV}
- \newfontlanguage{Twi}{TWI}
- \newfontlanguage{Udmurt}{UDM}
- \newfontlanguage{Ukrainian}{UKR}
- \newfontlanguage{Urdu}{URD}
- \newfontlanguage{Upper~Sorbian}{USB}
- \newfontlanguage{Uyghur}{UYG}
- \newfontlanguage{Uzbek}{UZB}
- \newfontlanguage{Venda}{VEN}
- \newfontlanguage{Vietnamese}{VIT}
- \newfontlanguage{Wa}{WA}
- \newfontlanguage{Wagdi}{WAG}
- \newfontlanguage{West-Cree}{WCR}
- \newfontlanguage{Welsh}{WEL}
- \newfontlanguage{Wolof}{WLF}
- \newfontlanguage{Tai~Lue}{XBD}
- \newfontlanguage{Xhosa}{XHS}
- \newfontlanguage{Yakut}{YAK}
- \newfontlanguage{Yoruba}{YBA}
- \newfontlanguage{Y-Cree}{YCR}
- \newfontlanguage{Yi~Classic}{YIC}
- \newfontlanguage{Yi~Modern}{YIM}
- \newfontlanguage{Chinese~Hong~Kong}{ZHH}
- \newfontlanguage{Chinese~Phonetic}{ZHP}
- \newfontlanguage{Chinese~Simplified}{ZHS}
- \newfontlanguage{Chinese~Traditional}{ZHT}
- \newfontlanguage{Zande}{ZND}
- \newfontlanguage{Zulu}{ZUL}

# **File XVII fontspec-code-feat-aat.dtx**

# **1 AAT feature definitions**

These are only defined for X<sub>T</sub>T<sub>E</sub>X.

### **1.1 Ligatures**

<span id="page-118-25"></span><span id="page-118-10"></span><span id="page-118-9"></span><span id="page-118-8"></span><span id="page-118-7"></span><span id="page-118-6"></span><span id="page-118-5"></span><span id="page-118-4"></span><span id="page-118-3"></span><span id="page-118-2"></span><span id="page-118-1"></span><span id="page-118-0"></span>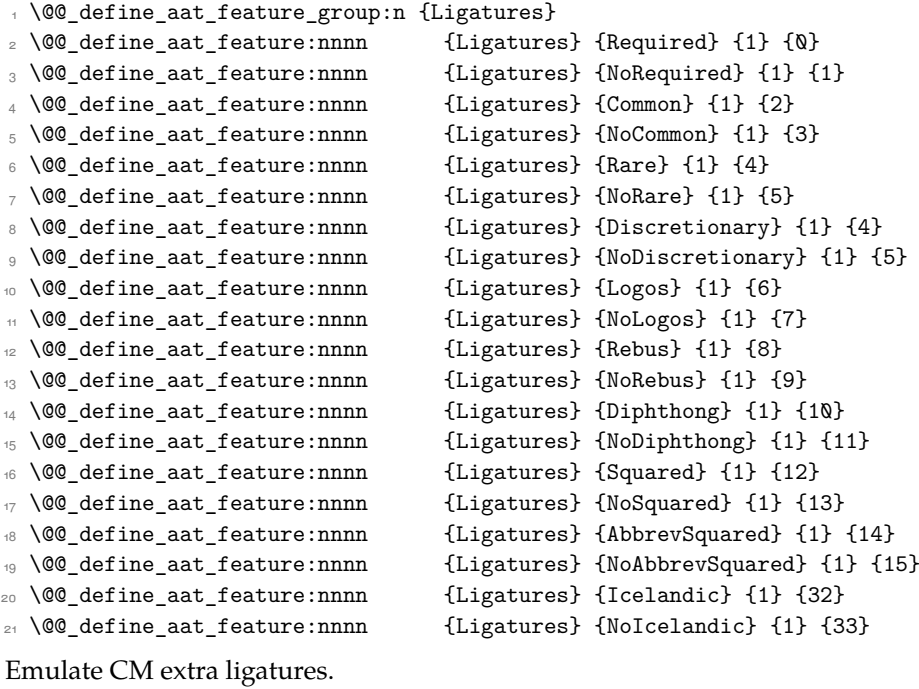

```
22 \keys_define:nn {fontspec-aat}
23 \frac{1}{2}24 Ligatures / TeX .code:n =
25 \frac{25}{25}26 \tl_set:Nn \l_@@_mapping_tl { tex-text }
27 }
28 }
```
## <span id="page-118-27"></span>**1.2 Letters**

```
29 \@@_define_aat_feature_group:n {Letters}
_{\textrm{\tiny{30}}} \@@_define_aat_feature:nnnn {Letters} {Normal} {3} {0}
31 \@@_define_aat_feature:nnnn {Letters} {Uppercase} {3} {1}
32 \@@_define_aat_feature:nnnn {Letters} {Lowercase} {3} {2}
33 \@@_define_aat_feature:nnnn {Letters} {SmallCaps} {3} {3}
34 \@@_define_aat_feature:nnnn {Letters} {InitialCaps} {3} {4}
```
### **1.3 Numbers**

These were originally separated into NumberCase and NumberSpacing following AAT, but it makes more sense to combine them.

Both naming conventions are offered to select the number case.

<span id="page-119-10"></span><span id="page-119-4"></span><span id="page-119-3"></span><span id="page-119-2"></span><span id="page-119-1"></span><span id="page-119-0"></span>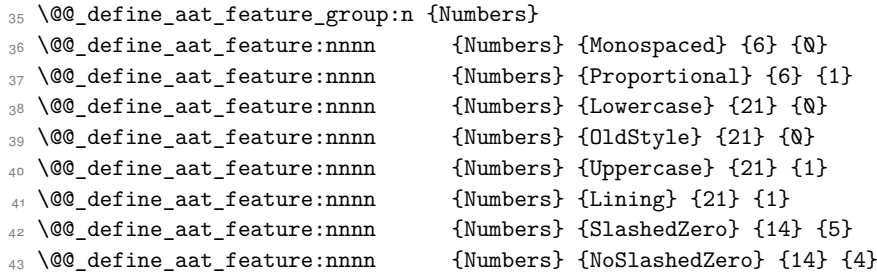

# <span id="page-119-7"></span><span id="page-119-6"></span><span id="page-119-5"></span>**1.4 Contextuals**

<span id="page-119-11"></span><span id="page-119-9"></span><span id="page-119-8"></span>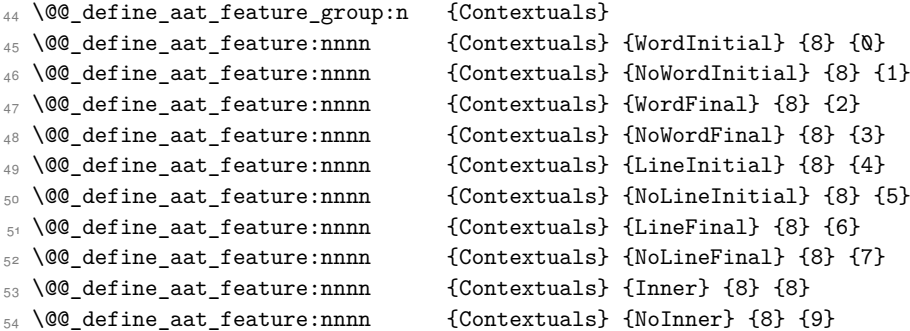

## **1.5 Diacritics**

<span id="page-119-12"></span>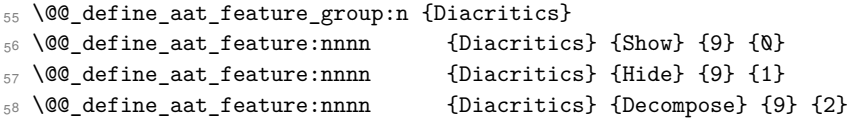

## **1.6 Vertical position**

<span id="page-119-13"></span>\@@\_define\_aat\_feature\_group:n {VerticalPosition}

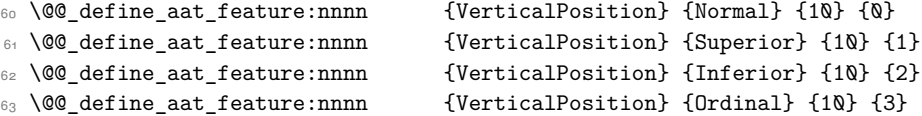

## **1.7 Fractions**

<span id="page-119-14"></span>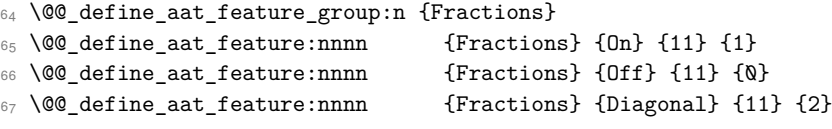

## **1.8 Alternate**

<span id="page-119-15"></span>\@@\_define\_aat\_feature\_group:n { Alternate }

```
69 \keys_define:nn {fontspec-aat}
70 {
71 Alternate .default:n = \{\mathbb{Q}\},
72 Alternate / unknown .code:n =
73 {
74 \clist_map_inline:nn {#1}
7576 \@@_make_AAT_feature:nn {17}{##1}
77 }
78 }
79 }
```
## <span id="page-120-4"></span>**1.9 Variant / StylisticSet**

```
80 \@@ define aat feature group:n {Variant}
81 \keys_define:nn {fontspec-aat}
82 \frac{1}{2}83 Variant .default:n = \{\mathbb{Q}\},
84 Variant / unknown .code:n =
85 {
86 \clist_map_inline:nn {#1}
87 { \@@_make_AAT_feature:nn {18}{##1} }
88 }
89 }
90 \aliasfontfeature{Variant}{StylisticSet}
91 \@@_define_aat_feature_group:n {Vertical}
92 \keys_define:nn {fontspec-aat}
93 {
94 Vertical .choice: ,
95 Vertical / RotatedGlyphs .code:n =
96 {
97 \__fontspec_update_featstr:n {vertical}
98 }
99 }
```
### <span id="page-120-11"></span><span id="page-120-1"></span>**1.10 Style**

```
100 \@@_define_aat_feature_group:n {Style}
101 \@@_define_aat_feature:nnnn {Style} {Italic} {32} {2}
102 \@@_define_aat_feature:nnnn {Style} {Ruby} {28} {2}
103 \@@_define_aat_feature:nnnn {Style} {Display} {19} {1}
104 \@@_define_aat_feature:nnnn {Style} {Engraved} {19} {2}
105 \@@_define_aat_feature:nnnn {Style} {Titling} {19} {4}
106 \@@_define_aat_feature:nnnn {Style} {TitlingCaps} {19} {4} % backwards compat
107 \@@_define_aat_feature:nnnn {Style} {TallCaps} {19} {5}
```
### **1.11 CJK shape**

```
108 \@@_define_aat_feature_group:n {CJKShape}
109 \@@_define_aat_feature:nnnn {CJKShape} {Traditional} {20} {0}
110 \@@_define_aat_feature:nnnn {CJKShape} {Simplified} {20} {1}
111 \@@_define_aat_feature:nnnn {CJKShape} {JIS1978} {20} {2}
112 \text{ } \text{ } \text{ } 60 define aat feature:nnnn {CJKShape} {JIS1983} {20} {3}
```
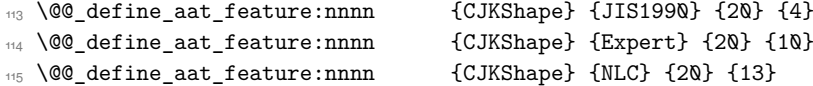

# **1.12 Character width**

<span id="page-121-16"></span>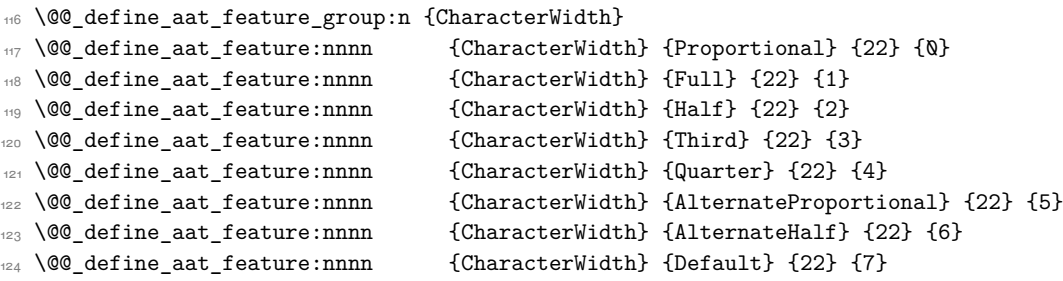

# <span id="page-121-3"></span><span id="page-121-2"></span><span id="page-121-1"></span><span id="page-121-0"></span>**1.13 Annotation**

<span id="page-121-17"></span><span id="page-121-15"></span><span id="page-121-14"></span><span id="page-121-13"></span><span id="page-121-12"></span><span id="page-121-11"></span><span id="page-121-10"></span><span id="page-121-9"></span><span id="page-121-8"></span><span id="page-121-7"></span><span id="page-121-6"></span><span id="page-121-5"></span><span id="page-121-4"></span>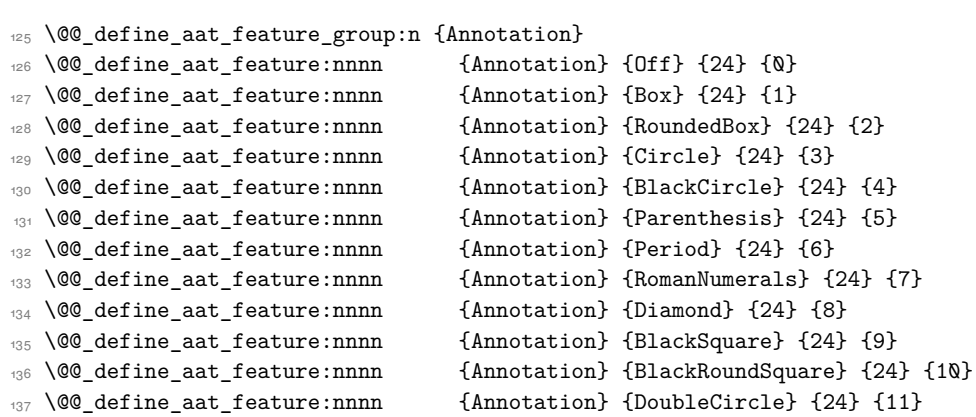

# **File XVIII fontspec-code-enc.dtx**

# **1 Extended font encodings**

### \EncodingCommand

```
1 \DeclareDocumentCommand \EncodingCommand { m O{} O{} m }
2 {
     \bool_if:NF \l_@@_defining_encoding_bool
       4 { \@@_error:nn {only-inside-encdef} \EncodingCommand }
5 \DeclareTextCommand{#1}{\UnicodeEncodingName}[#2][#3]{#4}
6 }
```
<span id="page-122-15"></span>(*End of definition for \EncodingCommand. This function is documented on page* **??***.*)

### \EncodingAccent

```
7 \DeclareDocumentCommand \EncodingAccent {mm}
8 f
9 \bool_if:NF \l_@@_defining_encoding_bool
10 { \@@_error:nn {only-inside-encdef} \EncodingAccent }
11 \DeclareTextCommand{#1}{\UnicodeEncodingName}{\add@unicode@accent{#2}}
12 }
```

```
(End of definition for \EncodingAccent. This function is documented on page ??.)
```
### \EncodingSymbol

<span id="page-122-23"></span><span id="page-122-12"></span><span id="page-122-7"></span><span id="page-122-2"></span>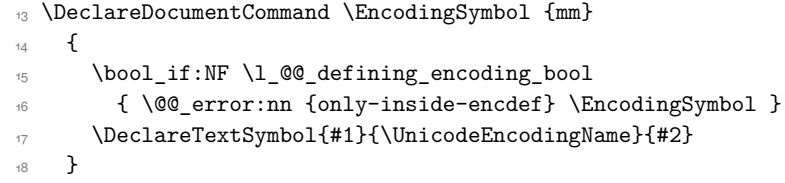

<span id="page-122-19"></span>(*End of definition for \EncodingSymbol. This function is documented on page* **??***.*)

### \EncodingComposite

<span id="page-122-22"></span><span id="page-122-13"></span><span id="page-122-8"></span><span id="page-122-3"></span> \DeclareDocumentCommand \EncodingComposite {mmm} { 21 \bool\_if:NF \l\_@@\_defining\_encoding\_bool { \@@\_error:nn {only-inside-encdef} \EncodingComposite } \DeclareTextComposite{#1}{\UnicodeEncodingName}{#2}{#3} }

<span id="page-122-17"></span>(*End of definition for \EncodingComposite. This function is documented on page* **??***.*)

### \EncodingCompositeCommand

```
25 \DeclareDocumentCommand \EncodingCompositeCommand {mmm}
26 {
27 \bool if:NF \l @@ defining encoding bool
28 { \@@ error:nn {only-inside-encdef} \EncodingCompositeCommand }
29 \DeclareTextCompositeCommand{#1}{\UnicodeEncodingName}{#2}{#3}
30 }
```
(*End of definition for \EncodingCompositeCommand. This function is documented on page* **??***.*)

### \DeclareUnicodeEncoding

<span id="page-123-21"></span><span id="page-123-19"></span><span id="page-123-18"></span><span id="page-123-17"></span><span id="page-123-16"></span><span id="page-123-15"></span><span id="page-123-14"></span><span id="page-123-10"></span>

| 31 | \DeclareDocumentCommand \DeclareUnicodeEncoding {mm}                     |
|----|--------------------------------------------------------------------------|
| 32 | ╉                                                                        |
| 33 | \DeclareFontEncoding{#1}{}{}                                             |
| 34 | \DeclareFontSubstitution{#1}{1mr}{m}{n}                                  |
| 35 | \DeclareFontFamily{#1}{lmr}{}                                            |
| 36 |                                                                          |
| 37 | \DeclareFontShape{#1}{1mr}{m}{n}                                         |
| 38 | {<->\UnicodeFontFile{lmroman10-regular}{\UnicodeFontTeXLigatures}}{}     |
| 39 | \DeclareFontShape{#1}{1mr}{m}{it}                                        |
| 40 | {<->\UnicodeFontFile{lmroman10-italic}{\UnicodeFontTeXLigatures}}{}      |
| 41 | \DeclareFontShape{#1}{1mr}{m}{sc}                                        |
| 42 | {<->\UnicodeFontFile{lmromancaps1Q-regular}{\UnicodeFontTeXLigatures}}{} |
| 43 | \DeclareFontShape{#1}{1mr}{bx}{n}                                        |
| 44 | {<->\UnicodeFontFile{lmroman1Q-bold}{\UnicodeFontTeXLigatures}}{}        |
| 45 | \DeclareFontShape{#1}{lmr}{bx}{it}                                       |
| 46 | {<->\UnicodeFontFile{lmroman1Q-bolditalic}{\UnicodeFontTeXLigatures}}{}  |
| 47 |                                                                          |
| 48 | \tl_set_eq:NN \l_@@_prev_unicode_name_tl \UnicodeEncodingName            |
| 49 | \tl set:Nn \UnicodeEncodingName {#1}                                     |
| 50 | \bool_set_true:N \l_@@_defining_encoding_bool                            |
| 51 | #2                                                                       |
| 52 | \bool_set_false:N \l_@@_defining_encoding_bool                           |
| 53 | \tl_set_eq:NN \UnicodeEncodingName \l_@@_prev_unicode_name_tl            |
| 54 | }                                                                        |

<span id="page-123-20"></span><span id="page-123-12"></span><span id="page-123-11"></span><span id="page-123-9"></span><span id="page-123-8"></span><span id="page-123-5"></span><span id="page-123-2"></span><span id="page-123-1"></span><span id="page-123-0"></span>(*End of definition for \DeclareUnicodeEncoding. This function is documented on page* **??***.*)

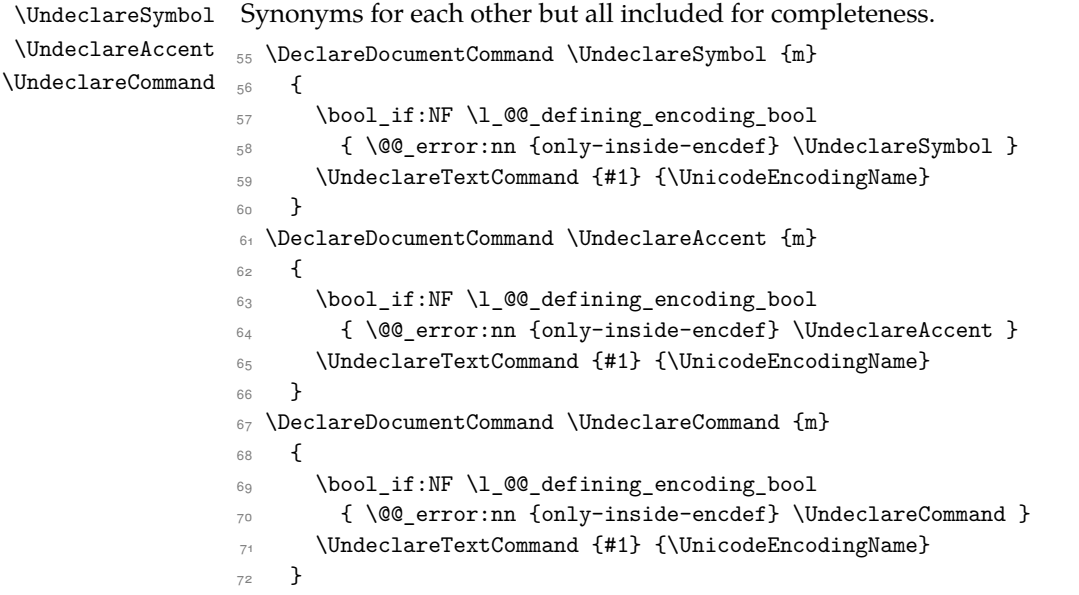

<span id="page-123-13"></span><span id="page-123-7"></span><span id="page-123-6"></span><span id="page-123-4"></span><span id="page-123-3"></span>(*End of definition for \UndeclareSymbol , \UndeclareAccent , and \UndeclareCommand. These functions are documented on page* **??***.*)

### \UndeclareComposite

```
73 \DeclareDocumentCommand \UndeclareComposite {mm}
74 {
75 \bool_if:NF \l_@@_defining_encoding_bool
76 { \@@_error:nn {only-inside-encdef} \UndeclareComposite }
77 \cs_undefine:c
78 { \c_backslash_str \UnicodeEncodingName \token_to_str:N #1 - \tl_to_str:n {#2} }
79 }
```
<span id="page-124-2"></span>(*End of definition for \UndeclareComposite. This function is documented on page* **??***.*)

# <span id="page-125-9"></span>**File XIX fontspec-code-math.dtx**

# **1 Selecting maths fonts**

Here, the fonts used in math mode are redefined to correspond to the default roman, sans serif and typewriter fonts. Unfortunately, you can only define maths fonts in the preamble, otherwise I'd run this code whenever \setmainfont and friends was run.

\fontspec\_setup\_maths: Everything here is performed \AtBeginDocument in order to overwrite euler's attempt. This means fontspec must be loaded *after* euler. We set up a conditional to return an error if this rule is violated.

> <span id="page-125-19"></span>Since every maths setup is slightly different, we also take different paths for defining various math glyphs depending which maths font package has been loaded.

```
1 \@ifpackageloaded{euler}
```

```
2 { \bool_gset_true:N \g_@@_pkg_euler_loaded_bool }
    3 { \bool_gset_false:N \g_@@_pkg_euler_loaded_bool }
4 \cs_new:Nn \fontspec_setup_maths:
5 {
6 \@ifpackageloaded{euler}
7 {
      \bool_if:NTF \g_@@_pkg_euler_loaded_bool
9 { \bool_gset_true:N \g_@@_math_euler_bool }
10 { \@@ error:n {euler-too-late} }
\overline{1} \overline{1}\overline{12} \overline{13}13 \@ifpackageloaded{lucbmath}{ \bool_gset_true:N \g_@@_math_lucida_bool }{}
14 \@ifpackageloaded{lucidabr}{ \bool_gset_true:N \g_@@_math_lucida_bool }{}
15 \@ifpackageloaded{lucimatx}{ \bool_gset_true:N \g_@@_math_lucida_bool }{}
```
<span id="page-125-4"></span><span id="page-125-3"></span><span id="page-125-2"></span><span id="page-125-0"></span>Knuth's CM fonts fonts are all squashed together, combining letters, accents, text symbols and maths symbols all in the one font, cmr, plus other things in other fonts. Because we are changing the roman font in the document, we need to redefine all of the maths glyphs in LATEX's operators maths font to still go back to the legacy cmr font for all these random glyphs, unless a separate maths font package has been loaded instead.

In every case, the maths accents are always taken from the operators font, which is generally the main text font. (Actually, there is a \hat accent in EulerFractur, but it's *ugly*. So I ignore it. Sorry if this causes inconvenience.)

```
\DeclareSymbolFont{legacymaths}{OT1}{cmr}{m}{n}
    17 \SetSymbolFont{legacymaths}{bold}{OT1}{cmr}{bx}{n}
    18 \DeclareMathAccent{\acute} {\mathalpha}{legacymaths}{19}
    19 \DeclareMathAccent{\grave} {\mathalpha}{legacymaths}{18}
    20 \DeclareMathAccent{\ddot} {\mathalpha}{legacymaths}{127}
    \DeclareMathAccent{\tilde} {\mathalpha}{legacymaths}{126}
22 \DeclareMathAccent{\bar} {\mathalpha}{legacymaths}{22}
23 \DeclareMathAccent{\breve} {\mathalpha}{legacymaths}{21}
24 \DeclareMathAccent{\check} {\mathalpha}{legacymaths}{20}
25 \DeclareMathAccent{\hat} {\mathalpha}{legacymaths}{94} % too bad, euler
```

```
26 \DeclareMathAccent{\dot} {\mathalpha}{legacymaths}{95}
```

```
27 \DeclareMathAccent{\mathring}{\mathalpha}{legacymaths}{23}
```
\colon**: what's going on?** Okay, so : and \colon in maths mode are defined in a few places, so I need to work out what does what. Respectively, we have:

```
% % fontmath.ltx:
% \DeclareMathSymbol{\colon}{\mathpunct}{operators}{"3A}
% \DeclareMathSymbol{:}{\mathrel}{operators}{"3A}
%
% % amsmath.sty:
% \renewcommand{\colon}{\nobreak\mskip2mu\mathpunct{}\nonscript
% \mkern-\thinmuskip{:}\mskip6muplus1mu\relax}
\frac{9}{6}% % euler.sty:
% \DeclareMathSymbol{:}\mathrel {EulerFraktur}{"3A}
%
% % lucbmath.sty:
% \DeclareMathSymbol{\@tempb}{\mathpunct}{operators}{58}
%\ifx\colon\@tempb
% \DeclareMathSymbol{\colon}{\mathpunct}{operators}{58}
% \fi
% \DeclareMathSymbol{:}{\mathrel}{operators}{58}
```
 $(3A_{16} = 58_{10})$  So I think, based on this summary, that it is fair to tell fontspec to 'replace' the operators font with legacymaths for this symbol, except when amsmath is loaded since we want to keep its definition.

```
28 \group begin:
29 \mathchardef\@tempa="603A \relax
30 \ifx\colon\@tempa
31 \DeclareMathSymbol{\colon}{\mathpunct}{legacymaths}{58}
32 \qquad \text{if}33 \group_end:
```
<span id="page-126-16"></span><span id="page-126-14"></span>The following symbols are only defined specifically in euler, so skip them if that package is loaded.

```
34 \bool_if:NF \g_@@_math_euler_bool
35 {
36 \DeclareMathSymbol{!}{\mathclose}{legacymaths}{33}
37 \DeclareMathSymbol{:}{\mathrel} {legacymaths}{58}
38 \DeclareMathSymbol{;}{\mathpunct}{legacymaths}{59}
39 \DeclareMathSymbol{?}{\mathclose}{legacymaths}{63}
```
<span id="page-126-10"></span><span id="page-126-9"></span>And these ones are defined both in euler and lucbmath, so we only need to run this code if no extra maths package has been loaded.

```
40 \bool_if:NF \g_@@_math_lucida_bool
41 \qquad \qquad \qquad \qquad \qquad \qquad \qquad \qquad \qquad \qquad \qquad \qquad \qquad \qquad \qquad \qquad \qquad \qquad \qquad \qquad \qquad \qquad \qquad \qquad \qquad \qquad \qquad \qquad \qquad \qquad \qquad \qquad \qquad \qquad \qquad \qquad 
42 \DeclareMathSymbol{0}{\mathalpha}{legacymaths}{`0}
43 \DeclareMathSymbol{1}{\mathalpha}{legacymaths}{`1}
44 \DeclareMathSymbol{2}{\mathalpha}{legacymaths}{`2}
```
<span id="page-127-39"></span><span id="page-127-30"></span><span id="page-127-29"></span><span id="page-127-28"></span><span id="page-127-27"></span><span id="page-127-26"></span><span id="page-127-25"></span><span id="page-127-24"></span><span id="page-127-23"></span><span id="page-127-22"></span><span id="page-127-21"></span><span id="page-127-20"></span><span id="page-127-19"></span><span id="page-127-18"></span><span id="page-127-17"></span><span id="page-127-16"></span>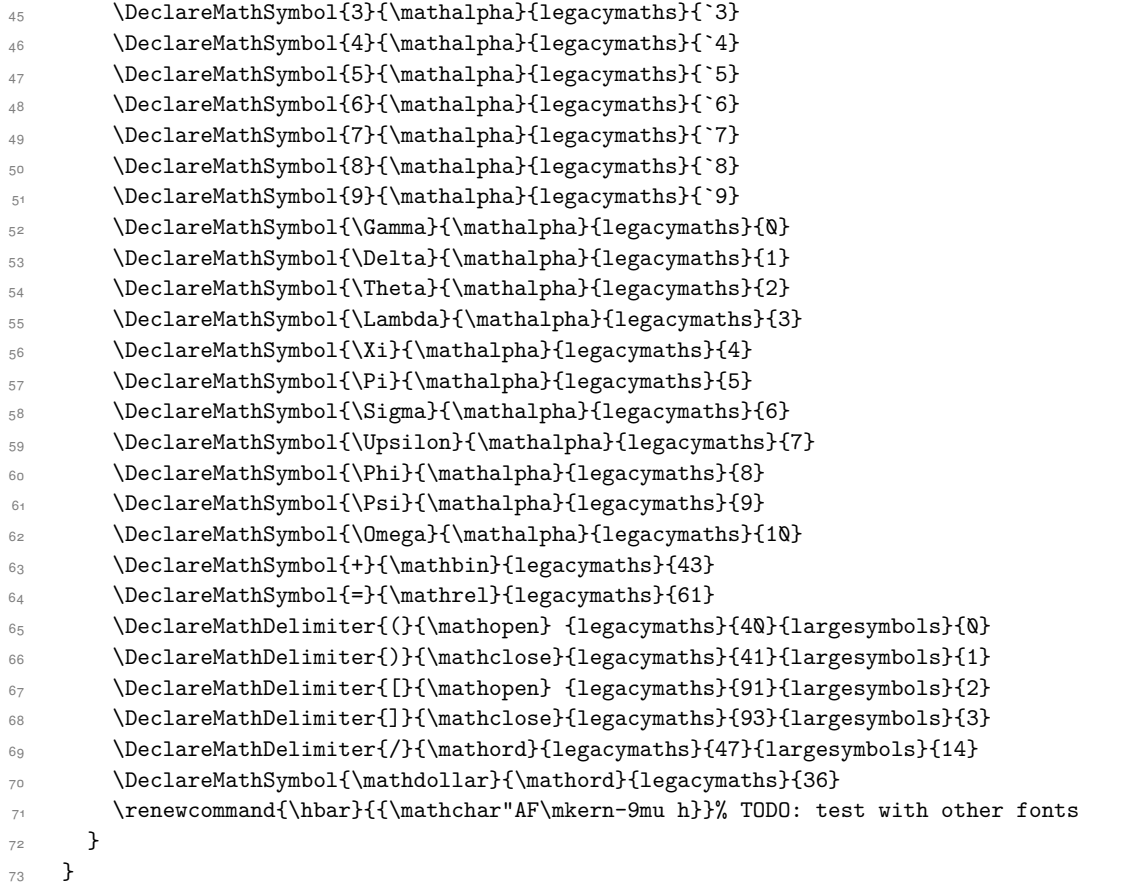

<span id="page-127-38"></span><span id="page-127-36"></span><span id="page-127-35"></span><span id="page-127-34"></span><span id="page-127-33"></span><span id="page-127-32"></span><span id="page-127-31"></span><span id="page-127-15"></span><span id="page-127-14"></span><span id="page-127-13"></span><span id="page-127-12"></span><span id="page-127-11"></span>Finally, we change the font definitions for \mathrm and so on. These are defined using the \g\_@@\_mathrm\_tl (…) macros, which default to \rmdefault but may be specified with the \setmathrm (...) commands in the preamble.

Since LATEX only generally defines one level of boldness, we omit \mathbf in the bold maths series. It can be specified as per usual with \setboldmathrm, which stores the appropriate family name in  $\gtrsim$  @@\_bfmathrm\_tl.

```
\verb|74 | \DeclareSymbolFont{operators}\g_fontespec\_encoding_t1\g_d0_mathrm_t1\md{nddefault\sh{ault}}75 \SetSymbolFont{operators}{normal}\g_fontspec_encoding_tl\g_@@_mathrm_tl\mddefault\shapedefault
76 \DeclareSymbolFontAlphabet\mathrm{operators}
\verb|77| \set{MathAlpha} \verb|pathif{normal}\g_fontspec\_encoding_t1\gg_0@\_mathrmr_t1\md{default}tdtefault78 \SetMathAlphabet\mathbf{normal}\g_fontspec_encoding_tl\g_@@_mathrm_tl\bfdefault\shapedefault
79 \SetMathAlphabet\mathsf{normal}\g_fontspec_encoding_tl\g_@@_mathsf_tl\mddefault\shapedefault
\texttt{Normal}\g_font{on}t_{g}\@{and}t_{t\ldots}81 \SetSymbolFont{operators}{bold}\g_fontspec_encoding_tl\g_@@_mathrm_tl\bfdefault\shapedefault
82 \tl_if_empty:NTF \g_@@_bfmathrm_tl
83 \frac{1}{2}84 \SetMathAlphabet\mathit{bold}\g_fontspec_encoding_tl\g_@@_mathrm_tl\bfdefault\itdefault
85 }
86 {
87 \SetMathAlphabet\mathrm{bold}\g_fontspec_encoding_tl\g_@@_bfmathrm_tl\mddefault\shapedefault\shapedefault\shapedefault\shapedefault\shapedefault\shapedefault\shapedefault\shapedefault\shapedefault\shapedefault\shapedefa
```

```
88 \SetMathAlphabet\mathbf{bold}\g_fontspec_encoding_tl\g_@@_bfmathrm_tl\bfdefault\shapedefault\shapedefault\shapedefault\shapedefault\shapedefault\shapedefault\shapedefault\shapedefault\shapedefault\shapedefault\shapedefa
```
- \SetMathAlphabet\mathit{bold}\g\_fontspec\_encoding\_tl\g\_@@\_bfmathrm\_tl\mddefault\itdefault }
- \SetMathAlphabet\mathsf{bold}\g\_fontspec\_encoding\_tl\g\_@@\_mathsf\_tl\bfdefault\shapedefault

```
92 \SetMathAlphabet\mathtt{bold}\g_fontspec_encoding_tl\g_@@_mathtt_tl\bfdefault\shapedefault
93 }
```
<span id="page-128-28"></span><span id="page-128-27"></span>(*End of definition for \fontspec\_setup\_maths:. This function is documented on page* **??***.*)

\fontspec\_maybe\_setup\_maths: We're a little less sophisticated about not executing the maths setup if various other maths font packages are loaded. This list is based on the wonderful 'LATEXFont Catalogue': http://www.tug.dk/FontCatalogue/mathfonts.html. I'm sure there are more I've missed. Do the TEX Gyre fonts have maths support yet?

> <span id="page-128-30"></span>Untested: would \unless\ifnum\Gamma=28672\relax\bool\_set\_false:N \g\_@@\_math\_bool\fi be a better test? This needs more cooperation with euler and lucida, I think.

```
ew:Nn \fontspec_maybe_setup_maths:
95 {
96 \@ifpackageloaded{anttor}
97 {
98 \ifx\define@antt@mathversions a\bool_gset_false:N \g_@@_math_bool\fi
99 \quad \text{H}100 \@ifpackageloaded{arevmath} {\bool_gset_false:N \g_@@_math_bool}{}
101 \@ifpackageloaded{eulervm} {\bool_gset_false:N \g_@@_math_bool}{}
102 \@ifpackageloaded{mathdesign} {\bool_gset_false:N \g_@@_math_bool}{}
103 \@ifpackageloaded{concmath} {\bool_gset_false:N \g_@@_math_bool}{}
104 \@ifpackageloaded{cmbright} {\bool_gset_false:N \g_@@_math_bool}{}
105 \@ifpackageloaded{mathesf} {\bool_gset_false:N \g_@@_math_bool}{}
106 \@ifpackageloaded{gfsartemisia} {\bool_gset_false:N \g_@@_math_bool}{}
107 \quad \verb|\@ifpackage| loaded{gfsneohellenic} {\bool_gset_false:N \g_@Q_matrix_bool}{\}108 \@ifpackageloaded{iwona}
109 \frac{1}{2}110 \ifx\define@iwona@mathversions a\bool_set_false:N \g_@@_math_bool\fi
\{111, 111, 111\}112 \@ifpackageloaded{kpfonts}{\bool_gset_false:N \g_@@_math_bool}{}
113 \@ifpackageloaded{kmath} {\bool_gset_false:N \g_@@_math_bool}{}
114 \@ifpackageloaded{kurier}
115 \frac{1}{2}116 \ifx\define@kurier@mathversions a\bool_set_false:N \g_@@_math_bool\fi
117 }{}
118 \@ifpackageloaded{fouriernc} {\bool_gset_false:N \g_@@_math_bool}{}
119 \@ifpackageloaded{fourier} {\bool_gset_false:N \g_@@_math_bool}{}
120 \@ifpackageloaded{lmodern} {\bool_gset_false:N \g_@@_math_bool}{}
121 \@ifpackageloaded{mathpazo} {\bool_gset_false:N \g_@@_math_bool}{}
122 \@ifpackageloaded{mathptmx} {\bool_gset_false:N \g_@@_math_bool}{}
123 \@ifpackageloaded{MinionPro} {\bool_gset_false:N \g_@@_math_bool}{}
124 \@ifpackageloaded{unicode-math} {\bool_gset_false:N \g_@@_math_bool}{}
125 \@ifpackageloaded{breqn} {\bool_gset_false:N \g_@@_math_bool}{}
\verb|1011| 126 \verb|011| 126 \verb|011| 126 \verb|011| 126 \verb|011| 126 \verb|011| 126 \verb|011| 126 \verb|011| 126 \verb|011| 126 \verb|011| 126 \verb|011| 126 \verb|011| 126 \verb|011| 126 \verb|011| 126 \verb|011| 126 \verb|011| 126 \verb|011| 126 \verb|011| 126 \verb|011| 126 \verb|011| 12127 \quad \verb|\@ifpackage| loaded{txfonts| + \verb|\bool_gsetfalse|: N \g_@q_math_bool}{|}128 \@ifpackageloaded{newpxmath} {\bool_gset_false:N \g_@@_math_bool}{}
129 \@ifpackageloaded{newtxmath} {\bool_gset_false:N \g_@@_math_bool}{}
130 \@ifpackageloaded{mtpro2} {\bool_gset_false:N \g_@@_math_bool}{}
```

```
131 \bool_if:NT \g_@@_math_bool
132 {
133 \@@_info:n {setup-math}
\verb|134| \verb|\tontspec_setup_maths|:135 }
136 }
137 \AtBeginDocument{\fontspec_maybe_setup_maths:}
```
<span id="page-129-2"></span>(*End of definition for \fontspec\_maybe\_setup\_maths:. This function is documented on page* **??***.*)

# **File XX fontspec-code-closing.dtx**

# **1 Closing code**

# **1.1 Finishing up**

Now we just want to set up loading the .cfg file, if it exists.

```
_1 \bool_if:NT \g_@@_cfg_bool
2 {
3 \InputIfFileExists{fontspec.cfg}
4 {}
5 { \typeout{No~ fontspec.cfg~ file~ found;~ no~ configuration~ loaded.} }
6 }
```
# <span id="page-131-15"></span>**File XXI fontspec-code-xfss.dtx**

# **1 Changes/additions to the NFSS**

<span id="page-131-0"></span>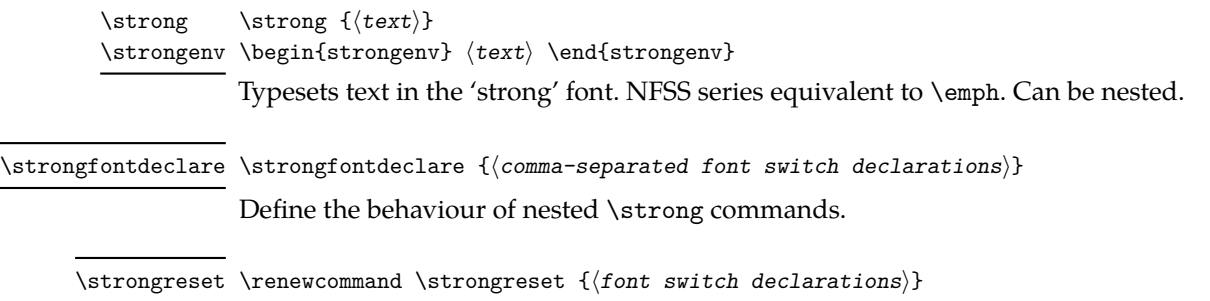

<span id="page-131-1"></span>Define the behaviour when a \strong command is nested deeper than the definitions provided by \strongfontdeclare. By default this is *⟨empty⟩* — i.e., bold on top of bold remains bold. In certain circumstances it may be appropriate to reset to a default state.

# **2 Implementation**

<sup>1</sup> *⟨∗*fontspec*⟩*

# **2.1 Italic small caps and so on**

```
2 \providecommand*\scitdefault{\scdefault\itdefault}
```

```
3 \providecommand*\scsldefault{\scdefault\sldefault}
```

```
4 \providecommand*\scswdefault{\scdefault\swdefault}
```
LATEX's 'shape' font axis needs to be overloaded to support italic small caps and slanted small caps. These are the combinations to support:

```
5 \cs_new:Nn \@@_shape_merge:nn { c_@@_shape_#1_#2_tl }
6 \cs_new:Nn \@@_merge_default_shapes:
   7 {
     8 \tl_const:cn { \@@_shape_merge:nn \shapedefault\scdefault } {\scdefault}
     9 \tl_const:cn { \@@_shape_merge:nn \itdefault \scdefault } {\scitdefault}
10 \tl_const:cn { \@@_shape_merge:nn \sldefault \scdefault } {\scsldefault}
11 \tl_const:cn { \@@_shape_merge:nn \swdefault \scdefault } {\scswdefault}
     12 \tl_const:cn { \@@_shape_merge:nn \scdefault \itdefault } {\scitdefault}
13 \tl_const:cn { \@@_shape_merge:nn \scdefault \sldefault } {\scsldefault}
14 \tl_const:cn { \@@_shape_merge:nn \scdefault \swdefault } {\scswdefault}
15 \tl_const:cn { \@@_shape_merge:nn \scsldefault \itdefault } {\scitdefault}
16 \tl_const:cn { \@@_shape_merge:nn \scitdefault \sldefault } {\scsldefault}
17 \tl_const:cn { \@@_shape_merge:nn \scitdefault \shapedefault } {\scdefault}
18 \tl_const:cn { \@@_shape_merge:nn \scsldefault \shapedefault } {\scdefault}
19 }
```
<span id="page-131-14"></span><span id="page-131-13"></span><span id="page-131-12"></span><span id="page-131-11"></span><span id="page-131-10"></span><span id="page-131-9"></span>*<sup>20</sup> \@@\_merge\_default\_shapes:*

The following is rather specific; it only returns true if the merged shape exists, but more importantly also if the merged shape is defined for the current font.

```
21 \prg_new_conditional:Nnn \@@_if_merge_shape:n {TF}
22 {
23 \bool_lazy_and:nnTF
24 { \tl_if_exist_p:c { \@@_shape_merge:nn {\f@shape} {#1} } }
25 {
26 \cs_if_exist_p:c
27 {
28 \f@encoding/\f@family/\f@series/
29 \tl_use:c { \@@_shape_merge:nn {\f@shape} {#1} }
30 }
31 }
32 \prg_return_true: \prg_return_false:
33 }
34 \cs_set_eq:NN \emfontdeclare \DeclareEmphSequence
```
### <span id="page-132-2"></span>**2.2 Strong emphasis**

### \strongfontdeclare

<span id="page-132-18"></span><span id="page-132-13"></span><span id="page-132-7"></span> *\cs\_set\_protected:Npn \strongfontdeclare #1 { \prop\_gclear:N \g\_@@\_strong\_prop \int\_zero:N \l\_@@\_strongdef\_int \group\_begin: \normalfont \clist\_map\_inline:nn {\strongreset,#1} { ##1 \prop\_gput\_if\_not\_in:NeV \g\_@@\_strong\_prop { \f@series } { \l\_@@\_strongdef\_int } \prop\_gput:Nen \g\_@@\_strong\_prop { switch-\int\_use:N \l\_@@\_strongdef\_int } { ##1 } \int\_incr:N \l\_@@\_strongdef\_int } \group\_end: }*

<span id="page-132-17"></span><span id="page-132-15"></span><span id="page-132-12"></span><span id="page-132-9"></span><span id="page-132-8"></span>(*End of definition for \strongfontdeclare. This function is documented on page 132.*)

### \strongenv

```
51 \DeclareRobustCommand \strongenv
52 {
53 \@nomath\strongenv
54
55 ⟨debug⟩ \typeout{Strong~ level:~\int_use:N \l_@@_strong_int}
56 \prop_get:NeNT \g_@@_strong_prop { \f@series } \l_@@_strong_tmp_tl
57 {
58 \int_set:Nn \l_@@_strong_int { \l_@@_strong_tmp_tl }
59 ⟨debug⟩ \typeout{Series~ (\f@series)~ detected;~ new~ level:~\int_use:N \l_@@_strong_int}
60 }
61
62 \int_incr:N \l_@@_strong_int
```

```
63
64 \prop_get:NeNTF \g_@@_strong_prop { switch-\int_use:N \l_@@_strong_int } \l_@@_strong_switch_tl
65 { \l_@@_strong_switch_tl }
66 {
67 \int_zero:N \l_@@_strong_int
68 \strongreset
69 }
70
71 }
```
<span id="page-133-3"></span><span id="page-133-1"></span><span id="page-133-0"></span>(*End of definition for \strongenv. This function is documented on page 132.*)

### \strong

*\DeclareTextFontCommand{\strong}{\strongenv}*

(*End of definition for \strong. This function is documented on page 132.*[\)](#page-131-0)

### \str[ongreset](#page-131-0)

<span id="page-133-5"></span>*\cs\_set:Npn \strongreset {}*

(*End of definition for \strongreset. This function is documented o[n pa](#page-131-0)ge 132.*)

[\reset@font](#page-131-1) Ensure nesting resets when necessary:

```
74 \cs_set_protected:Npn \reset@font
75 {
76 \normalfont
77 \int_zero:N \l_@@_strong_int
78 }
```
(*End of definition for \reset@font.*)

## <span id="page-133-2"></span>**2.3 Defaults**

```
79 \strongfontdeclare{\bfseries}
```
*⟨/*fontspec*⟩*

# **Index**

The italic numbers denote the pages where the corresponding entry is described, numbers underlined point to the definition, all others indicate the places where it is used.

 $\overline{\phantom{a}}$ 

### **Symbols**

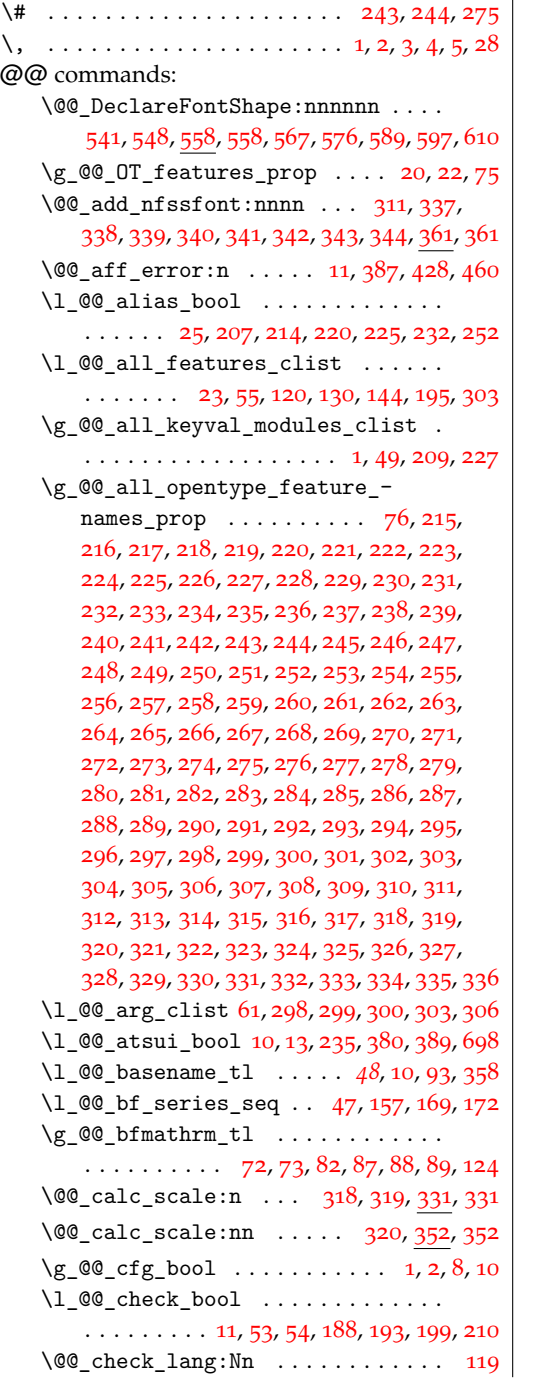

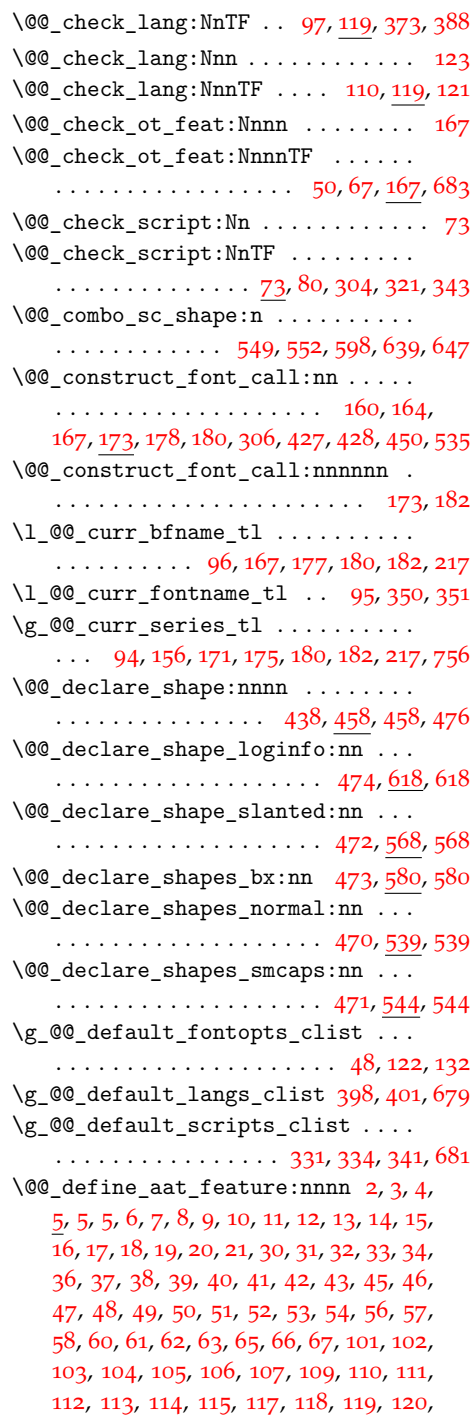

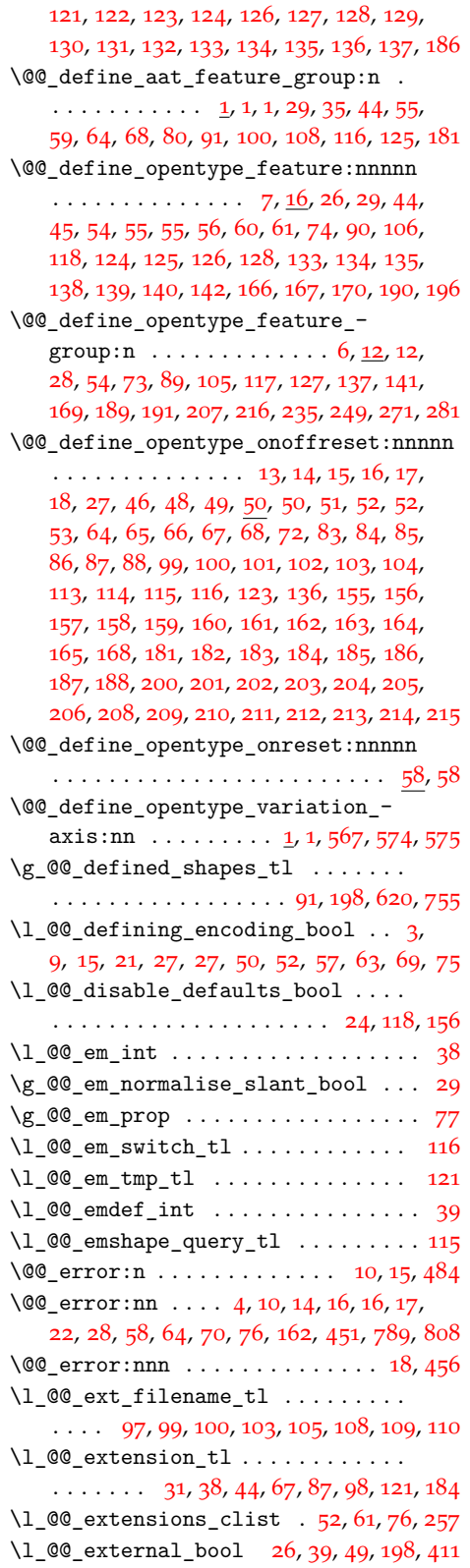

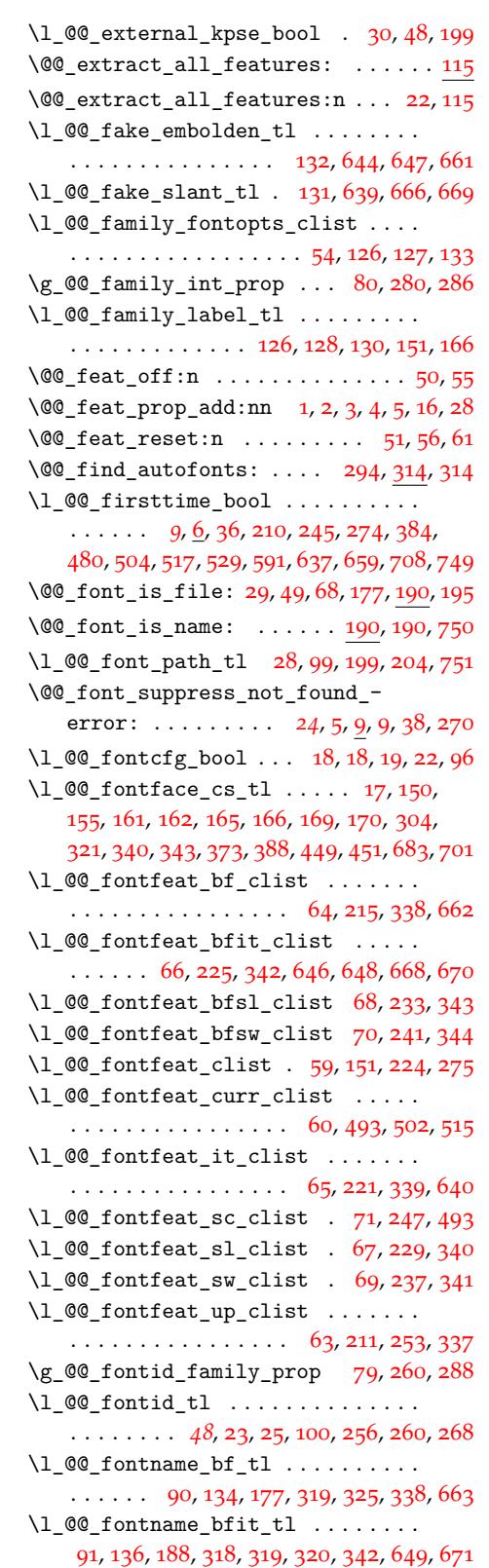

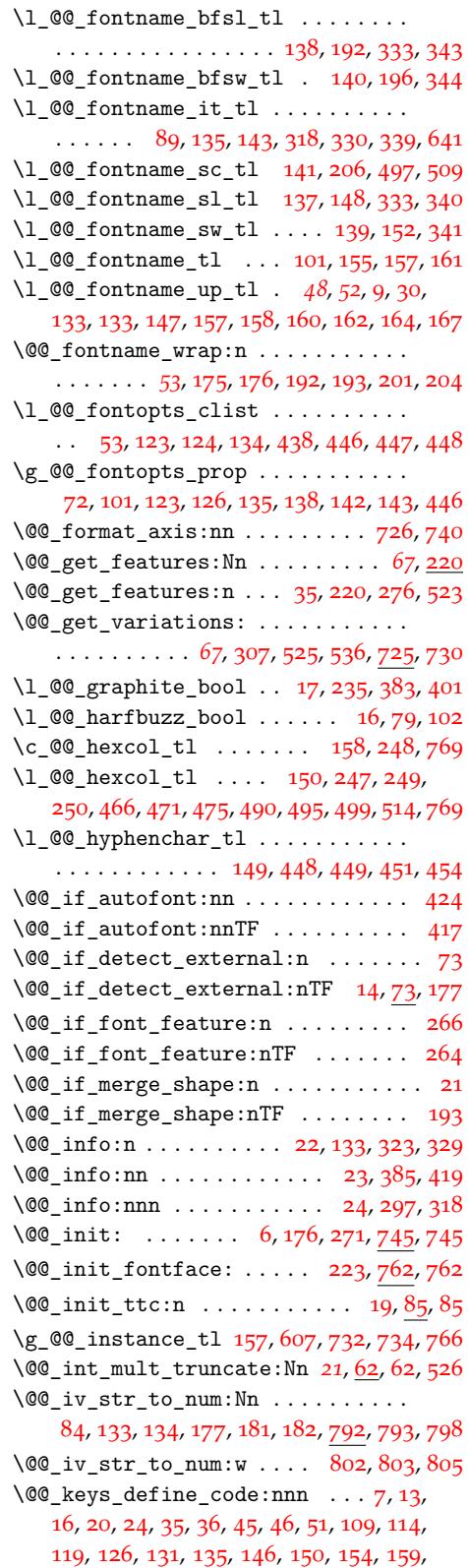

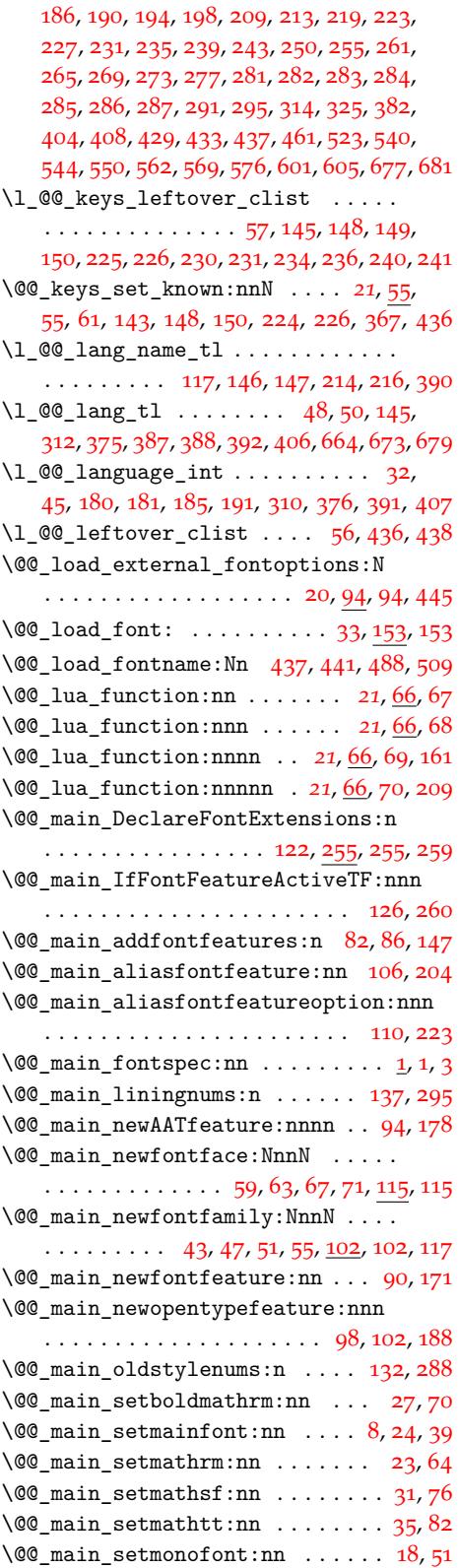

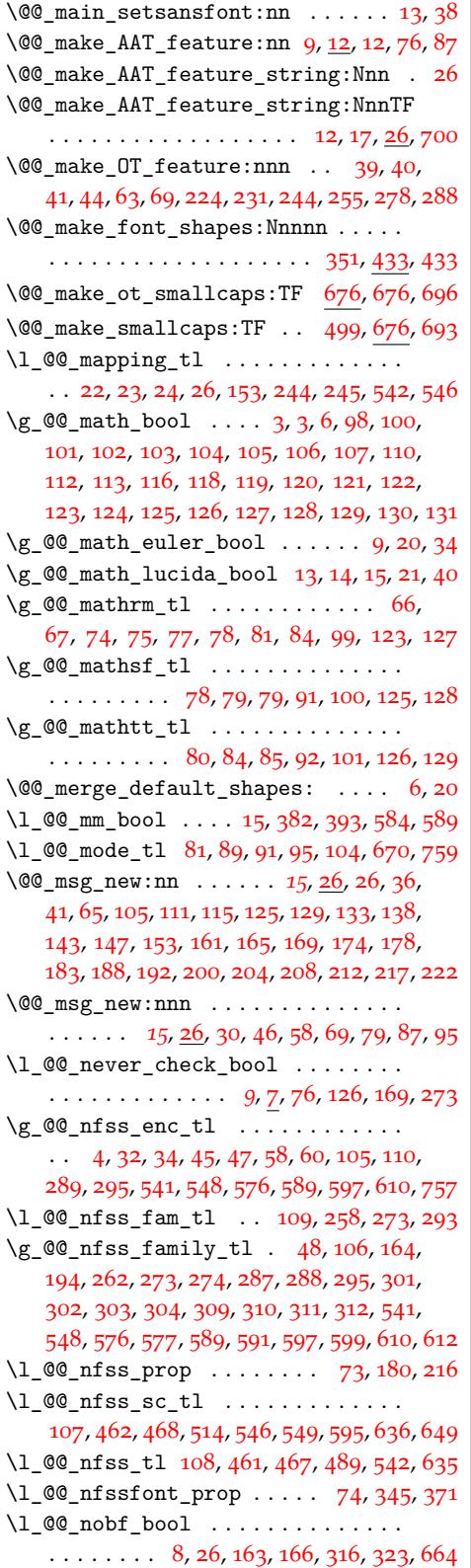

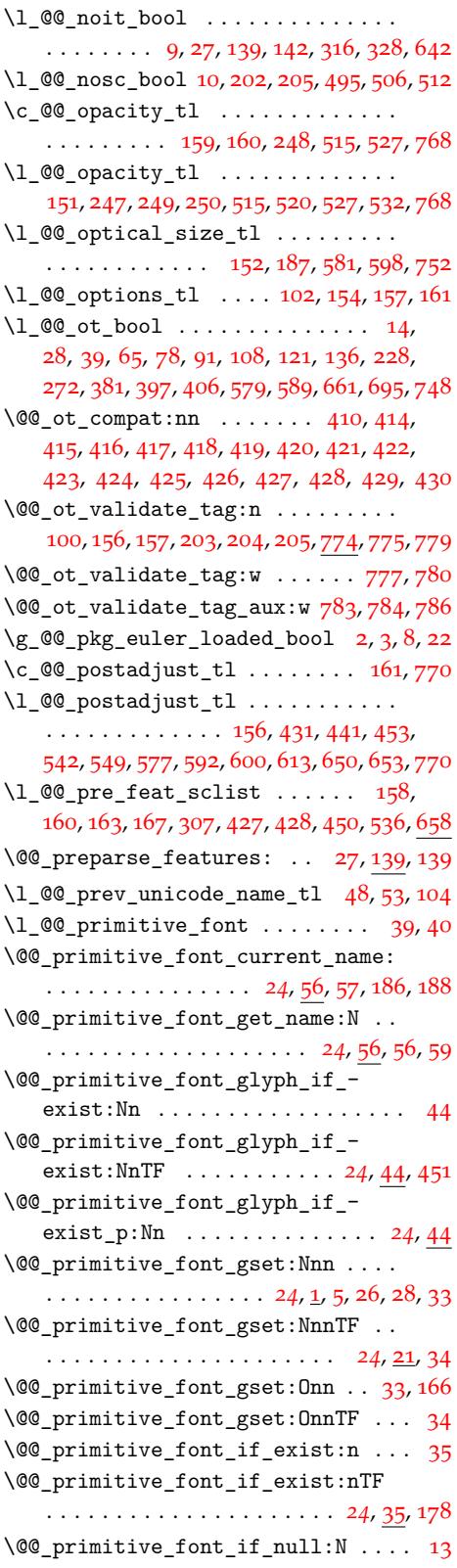

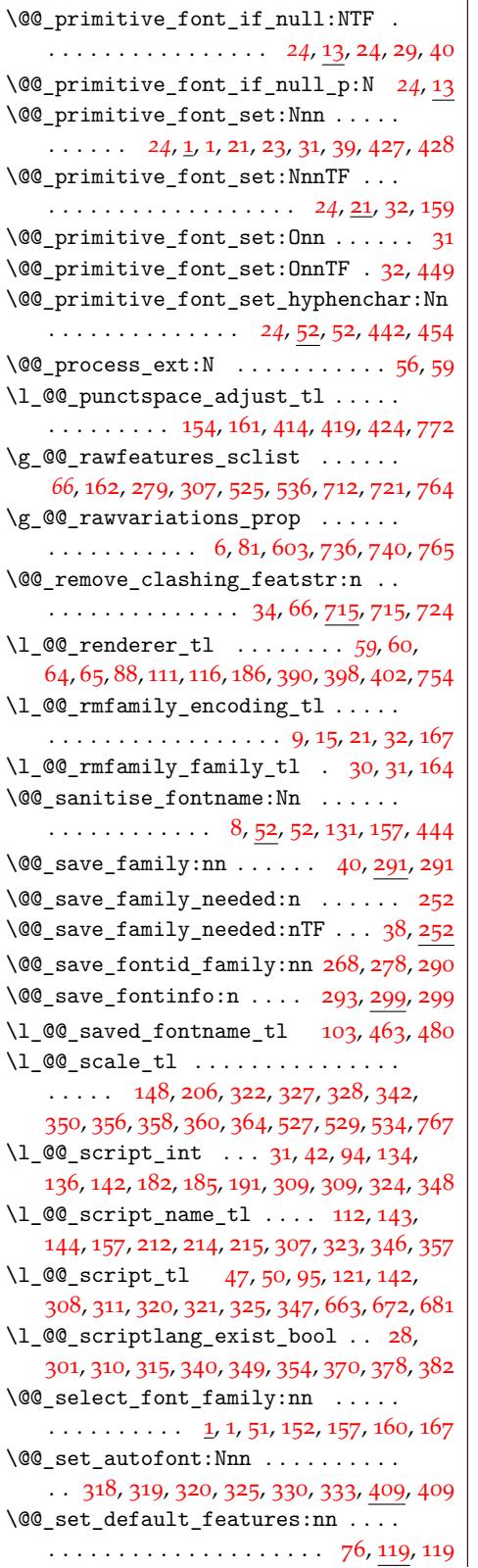

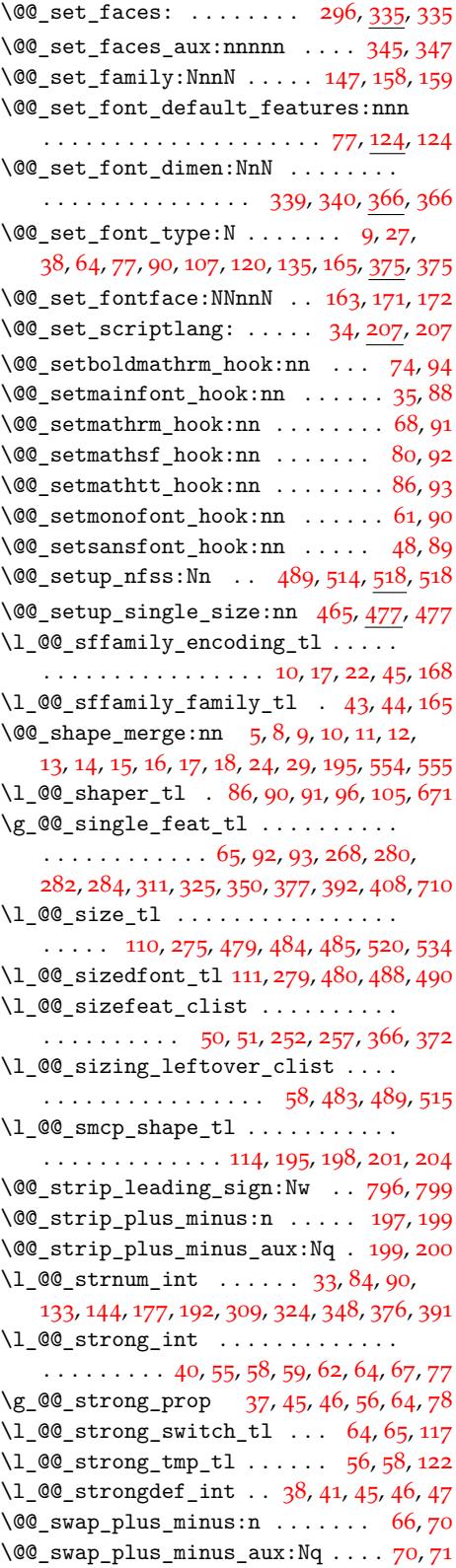

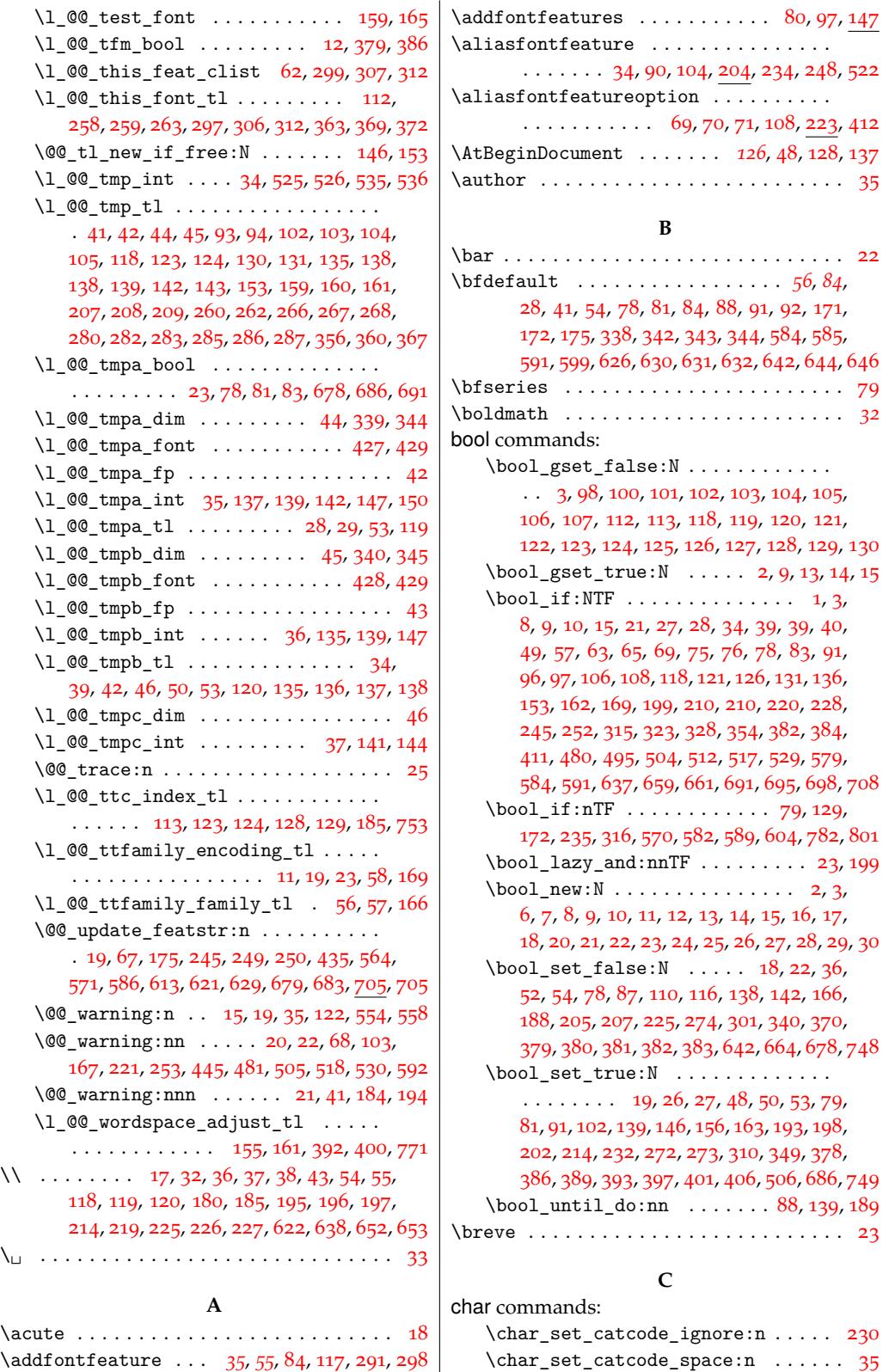

[1](#page-125-8)40

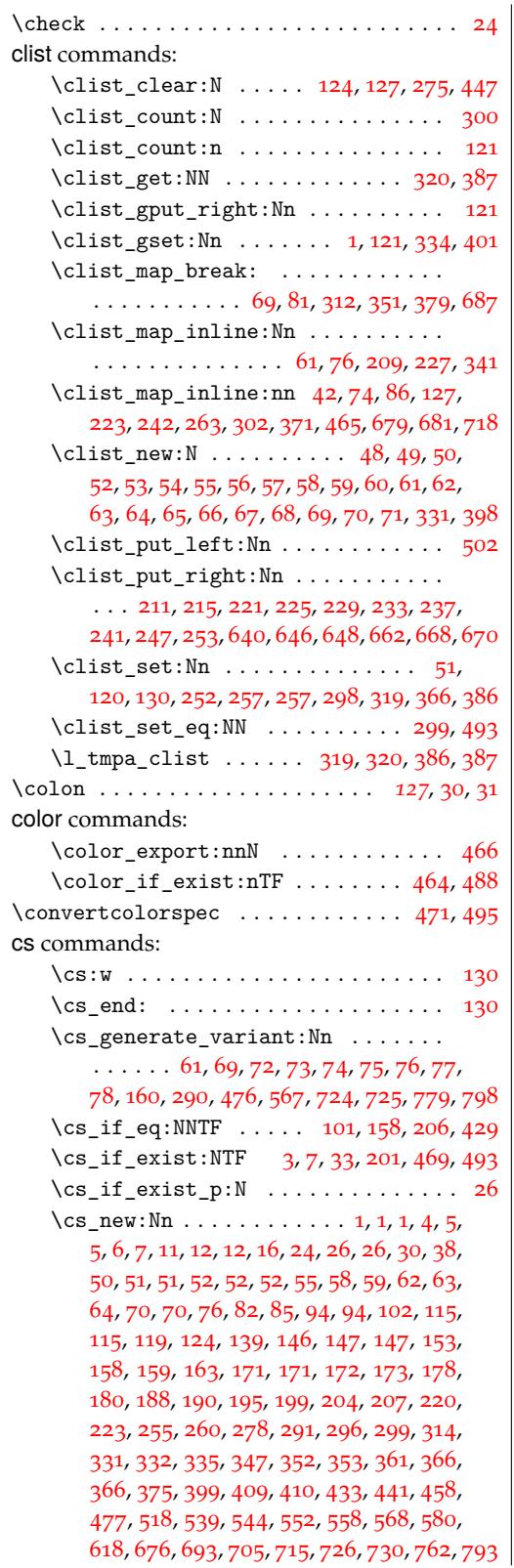

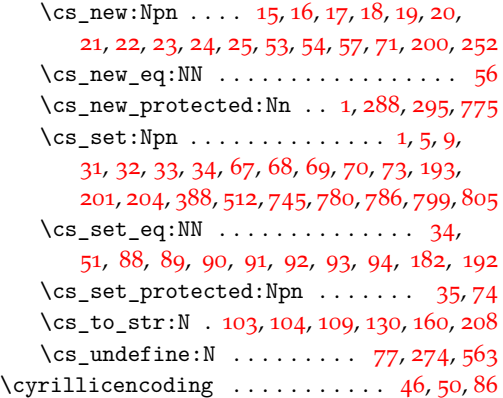

# **[D](#page-71-10)**

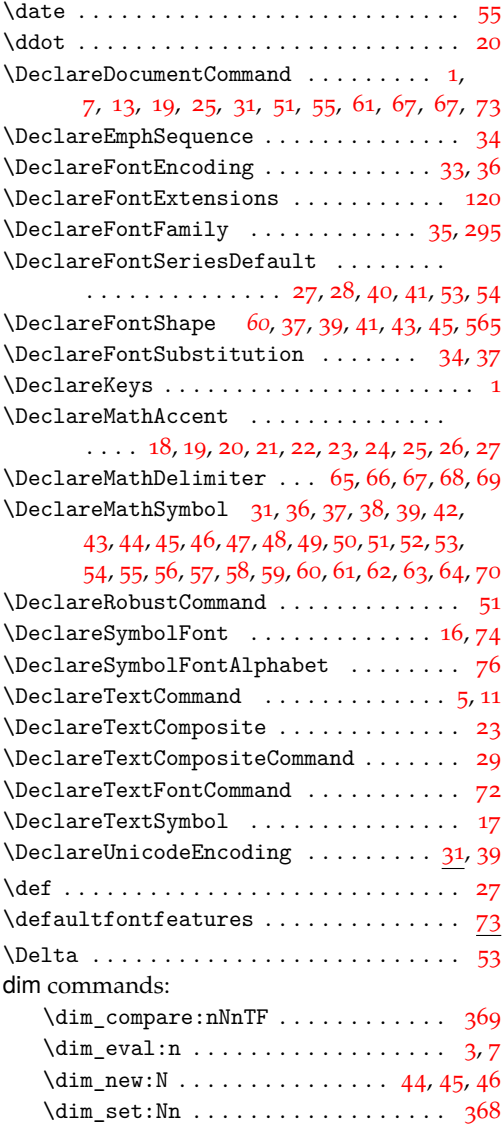

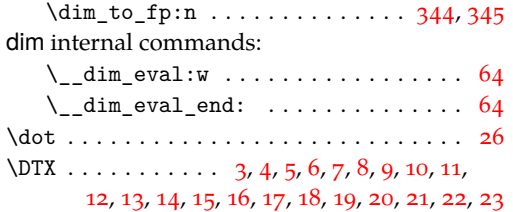

# **E**

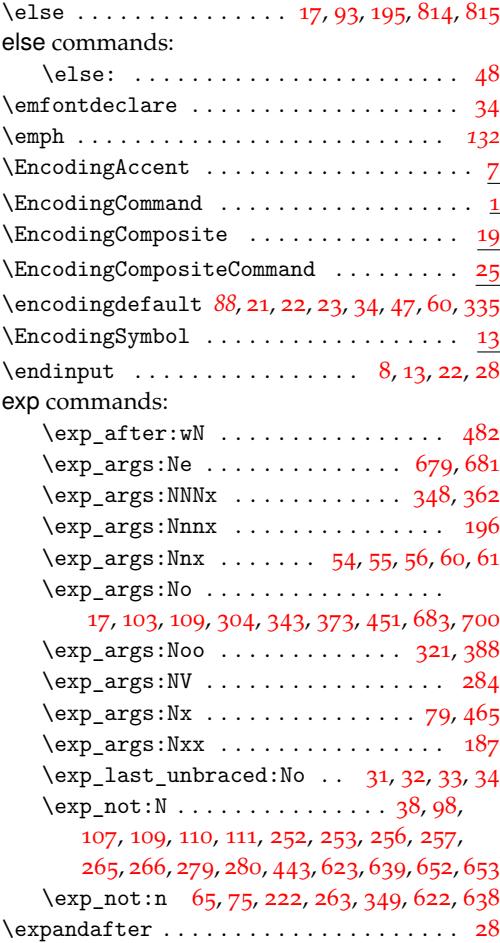

# **[F](#page-33-16)**

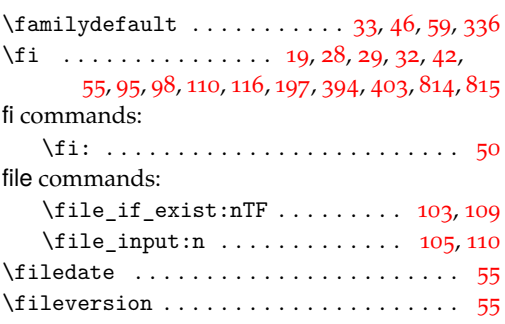

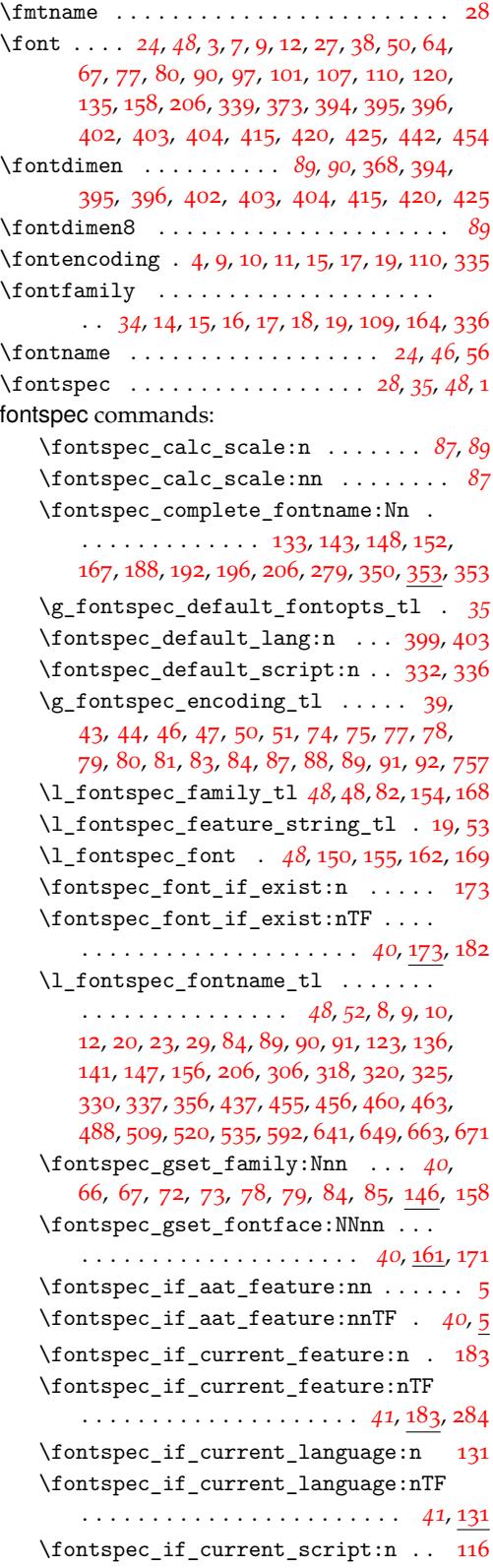

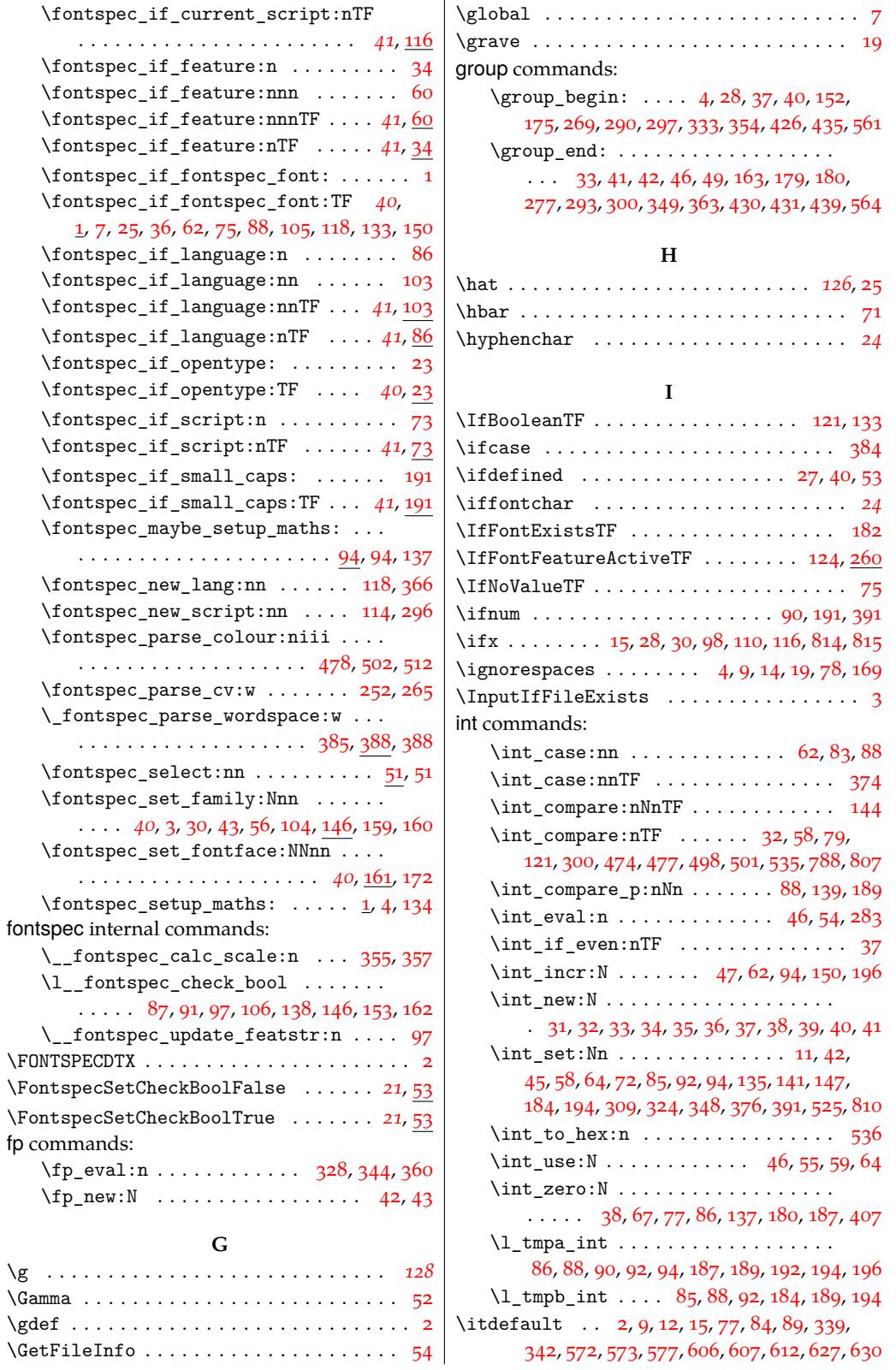

# **K**

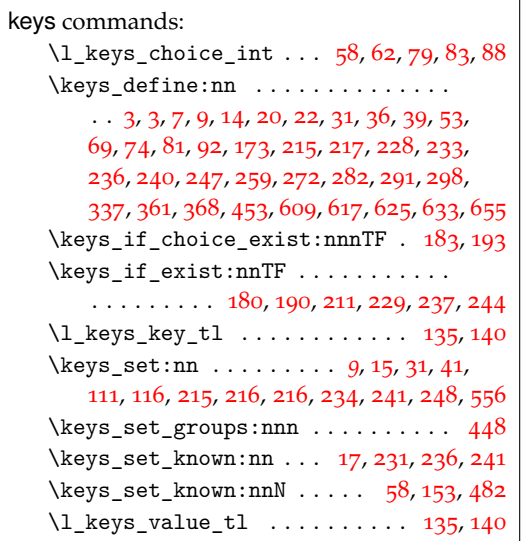

# **L**

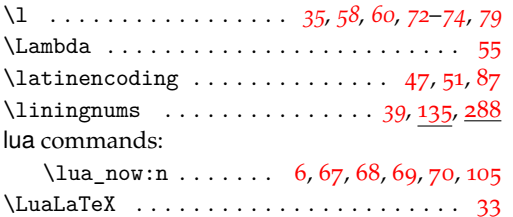

### **M**

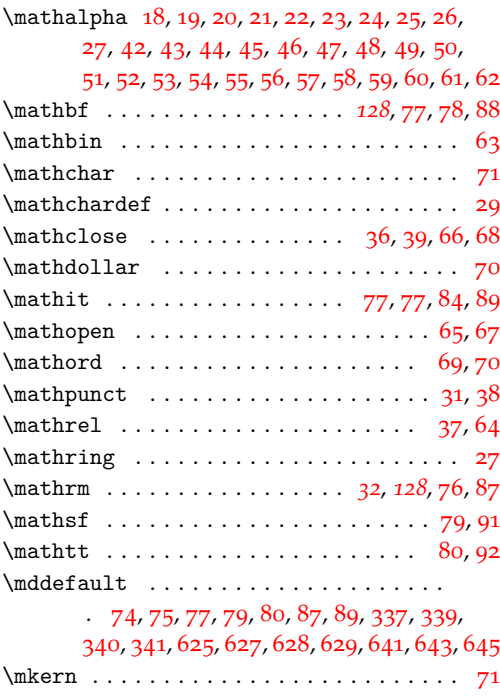

# msg commands:

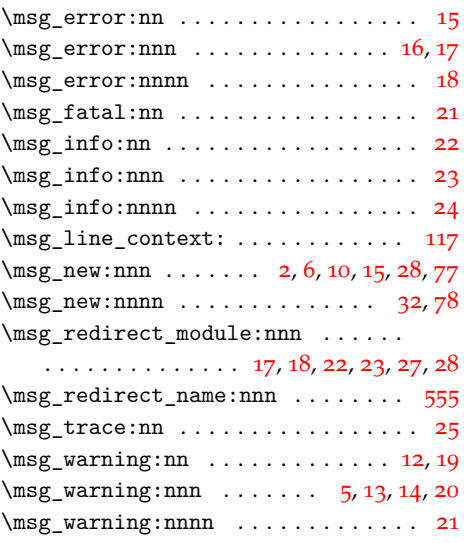

### **N**

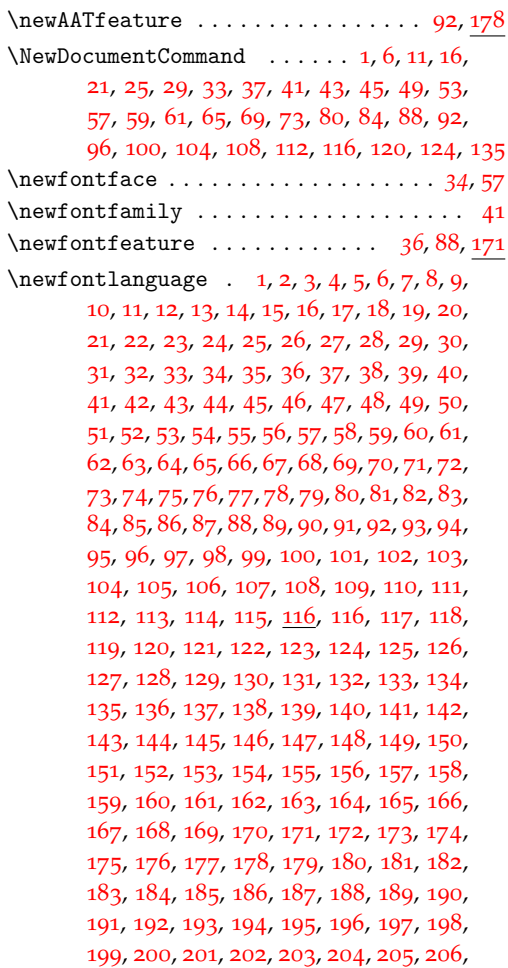
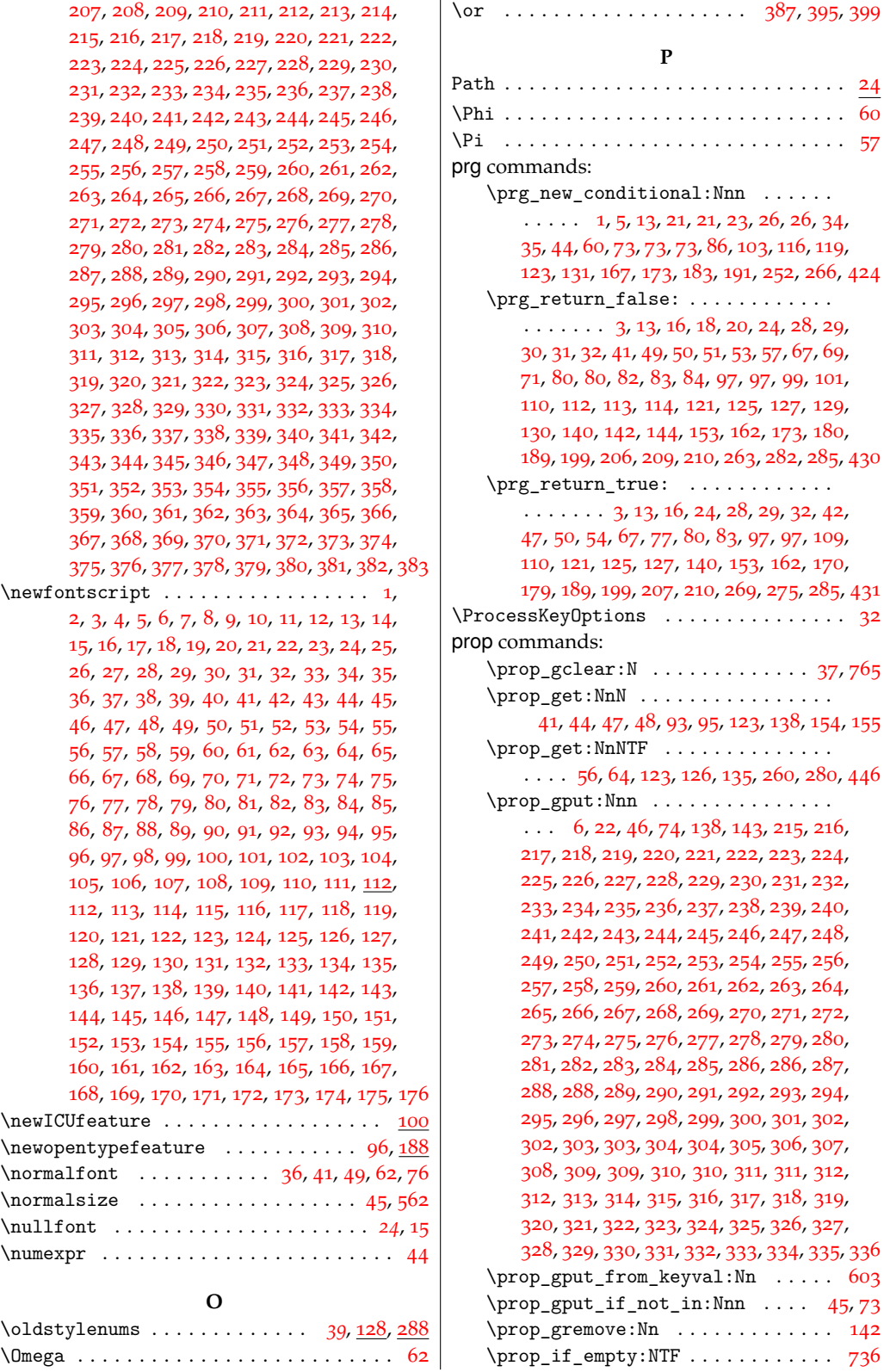

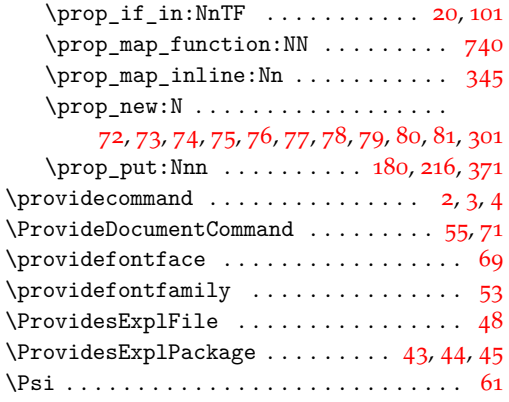

## **Q**

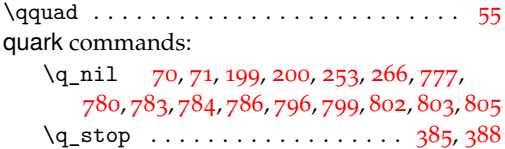

## **R**

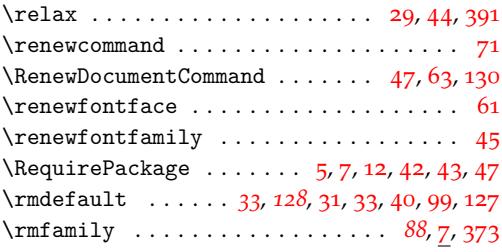

## **S**

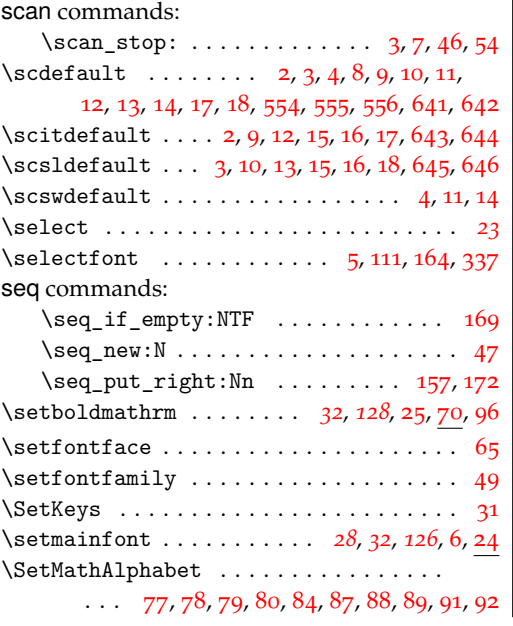

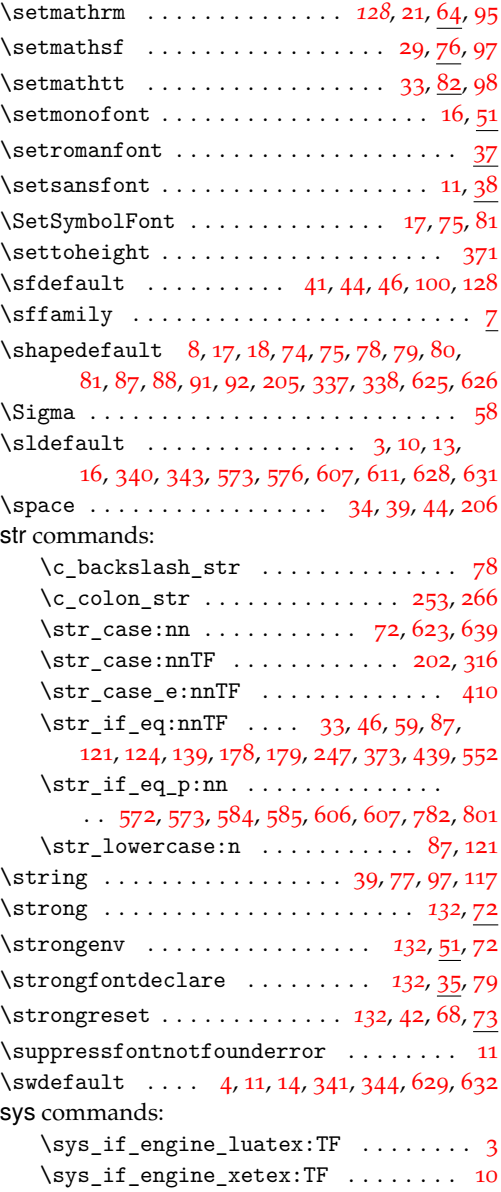

## **[T](#page-131-6)**

TEX and LATEX 2*ε* commands:

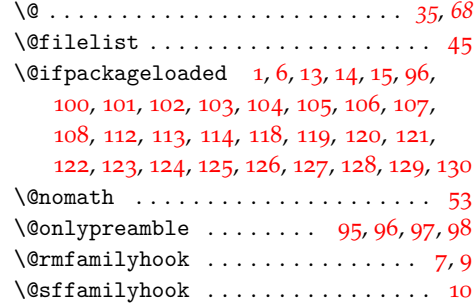

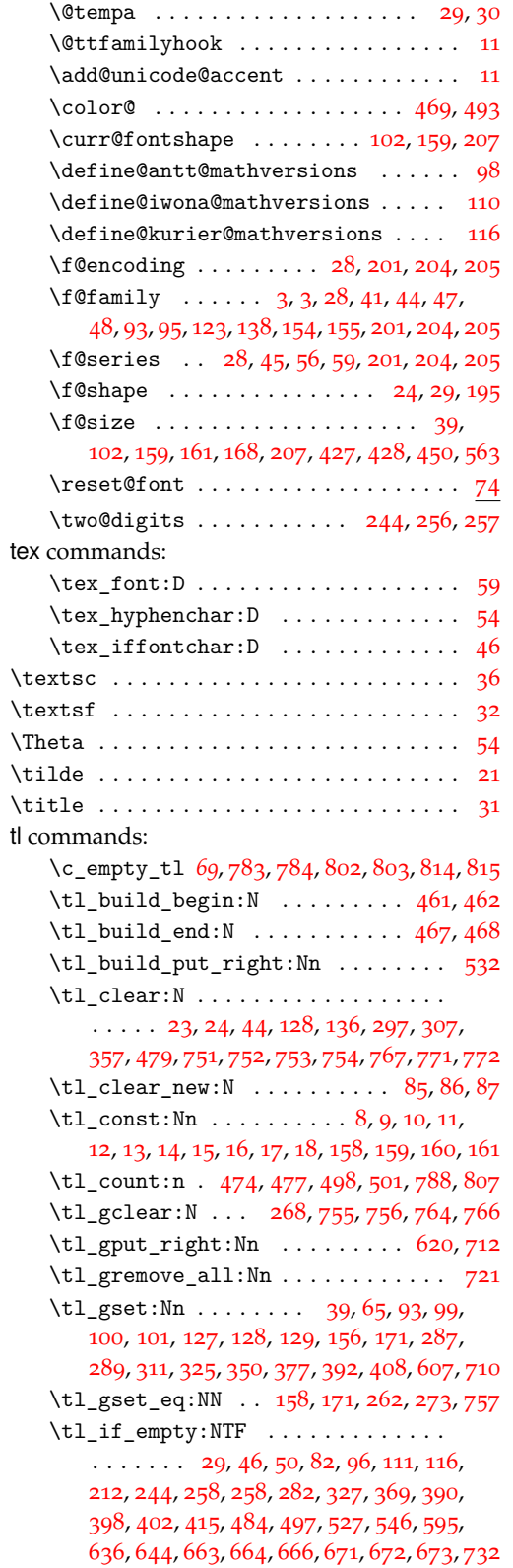

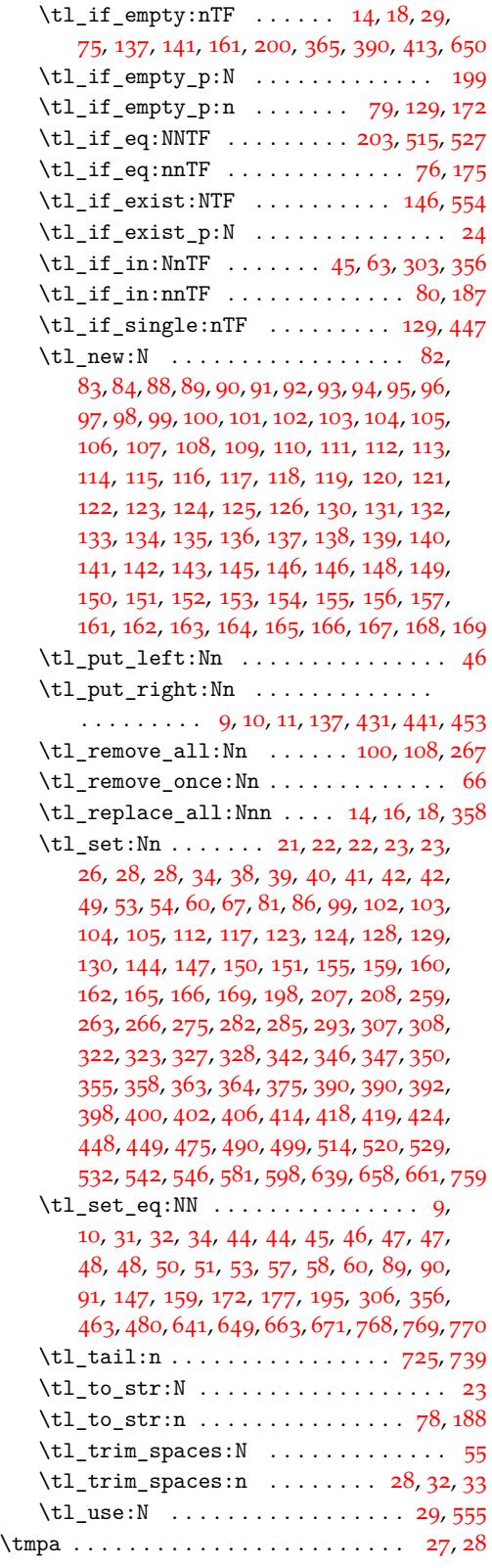

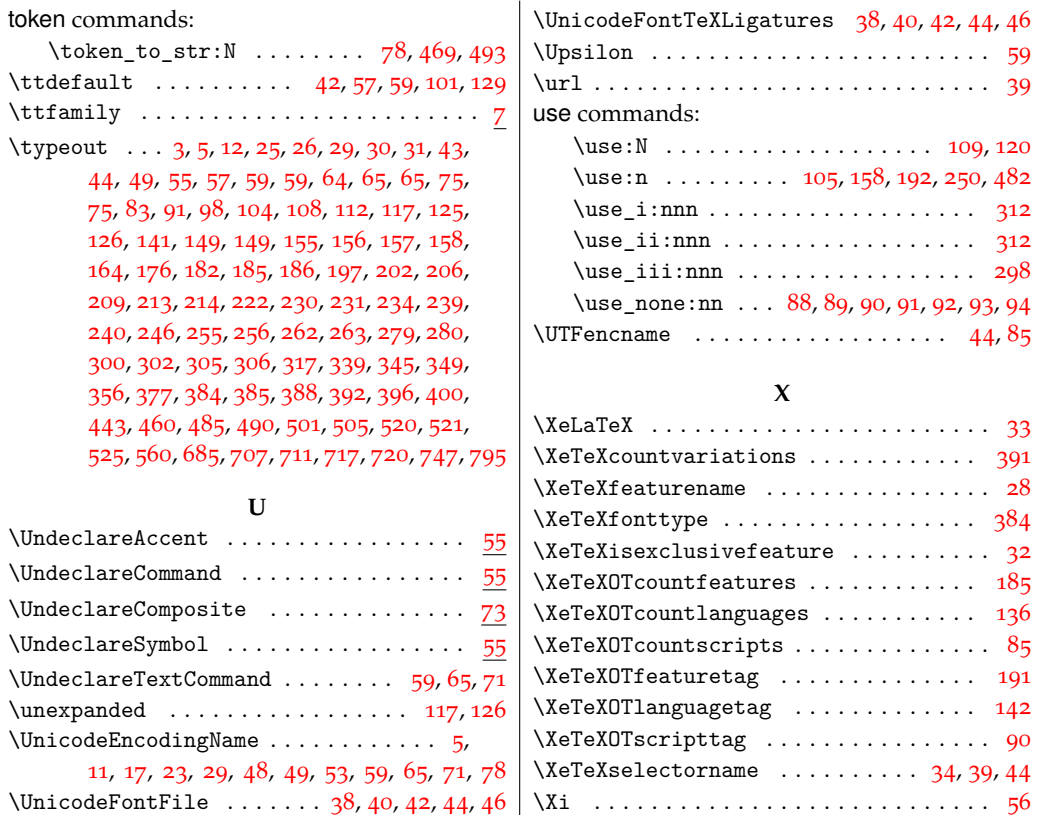